# **dlkit Documentation**

*Release 0.0.2*

**Jeff Merriman**

**Sep 27, 2017**

# **Contents**

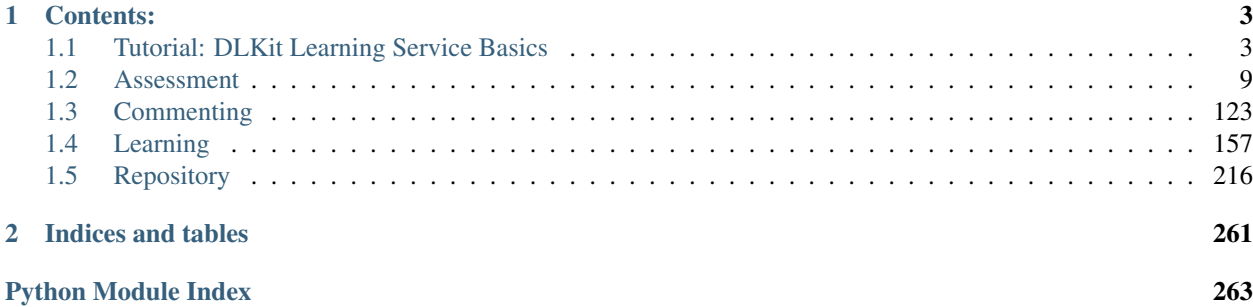

This documentation for the Digital Learning Toolkit (DLKit), like the toolkit itself, is still under development. It currently covers only a small handful of the 160 service packages and 9,000 educational service APIs that have been defined by MIT's Office of Digital Learning and its collaborators to date.

The DLKit codebase is generated from the Open Service Interface Definitions (OSIDs), an extensive and growing suite of interface contract specifications that describe the integration points among the core services and components that make up modern educational systems.

Note that this documentation is intended for API consumers. However, at the heart of DLKit is an integration stack that is even more closely aligned with the OSID specifications. This has been designed to allow third parties to extend the library with alternative or additional implementations of any of the defined services for the purposes of service integration, technology migration, service adaptation, etc. Documentation written for service implementers and system integrators, including implementation notes and compliance information, will be provided elsewhere.

The complete OSID specification can be found at [http://osid.org/specifications.](http://osid.org/specifications)

If you are interested in learning more about the DLKit Python libraries documented here, please contact [dlkit](mailto:dlkit-info@mit.edu)[info@mit.edu](mailto:dlkit-info@mit.edu)

# CHAPTER<sup>1</sup>

# Contents:

# <span id="page-6-1"></span><span id="page-6-0"></span>**Tutorial: DLKit Learning Service Basics**

This tutorial is under development. It currently focuses on aspects of the Learning service. At the time of this writing, MIT's Office of Digital Learning is supporting a production learning objective management service called the MIT Core Concept Catalog [\(MC3\)](http://mc3.mit.edu/). DLKit includes an underlying implementation that uses MC3 for persistence. As a result, this tutorial uses examples primarily from this particular service, which deals with managing learning objectives, learning paths and relationships between learning objectives and educational assets, assessments, etc, since there is data available for testing.

All of the other DLKit Interface Specifications build on most of the same patterns outlined in this tutorial, beginning with loading managers. Make sure that the dlkit package is in your python path or install the library.

# **The Runtime Manager and Proxy Authentication**

Service managers are instantiated through a Runtime Manger, which are designed to work with certain runtime environments, like Django or edX/XBlock runtimes. To get access to these runtime environments please contact [dlkit](mailto:dlkit-info@mit.edu)[info@mit.edu.](mailto:dlkit-info@mit.edu) Install the runtime environment you want to use and make sure that your Django project's settings.py includes dlkit\_django or dlkit\_xblock as appropriate.

Now you can get the RuntimeManager root instance for your runtime environment. Note that there is only one, and it gets instantiated at environment launch time, it is thread-safe and used by all consumer application sessions:

**from dlkit\_django import** runtime

This runtime object is your gateway to access all the underlying service managers and their respective service sessions and functionality

The django runtime knows about Django's own services for users. You will have access to an HTTPRequest object that includes an user authentication (the request variable in the examples below). This needs to be encapsulated in a Proxy object:

```
from dlkit_django import PROXY_SESSION
condition = PROXY_SESSION.get_proxy_condition()
condition.set_http_request(request)
proxy = PROXY_SESSION.get_proxy(condition)
```
Or, if you are standing up dlkit in edX, get an XBlockUser() object from the xblock runtime. That object is assumed to be stored the 'xblock\_user' variable below:

```
from dlkit_xblock import PROXY_SESSION
condition = PROXY_SESSION.get_proxy_condition()
condition.set_xblock_user(xblock_user)
proxy = PROXY_SESSION.get_proxy(condition)
```
Now you have a Proxy object that holds the user data and eventually other stuff, like locale information, etc, that can be used to instantiate new service Managers, which you can also insert into your HttpRequest.session:

```
from dlkit_django import RUNTIME
request.session.lm = RUNTIME.get_service_manager('LEARNING', proxy)
```
For the duration of the session you can use this for all the other things. that you normally do.

There is a lot more you can do with the RuntimeManager, but getting service managers will be the most common task. One of the other important tasks of this manager, is configuration the underlying service stack based on the configs.py file and associated helpers. We will cover this later.

# **Loading the Learning Manager**

All consumer applications wishing to use the DLKit Learning service should start by instantiating a LearningManager (don't worry about the proxy for now):

lm = runtime.get\_service\_manager('LEARNING')

Everything you need to do within the learning service can now be accessed through this manager. An OSID service Manager is used like a factory, providing all the other objects necessary for using the service. You should never try to instantiate any other OSID object directly, even if you know where its class definition resides.

The simplest thing you can do with a manager is to inspect its display\_name and description methods. Note that DLKit always returns user-readable strings as DisplayText objects. The actual text is available via the get\_text() method. Other DisplayText methods return the LanguageType, ScriptType and FormatType of the text to be displayed:

```
print "Learning Manager successfully instantiated:"
print " " + lm.get_display_name().get_text()
print " " + lm.get_description().get_text()
print (" (this description was written using the " +
    lm.get_description().get_language_type().get_display_label().get_text() +
    " language)\n")
```
Results in something that looks like this:

```
Learning Manager successfully instantiated:
 MC3 Learning Service
 OSID learning service implementation of the MIT Core Concept Catalog (MC3)
  (this description was written using the English language)
  # Note that the implementation name and description may be different for you.
```

```
# It will depend on which underlying service implementation your dlkit library is
# configured to point to. More on this later
```
Alternatively, the Python OSID service interfaces also specify property attributes for all basic "getter" methods, so the above could also be written more Pythonically as:

```
print "Learning Manager successfully instantiated:"
print " " + lm.display_name.text
print " " + lm.description.text
print (" (this description was written using the " +
    lm.description.language_type.display_label.text + " language)\n")
```
For the remainder of this tutorial we will use the property attributes wherever available.

# **Looking up Objective Banks**

Managers encapsulate service profile information, allowing a consumer application to ask questions about which functions are supported in the underlying service implementations that it manages:

```
if lm.supports_objective_bank_lookup():
   print "This Learning Manager can be used to lookup ObjectiveBanks"
else:
   print "What a lame Learning Manager. It can't even lookup ObjectiveBanks"
```
The LearningManager also provides methods for getting ObjectiveBanks. One of the most useful is get\_objective\_banks(), which will return an iterator containing all the banks known to the underlying implementations. This is also available as a property, so treating objective\_banks as an attribute works here too:

```
if lm.supports_objective_bank_lookup():
    banks = lm.objective_banks
    for bank in banks:
        print bank.display_name.text
else:
    print "Objective bank lookup is not supported."
```
This will print a list of the names of all the banks, which can be thought of as catalogs for organizing learning objectives and other related information. At the time of this writing the following resulted:

```
Crosslinks
Chemistry Bridge
i2.002
Python Test Sandbox
x.xxx
```
Note that the OSIDs specify to first ask whether a functional area is supported before trying to use it. However, if you wish to adhere to the Pythonic EAFP (easier to ask forgiveness than permission) programming style, managers will throw an Unimplemented exception if support is not available:

```
try:
    banks = lm.objective_banks
except Unimplemented:
   print "Objective bank lookup is not supported."
else:
    for bank in banks:
        print bank.display_name.text
```
The object returned from the call to get objective banks() is an OsidList object, which as you can see from the example is just a Python iterator. Like all iterators it is "wasting", meaning that, unlike a Python list it will be completely used up and empty after all the elements have been retrieved.

Like any iterator an OsidList object can be cast as a more persistent Python list, like so:

```
banks = list(obls.objective_banks)
```
Which is useful if the consuming application needs to keep it around for a while. However, when we start dealing with  $\text{OsidLists}$  from service implementations which may return very large result sets, or where the underlying data changes often, casting as a list may not be wise. Developers are encouraged to treat these as iterators to the extent possible, and refresh from the session as necessary.

You can also inspect the number of available elements in the expected way:

```
len(obls.objective_banks)
    # or
banks = obls.objective_banks
len(banks)
```
And walk through the list one-at-a-time, in  $for$  statements, or by calling next ():

```
banks = lm.objective bankscrosslinks_bank = banks.next() # At the time of this writing, Crosslinks was first
chem_bridge_bank = banks.next() # and Chemistry Bridge was second
```
# **OSID Ids**

To begin working with OSID *objects*, like ObjectiveBanks it is important to understand how the OSIDs deal with identity. When an OSID object is asked for its id an OSID Id object is returned. This is *not a ''string''*. It is the unique identifier object for the OSID object. Any requests for getting a specific object by its unique identifier will be accomplished through passing this Id object back through the service.

Ids are obtained by calling an OSID object's get\_id() method, which also provides an ident attribute property associated with it for convenience  $(i d$  is a reserved word in Python so it is not used)

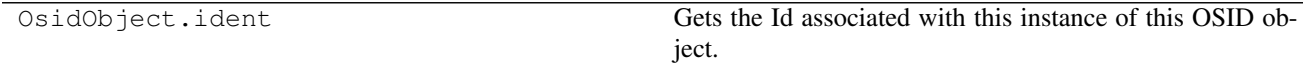

So we can try this out:

crosslinks\_bank\_id = crosslinks\_bank.ident chem\_bridge\_bank\_id = chem\_bridge\_bank.ident

Ids can be compared for equality:

```
crosslinks_bank_id == chem_bridge_bank_id
    # should return False
crosslinks_bank_id in [crosslinks_bank_id, chem_bridge_bank_id]
    # should return True
```
If a consumer wishes to persist the identifier then it should serialize the returned Id object, and all Ids can provide a string representation for this purpose:

 $id\_str_to\_perist = str(crosslinks\_bank_id)$ 

A consumer application can also stand up an Id from a persisted string. There is an implementation of the Id primitive object available through the runtime environment for this purpose. For instance, from the dlkit\_django package:

```
from dlkit_django.primordium import Id
crosslinks_bank_id = Id(id_str_to_persist)
```
Once an application has its hands on an  $Id$  object it can go ahead and retrieve the corresponding Osid Object through a Lookup Session:

crosslinks\_bank\_redux = obls.get\_objective\_bank(crosslinks\_bank\_id)

We now have two *different* objects representing the *same* Crosslinks bank, which can be determined by comparing Ids:

```
crosslinks bank redux == crosslinks bank
    # should be False
crosslinks_bank_redux.ident == crosslinks_bank_id
    # should be True
```
# **Looking up Objectives**

ObjectiveBanks provide methods for looking up and retrieving learning Objectives, in bulk, by Id, or by Type. Some of the more useful methods include:

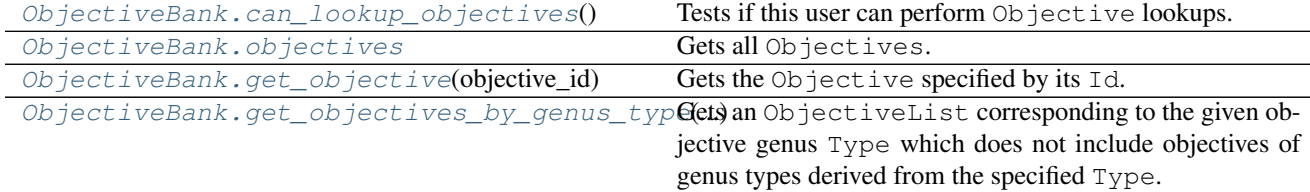

So let's try to find an Objective in the Crosslinks bank with a display name of "Definite integral". (Note, that there are also methods for querying Objectives by various attributes. More on that later.):

```
for objective in crosslinks_bank:
   if objective.display_name.text == 'Definite integral':
       def int obj = objective
```
Now we have our hands on an honest-to-goodness learning objective as defined by an honest-to-goodness professor at MIT!

# **Authorization Hints**

Many service implementations will require *authentication* and *authorization* for security purposes *(authn/authz)*. Authorization checks will be done when the consuming application actually tries to invoke a method for which authz is required, and if its found that the currently logged-in user is not authorized, then the implementation will raise a PermissionDenied error.

However, sometimes its nice to be able to check in advance whether or not the user is likely to be denied access. This way a consuming application can decide, for instance, to hide or "gray out" UI widgets for doing un-permitted functions. This is what the methods like can\_lookup\_objectives are for. They simply return a boolean.

# **The Objective Object**

Objectives inherit from OsidObjects (ObjectiveBanks do too, by the way), which means there are a few methods they share with all other OsidObjects defined by the specification

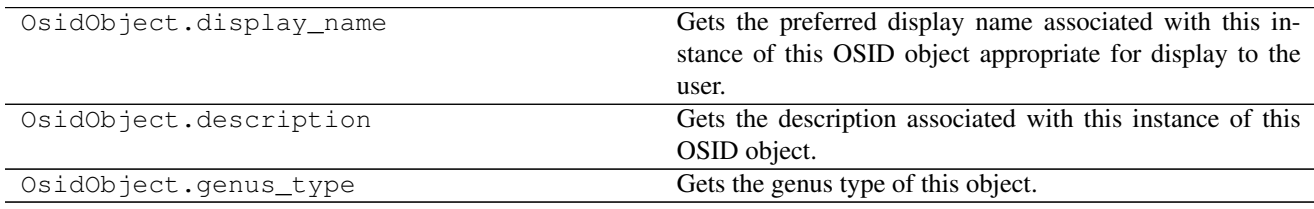

The display name and description attributes work exactly like they did for ObjectiveBanks and both return a Displaytext object that can be interrogated for its text or the format, language, script of the text to be displayed. We'll get to genus\_type in a little bit

Additionally Objectives objects can hold some information particular to the kind of data that they manage:

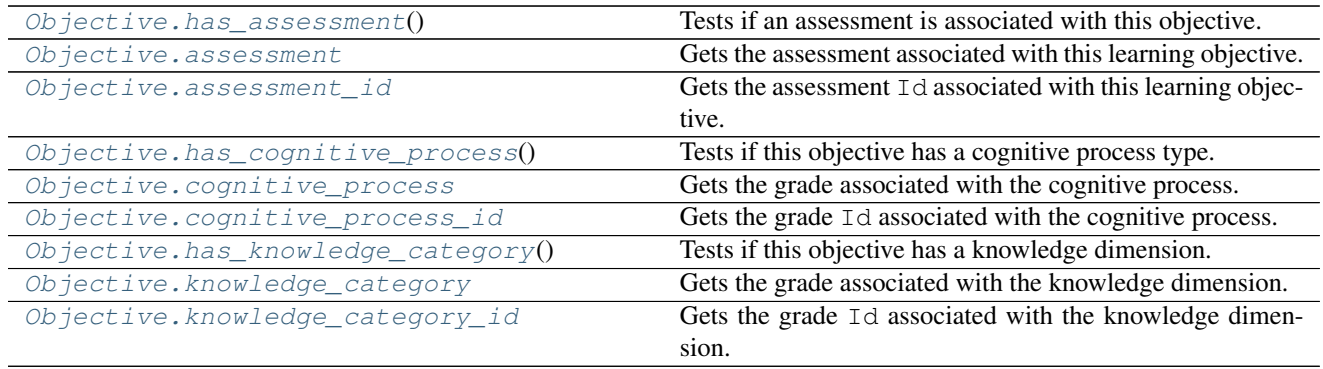

# **OSID Types**

The OSID specification defines Types as a way to indicate additional agreements between service consumers and service providers. A Type is similar to an Id but includes other data for display and organization:

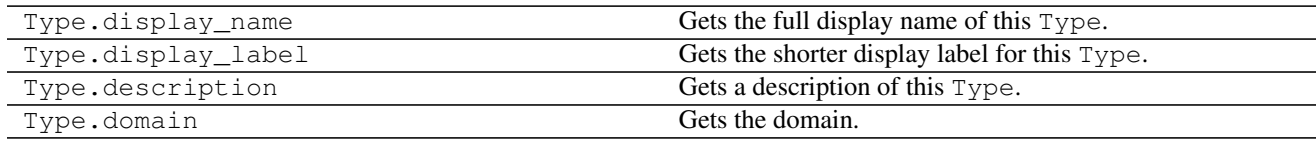

Types also include identification elements so as to uniquely identify one Type from another:

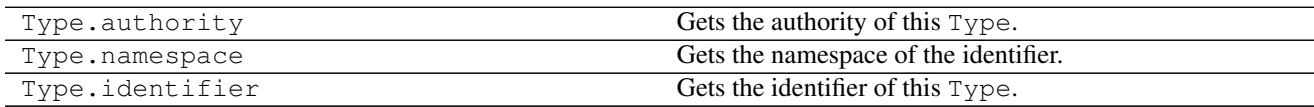

Consuming applications will often need to persist Types for future use. Persisting a type reference requires persisting all three of these identification elements.

For instance the MC3 service implementation supports two different types of Objectives, which help differentiate between *topic* type objectives and *learning outcome* type objectives. One way to store, say, the topic type for future programmatic reference might be to put it in a dict:

```
OBJECTIVE_TOPIC_TYPE = {
    'authority': 'MIT-OEIT',
    'namespace': 'mc3-objective',
    'identifier': 'mc3.learning.topic'
    }
```
The OSIDs also specify functions for looking up types that are defined and/or supported, and as one might imagine, there is TypeLookupSession specifically designed for this purpose. This session, however, is not defined in the *learning* service package, it is found in the *type* package, which therefore requires a TypeManager be instantiated:

```
tm = runtime.get_service_manager('LEARNING', <proxy>)
...
if tm.supports_type_lookup():
   tls = tm.get_type_lookup_session()
```
The TypeLookupSession provides a number of ways to get types, two of which are sufficient to get started:

```
TypeLookupSession.types
TypeLookupSession.get_type
```
For kicks, let's print a list of all the Types supported by the implementation:

```
for typ in tls.types:
   print typ.display_label.text
# For the MC3 implementation this should result in a very long list
```
Also, we can pass the dict we created earlier to the session to get the actual Type object representing the three identification elements we persisted:

```
topic_type = tls.get_type(**OBJECTIVE_TOPIC_TYPE)
print topic_type.display_label.text + ': ' + topic_type.description.text
# This should print the string 'Topic: Objective that represents a learning topic'
```
(More to come)

# <span id="page-12-0"></span>**Assessment**

# **Summary**

Assessment Open Service Interface Definitions assessment version 3.0.0

The Assessment OSID provides the means to create, access, and take assessments. An Assessment may represent a quiz, survey, or other evaluation that includes assessment Items. The OSID defines methods to describe the flow of control and the relationships among the objects. Assessment Items are extensible objects to capture various types of questions, such as a multiple choice or an asset submission.

The Assessment service can br broken down into several distinct services:

- Assessment Taking
- Assessment and Item authoring

• Accessing and managing banks of assessments and items

Each of these service areas are covered by different session and object interfaces. The object interfaces describe both the structure of the assessment and follow an assessment management workflow of first defining assessment items and then authoring assessments based on those items. They are:

- Item : a question and answer pair
- Response: a response to an Item question
- Assessment : a set of Items
- AssessmentSection: A grouped set of Items
- AssessmentOffering: An Assessment available for taking
- AssessmentTaken: An AssessmentOffering that has been completed or in progress

# Taking Assessments

The Assessment Session is used to take an assessment. It captures various ways an assessment can be taken which may include time constraints, the ability to suspend and resume, and the availability of an answer.

Taking an Assessment involves first navigating through AssessmentSections. An AssessmentSection is an advanced authoring construct used to both visually divide an Assessment and impose additional constraints. Basic assessments are assumed to always have one AssessmentSection even if not explicitly created.

# Authoring

A basic authoring session is available in this package to map Items to Assessments. More sophisticated authoring using AssessmentParts and sequencing is available in the Assessment Authoring OSID.

# Bank Cataloging

Assessments, AssessmentsOffered, AssessmentsTaken, and Items may be organized into federateable catalogs called Banks .

# Sub Packages

The Assessment OSID includes an Assessment Authoring OSID for more advanced authoring and sequencing options. Assessment Open Service Interface Definitions assessment version 3.0.0

The Assessment OSID provides the means to create, access, and take assessments. An Assessment may represent a quiz, survey, or other evaluation that includes assessment Items. The OSID defines methods to describe the flow of control and the relationships among the objects. Assessment Items are extensible objects to capture various types of questions, such as a multiple choice or an asset submission.

The Assessment service can br broken down into several distinct services:

- Assessment Taking
- Assessment and Item authoring
- Accessing and managing banks of assessments and items

Each of these service areas are covered by different session and object interfaces. The object interfaces describe both the structure of the assessment and follow an assessment management workflow of first defining assessment items and then authoring assessments based on those items. They are:

- Item : a question and answer pair
- Response: a response to an Item question
- Assessment : a set of Items
- AssessmentSection: A grouped set of Items
- AssessmentOffering: An Assessment available for taking
- AssessmentTaken: An AssessmentOffering that has been completed or in progress

# Taking Assessments

The Assessment Session is used to take an assessment. It captures various ways an assessment can be taken which may include time constraints, the ability to suspend and resume, and the availability of an answer.

Taking an Assessment involves first navigating through AssessmentSections. An AssessmentSection is an advanced authoring construct used to both visually divide an Assessment and impose additional constraints. Basic assessments are assumed to always have one AssessmentSection even if not explicitly created.

#### Authoring

A basic authoring session is available in this package to map Items to Assessments. More sophisticated authoring using AssessmentParts and sequencing is available in the Assessment Authoring OSID.

#### Bank Cataloging

Assessments, AssessmentsOffered, AssessmentsTaken, and Items may be organized into federateable catalogs called Banks .

#### Sub Packages

The Assessment OSID includes an Assessment Authoring OSID for more advanced authoring and sequencing options.

# **Service Managers**

# **Assessment Manager**

```
class dlkit.services.assessment.AssessmentManager
```
Bases: dlkit.osid.managers.OsidManager, dlkit.osid.sessions.OsidSession, dlkit.services.assessment.AssessmentProfile

# **assessment\_authoring\_manager**

Gets an AssessmentAuthoringManager.

Returns an AssessmentAuthoringManager

Return type osid.assessment.authoring.AssessmentAuthoringManager

Raise OperationFailed – unable to complete request

Raise Unimplemented – supports\_assessment\_authoring() is false

#### **assessment\_batch\_manager**

Gets an AssessmentBatchManager.

Returns an AssessmentBatchManager

Return type osid.assessment.batch.AssessmentBatchManager

Raise OperationFailed – unable to complete request

**Raise** Unimplemented-supports assessment batch() is false

# **Assessment Profile Methods**

## AssessmentManager.**supports\_assessment**()

Tests for the availability of a assessment service which is the service for taking and examining assessments taken.

Returns true if assessment is supported, false otherwise

# Return type boolean

AssessmentManager.**supports\_item\_lookup**() Tests if an item lookup service is supported.

Returns true if item lookup is supported, false otherwise

Return type boolean

AssessmentManager.**supports\_item\_query**() Tests if an item query service is supported.

Returns true if item query is supported, false otherwise

Return type boolean

AssessmentManager.**supports\_item\_admin**() Tests if an item administrative service is supported.

Returns true if item admin is supported, false otherwise

Return type boolean

AssessmentManager.**supports\_assessment\_lookup**()

Tests if an assessment lookup service is supported. An assessment lookup service defines methods to access assessments.

Returns true if assessment lookup is supported, false otherwise

Return type boolean

AssessmentManager.**supports\_assessment\_query**()

Tests if an assessment query service is supported.

Returns true if assessment query is supported, false otherwise

Return type boolean

AssessmentManager.**supports\_assessment\_admin**() Tests if an assessment administrative service is supported.

Returns true if assessment admin is supported, false otherwise

Return type boolean

AssessmentManager.**supports\_assessment\_basic\_authoring**() Tests if an assessment basic authoring session is available.

**Returns** true if assessment basic authoring is supported, false otherwise

Return type boolean

AssessmentManager.**supports\_assessment\_offered\_lookup**() Tests if an assessment offered lookup service is supported.

Returns true if assessment offered lookup is supported, false otherwise

Return type boolean

AssessmentManager.**supports\_assessment\_offered\_query**() Tests if an assessment offered query service is supported.

Returns true if assessment offered query is supported, false otherwise

Return type boolean

AssessmentManager.**supports\_assessment\_offered\_admin**() Tests if an assessment offered administrative service is supported.

Returns true if assessment offered admin is supported, false otherwise

Return type boolean

AssessmentManager.**supports\_assessment\_taken\_lookup**()

Tests if an assessment taken lookup service is supported.

Returns true if assessment taken lookup is supported, false otherwise

Return type boolean

AssessmentManager.**supports\_assessment\_taken\_query**()

Tests if an assessment taken query service is supported.

**Returns** true if assessment taken query is supported, false otherwise

Return type boolean

AssessmentManager.**supports\_assessment\_taken\_admin**()

Tests if an assessment taken administrative service is supported which is used to instantiate an assessment offered.

Returns true if assessment taken admin is supported, false otherwise

Return type boolean

#### AssessmentManager.**supports\_bank\_lookup**()

Tests if a bank lookup service is supported. A bank lookup service defines methods to access assessment banks.

Returns true if bank lookup is supported, false otherwise

Return type boolean

## AssessmentManager.**supports\_bank\_admin**()

Tests if a banlk administrative service is supported.

Returns true if bank admin is supported, false otherwise

Return type boolean

AssessmentManager.**supports\_bank\_hierarchy**()

Tests if a bank hierarchy traversal is supported.

Returns true if a bank hierarchy traversal is supported, false otherwise

Return type boolean

AssessmentManager.**supports\_bank\_hierarchy\_design**() Tests if bank hierarchy design is supported.

Returns true if a bank hierarchy design is supported, false otherwise

Return type boolean

AssessmentManager.**item\_record\_types** Gets the supported Item record types.

Returns a list containing the supported Item record types

Return type osid.type.TypeList

AssessmentManager.**item\_search\_record\_types** Gets the supported Item search record types.

**Returns** a list containing the supported  $I$  tem search record types

Return type osid.type.TypeList

AssessmentManager.**assessment\_record\_types** Gets the supported Assessment record types.

Returns a list containing the supported Assessment record types

Return type osid.type.TypeList

AssessmentManager.**assessment\_search\_record\_types** Gets the supported Assessment search record types.

Returns a list containing the supported assessment search record types

Return type osid.type.TypeList

AssessmentManager.**assessment\_offered\_record\_types** Gets the supported AssessmentOffered record types.

Returns a list containing the supported AssessmentOffered record types

Return type osid.type.TypeList

AssessmentManager.**assessment\_offered\_search\_record\_types** Gets the supported AssessmentOffered search record types.

Returns a list containing the supported AssessmentOffered search record types

Return type osid.type.TypeList

AssessmentManager.**assessment\_taken\_record\_types** Gets the supported AssessmentTaken record types.

Returns a list containing the supported Assessment Taken record types

Return type osid.type.TypeList

AssessmentManager.**assessment\_taken\_search\_record\_types** Gets the supported AssessmentTaken search record types.

Returns a list containing the supported Assessment Taken search record types

Return type osid.type.TypeList

AssessmentManager.**assessment\_section\_record\_types** Gets the supported AssessmentSection record types.

Returns a list containing the supported AssessmentSection record types

Return type osid.type.TypeList

AssessmentManager.**bank\_record\_types** Gets the supported Bank record types.

Returns a list containing the supported Bank record types

Return type osid.type.TypeList

AssessmentManager.**bank\_search\_record\_types** Gets the supported bank search record types.

Returns a list containing the supported Bank search record types

Return type osid.type.TypeList

# **Bank Lookup Methods**

# AssessmentManager.**can\_lookup\_banks**()

Tests if this user can perform Bank lookups. A return of true does not guarantee successful authorization. A return of false indicates that it is known all methods in this session will result in a PermissionDenied. This is intended as a hint to an application that may opt not to offer lookup operations to unauthorized users.

Returns false if lookup methods are not authorized, true otherwise

Return type boolean

# AssessmentManager.**use\_comparative\_bank\_view**()

The returns from the lookup methods may omit or translate elements based on this session, such as assessment, and not result in an error. This view is used when greater interoperability is desired at the expense of precision.

# AssessmentManager.**use\_plenary\_bank\_view**()

A complete view of the Bank returns is desired. Methods will return what is requested or result in an error. This view is used when greater precision is desired at the expense of interoperability.

## AssessmentManager.**get\_banks\_by\_ids**(*bank\_ids*)

Gets a BankList corresponding to the given IdList. In plenary mode, the returned list contains all of the banks specified in the Id list, in the order of the list, including duplicates, or an error results if an Id in the supplied list is not found or inaccessible. Otherwise, inaccessible Bank objects may be omitted from the list and may present the elements in any order including returning a unique set.

**Parameters bank ids** (osid.id.IdList) – the list of Ids to retrieve

Returns the returned Bank list

Return type osid.assessment. BankList

Raise NotFound – an Id was not found

Raise NullArgument – bank ids is null

Raise OperationFailed – unable to complete request

Raise PermissionDenied – authorization failure occurred

AssessmentManager.**get\_banks\_by\_genus\_type**(*bank\_genus\_type*)

Gets a BankList corresponding to the given bank genus Type which does not include banks of types derived from the specified Type. In plenary mode, the returned list contains all known banks or an error results. Otherwise, the returned list may contain only those banks that are accessible through this session.

Parameters **bank\_genus\_type** (osid.type.Type) – a bank genus type

Returns the returned Bank list

Return type osid.assessment. BankList

Raise NullArgument – bank\_genus\_type is null

Raise OperationFailed – unable to complete request

Raise PermissionDenied – authorization failure occurred

# AssessmentManager.**get\_banks\_by\_parent\_genus\_type**(*bank\_genus\_type*)

Gets a BankList corresponding to the given bank genus Type and include any additional banks with genus types derived from the specified Type. In plenary mode, the returned list contains all known banks or an error results. Otherwise, the returned list may contain only those banks that are accessible through this session.

**Parameters bank genus type** (osid.type.Type) – a bank genus type

Returns the returned Bank list

Return type osid.assessment. BankList

Raise NullArgument - bank\_genus\_type is null

Raise OperationFailed – unable to complete request

Raise PermissionDenied – authorization failure occurred

AssessmentManager.**get\_banks\_by\_record\_type**(*bank\_record\_type*)

Gets a BankList containing the given bank record Type. In plenary mode, the returned list contains all known banks or an error results. Otherwise, the returned list may contain only those banks that are accessible through this session.

**Parameters bank\_record\_type** (osid.type.Type) – a bank record type

Returns the returned Bank list

Return type osid.assessment. BankList

Raise NullArgument – bank\_record\_type is null

Raise OperationFailed – unable to complete request

Raise PermissionDenied – authorization failure occurred

AssessmentManager.**get\_banks\_by\_provider**(*resource\_id*)

Gets a BankList from the given provider """. In plenary mode, the returned list contains all known banks or an error results. Otherwise, the returned list may contain only those banks that are accessible through this session.

Parameters resource\_id(osid.id.Id) – a resource Id

Returns the returned Bank list

Return type osid.assessment. BankList

Raise NullArgument – resource\_id is null

Raise OperationFailed – unable to complete request

Raise PermissionDenied – authorization failure occurred

#### AssessmentManager.**banks**

Gets all Banks. In plenary mode, the returned list contains all known banks or an error results. Otherwise, the returned list may contain only those banks that are accessible through this session.

Returns a BankList

Return type osid.assessment. BankList

Raise OperationFailed – unable to complete request

Raise PermissionDenied – authorization failure occurred

# **Bank Admin Methods**

AssessmentManager.**can\_create\_banks**()

Tests if this user can create Banks. A return of true does not guarantee successful authorization. A return of false indicates that it is known creating a Bank will result in a PermissionDenied. This is intended as a hint to an application that may not wish to offer create operations to unauthorized users.

Returns false if Bank creation is not authorized, true otherwise

Return type boolean

AssessmentManager.**can\_create\_bank\_with\_record\_types**(*bank\_record\_types*) Tests if this user can create a single Bank using the desired record types. While AssessmentManager.getBankRecordTypes() can be used to examine which records are supported, this method tests which record(s) are required for creating a specific Bank. Providing an

- Parameters bank\_record\_types (osid.type.Type[]) array of bank record types
- Returns true if Bank creation using the specified Types is supported, false otherwise

Return type boolean

Raise NullArgument – bank\_record\_types is null

empty array tests if a Bank can be created with no records.

```
AssessmentManager.get_bank_form_for_create(bank_record_types)
```
Gets the bank form for creating new banks. A new form should be requested for each create transaction.

Parameters bank\_record\_types (osid.type.Type[]) – array of bank record types to be included in the create operation or an empty list if none

Returns the bank form

Return type osid.assessment.BankForm

Raise NullArgument – bank\_record\_types is null

Raise OperationFailed – unable to complete request

Raise PermissionDenied – authorization failure occurred

Raise Unsupported – unable to get form for requested record types

AssessmentManager.**create\_bank**(*bank\_form*)

Creates a new Bank.

**Parameters bank form** (osid.assessment.BankForm) – the form for this Bank

Returns the new Bank

Return type osid.assessment.Bank

Raise IllegalState – bank\_form already used in a create transaction

Raise InvalidArgument – one or more of the form elements is invalid

Raise NullArgument – bank form is null

Raise OperationFailed – unable to complete request

Raise PermissionDenied – authorization failure occurred

Raise Unsupported - bank\_form did not originate from get\_bank\_form\_for\_create()

# AssessmentManager.**can\_update\_banks**()

Tests if this user can update Banks. A return of true does not guarantee successful authorization. A return of false indicates that it is known updating a Bank will result in a PermissionDenied. This is intended as a hint to an application that may not wish to offer update operations to unauthorized users.

Returns false if Bank modification is not authorized, true otherwise

Return type boolean

AssessmentManager.**get\_bank\_form\_for\_update**(*bank\_id*)

Gets the bank form for updating an existing bank. A new bank form should be requested for each update transaction.

Parameters bank id (osid.id.Id) – the Id of the Bank

Returns the bank form

Return type osid.assessment.BankForm

Raise NotFound – bank\_id is not found

Raise NullArgument – bank\_id is null

Raise OperationFailed – unable to complete request

Raise PermissionDenied – authorization failure occurred

#### AssessmentManager.**update\_bank**(*bank\_form*)

# Updates an existing bank.

Parameters bank\_form (osid.assessment.BankForm) – the form containing the elements to be updated

Raise IllegalState – bank\_form already used in an update transaction

Raise InvalidArgument – the form contains an invalid value

Raise NullArgument – bank\_form is null

Raise OperationFailed – unable to complete request

Raise PermissionDenied – authorization failure occurred

Raise Unsupported – bank\_form did not originate from get\_bank\_form\_for\_update()

AssessmentManager.**can\_delete\_banks**()

Tests if this user can delete banks. A return of true does not guarantee successful authorization. A return of false indicates that it is known deleting a Bank will result in a PermissionDenied. This is intended as a hint to an application that may not wish to offer delete operations to unauthorized users.

Returns false if Bank deletion is not authorized, true otherwise

Return type boolean

AssessmentManager.**delete\_bank**(*bank\_id*)

Deletes a Bank.

Parameters bank\_id(osid.id.Id) – the Id of the Bank to remove

Raise NotFound – bank\_id not found

Raise NullArgument – bank\_id is null

Raise OperationFailed – unable to complete request

Raise PermissionDenied – authorization failure occurred

## AssessmentManager.**can\_manage\_bank\_aliases**()

Tests if this user can manage Id aliases for Banks. A return of true does not guarantee successful authorization. A return of false indicates that it is known changing an alias will result in a PermissionDenied. This is intended as a hint to an application that may opt not to offer alias operations to an unauthorized user.

Returns false if Bank aliasing is not authorized, true otherwise

Return type boolean

AssessmentManager.**alias\_bank**(*bank\_id*, *alias\_id*)

Adds an Id to a Bank for the purpose of creating compatibility. The primary Id of the Bank is determined by the provider. The new  $Id$  is an alias to the primary  $Id$ . If the alias is a pointer to another bank, it is reassigned to the given bank Id.

# Parameters

- **bank\_id** (osid.id.Id) the Id of a Bank
- **alias\_id** (osid.id.Id) the alias Id

Raise AlreadyExists – alias\_id is in use as a primary Id

Raise NotFound-bank id not found

Raise NullArgument – bank\_id or alias\_id is null

**Raise** OperationFailed – unable to complete request

Raise PermissionDenied – authorization failure occurred

#### **Bank Hierarchy Methods**

AssessmentManager.**bank\_hierarchy\_id**

Gets the hierarchy  $Id$  associated with this session.

Returns the hierarchy Id associated with this session

Return type osid.id.Id

# AssessmentManager.**bank\_hierarchy**

Gets the hierarchy associated with this session.

Returns the hierarchy associated with this session

Return type osid.hierarchy. Hierarchy

Raise OperationFailed – unable to complete request

Raise PermissionDenied – assessment failure

# AssessmentManager.**can\_access\_bank\_hierarchy**()

Tests if this user can perform hierarchy queries. A return of true does not guarantee successful authorization. A return of false indicates that it is known all methods in this session will result in a PermissionDenied. This is intended as a hint to an application that may opt not to offer lookup operations.

**Returns** false if hierarchy traversal methods are not authorized, true otherwise

Return type boolean

# AssessmentManager.**use\_comparative\_bank\_view**()

The returns from the lookup methods may omit or translate elements based on this session, such as assessment, and not result in an error. This view is used when greater interoperability is desired at the expense of precision.

### AssessmentManager.**use\_plenary\_bank\_view**()

A complete view of the Bank returns is desired. Methods will return what is requested or result in an error. This view is used when greater precision is desired at the expense of interoperability.

#### AssessmentManager.**root\_bank\_ids**

Gets the root bank Ids in this hierarchy.

Returns the root bank Ids

Return type osid.id.IdList

Raise OperationFailed – unable to complete request

Raise PermissionDenied – authorization failure occurred

# AssessmentManager.**root\_banks**

Gets the root banks in this bank hierarchy.

Returns the root banks

Return type osid.assessment. BankList

Raise OperationFailed – unable to complete request

Raise PermissionDenied – authorization failure occurred

# AssessmentManager.**has\_parent\_banks**(*bank\_id*)

Tests if the Bank has any parents.

Parameters bank id (osid.id.Id) – a bank Id

Returns true if the bank has parents, false otherwise

Return type boolean

Raise NotFound – bank\_id is not found

Raise NullArgument – bank\_id is null

Raise OperationFailed – unable to complete request

Raise PermissionDenied – authorization failure occurred

AssessmentManager.**is\_parent\_of\_bank**(*id\_*, *bank\_id*)

Tests if an Id is a direct parent of a bank.

## **Parameters**

- **id** (osid.id.Id) an Id
- **bank\_id** (osid.id.Id) the Id of a bank

Returns true if this id is a parent of bank\_id, false otherwise

Return type boolean

Raise NotFound – bank\_id is not found

Raise NullArgument – id or bank\_id is null

Raise OperationFailed – unable to complete request

Raise PermissionDenied – authorization failure occurred

AssessmentManager.**get\_parent\_bank\_ids**(*bank\_id*) Gets the parent Ids of the given bank.

```
Parameters bank id (osid.id.Id) – a bank Id
```
Returns the parent Ids of the bank

Return type osid.id.IdList

Raise NotFound – bank\_id is not found

Raise NullArgument – bank\_id is null

Raise OperationFailed – unable to complete request

Raise PermissionDenied – authorization failure occurred

# AssessmentManager.**get\_parent\_banks**(*bank\_id*)

Gets the parents of the given bank.

Parameters **bank\_id** (osid.id.Id) – a bank Id

Returns the parents of the bank

Return type osid.assessment. BankList

Raise NotFound – bank\_id is not found

Raise NullArgument - bank id is null

**Raise** OperationFailed – unable to complete request

Raise PermissionDenied – authorization failure occurred

AssessmentManager.**is\_ancestor\_of\_bank**(*id\_*, *bank\_id*) Tests if an Id is an ancestor of a bank.

#### Parameters

- **id** (osid.id.Id) an Id
- **bank\_id** (osid.id.Id) the Id of a bank

Returns true if this id is an ancestor of bank\_id, false otherwise

Return type boolean

Raise NotFound – bank\_id is not found

Raise NullArgument – bank\_id is null

Raise OperationFailed – unable to complete request

Raise PermissionDenied – authorization failure

AssessmentManager.**has\_child\_banks**(*bank\_id*) Tests if a bank has any children.

Parameters **bank\_id** (osid.id.Id) – a bank\_id

Returns true if the bank\_id has children, false otherwise

Return type boolean

Raise NotFound – bank\_id is not found

Raise NullArgument – bank\_id is null

Raise OperationFailed – unable to complete request

Raise PermissionDenied – authorization failure

AssessmentManager.**is\_child\_of\_bank**(*id\_*, *bank\_id*) Tests if a bank is a direct child of another.

Parameters

- **id** (osid.id.Id) an Id
- **bank\_id** (osid.id.Id) the Id of a bank

Returns true if the id is a child of bank\_id, false otherwise

Return type boolean

Raise NotFound-bank id not found

Raise NullArgument – bank\_id or id is null

Raise OperationFailed – unable to complete request

Raise PermissionDenied – authorization failure

AssessmentManager.**get\_child\_bank\_ids**(*bank\_id*) Gets the child Ids of the given bank.

Parameters **bank\_id** (osid.id.Id) – the Id to query

Returns the children of the bank

Return type osid.id.IdList

Raise NotFound – bank\_id is not found

Raise NullArgument – bank\_id is null

Raise OperationFailed – unable to complete request

Raise PermissionDenied – authorization failure

AssessmentManager.**get\_child\_banks**(*bank\_id*) Gets the children of the given bank.

Parameters **bank\_id** (osid.id.Id) – the Id to query

Returns the children of the bank

Return type osid.assessment. BankList

Raise NotFound – bank\_id is not found

Raise NullArgument – bank\_id is null

Raise OperationFailed – unable to complete request

Raise PermissionDenied – authorization failure

AssessmentManager.**is\_descendant\_of\_bank**(*id\_*, *bank\_id*) Tests if an Id is a descendant of a bank.

#### Parameters

- **id** (osid.id.Id) an Id
- **bank\_id** (osid.id.Id) the Id of a bank

Returns true if the id is a descendant of the bank\_id, false otherwise

Return type boolean

Raise NotFound-bank id not found

Raise NullArgument – bank\_id or id is null

Raise OperationFailed – unable to complete request

Raise PermissionDenied – authorization failure

AssessmentManager.**get\_bank\_node\_ids**(*bank\_id*, *ancestor\_levels*, *descendant\_levels*,

*include\_siblings*) Gets a portion of the hierarchy for the given bank.

#### Parameters

- **bank\_id** (osid.id.Id) the Id to query
- **ancestor** levels (cardinal) the maximum number of ancestor levels to include. A value of 0 returns no parents in the node.
- **descendant\_levels** (cardinal) the maximum number of descendant levels to include. A value of 0 returns no children in the node.
- **include\_siblings** (boolean) true to include the siblings of the given node, false to omit the siblings

Returns a bank node

Return type osid.hierarchy.Node

Raise NotFound – bank\_id is not found

Raise NullArgument - bank id is null

Raise OperationFailed – unable to complete request

Raise PermissionDenied – authorization failure

AssessmentManager.**get\_bank\_nodes**(*bank\_id*, *ancestor\_levels*, *descendant\_levels*, *in-*

# *clude\_siblings*)

Gets a portion of the hierarchy for the given bank.

# Parameters

- **bank\_id** (osid.id.Id) the Id to query
- **ancestor\_levels** (cardinal) the maximum number of ancestor levels to include. A value of 0 returns no parents in the node.
- **descendant\_levels** (cardinal) the maximum number of descendant levels to include. A value of 0 returns no children in the node.
- **include\_siblings** (boolean) true to include the siblings of the given node, false to omit the siblings

# Returns a bank node

Return type osid.assessment.BankNode

Raise NotFound-bank id is not found

Raise NullArgument – bank\_id is null

Raise OperationFailed – unable to complete request

Raise PermissionDenied – authorization failure

# **Bank Hierarchy Design Methods**

```
AssessmentManager.bank_hierarchy_id
```
Gets the hierarchy Id associated with this session.

Returns the hierarchy Id associated with this session

Return type osid.id.Id

AssessmentManager.**bank\_hierarchy**

Gets the hierarchy associated with this session.

Returns the hierarchy associated with this session

Return type osid.hierarchy.Hierarchy

Raise OperationFailed – unable to complete request

Raise PermissionDenied – assessment failure

AssessmentManager.**can\_modify\_bank\_hierarchy**()

Tests if this user can change the hierarchy. A return of true does not guarantee successful authorization. A return of false indicates that it is known performing any update will result in a PermissionDenied. This is intended as a hint to an application that may opt not to offer these operations to an unauthorized user.

Returns false if changing this hierarchy is not authorized, true otherwise

Return type boolean

AssessmentManager.**add\_root\_bank**(*bank\_id*)

Adds a root bank.

Parameters bank id (osid.id.Id) – the Id of a bank

Raise AlreadyExists – bank id is already in hierarchy

Raise NotFound-bank id not found

Raise NullArgument – bank\_id is null

Raise OperationFailed – unable to complete request

Raise PermissionDenied – authorization failure occurred

AssessmentManager.**remove\_root\_bank**(*bank\_id*) Removes a root bank from this hierarchy.

Parameters bank id (osid.id.Id) – the Id of a bank

Raise NotFound-bank id not a parent of child id

Raise NullArgument – bank\_id or child\_id is null

Raise OperationFailed – unable to complete request

Raise PermissionDenied – authorization failure

AssessmentManager.**add\_child\_bank**(*bank\_id*, *child\_id*) Adds a child to a bank.

## **Parameters**

• **bank\_id** (osid.id.Id) – the Id of a bank

• **child\_id** (osid.id.Id) – the Id of the new child

Raise AlreadyExists – bank\_id is already a parent of child\_id

Raise NotFound – bank\_id or child\_id not found

Raise NullArgument – bank\_id or child\_id is null

Raise OperationFailed – unable to complete request

Raise PermissionDenied – authorization failure occurred

AssessmentManager.**remove\_child\_bank**(*bank\_id*, *child\_id*) Removes a child from a bank.

## Parameters

• **bank** id (osid.id.Id) – the Id of a bank

• **child\_id** (osid.id.Id) – the Id of the new child

Raise NotFound – bank\_id not parent of child\_id

Raise NullArgument – bank\_id or child\_id is null

Raise OperationFailed – unable to complete request

Raise PermissionDenied – authorization failure occurred

AssessmentManager.**remove\_child\_banks**(*bank\_id*) Removes all children from a bank.

Parameters bank id (osid.id.Id) – the Id of a bank

Raise NotFound – bank id is not in hierarchy

Raise NullArgument – bank\_id is null

Raise OperationFailed – unable to complete request

Raise PermissionDenied – authorization failure occurred

# **Bank**

# **Bank**

# class dlkit.services.assessment.**Bank**

Bases: dlkit.osid.objects.OsidCatalog, dlkit.osid.sessions.OsidSession

# **get\_bank\_record**(*bank\_record\_type*)

Gets the bank record corresponding to the given Bank record Type. This method is used to retrieve an object implementing the requested record. The bank\_record\_type may be the Type returned in get\_record\_types() or any of its parents in a Type hierarchy where has\_record\_type(bank\_record\_type) is true .

Parameters **bank\_record\_type** (osid.type.Type) – a bank record type

Returns the bank record

Return type osid.assessment.records.BankRecord

**Raise** NullArgument – bank\_record\_type is null

Raise OperationFailed – unable to complete request

Raise Unsupported – has\_record\_type(bank\_record\_type) is false

# **Assessment Methods**

#### Bank.can take assessments()

Tests if this user can take this assessment section. A return of true does not guarantee successful authorization. A return of false indicates that it is known all methods in this session will result in a PermissionDenied. This is intended as a hint to an application that may opt not to offer assessment operations to unauthorized users.

Returns false if assessment methods are not authorized, true otherwise

Return type boolean

#### Bank.**has\_assessment\_begun**(*assessment\_taken\_id*)

Tests if this assessment has started. An assessment begins from the designated start time if a start time is defined. If no start time is defined the assessment may begin at any time. Assessment sections cannot be accessed if the return for this method is false.

**Parameters assessment taken id** (osid.id.Id) – Id of the AssessmentTaken

Returns true if this assessment has begun, false otherwise

Return type boolean

Raise NotFound – assessment\_taken\_id is not found

Raise NullArgument – assessment\_taken\_id is null

Raise OperationFailed – unable to complete request

Raise PermissionDenied – authorization failure occurred

## Bank.is assessment over (*assessment taken id*)

Tests if this assessment is over. An assessment is over if finished\_assessment() is invoked or the designated finish time has expired.

**Parameters assessment taken id** (osid.id.Id) – Id of the AssessmentTaken

Returns true if this assessment is over, false otherwise

Return type boolean

Raise NotFound – assessment\_taken\_id is not found

Raise NullArgument – assessment\_taken\_id is null

Raise OperationFailed – unable to complete request

Raise PermissionDenied – authorization failure occurred

#### Bank.**requires\_synchronous\_sections**(*assessment\_taken\_id*)

Tests if synchronous sections are required. This method should be checked to determine if all sections are available when requested, or the next sections becomes available only after the previous section is complete.

There are two methods for retrieving sections. One is using the built-in hasNextSection() and get-NextSection() methods. In synchronous mode, hasNextSection() is false until the current section is completed. In asynchronous mode, has\_next\_section() returns true until the end of the assessment.

AssessmentSections may also be accessed via an AssessmentSectionList. If syncronous sections are required, AssessmentSectionList.available() == 0 and AssessmentSectionList.getNextQuestion() blocks until the section is complete. AssessmentSectionList.hasNext() is always true until the end of the assessment is reached.

Parameters **assessment\_taken\_id** (osid.id.Id) – Id of the AssessmentTaken

Returns true if this synchronous sections are required, false otherwise

Return type boolean

Raise NotFound – assessment taken id is not found

Raise NullArgument – assessment\_taken\_id is null

Raise OperationFailed – unable to complete request

Raise PermissionDenied – authorization failure occurred

# Bank.**get\_first\_assessment\_section**(*assessment\_taken\_id*)

Gets the first assessment section in this assesment. All assessments have at least one AssessmentSection.

Parameters **assessment\_taken\_id** (osid.id.Id) – Id of the AssessmentTaken

Returns the first assessment section

Return type osid.assessment.AssessmentSection

Raise IllegalState – has\_assessment\_begun() is false

Raise NotFound – assessment\_taken\_id is not found

Raise NullArgument – assessment\_taken\_id is null

Raise OperationFailed – unable to complete request

Raise PermissionDenied – authorization failure occurred

# Bank.has next assessment section (*assessment section id*)

Tests if there is a next assessment section in the assessment following the given assessment section Id.

```
Parameters assessment_section_id (osid.id.Id) – Id of the
  AssessmentSection
```
Returns true if there is a next section, false otherwise

Return type boolean

Raise IllegalState – has\_assessment\_begun() is false

Raise NotFound – assessment\_taken\_id is not found

Raise NullArgument – assessment taken id is null

Raise OperationFailed – unable to complete request

Raise PermissionDenied – authorization failure occurred

Bank.**get\_next\_assessment\_section**(*assessment\_section\_id*) Gets the next assessemnt section following the given assesment section.

> **Parameters assessment section id** (osid.id.Id) – Id of the AssessmentSection

Returns the next section

Return type osid.assessment.AssessmentSection

Raise IllegalState – has\_next\_assessment\_section() is false

Raise NotFound – assessment\_section\_id is not found

Raise NullArgument – assessment\_section\_id is null

Raise OperationFailed – unable to complete request

Raise PermissionDenied – authorization failure occurred

Bank.**has\_previous\_assessment\_section**(*assessment\_section\_id*)

Tests if there is a previous assessment section in the assessment following the given assessment section Id.

Parameters assessment section id (osid.id.Id) – Id of the AssessmentSection

Returns true if there is a previous assessment section, false otherwise

Return type boolean

Raise IllegalState – has\_assessment\_begun() is false

Raise NotFound – assessment\_section\_id is not found

Raise NullArgument – assessment\_section\_id is null

Raise OperationFailed – unable to complete request

Raise PermissionDenied – authorization failure occurred

```
Bank.get_previous_assessment_section(assessment_section_id)
    Gets the next assessemnt section following the given assesment section.
```
**Parameters assessment section id** (osid.id.Id) – Id of the AssessmentSection

Returns the previous assessment section

Return type osid.assessment.AssessmentSection

Raise IllegalState – has\_next\_assessment\_section() is false

Raise NotFound – assessment\_section\_id is not found

Raise NullArgument – assessment\_section\_id is null

Raise OperationFailed – unable to complete request

Raise PermissionDenied – authorization failure occurred

# Bank.**get\_assessment\_section**(*assessment\_section\_id*)

Gets an assessemnts section by Id.

```
Parameters assessment section id (osid.id.Id) – Id of the
           AssessmentSection
       Returns the assessment section
       Return type osid.assessment.AssessmentSection
       Raise IllegalState – has_assessment_begun() is false
       Raise NotFound – assessment section id is not found
       Raise NullArgument – assessment_section_id is null
       Raise OperationFailed – unable to complete request
       Raise PermissionDenied – authorization failure occurred
Bank.get assessment sections (assessment taken id)
    Gets the assessment sections of this assessment.
       Parameters assessment_taken_id (osid.id.Id) – Id of the
           AssessmentTaken
```
Returns the list of assessment sections

Return type osid.assessment.AssessmentSectionList

Raise IllegalState – has\_assessment\_begun() is false

Raise NotFound – assessment\_taken\_id is not found

Raise NullArgument – assessment\_taken\_id is null

Raise OperationFailed – unable to complete request

Raise PermissionDenied – authorization failure occurred

# Bank.**is\_assessment\_section\_complete**(*assessment\_section\_id*)

Tests if the all responses have been submitted to this assessment section. If is\_assessment\_section\_complete() is false, then get\_unanswered\_questions() may return a list of questions that can be submitted.

**Parameters assessment section id** (osid.id.Id) – Id of the AssessmentSection

Returns true if this assessment section is complete, false otherwise

Return type boolean

Raise IllegalState – is\_assessment\_over() is true

Raise NotFound – assessment\_section\_id is not found

Raise NullArgument – assessment\_section\_id is null

Raise OperationFailed – unable to complete request

Raise PermissionDenied – authorization failure

# Bank.**get\_incomplete\_assessment\_sections**(*assessment\_taken\_id*) Gets the incomplete assessment sections of this assessment.

Parameters **assessment\_taken\_id** (osid.id.Id) – Id of the AssessmentTaken

Returns the list of incomplete assessment sections

Return type osid.assessment.AssessmentSectionList

Raise IllegalState – has assessment begun() is false

Raise NotFound – assessment taken id is not found

Raise NullArgument - assessment\_taken\_id is null

Raise OperationFailed – unable to complete request

Raise PermissionDenied – authorization failure occurred

#### Bank.**has\_assessment\_section\_begun**(*assessment\_section\_id*)

Tests if this assessment section has started. A section begins from the designated start time if a start time is defined. If no start time is defined the section may begin at any time. Assessment items cannot be accessed or submitted if the return for this method is false.

Parameters **assessment\_section\_id** (osid.id.Id) – Id of the AssessmentSection

Returns true if this assessment section has begun, false otherwise

Return type boolean

```
Raise IllegalState – has_assessment_begun() is false or
  is assessment over() is true
```
Raise NotFound-assessment section id is not found

Raise NullArgument – assessment\_section\_id is null

Raise OperationFailed – unable to complete request

Raise PermissionDenied – authorization failure

Bank.**is\_assessment\_section\_over**(*assessment\_section\_id*)

Tests if this assessment section is over. An assessment section is over if new or updated responses can not be submitted such as the designated finish time has expired.

Parameters **assessment\_section\_id** (osid.id.Id) – Id of the AssessmentSection

Returns true if this assessment is over, false otherwise

Return type boolean

Raise IllegalState – has\_assessmen\_sectiont\_begun() is false or is\_assessment\_section\_over() is true

Raise NotFound – assessment section id is not found

Raise NullArgument – assessment section id is null

Raise OperationFailed – unable to complete request

Raise PermissionDenied – authorization failure

# Bank.**requires\_synchronous\_responses**(*assessment\_section\_id*)

Tests if synchronous responses are required in this assessment section. This method should be checked to determine if all items are available when requested, or the next item becomes available only after the response to the current item is submitted.

There are two methods for retrieving questions. One is using the built-in has\_next\_question() and get\_next\_question() methods. In synchronous mode, has\_next\_question() is false until the response for the current question is submitted. In asynchronous mode, has\_next\_question() returns true until the end of the assessment.

Questions may also be accessed via a QuestionList. If syncronous responses are required, QuestionList.available() ==  $0$  and QuestionList.getNextQuestion() blocks until the response is submitted. QuestionList.hasNext() is always true until the end of the assessment is reached.

Parameters **assessment\_section\_id** (osid.id.Id) – Id of the AssessmentSection

Returns true if this synchronous responses are required, false otherwise

Return type boolean

Raise IllegalState – has\_assessment\_begun() is false or is\_assessment\_over() is true

Raise NotFound – assessment\_section\_id is not found

Raise NullArgument – assessment\_section\_id is null

Raise OperationFailed – unable to complete request

Raise PermissionDenied – authorization failure

```
Bank.get first question (assessment section id)
     Gets the first question in this assesment section.
```
**Parameters assessment section id** (osid.id.Id) – Id of the AssessmentSection

Returns the first question

Return type osid.assessment.Question

**Raise** IllegalState – has assessment section begun() is false or is\_assessment\_section\_over() is true

Raise NotFound – assessment\_section\_id is not found

Raise NullArgument – assessment\_section\_id is null

**Raise** OperationFailed – unable to complete request

Raise PermissionDenied – authorization failure occurred

Bank.**has\_next\_question**(*assessment\_section\_id*, *item\_id*)

Tests if there is a next question following the given question Id.

#### **Parameters**

- **assessment\_section\_id** (osid.id.Id) Id of the AssessmentSection
- **item\_id** (osid.id.Id) Id of the Item

Returns true if there is a next question, false otherwise

Return type boolean

Raise IllegalState – has\_assessment\_section\_begun() is false or is\_assessment\_section\_over() is true

Raise NotFound – assessment\_section\_id or item\_id is not found, or item\_id not part of assessment\_section\_id

Raise NullArgument – assessment\_section\_id or item\_id is null

Raise OperationFailed – unable to complete request

Raise PermissionDenied – authorization failure occurred

Bank.**get\_next\_question**(*assessment\_section\_id*, *item\_id*) Gets the next question in this assesment section.

#### **Parameters**

- **assessment\_section\_id** (osid.id.Id) Id of the AssessmentSection
- **item\_id** (osid.id.Id) Id of the Item

Returns the next question

Return type osid.assessment.Question

Raise IllegalState – has\_next\_question() is false

Raise NotFound – assessment\_section\_id or item\_id is not found, or item\_id not part of assessment\_section\_id

Raise NullArgument – assessment\_section\_id or item\_id is null

Raise OperationFailed – unable to complete request

Raise PermissionDenied – authorization failure occurred

Bank.**has\_previous\_question**(*assessment\_section\_id*, *item\_id*)

Tests if there is a previous question preceeding the given question Id.

# Parameters

- **assessment\_section\_id** (osid.id.Id) Id of the AssessmentSection
- **item\_id** (osid.id.Id) Id of the Item
- Returns true if there is a previous question, false otherwise

## Return type boolean

- Raise IllegalState has\_assessment\_section\_begun() is false or is\_assessment\_section\_over() is true
- Raise NotFound assessment section id or item id is not found, or item\_id not part of assessment\_section\_id
- Raise NullArgument assessment\_section\_id or item\_id is null

Raise OperationFailed – unable to complete request

Raise PermissionDenied – authorization failure occurred

# Bank.**get\_previous\_question**(*assessment\_section\_id*, *item\_id*)

Gets the previous question in this assesment section.

#### Parameters

- **assessment section id** (osid.id.Id) Id of the AssessmentSection
- **item\_id** (osid.id.Id) Id of the Item

# Returns the previous question

Return type osid.assessment.Question

Raise IllegalState – has\_previous\_question() is false

Raise NotFound – assessment\_section\_id or item\_id is not found, or item id not part of assessment section id

Raise NullArgument – assessment\_section\_id or item\_id is null

Raise OperationFailed – unable to complete request

Raise PermissionDenied – authorization failure occurred

Bank.**get\_question**(*assessment\_section\_id*, *item\_id*) Gets the Question specified by its Id.

#### **Parameters**

- **assessment\_section\_id** (osid.id.Id) Id of the AssessmentSection
- **item\_id** (osid.id.Id) Id of the Item

Returns the returned Question

Return type osid.assessment.Question

```
Raise IllegalState – has assessment section begun() is false
  or is_assessment_section_over() is true
```
Raise NotFound – assessment section id or item id is not found, or item id not part of assessment section id

Raise NullArgument – assessment\_section\_id or item\_id is null

Raise OperationFailed – unable to complete request

Raise PermissionDenied – authorization failure occurred

Bank.**qet** questions (*assessment section id*)

Gets the questions of this assessment section.

Parameters **assessment\_section\_id** (osid.id.Id) – Id of the AssessmentSection

Returns the list of assessment questions

Return type osid.assessment.QuestionList

Raise IllegalState – has\_assessment\_section\_begun() is false or is\_assessment\_section\_over() is true

Raise NotFound-assessment section id is not found

Raise NullArgument – assessment section id is null

Raise OperationFailed – unable to complete request

Raise PermissionDenied – authorization failure occurred

Bank.**get\_response\_form**(*assessment\_section\_id*, *item\_id*) Gets the response form for submitting an answer.

#### Parameters

- **assessment\_section\_id** (osid.id.Id) Id of the AssessmentSection
- **item\_id** (osid.id.Id) Id of the Item
- Returns an answer form

Return type osid.assessment.AnswerForm

- Raise IllegalState has\_assessment\_section\_begun() is false or is\_assessment\_section\_over() is true
- Raise NotFound assessment\_section\_id or item\_id is not found, or item id not part of assessment section id

Raise NullArgument – assessment section id or item id is null

Raise OperationFailed – unable to complete request

Raise PermissionDenied – authorization failure occurred

Bank.**submit\_response**(*assessment\_section\_id*, *item\_id*, *answer\_form*) Submits an answer to an item.

#### Parameters

- **assessment section id** (osid.id.Id) Id of the AssessmentSection
- **item\_id** (osid.id.Id) Id of the Item
- **answer form** (osid.assessment.AnswerForm) the response
- **Raise** IllegalState has assessment section begun() is false or is\_assessment\_section\_over() is true
- Raise InvalidArgument one or more of the elements in the form is invalid
- Raise NotFound assessment\_section\_id or item\_id is not found, or item id not part of assessment section id
- Raise NullArgument assessment\_section\_id, item\_id, or answer form is null

Raise OperationFailed – unable to complete request

Raise PermissionDenied – authorization failure

Raise Unsupported – answer\_form is not of this service

# Bank.**skip\_item**(*assessment\_section\_id*, *item\_id*)

Skips an item.

## Parameters

- **assessment\_section\_id** (osid.id.Id) Id of the AssessmentSection
- **item\_id** (osid.id.Id) Id of the Item
- Raise IllegalState has\_assessment\_section\_begun() is false or is assessment section over() is true
- Raise NotFound assessment\_section\_id or item\_id is not found, or item\_id not part of assessment\_section\_id

Raise NullArgument – assessment\_section\_id or item\_id is null

Raise OperationFailed – unable to complete request

Raise PermissionDenied – authorization failure

#### Bank.**is\_question\_answered**(*assessment\_section\_id*, *item\_id*)

Tests if the given item has a response.

### **Parameters**

- **assessment\_section\_id** (osid.id.Id) Id of the AssessmentSection
- **item\_id** (osid.id.Id) Id of the Item

Returns true if this item has a response, false otherwise

#### Return type boolean

Raise IllegalState – has\_assessment\_section\_begun() is false or is\_assessment\_section\_over() is true

Raise NotFound – assessment\_section\_id or item\_id is not found, or item\_id not part of assessment\_section\_id

Raise NullArgument – assessment\_section\_id or item\_id is null

Raise OperationFailed – unable to complete request

Raise PermissionDenied – authorization failure

# Bank.**get\_unanswered\_questions**(*assessment\_section\_id*) Gets the unanswered questions of this assessment section.

**Parameters assessment section id** (osid.id.Id) – Id of the AssessmentSection Returns the list of questions with no rsponses Return type osid.assessment.QuestionList **Raise** IllegalState – has assessment section begun() is false or is\_assessment\_section\_over() is true Raise NotFound – assessment\_section\_id is not found Raise NullArgument – assessment\_section\_id is null **Raise** OperationFailed – unable to complete request Raise PermissionDenied – authorization failure occurred Bank.**has\_unanswered\_questions**(*assessment\_section\_id*) Tests if there are unanswered questions in this assessment section. Parameters **assessment\_section\_id** (osid.id.Id) – Id of the AssessmentSection **Returns** true if there are unanswered questions, false otherwise Return type boolean Raise IllegalState – has\_assessment\_section\_begun() is false or is assessment section over() is true Raise NotFound-assessment section id is not found Raise NullArgument – assessment\_section\_id is null Raise OperationFailed – unable to complete request Raise PermissionDenied – authorization failure occurred Bank.**get\_first\_unanswered\_question**(*assessment\_section\_id*) Gets the first unanswered question in this assesment section. Parameters **assessment\_section\_id** (osid.id.Id) – Id of the AssessmentSection Returns the first unanswered question Return type osid.assessment.Question Raise IllegalState – has\_unanswered\_questions() is false Raise NotFound – assessment section id is not found Raise NullArgument – assessment section id is null Raise OperationFailed – unable to complete request Raise PermissionDenied – authorization failure occurred Bank.**has\_next\_unanswered\_question**(*assessment\_section\_id*, *item\_id*) Tests if there is a next unanswered question following the given question Id. **Parameters** • **assessment section id** (osid.id.Id) – Id of the AssessmentSection • **item\_id** (osid.id.Id) – Id of the Item

Returns true if there is a next unanswered question, false otherwise

Return type boolean

Raise IllegalState – has\_assessment\_section\_begun() is false or is\_assessment\_section\_over() is true

**Raise** NotFound – assessment section id or item id is not found, or item\_id not part of assessment\_section\_id

Raise NullArgument – assessment\_section\_id or item\_id is null

Raise OperationFailed – unable to complete request

Raise PermissionDenied – authorization failure occurred

Bank.**get\_next\_unanswered\_question**(*assessment\_section\_id*, *item\_id*) Gets the next unanswered question in this assesment section.

#### **Parameters**

- **assessment\_section\_id** (osid.id.Id) Id of the AssessmentSection
- **item\_id** (osid.id.Id) Id of the Item

Returns the next unanswered question

Return type osid.assessment.Question

Raise IllegalState – has\_next\_unanswered\_question() is false

Raise NotFound – assessment\_section\_id or item\_id is not found, or item\_id not part of assessment\_section\_id

Raise NullArgument – assessment\_section\_id or item\_id is null

**Raise** OperationFailed – unable to complete request

Raise PermissionDenied – authorization failure occurred

Bank.**has\_previous\_unanswered\_question**(*assessment\_section\_id*, *item\_id*)

Tests if there is a previous unanswered question preceeding the given question Id.

## Parameters

- **assessment section id** (osid.id.Id) Id of the AssessmentSection
- **item\_id** (osid.id.Id) Id of the Item

Returns true if there is a previous unanswered question, false otherwise

#### Return type boolean

- Raise IllegalState has\_assessment\_section\_begun() is false or is\_assessment\_section\_over() is true
- **Raise** NotFound assessment\_section\_id or item\_id is not found, or item\_id not part of assessment\_section\_id

Raise NullArgument – assessment\_section\_id or item\_id is null

Raise OperationFailed – unable to complete request

Raise PermissionDenied – authorization failure occurred

Bank.get previous unanswered question (*assessment section id*, *item id*) Gets the previous unanswered question in this assesment section.

## Parameters

- **assessment\_section\_id** (osid.id.Id) Id of the AssessmentSection
- **item\_id** (osid.id.Id) Id of the Item

Returns the previous unanswered question

Return type osid.assessment.Question

Raise IllegalState – has\_previous\_unanswered\_question() is false

**Raise** NotFound – assessment\_section\_id or item\_id is not found, or item\_id not part of assessment\_section\_id

Raise NullArgument – assessment\_section\_id or item\_id is null

Raise OperationFailed – unable to complete request

Raise PermissionDenied – authorization failure occurred

Bank.**get\_response**(*assessment\_section\_id*, *item\_id*)

Gets the submitted response to the associated item.

## **Parameters**

- **assessment\_section\_id** (osid.id.Id) Id of the AssessmentSection
- **item\_id** (osid.id.Id) Id of the Item

### Returns the response

Return type osid.assessment. Response

Raise IllegalState – has\_assessment\_section\_begun() is false or is\_assessment\_section\_over() is true

Raise NotFound – assessment\_section\_id or item\_id is not found, or item id not part of assessment section id

Raise NullArgument – assessment\_section\_id or item\_id is null

Raise OperationFailed – unable to complete request

Raise PermissionDenied – authorization failure

# Bank.**get\_responses**(*assessment\_section\_id*) Gets all submitted responses.

Parameters **assessment\_section\_id** (osid.id.Id) – Id of the AssessmentSection

#### Returns the list of responses

Return type osid.assessment. ResponseList

Raise IllegalState – has\_assessment\_section\_begun() is false or is\_assessment\_section\_over() is true

Raise NotFound – assessment\_section\_id is not found

Raise NullArgument – assessment\_section\_id is null

Raise OperationFailed – unable to complete request

Raise PermissionDenied – authorization failure

Bank.**clear\_response**(*assessment\_section\_id*, *item\_id*)

Clears the response to an item The item appears as unanswered. If no response exists, the method simply returns.

### Parameters

- **assessment\_section\_id** (osid.id.Id) Id of the AssessmentSection
- **item\_id** (osid.id.Id) Id of the Item
- Raise IllegalState has\_assessment\_section\_begun() is false or is\_assessment\_section\_over() is true
- Raise NotFound assessment\_section\_id or item\_id is not found, or item\_id not part of assessment\_section\_id

**Raise** NullArgument – assessment section id or item id is null

Raise OperationFailed – unable to complete request

Raise PermissionDenied – authorization failure

# Bank.**finish\_assessment\_section**(*assessment\_section\_id*)

Indicates an assessment section is complete. Finished sections may or may not allow new or updated responses.

- Parameters **assessment\_section\_id** (osid.id.Id) Id of the AssessmentSection
- Raise IllegalState has\_assessment\_section\_begun() is false or is\_assessment\_section\_over() is true
- Raise NotFound assessment\_section\_id is not found

Raise NullArgument – assessment\_section\_id is null

Raise OperationFailed – unable to complete request

Raise PermissionDenied – authorization failure

Bank.is answer available (*assessment section id*, *item id*)

Tests if an answer is available for the given item.

# Parameters

- **assessment\_section\_id** (osid.id.Id) Id of the AssessmentSection
- **item\_id** (osid.id.Id) Id of the Item

Returns true if an answer are available, false otherwise

Return type boolean

Raise NotFound – assessment\_section\_id or item\_id is not found, or item\_id not part of assessment\_section\_id

Raise NullArgument – assessment\_section\_id or item\_id is null

Raise OperationFailed – unable to complete request

Raise PermissionDenied – authorization failure

Bank.**get\_answers**(*assessment\_section\_id*, *item\_id*) Gets the acceptable answers to the associated item.

#### Parameters

• **assessment\_section\_id** (osid.id.Id) – Id of the AssessmentSection

• **item\_id** (osid.id.Id) – Id of the Item

Returns the answers

Return type osid.assessment.AnswerList

Raise IllegalState – is\_answer\_available() is false

**Raise** NotFound – assessment\_section\_id or item\_id is not found, or item\_id not part of assessment\_section\_id

Raise NullArgument – assessment\_section\_id or item\_id is null

Raise OperationFailed – unable to complete request

Raise PermissionDenied – authorization failure

Bank.finish assessment (*assessment taken id*) Indicates the entire assessment is complete.

> Parameters **assessment\_taken\_id** (osid.id.Id) – Id of the AssessmentTaken

**Raise** IllegalState – has begun() is false or is over() is true

Raise NotFound – assessment\_taken\_id is not found

Raise NullArgument – assessment\_taken\_id is null

Raise OperationFailed – unable to complete request

Raise PermissionDenied – authorization failure

## **Item Lookup Methods**

## Bank.**can\_lookup\_items**()

Tests if this user can perform Item lookups. A return of true does not guarantee successful authorization. A return of false indicates that it is known all methods in this session will result in a PermissionDenied. This is intended as a hint to an application that may opt not to offer lookup operations.

Returns false if lookup methods are not authorized, true otherwise

Return type boolean

```
Bank.use comparative item view()
```
The returns from the lookup methods may omit or translate elements based on this session, such as assessment, and not result in an error. This view is used when greater interoperability is desired at the expense of precision.

# Bank.**use\_plenary\_item\_view**()

A complete view of the Item returns is desired. Methods will return what is requested or result in an error. This view is used when greater precision is desired at the expense of interoperability.

#### Bank.use federated bank view()

Federates the view for methods in this session. A federated view will include assessment items in assessment banks which are children of this assessment bank in the assessment bank hierarchy.

### Bank.use isolated bank view ()

Isolates the view for methods in this session. An isolated view restricts lookups to this assessment bank only.

Bank.**get\_item**(*item\_id*)

Gets the Item specified by its Id. In plenary mode, the exact Id is found or a NotFound results. Otherwise, the returned Item may have a different Id than requested, such as the case where a duplicate Id was assigned to an Item and retained for compatibility.

Parameters item\_id(osid.id.Id) – the Id of the Item to retrieve

Returns the returned Item

Return type osid.assessment.Item

Raise NotFound – no Item found with the given Id

Raise NullArgument – item\_id is null

**Raise** OperationFailed – unable to complete request

Raise PermissionDenied – authorization failure occurred

### Bank.**get\_items\_by\_ids**(*item\_ids*)

Gets an ItemList corresponding to the given IdList. In plenary mode, the returned list contains all of the items specified in the  $\text{Id}$  list, in the order of the list, including duplicates, or an error results if an Id in the supplied list is not found or inaccessible. Otherwise, inaccessible Items may be omitted from the list and may present the elements in any order including returning a unique set.

Parameters item\_ids (osid.id.IdList) – the list of Ids to retrieve

Returns the returned Item list

Return type osid.assessment. ItemList

Raise NotFound – an Id was not found

Raise NullArgument – item\_ids is null

Raise OperationFailed – unable to complete request

Raise PermissionDenied – authorization failure occurred

# Bank.**get\_items\_by\_genus\_type**(*item\_genus\_type*)

Gets an ItemList corresponding to the given assessment item genus Type which does not include assessment items of genus types derived from the specified Type. In plenary mode, the returned list contains all known assessment items or an error results. Otherwise, the returned list may contain only those assessment items that are accessible through this session.

Parameters item\_genus\_type (osid.type.Type) – an assessment item genus type

Returns the returned Item list

Return type osid.assessment.ItemList

Raise NullArgument – item\_genus\_type is null

Raise OperationFailed – unable to complete request

Raise PermissionDenied – authorization failure occurred

Bank.**get\_items\_by\_parent\_genus\_type**(*item\_genus\_type*)

Gets an ItemList corresponding to the given assessment item genus Type and include any additional assessment items with genus types derived from the specified Type. In plenary mode, the returned list contains all known assessment items or an error results. Otherwise, the returned list may contain only those assessment items that are accessible through this session.

Parameters item\_genus\_type (osid.type.Type) – an assessment item genus type

Returns the returned Item list

Return type osid.assessment.ItemList

**Raise** NullArgument – item\_genus\_type is null

Raise OperationFailed – unable to complete request

Raise PermissionDenied – authorization failure occurred

Bank.**get\_items\_by\_record\_type**(*item\_record\_type*)

Gets an ItemList containing the given assessment item record Type. In plenary mode, the returned list contains all known items or an error results. Otherwise, the returned list may contain only those assessment items that are accessible through this session.

Parameters item\_record\_type (osid.type.Type) - an item record type

Returns the returned Item list

Return type osid.assessment. ItemList

Raise NullArgument – item\_record\_type is null

Raise OperationFailed – unable to complete request

Raise PermissionDenied – authorization failure occurred

#### Bank.**get\_items\_by\_question**(*question\_id*)

Gets an ItemList containing the given question. In plenary mode, the returned list contains all known items or an error results. Otherwise, the returned list may contain only those assessment items that are accessible through this session.

Parameters question\_id(osid.id.Id) – a question Id

Returns the returned Item list

Return type osid.assessment.ItemList

Raise NullArgument – question\_id is null

**Raise** OperationFailed – unable to complete request

Raise PermissionDenied – authorization failure occurred

# Bank.**get\_items\_by\_answer**(*answer\_id*)

Gets an ItemList containing the given answer. In plenary mode, the returned list contains all known items or an error results. Otherwise, the returned list may contain only those assessment items that are accessible through this session.

Parameters answer id(osid.id.Id) – an answer Id

**Returns** the returned  $T^+$  em list

Return type osid.assessment. ItemList

Raise NullArqument – answer id is null

**Raise** OperationFailed – unable to complete request

Raise PermissionDenied – authorization failure occurred

Bank.**get\_items\_by\_learning\_objective**(*objective\_id*)

Gets an ItemList containing the given learning objective. In plenary mode, the returned list contains all known items or an error results. Otherwise, the returned list may contain only those assessment items that are accessible through this session.

Parameters objective id (osid.id.Id) – a learning objective Id

**Returns** the returned  $I$ tem list

Return type osid.assessment.ItemList

Raise NullArgument – objective\_id is null

Raise OperationFailed – unable to complete request

Raise PermissionDenied – authorization failure occurred

## Bank.**get\_items\_by\_learning\_objectives**(*objective\_ids*)

Gets an ItemList containing the given learning objectives. In plenary mode, the returned list contains all known items or an error results. Otherwise, the returned list may contain only those assessment items that are accessible through this session.

Parameters **objective\_ids** (osid.id.IdList) – a list of learning objective Ids

Returns the returned Item list

Return type osid.assessment.ItemList

Raise NullArgument – objective\_ids is null

Raise OperationFailed – unable to complete request

Raise PermissionDenied – authorization failure occurred

## **Item Query Methods**

```
Bank.can_search_items()
```
Tests if this user can perform Item searches. A return of true does not guarantee successful authorization. A return of false indicates that it is known all methods in this session will result in a PermissionDenied. This is intended as a hint to an pplication that may wish not to offer search operations to unauthorized users.

Returns false if search methods are not authorized, true otherwise

Return type boolean

# Bank.use federated bank view ()

Federates the view for methods in this session. A federated view will include assessment items in assessment banks which are children of this assessment bank in the assessment bank hierarchy.

```
Bank.use isolated bank view ()
```
Isolates the view for methods in this session. An isolated view restricts lookups to this assessment bank only.

### Bank.**item\_query**

Gets an assessment item query.

Returns the assessment item query

```
Return type osid.assessment. ItemQuery
```
# Bank.**get\_items\_by\_query**(*item\_query*) Gets a list of Items matching the given item query.

Parameters item\_query (osid.assessment.ItemQuery) – the item query

Returns the returned ItemList

Return type osid.assessment.ItemList

Raise NullArgument – item\_query is null

Raise OperationFailed – unable to complete request

Raise PermissionDenied – authorization failure occurred

Raise Unsupported – item\_query is not of this service

# **Item Admin Methods**

```
Bank.can_create_items()
```
Tests if this user can create Items. A return of true does not guarantee successful authorization. A return of false indicates that it is known creating an Item will result in a PermissionDenied. This is intended as a hint to an application that may opt not to offer create operations to an unauthorized user.

Returns false if Item creation is not authorized, true otherwise

Return type boolean

# Bank.**can\_create\_item\_with\_record\_types**(*item\_record\_types*)

Tests if this user can create a single Item using the desired record types. While AssessmentManager.getItemRecordTypes() can be used to examine which records are supported, this method tests which record(s) are required for creating a specific  $I$ tem. Providing an empty array tests if an Item can be created with no records.

**Parameters item\_record\_types** (osid.type.Type[]) – array of item record types

Returns true if Item creation using the specified record Types is supported, false otherwise

Return type boolean

Raise NullArgument – item\_record\_types is null

## Bank.**get item form for create** (*item record types*)

Gets the assessment item form for creating new assessment items. A new form should be requested for each create transaction.

Parameters item\_record\_types (osid.type.Type[]) – array of item record types to be included in the create operation or an empty list if none

Returns the assessment item form

Return type osid.assessment. ItemForm

Raise NullArgument – item\_record\_types is null

**Raise** OperationFailed – unable to complete request

Raise PermissionDenied – authorization failure occurred

Raise Unsupported – unable to get form for requested record types

#### Bank.**create\_item**(*item\_form*) Creates a new  $T$   $\uparrow$   $\uparrow$   $\uparrow$   $\uparrow$   $\uparrow$ .

Parameters *item\_form* (osid.assessment.ItemForm) – the form for this Item

Returns the new Item

Return type osid.assessment.Item

Raise IllegalState – item\_form already used in a create transaction

Raise InvalidArgument – one or more of the form elements is invalid

Raise NullArgument – item\_form is null

Raise OperationFailed – unable to complete request

Raise PermissionDenied – authorization failure occurred

Raise Unsupported – item\_form did not originate from get\_item\_form\_for\_create()

### Bank.can update items()

Tests if this user can update Items. A return of true does not guarantee successful authorization. A return of false indicates that it is known updating an Item will result in a PermissionDenied. This is intended as a hint to an application that may opt not to offer update operations to an unauthorized user.

Returns false if assessment item modification is not authorized, true otherwise

Return type boolean

# Bank.**get\_item\_form\_for\_update**(*item\_id*)

Gets the assessment item form for updating an existing item. A new item form should be requested for each update transaction.

Parameters item\_id(osid.id.Id) – the Id of the Item

Returns the assessment item form

Return type osid.assessment.ItemForm

Raise NotFound – item\_id is not found

Raise NullArgument – item\_id is null

Raise OperationFailed – unable to complete request

Raise PermissionDenied – authorization failure occurred

## Bank.**update\_item**(*item\_form*)

Updates an existing item.

# **Parameters item\_form** (osid.assessment.ItemForm) – the form containing the elements to be updated

Raise IllegalState – item\_form already used in an update transaction

Raise InvalidArgument – the form contains an invalid value

Raise NullArgument – item\_form is null

Raise OperationFailed – unable to complete request

Raise PermissionDenied – authorization failure occurred

Raise Unsupported – item form did not originate from get\_item\_form\_for\_update()

## Bank.can delete items()

Tests if this user can delete Items. A return of true does not guarantee successful authorization. A return of false indicates that it is known deleting an Item will result in a PermissionDenied. This is intended as a hint to an application that may opt not to offer delete operations to an unauthorized user.

Returns false if Item deletion is not authorized, true otherwise

Return type boolean

Bank.**delete\_item**(*item\_id*)

Deletes the Item identified by the given Id.

**Parameters item\_id** (osid.id.Id) – the Id of the Item to delete

**Raise** NotFound – an Item was not found identified by the given Id

Raise NullArgument – item\_id is null

Raise OperationFailed – unable to complete request

Raise PermissionDenied – authorization failure occurred

## Bank.**can\_manage\_item\_aliases**()

Tests if this user can manage Id aliases for Items. A return of true does not guarantee successful authorization. A return of false indicates that it is known changing an alias will result in a PermissionDenied. This is intended as a hint to an application that may opt not to offer alias operations to an unauthorized user.

Returns false if Item aliasing is not authorized, true otherwise

Return type boolean

# Bank.**alias\_item**(*item\_id*, *alias\_id*)

Adds an Id to an Item for the purpose of creating compatibility. The primary Id of the Item is determined by the provider. The new Id is an alias to the primary Id. If the alias is a pointer to another item, it is reassigned to the given item Id.

## **Parameters**

- **item\_id** (osid.id.Id) the Id of an Item
- **alias\_id** (osid.id.Id) the alias Id

Raise AlreadyExists – alias\_id is in use as a primary Id

Raise NotFound – item\_id not found

Raise NullArgument – item\_id or alias\_id is null

Raise OperationFailed – unable to complete request

Raise PermissionDenied – authorization failure occurred

# Bank.**can\_create\_questions**()

Tests if this user can create Questions. A return of true does not guarantee successful authorization. A return of false indicates that it is known creating a Question will result in a PermissionDenied. This is intended as a hint to an application that may opt not to offer create operations to an unauthorized user.

Returns false if Question creation is not authorized, true otherwise

Return type boolean

## Bank.**can\_create\_question\_with\_record\_types**(*question\_record\_types*)

Tests if this user can create a single Question using the desired record types. While AssessmentManager.getQuestionRecordTypes() can be used to examine which records are supported, this method tests which record(s) are required for creating a specific Question. Providing an empty array tests if a Question can be created with no records.

**Parameters question\_record\_types** (osid.type.Type[]) – array of question record types

Returns true if Question creation using the specified record Types is supported, false otherwise

Return type boolean

Raise NullArgument - question\_record\_types is null

#### Bank.get question form for create (*item id. question record types*)

Gets the question form for creating new questions. A new form should be requested for each create transaction.

#### **Parameters**

- **item\_id** (osid.id.Id) an assessment item Id
- **question\_record\_types** (osid.type.Type[]) array of question record types to be included in the create operation or an empty list if none

Returns the question form

Return type osid.assessment.QuestionForm

Raise NullArgument – question\_record\_types is null

Raise OperationFailed – unable to complete request

Raise PermissionDenied – authorization failure occurred

Raise Unsupported – unable to get form for requested record types

## Bank.**create\_question**(*question\_form*)

Creates a new Question.

**Parameters question form** (osid.assessment.QuestionForm) – the form for this Question

Returns the new Ouestion

Return type osid.assessment.Question

**Raise** AlreadyExists – a question already exists for this item

Raise IllegalState – question\_form already used in a create transaction

Raise InvalidArgument – one or more of the form elements is invalid

Raise NullArgument – question\_form is null

Raise OperationFailed – unable to complete request

Raise PermissionDenied – authorization failure occurred

Raise Unsupported – question\_form did not originate from get\_question\_form\_for\_create()

## Bank.**can\_update\_questions**()

Tests if this user can update Questions. A return of true does not guarantee successful authorization. A return of false indicates that it is known updating a Question will result in a PermissionDenied. This is intended as a hint to an application that may opt not to offer update operations to an unauthorized user.

Returns false if question modification is not authorized, true otherwise

Return type boolean

#### Bank.get question form for update (*question id*)

Gets the question form for updating an existing question. A new question form should be requested for each update transaction.

Parameters question\_id(osid.id.Id) – the Id of the Question

Returns the question form

Return type osid.assessment.QuestionForm

Raise NotFound – question id is not found

Raise NullArgument – question\_id is null

Raise OperationFailed – unable to complete request

Raise PermissionDenied – authorization failure occurred

# Bank.**update\_question**(*question\_form*)

Updates an existing question.

Parameters **question\_form** (osid.assessment.QuestionForm) – the form containing the elements to be updated

Raise IllegalState – question\_form already used in an update transaction

Raise InvalidArgument – the form contains an invalid value

Raise NullArgument – question\_form is null

Raise OperationFailed – unable to complete request

Raise PermissionDenied – authorization failure occurred

Raise Unsupported – question\_form did not originate from get\_question\_form\_for\_update()

Bank.**can\_delete\_questions**()

Tests if this user can delete Questions. A return of true does not guarantee successful authorization. A return of false indicates that it is known deleting a Question will result in a PermissionDenied. This is intended as a hint to an application that may opt not to offer delete operations to an unauthorized user.

Returns false if Question deletion is not authorized, true otherwise

Return type boolean

Bank.**delete\_question**(*question\_id*)

Deletes the Question identified by the given Id.

**Parameters question\_id** (osid.id.Id) – the Id of the Question to delete

Raise NotFound – a Question was not found identified by the given Id

Raise NullArgument – question\_id is null

Raise OperationFailed – unable to complete request

Raise PermissionDenied – authorization failure occurred

#### Bank.can create answers()

Tests if this user can create Answers. A return of true does not guarantee successful authorization. A return of false indicates that it is known creating a Answer will result in a PermissionDenied. This is intended as a hint to an application that may opt not to offer create operations to an unauthorized user.

Returns false if Answer creation is not authorized, true otherwise

Return type boolean

# Bank.**can\_create\_answers\_with\_record\_types**(*answer\_record\_types*)

Tests if this user can create a single Answer using the desired record types. While AssessmentManager.getAnswerRecordTypes() can be used to examine which records are supported, this method tests which record(s) are required for creating a specific Answer. Providing an empty array tests if an Answer can be created with no records.

Parameters answer\_record\_types (osid.type.Type[]) - array of answer record types

Returns true if Answer creation using the specified record Types is supported, false otherwise

Return type boolean

Raise NullArgument - answern\_record\_types is null

### Bank.**get\_answer\_form\_for\_create**(*item\_id*, *answer\_record\_types*)

Gets the answer form for creating new answers. A new form should be requested for each create transaction.

### **Parameters**

- **item\_id** (osid.id.Id) an assessment item Id
- **answer\_record\_types** (osid.type.Type[]) array of answer record types to be included in the create operation or an empty list if none

Returns the answer form

Return type osid.assessment.AnswerForm

Raise NullArgument – answer record types is null

Raise OperationFailed – unable to complete request

Raise PermissionDenied – authorization failure occurred

Raise Unsupported – unable to get form for requested record types

#### Bank.**create\_answer**(*answer\_form*)

Creates a new Answer.

Parameters **answer\_form** (osid.assessment.AnswerForm) – the form for this Answer

Returns the new Answer

Return type osid.assessment.Answer

Raise IllegalState – answer\_form already used in a create transaction

Raise InvalidArgument – one or more of the form elements is invalid

Raise NullArgument – answer\_form is null

Raise OperationFailed – unable to complete request

Raise PermissionDenied – authorization failure occurred

**Raise** Unsupported – answer form did not originate from get\_answer\_form\_for\_create()

#### Bank.can update answers()

Tests if this user can update Answers. A return of true does not guarantee successful authorization. A return of false indicates that it is known updating an Answer will result in a PermissionDenied. This is intended as a hint to an application that may opt not to offer update operations to an unauthorized user.

Returns false if answer modification is not authorized, true otherwise

Return type boolean

#### Bank.**get\_answer\_form\_for\_update**(*answer\_id*)

Gets the answer form for updating an existing answer. A new answer form should be requested for each update transaction.

Parameters answer\_id(osid.id.Id) – the Id of the Answer

Returns the answer form

Return type osid.assessment.AnswerForm

Raise NotFound – answer\_id is not found

Raise NullArgument – answer id is null

Raise OperationFailed – unable to complete request

Raise PermissionDenied – authorization failure occurred

# Bank.**update\_answer**(*answer\_form*)

Updates an existing answer.

- Parameters **answer\_form** (osid.assessment.AnswerForm) the form containing the elements to be updated
- Raise IllegalState answer\_form already used in an update transaction

Raise InvalidArgument – the form contains an invalid value

Raise NullArgument – answer form is null

Raise OperationFailed – unable to complete request

Raise PermissionDenied – authorization failure occurred

Raise Unsupported – answer\_form did not originate from get\_answer\_form\_for\_update()

## Bank. can delete answers()

Tests if this user can delete Answers. A return of true does not guarantee successful authorization. A return of false indicates that it is known deleting an Answer will result in a PermissionDenied. This is intended as a hint to an application that may opt not to offer delete operations to an unauthorized user.

Returns false if Answer deletion is not authorized, true otherwise

Return type boolean

Bank.**delete\_answer**(*answer\_id*)

Deletes the Answer identified by the given Id.

Parameters answer id (osid.id.Id) – the Id of the Answer to delete

Raise NotFound – an Answer was not found identified by the given Id

Raise NullArgument – answer\_id is null

Raise OperationFailed – unable to complete request

Raise PermissionDenied – authorization failure occurred

# **Assessment Lookup Methods**

#### Bank.**can\_lookup\_assessments**()

Tests if this user can perform Assessment lookups. A return of true does not guarantee successful authorization. A return of false indicates that it is known all methods in this session will result in a PermissionDenied. This is intended as a hint to an application that may opt not to offer lookup operations to unauthorized users.

Returns false if lookup methods are not authorized, true otherwise

Return type boolean

# Bank.use comparative assessment view()

The returns from the lookup methods may omit or translate elements based on this session, such as assessment, and not result in an error. This view is used when greater interoperability is desired at the expense of precision.

# Bank.**use\_plenary\_assessment\_view**()

A complete view of the Assessment returns is desired. Methods will return what is requested or result in an error. This view is used when greater precision is desired at the expense of interoperability.

### Bank.use federated bank view ()

Federates the view for methods in this session. A federated view will include assessment items in assessment banks which are children of this assessment bank in the assessment bank hierarchy.

#### Bank.**use\_isolated\_bank\_view**()

Isolates the view for methods in this session. An isolated view restricts lookups to this assessment bank only.

### Bank.**get\_assessment**(*assessment\_id*)

Gets the Assessment specified by its Id. In plenary mode, the exact Id is found or a NotFound results. Otherwise, the returned Assessment may have a different Id than requested, such as the case where a duplicate Id was assigned to a Assessment and retained for compatibility.

**Parameters assessment id** (osid.id.Id) – Id of the Assessment

Returns the assessment

Return type osid.assessment.Assessment

Raise NotFound – assessment\_id not found

Raise NullArgument – assessment id is null

Raise OperationFailed – unable to complete request

Raise PermissionDenied – authorization failure occurred

## Bank.**get\_assessments\_by\_ids**(*assessment\_ids*)

Gets an AssessmentList corresponding to the given IdList. In plenary mode, the returned list contains all of the assessments specified in the Id list, in the order of the list, including duplicates, or an error results if an Id in the supplied list is not found or inaccessible. Otherwise, inaccessible Assessments may be omitted from the list and may present the elements in any order including returning a unique set.

Parameters assessment ids (osid.id.IdList) – the list of Ids to retrieve

Returns the returned Assessment list

Return type osid.assessment.AssessmentList

Raise NotFound – an Id was not found

Raise NullArgument – assessment ids is null

Raise OperationFailed – unable to complete request

Raise PermissionDenied – assessment failure

Bank.**get\_assessments\_by\_genus\_type**(*assessment\_genus\_type*)

Gets an AssessmentList corresponding to the given assessment genus Type which does not include assessments of types derived from the specified Type. In plenary mode, the returned list contains all known assessments or an error results. Otherwise, the returned list may contain only those assessments that are accessible through this session.

Parameters **assessment\_genus\_type** (osid.type.Type) – an assessment genus type

Returns the returned Assessment list

Return type osid.assessment.AssessmentList

Raise NullArgument - assessment\_genus\_type is null

Raise OperationFailed – unable to complete request

Raise PermissionDenied – authorization failure occurred

# Bank.**get\_assessments\_by\_parent\_genus\_type**(*assessment\_genus\_type*)

Gets an AssessmentList corresponding to the given assessment genus Type and include any additional assessments with genus types derived from the specified Type. In plenary mode, the returned list contains all known assessments or an error results. Otherwise, the returned list may contain only those assessments that are accessible through this session.

Parameters **assessment\_genus\_type** (osid.type.Type) – an assessment genus type

Returns the returned Assessment list

Return type osid.assessment.AssessmentList

Raise NullArgument – assessment genus type is null

Raise OperationFailed – unable to complete request

Raise PermissionDenied – authorization failure occurred

# Bank.**get\_assessments\_by\_record\_type**(*assessment\_record\_type*)

Gets an AssessmentList corresponding to the given assessment record Type. The set of assessments implementing the given record type is returned. In plenary mode, the returned list contains all known assessments or an error results. Otherwise, the returned list may contain only those assessments that are accessible through this session.

Parameters assessment\_record\_type (osid.type.Type) - an assessment record type

Returns the returned Assessment list

Return type osid.assessment.AssessmentList

Raise NullArgument – assessment\_record\_type is null

Raise OperationFailed – unable to complete request

Raise PermissionDenied – authorization failure occurred

#### Bank.**assessments**

Gets all Assessments. In plenary mode, the returned list contains all known assessments or an error results. Otherwise, the returned list may contain only those assessments that are accessible through this session.

Returns a list of Assessments

Return type osid.assessment.AssessmentList

Raise OperationFailed – unable to complete request

Raise PermissionDenied – authorization failure occurred

# **Assessment Query Methods**

#### Bank.can search assessments()

Tests if this user can perform Assessment searches. A return of true does not guarantee successful authorization. A return of false indicates that it is known all methods in this session will result in a PermissionDenied. This is intended as a hint to an pplication that may wish not to offer search operations to unauthorized users.

Returns false if search methods are not authorized, true otherwise

Return type boolean

```
Bank.use federated bank view ()
```
Federates the view for methods in this session. A federated view will include assessment items in assessment banks which are children of this assessment bank in the assessment bank hierarchy.

#### Bank.**use\_isolated\_bank\_view**()

Isolates the view for methods in this session. An isolated view restricts lookups to this assessment bank only.

# Bank.**assessment\_query**

Gets an assessment query.

Returns the assessment query

Return type osid.assessment.AssessmentQuery

# Bank.**get\_assessments\_by\_query**(*assessment\_query*)

Gets a list of Assessments matching the given assessment query.

Parameters **assessment\_query** (osid.assessment.AssessmentQuery) – the assessment query

Returns the returned AssessmentList

Return type osid.assessment.AssessmentList

Raise NullArgument - assessment\_query is null

**Raise** OperationFailed – unable to complete request

Raise PermissionDenied – authorization failure occurred

Raise Unsupported – assessment\_query is not of this service

# **Assessment Admin Methods**

## Bank.can create assessments()

Tests if this user can create Assessments. A return of true does not guarantee successful authorization. A return of false indicates that it is known creating an Assessment will result in a PermissionDenied. This is intended as a hint to an application that may opt not to offer create operations to an unauthorized user.

Returns false if Assessment creation is not authorized, true otherwise

Return type boolean

#### Bank.**can\_create\_assessment\_with\_record\_types**(*assessment\_record\_types*)

Tests if this user can create a single Assessment using the desired record interface types. While AssessmentManager.getAssessmentRecordTypes() can be used to examine which record interfaces are supported, this method tests which record(s) are required for creating a specific Assessment. Providing an empty array tests if an Assessment can be created with no records.

Parameters assessment\_record\_types (osid.type.Type[]) – array of assessment record types

Returns true if Assessment creation using the specified record Types is supported, false otherwise

Return type boolean

Raise NullArgument - assessment\_record\_types is null

## Bank.**get\_assessment\_form\_for\_create**(*assessment\_record\_types*)

Gets the assessment form for creating new assessments. A new form should be requested for each create transaction.

Parameters **assessment\_record\_types** (osid.type.Type[]) – array of assessment record types to be included in the create operation or an empty list if none

Returns the assessment form

Return type osid.assessment.AssessmentForm

Raise NullArgument – assessment record types is null

Raise OperationFailed – unable to complete request

Raise PermissionDenied – authorization failure occurred

Raise Unsupported – unable to get form for requested record types

# Bank.**create\_assessment**(*assessment\_form*)

Creates a new Assessment.

Parameters assessment\_form (osid.assessment.AssessmentForm) - the form for this Assessment

Returns the new Assessment

Return type osid.assessment.Assessment

Raise IllegalState – assessment\_form already used in a create transaction

Raise InvalidArgument – one or more of the form elements is invalid

Raise NullArgument – assessment form is null

Raise OperationFailed – unable to complete request

Raise PermissionDenied – authorization failure occurred

**Raise** Unsupported – assessment form did not originate from get\_assessment\_form\_for\_create()

## Bank.can update assessments()

Tests if this user can update Assessments. A return of true does not guarantee successful authorization. A return of false indicates that it is known updating an Assessment will result in a PermissionDenied. This is intended as a hint to an application that may opt not to offer update operations to an unauthorized user.

Returns false if Assessment modification is not authorized, true otherwise

Return type boolean

#### Bank.**get\_assessment\_form\_for\_update**(*assessment\_id*)

Gets the assessment form for updating an existing assessment. A new assessment form should be requested for each update transaction.

Parameters **assessment\_id** (osid.id.Id) – the Id of the Assessment

Returns the assessment form

Return type osid.assessment.AssessmentForm

Raise NotFound – assessment\_id is not found

Raise NullArgument – assessment\_id is null

Raise OperationFailed – unable to complete request

Raise PermissionDenied – authorization failure occurred

### Bank.**update\_assessment**(*assessment\_form*)

Updates an existing assessment.

**Parameters assessment\_form** (osid.assessment.AssessmentForm) - the form containing the elements to be updated

Raise IllegalState – assessment\_form already used in an update transaction

Raise InvalidArgument – the form contains an invalid value

Raise NullArgument – assessment form is null

Raise OperationFailed – unable to complete request

Raise PermissionDenied – authorization failure occurred

Raise Unsupported – assessment\_form did not originate from get assessment form for update()

#### Bank.can delete assessments()

Tests if this user can delete Assessments. A return of true does not guarantee successful authorization. A return of false indicates that it is known deleting an Assessment will result in a PermissionDenied. This is intended as a hint to an application that may opt not to offer delete operations to an unauthorized user.

Returns false if Assessment deletion is not authorized, true otherwise

Return type boolean

# Bank.**delete\_assessment**(*assessment\_id*)

Deletes an Assessment.

**Parameters assessment id** (osid.id.Id) – the Id of the Assessment to remove

Raise NotFound - assessment id not found

Raise NullArgument - assessment\_id is null

Raise OperationFailed – unable to complete request

Raise PermissionDenied – authorization failure occurred

# Bank.**can\_manage\_assessment\_aliases**()

Tests if this user can manage Id aliases for Assessments. A return of true does not guarantee successful authorization. A return of false indicates that it is known changing an alias will result in a PermissionDenied. This is intended as a hint to an application that may opt not to offer alias operations to an unauthorized user.

Returns false if Assessment aliasing is not authorized, true otherwise

Return type boolean

#### Bank.**alias\_assessment**(*assessment\_id*, *alias\_id*)

Adds an Id to an Assessment for the purpose of creating compatibility. The primary Id of the Assessment is determined by the provider. The new  $Id$  is an alias to the primary  $Id$ . If the alias is a pointer to another assessment, it is reassigned to the given assessment Id.

# **Parameters**

- **assessment\_id** (osid.id.Id) the Id of an Assessment
- **alias\_id** (osid.id.Id) the alias Id

Raise AlreadyExists – alias\_id is in use as a primary Id

Raise NotFound – assessment\_id not found

Raise NullArgument – assessment\_id or alias\_id is null

Raise OperationFailed – unable to complete request

Raise PermissionDenied – authorization failure occurred

## **Assessment Basic Authoring Methods**

# Bank.**can\_author\_assessments**()

Tests if this user can author assessments. A return of true does not guarantee successful authorization. A return of false indicates that it is known mapping methods in this session will result in a PermissionDenied. This is intended as a hint to an application that may opt not to offer authoring operations to unauthorized users.

Returns false if mapping is not authorized, true otherwise

Return type boolean

# Bank.**get\_items**(*assessment\_taken\_id*) Gets the items questioned in a assessment.

Parameters **assessment\_taken\_id** (osid.id.Id) – Id of the

AssessmentTaken

Returns the list of assessment questions

Return type osid.assessment. ItemList

Raise NotFound – assessment\_taken\_id is not found

Raise NullArgument – assessment taken id is null

Raise OperationFailed – unable to complete request

Raise PermissionDenied – authorization failure occurred

Bank.**add\_item**(*assessment\_id*, *item\_id*)

Adds an existing Item to an assessment.

#### Parameters

- **assessment\_id** (osid.id.Id) the Id of the Assessment
- **item\_id** (osid.id.Id) the Id of the Item

Raise NotFound – assessment\_id or item\_id not found

Raise NullArgument – assessment\_id or item\_id is null

Raise OperationFailed – unable to complete request

Raise PermissionDenied – authorization failure occurred

# Bank.**remove\_item**(*assessment\_id*, *item\_id*)

Removes an Item from this assessment.

#### Parameters

- **assessment\_id** (osid.id.Id) the Id of the Assessment
- **item\_id** (osid.id.Id) the Id of the Item
- Raise NotFound assessment id or item id not found or item id not on assessmentid

Raise NullArgument – assessment\_id or item\_id is null

Raise OperationFailed – unable to complete request

Raise PermissionDenied – authorization failure occurred

# Bank.**move\_item**(*assessment\_id*, *item\_id*, *preceeding\_item\_id*)

Moves an existing item to follow another item in an assessment.

#### **Parameters**

- **assessment\_id** (osid.id.Id) the Id of the Assessment
- **item\_id** (osid.id.Id) the Id of an Item
- **preceeding\_item\_id** (osid.id.Id) the Id of a preceeding Item in the sequence
- Raise NotFound assessment id is not found, or item id or preceeding\_item\_id not on assessment\_id
- Raise NullArgument assessment\_id, item\_id or preceeding\_item\_id is null
- Raise OperationFailed unable to complete request

Raise PermissionDenied – authorization failure occurred

# Bank.**order\_items**(*item\_ids*, *assessment\_id*) Sequences existing items in an assessment.

## Parameters

• **item\_ids** (osid.id.Id[]) – the Id of the Items

• **assessment\_id** (osid.id.Id) – the Id of the Assessment

Raise NotFound – assessment id is not found or an item id is not on assessment\_id

Raise NullArgument – assessment\_id or item\_ids is null

Raise OperationFailed – unable to complete request

Raise PermissionDenied – authorization failure occurred

# **Assessment Offered Lookup Methods**

# Bank.can lookup assessments offered()

Tests if this user can perform AssessmentOffered lookups. A return of true does not guarantee successful authorization. A return of false indicates that it is known all methods in this session will result in a PermissionDenied. This is intended as a hint to an application that may opt not to offer lookup operations to unauthorized users.

Returns false if lookup methods are not authorized, true otherwise

Return type boolean

# Bank.**use\_comparative\_assessment\_offered\_view**()

The returns from the lookup methods may omit or translate elements based on this session, such as assessment, and not result in an error. This view is used when greater interoperability is desired at the expense of precision.

#### Bank.**use\_plenary\_assessment\_offered\_view**()

A complete view of the AssessmentOffered returns is desired. Methods will return what is requested or result in an error. This view is used when greater precision is desired at the expense of interoperability.

## Bank.**use\_federated\_bank\_view**()

Federates the view for methods in this session. A federated view will include assessment items in assessment banks which are children of this assessment bank in the assessment bank hierarchy.

#### Bank.**use\_isolated\_bank\_view**()

Isolates the view for methods in this session. An isolated view restricts lookups to this assessment bank only.

#### Bank.**get\_assessment\_offered**(*assessment\_offered\_id*)

Gets the AssessmentOffered specified by its Id. In plenary mode, the exact Id is found or a NotFound results. Otherwise, the returned AssessmentOffered may have a different Id than requested, such as the case where a duplicate Id was assigned to an AssessmentOffered and retained for compatibility.

```
Parameters assessment_offered_id (osid.id.Id) – Id of the
AssessmentOffered
```
Returns the assessment offered

Return type osid.assessment.AssessmentOffered

Raise NotFound – assessment\_offered\_id not found

Raise NullArgument – assessment\_offered\_id is null

**Raise** OperationFailed – unable to complete request

Raise PermissionDenied – authorization failure occurred

## Bank.**get\_assessments\_offered\_by\_ids**(*assessment\_offered\_ids*)

Gets an AssessmentOfferedList corresponding to the given IdList. In plenary mode, the returned list contains all of the assessments specified in the Id list, in the order of the list, including duplicates, or an error results if an Id in the supplied list is not found or inaccessible. Otherwise, inaccessible AssessmentOffered objects may be omitted from the list and may present the elements in any order including returning a unique set.

Parameters **assessment\_offered\_ids** (osid.id.IdList) – the list of Ids to retrieve

Returns the returned AssessmentOffered list

Return type osid.assessment.AssessmentOfferedList

Raise NotFound – an Id was not found

Raise NullArgument – assessment offered ids is null

Raise OperationFailed – unable to complete request

Raise PermissionDenied – assessment failure

Bank.**get\_assessments\_offered\_by\_genus\_type**(*assessment\_offered\_genus\_type*) Gets an AssessmentOfferedList corresponding to the given assessment offered genus Type which does not include assessments of types derived from the specified Type. In plenary mode, the returned list contains all known assessments offered or an error results. Otherwise, the returned list may contain only those assessments offered that are accessible through this session.

Parameters assessment\_offered\_genus\_type (osid.type.Type) - an assessment offered genus type

Returns the returned AssessmentOffered list

Return type osid.assessment.AssessmentOfferedList

Raise NullArgument – assessment\_offered\_genus\_type is null

Raise OperationFailed – unable to complete request

Raise PermissionDenied – authorization failure occurred

Bank.**get\_assessments\_offered\_by\_parent\_genus\_type**(*assessment\_offered\_genus\_type*) Gets an AssessmentOfferedList corresponding to the given assessment offered genus Type and include any additional assessments with genus types derived from the specified Type. In plenary mode, the returned list contains all known assessments or an error results. Otherwise, the returned list may contain only those assessments offered that are accessible through this session.

Parameters assessment\_offered\_genus\_type (osid.type.Type) - an assessment offered genus type

Returns the returned AssessmentOffered list

Return type osid.assessment.AssessmentOfferedList

Raise NullArgument – assessment\_offered\_genus\_type is null

Raise OperationFailed – unable to complete request

Raise PermissionDenied – authorization failure occurred

#### Bank.**get\_assessments\_offered\_by\_record\_type**(*assessment\_record\_type*)

Gets an AssessmentOfferedList corresponding to the given assessment offered record Type. The set of assessments implementing the given record type is returned. In plenary mode, the returned list contains all known assessments offered or an error results. Otherwise, the returned list may contain only those assessments offered that are accessible through this session.

**Parameters assessment record type** (osid.type.Type) – an assessment offered record type

Returns the returned AssessmentOffered list

Return type osid.assessment.AssessmentOfferedList

**Raise** NullArgument – assessment offered record type is null

Raise OperationFailed – unable to complete request

Raise PermissionDenied – authorization failure occurred

# Bank.**get\_assessments\_offered\_by\_date**(*start*, *end*)

Gets an AssessmentOfferedList that have designated start times where the start times fall in the given range inclusive. In plenary mode, the returned list contains all known assessments offered or an error results. Otherwise, the returned list may contain only those assessments offered that are accessible through this session.

# Parameters

- **start** (osid.calendaring.DateTime) start of time range
- **end** (osid.calendaring.DateTime) end of time range

Returns the returned AssessmentOffered list

Return type osid.assessment.AssessmentOfferedList

Raise InvalidArgument – end is less than start

Raise OperationFailed – unable to complete request

Raise PermissionDenied – authorization failure occurred

#### Bank.**get\_assessments\_offered\_for\_assessment**(*assessment\_id*)

Gets an AssessmentOfferedList by the given assessment. In plenary mode, the returned list contains all known assessments offered or an error results. Otherwise, the returned list may contain only those assessments offered that are accessible through this session.

Parameters **assessment\_id** (osid.id.Id) – Id of an Assessment

Returns the returned AssessmentOffered list

Return type osid.assessment.AssessmentOfferedList

Raise NullArgument – assessment\_id is null

Raise OperationFailed – unable to complete request

Raise PermissionDenied – authorization failure occurred

### Bank.**assessments\_offered**

Gets all AssessmentOffered elements. In plenary mode, the returned list contains all known assessments offered or an error results. Otherwise, the returned list may contain only those assessments offered that are accessible through this session.

Returns a list of AssessmentOffered elements

Return type osid.assessment.AssessmentOfferedList

Raise OperationFailed – unable to complete request

Raise PermissionDenied – authorization failure occurred

# **Assessment Offered Query Methods**

## Bank.**can\_search\_assessments\_offered**()

Tests if this user can perform AssessmentOffered searches. A return of true does not guarantee successful authorization. A return of false indicates that it is known all methods in this session will result in a PermissionDenied. This is intended as a hint to an application that may wish not to offer search operations to unauthorized users.

Returns false if search methods are not authorized, true otherwise

Return type boolean

### Bank.use federated bank view ()

Federates the view for methods in this session. A federated view will include assessment items in assessment banks which are children of this assessment bank in the assessment bank hierarchy.

# Bank.**use\_isolated\_bank\_view**()

Isolates the view for methods in this session. An isolated view restricts lookups to this assessment bank only.

### Bank.**assessment\_offered\_query**

Gets an assessment offered query.

Returns the assessment offered query

Return type osid.assessment.AssessmentOfferedQuery

#### Bank.**get\_assessments\_offered\_by\_query**(*assessment\_offered\_query*)

Gets a list of AssessmentOffered elements matching the given assessment offered query.

Parameters **assessment\_offered\_query** (osid.assessment. AssessmentOfferedQuery) – the assessment offered query

Returns the returned AssessmentOfferedList

Return type osid.assessment.AssessmentOfferedList

Raise NullArgument – assessment\_offered\_query is null

Raise OperationFailed – unable to complete request

Raise PermissionDenied – authorization failure occurred

Raise Unsupported – assessment\_offered\_query is not of this service

# **Assessment Offered Admin Methods**

Bank.**can\_create\_assessments\_offered**()

Tests if this user can create AssessmentOffered objects. A return of true does not guarantee successful authoriization. A return of false indicates that it is known creating an AssessmentOffered will result in a PermissionDenied. This is intended as a hint to an application that may opt not to offer create operations to an unauthorized user.

Returns false if AssessmentOffered creation is not authorized, true otherwise

Return type boolean

Bank.**can\_create\_assessment\_offered\_with\_record\_types**(*assessment\_offered\_record\_types*) Tests if this user can create a single AssessmentOffered using the desired record types. While

AssessmentManager.getAssessmentOfferedRecordTypes() can be used to examine which records are supported, this method tests which record(s) are required for creating a specific AssessmentOffered. Providing an empty array tests if an AssessmentOffered can be created with no records.

```
Parameters assessment_offered_record_types (osid.type.Type[]) -
 array of assessment offered record types
```

```
Returns true if AssessmentOffered creation using the specified record Types is
 supported, false otherwise
```
Return type boolean

**Raise** NullArgument – assessment\_offered\_record\_types is null

```
Bank.get_assessment_offered_form_for_create(assessment_id, assess-
```
*ment\_offered\_record\_types*) Gets the assessment offered form for creating new assessments offered. A new form should be requested for each create transaction.

#### Parameters

- **assessment\_id** (osid.id.Id) the Id of the related Assessment
- **assessment\_offered\_record\_types** (osid.type.Type[]) array of assessment offered record types to be included in the create operation or an empty list if none

Returns the assessment offered form

Return type osid.assessment.AssessmentOfferedForm

Raise NotFound – assessment id is not found

- Raise NullArgument assessment\_id or assessment\_offered\_record\_types is null
- Raise OperationFailed unable to complete request
- Raise PermissionDenied authorization failure occurred

Raise Unsupported – unable to get form for requested record types

Bank.**create\_assessment\_offered**(*assessment\_offered\_form*)

Creates a new AssessmentOffered.

Parameters assessment offered form **black** (osid.assessment. AssessmentOfferedForm) – the form for this AssessmentOffered

Returns the new AssessmentOffered

Return type osid.assessment.AssessmentOffered

- Raise IllegalState assessment offrered form already used in a create transaction
- Raise InvalidArgument one or more of the form elements is invalid

Raise NullArgument – assessment\_form is null

Raise OperationFailed – unable to complete request

Raise PermissionDenied – authorization failure occurred

Raise Unsupported – assessment form did not originate from get\_assessment\_form\_for\_create()

## Bank. can update assessments offered()

Tests if this user can update AssessmentOffered objects. A return of true does not guarantee successful authorization. A return of false indicates that it is known updating an AssessmentOffered will result in a PermissionDenied. This is intended as a hint to an application that may opt not to offer update operations to an unauthorized user.

Returns false if Assessment modification is not authorized, true otherwise

Return type boolean

# Bank.**get\_assessment\_offered\_form\_for\_update**(*assessment\_offered\_id*)

Gets the assessment offered form for updating an existing assessment offered. A new assessment offered form should be requested for each update transaction.

Parameters **assessment\_offered\_id** (osid.id.Id) – the Id of the AssessmentOffered

Returns the assessment offered form

Return type osid.assessment.AssessmentOfferedForm

Raise NotFound-assessment offered id is not found

Raise NullArgument – assessment offered id is null

Raise OperationFailed – unable to complete request

Raise PermissionDenied – authorization failure occurred

Bank.**update\_assessment\_offered**(*assessment\_offered\_form*)

Updates an existing assessment offered.

Parameters **assessment\_offered\_form** (osid.assessment. AssessmentOfferedForm) – the form containing the elements to be updated

Raise IllegalState – assessment\_offrered\_form already used in an update transaction

Raise InvalidArgument – the form contains an invalid value

Raise NullArgument – assessment\_offered\_form is null

Raise OperationFailed – unable to complete request

Raise PermissionDenied – authorization failure occurred

Raise Unsupported – assessment\_form did not originate from get\_assessment\_form\_for\_update()

#### Bank.can delete assessments offered()

Tests if this user can delete AssessmentsOffered. A return of true does not guarantee successful authorization. A return of false indicates that it is known deleting an AssessmentOffered will result in a PermissionDenied. This is intended as a hint to an application that may opt not to offer a delete operations to unauthorized users.

Returns false if AssessmentOffered deletion is not authorized, true otherwise

Return type boolean

#### Bank.**delete\_assessment\_offered**(*assessment\_offered\_id*)

Deletes an AssessmentOffered.

Parameters **assessment\_offered\_id** (osid.id.Id) – the Id of the AssessmentOffered to remove

Raise NotFound-assessment offered id not found

Raise NullArgument – assessment offered id is null

Raise OperationFailed – unable to complete request

Raise PermissionDenied – authorization failure occurred

## Bank.**can\_manage\_assessment\_offered\_aliases**()

Tests if this user can manage Id aliases for AssessmentsOffered. A return of true does not guarantee successful authorization. A return of false indicates that it is known changing an alias will result in a PermissionDenied. This is intended as a hint to an application that may opt not to offer alias operations to an unauthorized user.

Returns false if AssessmentOffered aliasing is not authorized, true otherwise

Return type boolean

#### Bank.**alias\_assessment\_offered**(*assessment\_offered\_id*, *alias\_id*)

Adds an Id to an AssessmentOffered for the purpose of creating compatibility. The primary Id of the AssessmentOffered is determined by the provider. The new Id is an alias to the primary Id. If the alias is a pointer to another assessment offered, it is reassigned to the given assessment offered Id.

#### **Parameters**

- **assessment\_offered\_id** (osid.id.Id) the Id of an AssessmentOffered
- **alias\_id** (osid.id.Id) the alias Id

Raise AlreadyExists – alias\_id is in use as a primary Id

Raise NotFound – assessment\_offered\_id not found

Raise NullArgument – assessment\_offered\_id or alias\_id is null

Raise OperationFailed – unable to complete request

Raise PermissionDenied – authorization failure occurred

## **Assessment Taken Lookup Methods**

# Bank.can lookup assessments taken()

Tests if this user can perform AssessmentTaken lookups. A return of true does not guarantee successful authorization. A return of false indicates that it is known all methods in this session will result in a PermissionDenied. This is intended as a hint to an application that may opt not to offer lookup operations to unauthorized users.

Returns false if lookup methods are not authorized, true otherwise

Return type boolean

### Bank.use comparative assessment taken view ()

The returns from the lookup methods may omit or translate elements based on this session, such as assessment, and not result in an error. This view is used when greater interoperability is desired at the expense of precision.

# Bank.**use\_plenary\_assessment\_taken\_view**()

A complete view of the AssessmentTaken returns is desired. Methods will return what is requested or result in an error. This view is used when greater precision is desired at the expense of interoperability.

#### Bank.use federated bank view()

Federates the view for methods in this session. A federated view will include assessment items in assessment banks which are children of this assessment bank in the assessment bank hierarchy.

### Bank.use isolated bank view ()

Isolates the view for methods in this session. An isolated view restricts lookups to this assessment bank only.

#### Bank.**get\_assessment\_taken**(*assessment\_taken\_id*)

Gets the AssessmentTaken specified by its Id. In plenary mode, the exact Id is found or a NotFound results. Otherwise, the returned AssessmentTaken may have a different Id than requested, such as the case where a duplicate Id was assigned to an AssessmentTaken and retained for compatibility.

Parameters **assessment\_taken\_id** (osid.id.Id) – Id of the AssessmentTaken

Returns the assessment taken

Return type osid.assessment.AssessmentTaken

Raise NotFound – assessment\_taken\_id not found

Raise NullArgument – assessment\_taken\_id is null

Raise OperationFailed – unable to complete request

Raise PermissionDenied – authorization failure occurred

#### Bank.**get\_assessments\_taken\_by\_ids**(*assessment\_taken\_ids*)

Gets an AssessmentTakenList corresponding to the given IdList. In plenary mode, the returned list contains all of the assessments specified in the Id list, in the order of the list, including duplicates, or an error results if an  $Id$  in the supplied list is not found or inaccessible. Otherwise, inaccessible AssessmentTaken objects may be omitted from the list and may present the elements in any order including returning a unique set.

**Parameters assessment taken ids** (osid.id.IdList) – the list of Ids to retrieve

Returns the returned Assessment Taken list

Return type osid.assessment.AssessmentTakenList

Raise NotFound – an Id was not found

Raise NullArgument – assessment\_taken\_ids is null

Raise OperationFailed – unable to complete request

Raise PermissionDenied – assessment failure

#### Bank.**get\_assessments\_taken\_by\_genus\_type**(*assessment\_taken\_genus\_type*)

Gets an AssessmentTakenList corresponding to the given assessment taken genus Type which does not include assessments of types derived from the specified Type. In plenary mode, the returned list contains all known assessments taken or an error results. Otherwise, the returned list may contain only those assessments taken that are accessible through this session.

Parameters assessment\_taken\_genus\_type (osid.type.Type) - an assessment taken genus type

Returns the returned Assessment Taken list

Return type osid.assessment.AssessmentTakenList

Raise NullArgument – assessment taken genus type is null

Raise OperationFailed – unable to complete request

Raise PermissionDenied – authorization failure occurred

Bank.**get\_assessments\_taken\_by\_parent\_genus\_type**(*assessment\_taken\_genus\_type*) Gets an AssessmentTakenList corresponding to the given assessment taken genus Type and include any additional assessments with genus types derived from the specified Type. In plenary mode, the returned list contains all known assessments or an error results. Otherwise, the returned list may contain only those assessments taken that are accessible through this session.

Parameters assessment\_taken\_genus\_type (osid.type.Type) - an assessment taken genus type

Returns the returned AssessmentTaken list

Return type osid.assessment.AssessmentTakenList

Raise NullArgument – assessment\_taken\_genus\_type is null

Raise OperationFailed – unable to complete request

Raise PermissionDenied – authorization failure occurred

- Bank.**get\_assessments\_taken\_by\_record\_type**(*assessment\_taken\_record\_type*)
	- Gets an AssessmentTakenList corresponding to the given assessment taken record Type. The set of assessments implementing the given record type is returned. In plenary mode, the returned list contains all known assessments taken or an error results. Otherwise, the returned list may contain only those assessments taken that are accessible through this session. In both cases, the order of the set is not specified.

```
Parameters assessment_taken_record_type (osid.type.Type) - an as-
 sessment taken record type
```
Returns the returned AssessmentTaken list

Return type osid.assessment.AssessmentTakenList

**Raise** NullArgument – assessment taken record type is null

Raise OperationFailed – unable to complete request

Raise PermissionDenied – authorization failure occurred

Bank.**get\_assessments\_taken\_by\_date**(*from\_*, *to*)

Gets an AssessmentTakenList started in the given date range inclusive. In plenary mode, the returned list contains all known assessments taken or an error results. Otherwise, the returned list may contain only those assessments taken that are accessible through this session. In both cases, the order of the set is not specified.

## Parameters

- **from** (osid.calendaring.DateTime) start date
- **to** (osid.calendaring.DateTime) end date

Returns the returned AssessmentTaken list

Return type osid.assessment.AssessmentTakenList

Raise InvalidArgument – from is greater than to

Raise NullArgument – from or to is null

Raise OperationFailed – unable to complete request

Raise PermissionDenied – authorization failure occurred

## Bank.get assessments taken for taker (*resource id*)

Gets an AssessmentTakenList for the given resource. In plenary mode, the returned list contains all known assessments taken or an error results. Otherwise, the returned list may contain only those assessments taken that are accessible through this session.

Parameters resource\_id(osid.id.Id) - Id of a Resource

Returns the returned Assessment Taken list

Return type osid.assessment.AssessmentTakenList

Raise NullArgument – resource\_id is null

Raise OperationFailed – unable to complete request

Raise PermissionDenied – authorization failure occurred

#### Bank.**get\_assessments\_taken\_by\_date\_for\_taker**(*resource\_id*, *from\_*, *to*)

Gets an AssessmentTakenList started in the given date range inclusive for the given resource. In plenary mode, the returned list contains all known assessments taken or an error results. Otherwise, the returned list may contain only those assessments taken that are accessible through this session.

#### **Parameters**

- **resource\_id** (osid.id.Id) Id of a Resource
- **from** (osid.calendaring.DateTime) start date
- **to** (osid.calendaring.DateTime) end date

Returns the returned Assessment Taken list

Return type osid.assessment.AssessmentTakenList

Raise InvalidArgument – from is greater than to

Raise NullArgument - resource\_id, from or to is null

Raise OperationFailed – unable to complete request

Raise PermissionDenied – authorization failure occurred

### Bank.get assessments taken for assessment (*assessment id*)

Gets an AssessmentTakenList for the given assessment. In plenary mode, the returned list contains all known assessments taken or an error results. Otherwise, the returned list may contain only those assessments taken that are accessible through this session.

Parameters assessment id (osid.id.Id) – Id of an Assessment

Returns the returned AssessmentTaken list

Return type osid.assessment.AssessmentTakenList

Raise NullArgument - assessment\_id is null

Raise OperationFailed – unable to complete request

Raise PermissionDenied – authorization failure occurred

Bank.**get\_assessments\_taken\_by\_date\_for\_assessment**(*assessment\_id*, *from\_*,

Gets an AssessmentTakenList started in the given date range inclusive for the given assessment. In plenary mode, the returned list contains all known assessments taken or an error results. Otherwise, the returned list may contain only those assessments taken that are accessible through this session.

*to*)

## Parameters

- **assessment\_id** (osid.id.Id) Id of an Assessment
- **from** (osid.calendaring.DateTime) start date
- **to** (osid.calendaring.DateTime) end date

Returns the returned Assessment Taken list

Return type osid.assessment.AssessmentTakenList

Raise InvalidArgument – from is greater than to

Raise NullArgument – assessment\_id, from or to is null

Raise OperationFailed – unable to complete request

Raise PermissionDenied – authorization failure occurred

Bank.**get\_assessments\_taken\_for\_taker\_and\_assessment**(*resource\_id*, *assess-*

*ment\_id*)

Gets an AssessmentTakenList for the given resource and assessment. In plenary mode, the returned list contains all known assessments taken or an error results. Otherwise, the returned list may contain only those assessments taken that are accessible through this session.

## **Parameters**

- **resource\_id** (osid.id.Id) Id of a Resource
- **assessment\_id** (osid.id.Id) Id of an Assessment

Returns the returned AssessmentTaken list

Return type osid.assessment.AssessmentTakenList

Raise NullArgument – resource\_id or assessment\_id is null

Raise OperationFailed – unable to complete request

Raise PermissionDenied – authorization failure occurred

Bank. get assessments taken by date for taker and assessment (*resource id*,

*assessment\_id*, *from\_*, *to*)

Gets an AssessmentTakenList started in the given date range inclusive for the given resource and assessment. In plenary mode, the returned list contains all known assessments taken or an error results. Otherwise, the returned list may contain only those assessments taken that are accessible through this session.

#### Parameters

- **resource\_id** (osid.id.Id) Id of a Resource
- **assessment\_id** (osid.id.Id) Id of an Assessment
- **from** (osid.calendaring.DateTime) start date
- **to** (osid.calendaring.DateTime) end date

Returns the returned AssessmentTaken list

Return type osid.assessment.AssessmentTakenList

Raise InvalidArgument – from is greater than to

Raise NullArgument-resource id, assessment id, from or to is null

Raise OperationFailed – unable to complete request

Raise PermissionDenied – authorization failure occurred

Bank.**get\_assessments\_taken\_for\_assessment\_offered**(*assessment\_offered\_id*)

Gets an AssessmentTakenList by the given assessment offered. In plenary mode, the returned list contains all known assessments taken or an error results. Otherwise, the returned list may contain only those assessments taken that are accessible through this session.

Parameters **assessment\_offered\_id** (osid.id.Id) – Id of an AssessmentOffered

Returns the returned AssessmentTaken list

Return type osid.assessment.AssessmentTakenList

Raise NullArgument – assessment\_offered\_id is null

Raise OperationFailed – unable to complete request

Raise PermissionDenied – authorization failure occurred

```
Bank. get assessments taken by date for assessment offered (assessment offered id,
```
*from\_*, *to*) Gets an AssessmentTakenList started in the given date range inclusive for the given assessment offered. In plenary mode, the returned list contains all known assessments taken or an error results. Otherwise, the returned list may contain only those assessments taken that are accessible through this session.

## Parameters

- **assessment offered id** (osid.id.Id) Id of an AssessmentOffered
- **from** (osid.calendaring.DateTime) start date
- **to** (osid.calendaring.DateTime) end date

Returns the returned Assessment Taken list

Return type osid.assessment.AssessmentTakenList

Raise InvalidArgument – from is greater than to

Raise NullArgument – assessment offered id, from, or to is null

Raise OperationFailed – unable to complete request

Raise PermissionDenied – authorization failure occurred

Bank.**get\_assessments\_taken\_for\_taker\_and\_assessment\_offered**(*resource\_id*,

*assess-*

*ment\_offered\_id*)

Gets an AssessmentTakenList for the given resource and assessment offered. In plenary mode, the returned list contains all known assessments taken or an error results. Otherwise, the returned list may contain only those assessments taken that are accessible through this session.

## Parameters

- **resource\_id** (osid.id.Id) Id of a Resource
- **assessment offered id** (osid.id.Id) Id of an AssessmentOffered

Returns the returned Assessment Taken list
Return type osid.assessment.AssessmentTakenList Raise NullArgument – resource\_id or assessmen\_offeredt\_id is null Raise OperationFailed – unable to complete request Raise PermissionDenied – authorization failure occurred

Bank.**get\_assessments\_taken\_by\_date\_for\_taker\_and\_assessment\_offered**(*resource\_id*,

*assessment\_offered\_id*, *from\_*,

*to*) Gets an AssessmentTakenList started in the given date range inclusive for the given resource and assessment offered. In plenary mode, the returned list contains all known assessments taken or an error results. Otherwise, the returned list may contain only those assessments taken that are accessible through this session.

#### Parameters

- **resource\_id** (osid.id.Id) Id of a Resource
- **assessment\_offered\_id** (osid.id.Id) Id of an AssessmentOffered
- **from** (osid.calendaring.DateTime) start date
- **to** (osid.calendaring.DateTime) end date

Returns the returned AssessmentTaken list

Return type osid.assessment.AssessmentTakenList

Raise InvalidArgument – from is greater than to

Raise NullArgument - resource\_id, assessment\_offered\_id, from, or to is null

Raise OperationFailed – unable to complete request

Raise PermissionDenied – authorization failure occurred

### Bank.**assessments\_taken**

Gets all AssessmentTaken elements. In plenary mode, the returned list contains all known assessments taken or an error results. Otherwise, the returned list may contain only those assessments taken that are accessible through this session.

Returns a list of Assessment Taken elements

Return type osid.assessment.AssessmentTakenList

Raise OperationFailed – unable to complete request

Raise PermissionDenied – authorization failure occurred

### **Assessment Taken Query Methods**

#### Bank.can search assessments taken()

Tests if this user can perform AssessmentTaken searches. A return of true does not guarantee successful authorization. A return of false indicates that it is known all methods in this session will result in a PermissionDenied. This is intended as a hint to an application that may opt not to offer search operations to unauthorized users.

Returns false if search methods are not authorized, true otherwise

### Return type boolean

### Bank.**use\_federated\_bank\_view**()

Federates the view for methods in this session. A federated view will include assessment items in assessment banks which are children of this assessment bank in the assessment bank hierarchy.

### Bank.use isolated bank view ()

Isolates the view for methods in this session. An isolated view restricts lookups to this assessment bank only.

## Bank.**assessment\_taken\_query**

Gets an assessment taken query.

Returns the assessment taken query

Return type osid.assessment.AssessmentTakenQuery

#### Bank.**get\_assessments\_taken\_by\_query**(*assessment\_taken\_query*)

Gets a list of AssessmentTaken elements matching the given assessment taken query.

Parameters assessment\_taken\_query (osid.assessment. AssessmentTakenQuery) – the assessment taken query

Returns the returned AssessmentTakenList

Return type osid.assessment.AssessmentTakenList

Raise NullArgument – assessment taken query is null

Raise OperationFailed – unable to complete request

Raise PermissionDenied – authorization failure occurred

Raise Unsupported – assessment\_taken\_query is not of this service

## **Assessment Taken Admin Methods**

### Bank.**can\_create\_assessments\_taken**()

Tests if this user can create AssessmentTaken objects. A return of true does not guarantee successful authoriization. A return of false indicates that it is known creating an AssessmentTaken will result in a PermissionDenied. This is intended as a hint to an application that may opt not to offer create operations to an unauthorized user.

Returns false if AssessmentTaken creation is not authorized, true otherwise

Return type boolean

Bank.**can\_create\_assessment\_taken\_with\_record\_types**(*assessment\_taken\_record\_types*) Tests if this user can create a single AssessmentTaken using the desired record types. While AssessmentManager.getAssessmentTakenRecordTypes() can be used to examine which records are supported, this method tests which record(s) are required for creating a specific AssessmentTaken. Providing an empty array tests if an AssessmentTaken can be created with no records.

Parameters **assessment\_taken\_record\_types** (osid.type.Type[]) – array of assessment taken record types

Returns true if AssessmentTaken creation using the specified record Types is supported, false otherwise

Return type boolean

Raise NullArgument – assessment taken record types is null

```
Bank.get_assessment_taken_form_for_create(assessment_offered_id, assess-
```
*ment\_taken\_record\_types*)

Gets the assessment taken form for creating new assessments taken. A new form should be requested for each create transaction.

### Parameters

- **assessment\_offered\_id** (osid.id.Id) the Id of the related AssessmentOffered
- **assessment\_taken\_record\_types** (osid.type.Type[]) array of assessment taken record types to be included in the create operation or an empty list if none

Returns the assessment taken form

Return type osid.assessment.AssessmentTakenForm

Raise NotFound – assessment\_offered\_id is not found

Raise NullArgument – assessment\_offered\_id or assessment\_taken\_record\_types is null

Raise OperationFailed – unable to complete request

Raise PermissionDenied – authorization failure occurred

Raise Unsupported – unable to get form for requested record types

#### Bank.**create\_assessment\_taken**(*assessment\_taken\_form*)

Creates a new AssessmentTaken.

Parameters **assessment\_taken\_form** (osid.assessment. AssessmentTakenForm) – the form for this AssessmentTaken

Returns the new AssessmentTaken

Return type osid.assessment.AssessmentTaken

Raise IllegalState – assessment\_taken\_form already used in a create transaction

Raise InvalidArgument – one or more of the form elements is invalid

Raise NullArgument – assessment\_taken\_form is null

Raise OperationFailed – unable to complete request

Raise PermissionDenied – authorization failure occurred

Raise Unsupported – assessment\_offered\_form did not originate from get\_assessment\_taken\_form\_for\_create()

#### Bank.**can\_update\_assessments\_taken**()

Tests if this user can update AssessmentTaken objects. A return of true does not guarantee successful authorization. A return of false indicates that it is known updating an AssessmentTaken will result in a PermissionDenied. This is intended as a hint to an application that may opt not to offer update operations to an unauthorized user.

Returns false if AssessmentTaken modification is not authorized, true otherwise

Return type boolean

#### Bank.get assessment taken form for update (*assessment taken id*)

Gets the assessment taken form for updating an existing assessment taken. A new assessment taken form should be requested for each update transaction.

Parameters **assessment\_taken\_id** (osid.id.Id) – the Id of the AssessmentTaken

Returns the assessment taken form

Return type osid.assessment.AssessmentTakenForm

Raise NotFound – assessment\_taken\_id is not found

Raise NullArgument – assessment\_taken\_id is null

Raise OperationFailed – unable to complete request

Raise PermissionDenied – authorization failure occurred

#### Bank.**update\_assessment\_taken**(*assessment\_taken\_form*)

Updates an existing assessment taken.

### Parameters assessment taken form **(osid.assessment.**

AssessmentTakenForm) – the form containing the elements to be updated

Raise IllegalState – assessment\_taken\_form already used in an update transaction

Raise InvalidArgument – the form contains an invalid value

Raise NullArgument – assessment\_taken\_form is null

Raise OperationFailed – unable to complete request

Raise PermissionDenied – authorization failure occurred

Raise Unsupported – assessment\_offered\_form did not originate from get\_assessment\_taken\_form\_for\_update()

### Bank. can delete assessments taken ()

Tests if this user can delete AssessmentsTaken. A return of true does not guarantee successful authorization. A return of false indicates that it is known deleting an AssessmentTaken will result in a PermissionDenied. This is intended as a hint to an application that may opt not to offer a delete operations to unauthorized users.

Returns false if Assessment Taken deletion is not authorized, true otherwise

Return type boolean

#### Bank.**delete\_assessment\_taken**(*assessment\_taken\_id*)

Deletes an AssessmentTaken.

Parameters assessment taken id (osid.id.Id) – the Id of the AssessmentTaken to remove

Raise NotFound – assessment\_taken\_id not found

Raise NullArgument – assessment\_taken\_id is null

Raise OperationFailed – unable to complete request

Raise PermissionDenied – authorization failure occurred

### Bank.**can\_manage\_assessment\_taken\_aliases**()

Tests if this user can manage Id aliases for AssessmentsTaken. A return of true does not guarantee successful authorization. A return of false indicates that it is known changing an alias will result in a PermissionDenied. This is intended as a hint to an application that may opt not to offer alias operations to an unauthorized user.

Returns false if AssessmentTaken aliasing is not authorized, true otherwise

Return type boolean

### Bank.**alias\_assessment\_taken**(*assessment\_taken\_id*, *alias\_id*)

Adds an Id to an AssessmentTaken for the purpose of creating compatibility. The primary Id of the AssessmentTaken is determined by the provider. The new Id is an alias to the primary Id. If the alias is a pointer to another assessment taken, it is reassigned to the given assessment taken Id.

### Parameters

- **assessment\_taken\_id** (osid.id.Id) the Id of an AssessmentTaken
- **alias\_id** (osid.id.Id) the alias Id

Raise AlreadyExists – alias\_id is in use as a primary Id

Raise NotFound-assessment taken id not found

Raise NullArgument – assessment\_taken\_id or alias\_id is null

Raise OperationFailed – unable to complete request

Raise PermissionDenied – authorization failure occurred

## **Objects**

### **Question**

```
class dlkit.assessment.objects.Question
```
Bases: dlkit.osid.objects.OsidObject

A Question represents the question portion of an assessment item.

Like all OSID objects, a Question is identified by its  $Id$  and any persisted references should use the  $Id$ .

```
get_question_record(question_record_type)
```
Gets the item record corresponding to the given Question record Type.

This method is used to retrieve an object implementing the requested record. The question\_record\_type may be the Type returned in get\_record\_types() or any of its parents in a Type hierarchy where has\_record\_type(question\_record\_type) is true .

Parameters question\_record\_type (osid.type.Type) – the type of the record to retrieve

Returns the question record

Return type osid.assessment.records.QuestionRecord

Raise NullArgument – question\_record\_type is null

Raise OperationFailed – unable to complete request

Raise Unsupported – has\_record\_type(question\_record\_type) is false

## **Question Form**

```
class dlkit.assessment.objects.QuestionForm
    Bases: dlkit.osid.objects.OsidObjectForm
```
This is the form for creating and updating Questions.

**get\_question\_form\_record**(*question\_record\_type*) Gets the QuestionFormRecord corresponding to the given question record Type.

Parameters question\_record\_type (osid.type.Type) - the question record type

Returns the question record

Return type osid.assessment.records.QuestionFormRecord

Raise NullArgument – question\_record\_type is null

Raise OperationFailed – unable to complete request

Raise Unsupported – has\_record\_type(question\_record\_type) is false

## **Question List**

```
class dlkit.assessment.objects.QuestionList
```
Bases: dlkit.osid.objects.OsidList

Like all OsidLists, QuestionList provides a means for accessing Question elements sequentially either one at a time or many at a time.

Examples: while  $(ql.hasNext()$  { Question question =  $ql.getNextQuestion()$ ; }

or

while  $(ql.hasNext()$  { Question $[]$  question = al.getNextQuestions $(ql.available())$ ;

}

#### **next\_question**

Gets the next Question in this list.

Returns the next Question in this list. The has next () method should be used to test that a next Question is available before calling this method.

Return type osid.assessment.Question

Raise IllegalState – no more elements available in this list

Raise OperationFailed – unable to complete request

### **get\_next\_questions**(*n*)

Gets the next set of Question elements in this list which must be less than or equal to the number returned from available().

- **Parameters n** (cardinal) the number of Question elements requested which should be less than or equal to available()
- Returns an array of Question elements.The length of the array is less than or equal to the number specified.

Return type osid.assessment.Question

Raise IllegalState – no more elements available in this list

Raise OperationFailed – unable to complete request

### **Answer**

```
class dlkit.assessment.objects.Answer
```
Bases: dlkit.osid.objects.OsidObject

An Answer represents the question portion of an assessment item.

Like all OSID objects, an Answer is identified by its Id and any persisted references should use the Id.

### **get\_answer\_record**(*answer\_record\_type*)

Gets the answer record corresponding to the given Answer record Type.

This method is used to retrieve an object implementing the requested records. The answer record type may be the Type returned in get record types() or any of its parents in a Type hierarchy where has\_record\_type(answer\_record\_type) is true .

**Parameters answer\_record\_type** (osid.type.Type) – the type of the record to retrieve

Returns the answer record

Return type osid.assessment.records.AnswerRecord

Raise NullArgument – answer\_record\_type is null

Raise OperationFailed – unable to complete request

**Raise** Unsupported – has\_record\_type (answer\_record\_type) is false

## **Answer Form**

### class dlkit.assessment.objects.**AnswerForm**

Bases: dlkit.osid.objects.OsidObjectForm

This is the form for creating and updating Answers.

# **get\_answer\_form\_record**(*answer\_record\_type*)

Gets the AnswerFormRecord corresponding to the given answer record Type.

**Parameters answer\_record\_type** (osid.type.Type) – the answer record type

Returns the answer record

Return type osid.assessment.records.AnswerFormRecord

**Raise** NullArgument – answer record type is null

Raise OperationFailed – unable to complete request

Raise Unsupported – has\_record\_type(answer\_record\_type) is false

## **Answer List**

class dlkit.assessment.objects.**AnswerList**

Bases: dlkit.osid.objects.OsidList

Like all OsidLists, AnswerList provides a means for accessing Answer elements sequentially either one at a time or many at a time.

Examples: while (al.hasNext()) { Answer answer = al.getNextAnswer(); }

or

while  $(al.\text{hasNext}()$  { Answer[] answer = al.getNextAnswers(al.available());

}

### **next\_answer**

Gets the next Answer in this list.

Returns the next Answer in this list. The has next () method should be used to test that a next Answer is available before calling this method.

Return type osid.assessment.Answer

Raise IllegalState – no more elements available in this list

Raise OperationFailed – unable to complete request

#### **get\_next\_answers**(*n*)

Gets the next set of Answer elements in this list which must be less than or equal to the number returned from available().

- **Parameters n** (cardinal) the number of Answer elements requested which should be less than or equal to available()
- Returns an array of Answer elements.The length of the array is less than or equal to the number specified.

Return type osid.assessment.Answer

Raise IllegalState – no more elements available in this list

Raise OperationFailed – unable to complete request

## **Item**

class dlkit.assessment.objects.**Item**

Bases: dlkit.osid.objects.OsidObject, dlkit.osid.markers.Aggregateable

An Item represents an individual assessment item such as a question.

Like all OSID objects, a  $I$ tem is identified by its  $I$ d and any persisted references should use the  $I$ d.

An Item is composed of a Question and an Answer.

### **learning\_objective\_ids**

Gets the Ids of any Objectives corresponding to this item.

Returns the learning objective Ids

Return type osid.id.IdList

### **learning\_objectives**

Gets the any Objectives corresponding to this item.

Returns the learning objectives

Return type osid.learning.ObjectiveList

Raise OperationFailed – unable to complete request

#### **question\_id**

Gets the Id of the Question.

Returns the question Id

Return type osid.id.Id

### **question**

Gets the question.

Returns the question

Return type osid.assessment.Question

Raise OperationFailed – unable to complete request

### **answer\_ids**

Gets the Ids of the answers.

Questions may have more than one acceptable answer.

Returns the answer Ids

Return type osid.id.IdList

## **answers**

Gets the answers.

Returns the answers

Return type osid.assessment.AnswerList

Raise OperationFailed – unable to complete request

## **get\_item\_record**(*item\_record\_type*)

Gets the item record corresponding to the given Item record Type.

This method is used to retrieve an object implementing the requested records. The item\_record\_type may be the Type returned in get\_record\_types() or any of its parents in a Type hierarchy where has\_record\_type(item\_record\_type) is true .

Parameters *item\_record\_type* (osid.type.Type) – the type of the record to retrieve

Returns the item record

Return type osid.assessment.records.ItemRecord

Raise NullArgument – item\_record\_type is null

Raise OperationFailed – unable to complete request

Raise Unsupported – has\_record\_type(item\_record\_type) is false

## **Item Form**

class dlkit.assessment.objects.**ItemForm**

```
Bases: dlkit.osid.objects.OsidObjectForm, dlkit.osid.objects.
OsidAggregateableForm
```
This is the form for creating and updating Items.

Like all OsidForm objects, various data elements may be set here for use in the create and update methods in the ItemAdminSession. For each data element that may be set, metadata may be examined to provide display hints or data constraints.

#### **learning\_objectives\_metadata**

Gets the metadata for learning objectives.

Returns metadata for the learning objectives

Return type osid.Metadata

#### **learning\_objectives**

Sets the learning objectives.

Parameters objective\_ids (osid.id.Id[]) – the learning objective Ids

Raise InvalidArgument – objective\_ids is invalid

Raise NoAccess – Metadata.isReadOnly() is true

#### **get\_item\_form\_record**(*item\_record\_type*)

Gets the ItemnFormRecord corresponding to the given item record Type.

Parameters item\_record\_type (osid.type.Type) - the item record type

Returns the item record

Return type osid.assessment.records.ItemFormRecord

Raise NullArgument – item\_record\_type is null

Raise OperationFailed – unable to complete request

Raise Unsupported – has\_record\_type(item\_record\_type) is false

## **Item List**

```
class dlkit.assessment.objects.ItemList
```
Bases: dlkit.osid.objects.OsidList

Like all OsidLists, ItemList provides a means for accessing Item elements sequentially either one at a time or many at a time.

Examples: while  $(i1.hasNext() ) \{$  Item item = il.getNextItem $(i)$ ;  $\}$ 

### or

while  $(il.hasNext()$  { Item[] items = il.getNextItems(il.available());

### }

### **next\_item**

Gets the next  $I \text{tem}$  in this list.

Returns the next  $I$ tem in this list. The has next() method should be used to test that a next Item is available before calling this method.

Return type osid.assessment.Item

Raise IllegalState – no more elements available in this list

Raise OperationFailed – unable to complete request

### **get\_next\_items**(*n*)

Gets the next set of Item elements in this list which must be less than or equal to the number returned from available().

- **Parameters**  $n$  (cardinal) the number of Item elements requested which should be less than or equal to available()
- Returns an array of Item elements.The length of the array is less than or equal to the number specified.

Return type osid.assessment. Item

Raise IllegalState – no more elements available in this list

Raise OperationFailed – unable to complete request

### **Assessment**

```
class dlkit.assessment.objects.Assessment
```
Bases: dlkit.osid.objects.OsidObject

An Assessment represents a sequence of assessment items.

Like all OSID objects, an Assessment is identified by its Id and any persisted references should use the Id.

An Assessment may have an accompanying rubric used for assessing performance. The rubric assessment is established canonically in this Assessment.

### **level\_id**

Gets the Id of a Grade corresponding to the assessment difficulty.

Returns a grade Id

Return type osid.id.Id

## **level**

Gets the Grade corresponding to the assessment difficulty.

Returns the level

Return type osid.grading.Grade

Raise OperationFailed – unable to complete request

### **has\_rubric**()

Tests if a rubric assessment is associated with this assessment.

Returns true if a rubric is available, false otherwise

Return type boolean

### **rubric\_id**

Gets the Id of the rubric.

Returns an assessment Id

Return type osid.id.Id

Raise IllegalState – has\_rubric() is false

### **rubric**

Gets the rubric.

Returns the assessment

Return type osid.assessment.Assessment

Raise IllegalState – has\_rubric() is false

Raise OperationFailed – unable to complete request

### **get\_assessment\_record**(*assessment\_record\_type*)

Gets the assessment record corresponding to the given Assessment record Type.

This method is used to retrieve an object implementing the requested record. The assessment\_record\_type may be the Type returned in get\_record\_types() or any of its parents in a Type hierarchy where has\_record\_type(assessment\_record\_type) is true

.

**Parameters assessment record type** (osid.type.Type) – the type of the record to retrieve

Returns the assessment record

Return type osid.assessment.records.AssessmentRecord

Raise NullArgument – assessment record type is null

Raise OperationFailed – unable to complete request

Raise Unsupported – has\_record\_type(assessment\_record\_type) is false

### **Assessment Form**

class dlkit.assessment.objects.**AssessmentForm** Bases: dlkit.osid.objects.OsidObjectForm

This is the form for creating and updating Assessments.

Like all OsidForm objects, various data elements may be set here for use in the create and update methods in the AssessmentAdminSession. For each data element that may be set, metadata may be examined to provide display hints or data constraints.

### **level\_metadata**

Gets the metadata for a grade level.

Returns metadata for the grade level

Return type osid.Metadata

#### **level**

Sets the level of difficulty expressed as a Grade.

Parameters grade\_id(osid.id.Id) – the grade level

Raise InvalidArgument – grade\_id is invalid

Raise NoAccess – Metadata.isReadOnly() is true

Raise NullArgument - grade\_id is null

### **rubric\_metadata**

Gets the metadata for a rubric assessment.

Returns metadata for the assesment

Return type osid.Metadata

### **rubric**

Sets the rubric expressed as another assessment.

Parameters **assessment\_id** (osid.id.Id) – the assessment Id

Raise InvalidArgument – assessment id is invalid

Raise NoAccess – Metadata.isReadOnly() is true

Raise NullArgument - assessment\_id is null

#### **get\_assessment\_form\_record**(*assessment\_record\_type*)

Gets the AssessmentFormRecord corresponding to the given assessment record Type.

**Parameters assessment\_record\_type** (osid.type.Type) – the assessment record type

Returns the assessment record

Return type osid.assessment.records.AssessmentFormRecord

Raise NullArgument - assessment\_record\_type is null

Raise OperationFailed – unable to complete request

Raise Unsupported – has\_record\_type(assessment\_record\_type) is false

## **Assessment List**

class dlkit.assessment.objects.**AssessmentList**

Bases: dlkit.osid.objects.OsidList

Like all OsidLists, AssessmentList provides a means for accessing Assessment elements sequentially either one at a time or many at a time.

Examples: while (al.hasNext()) { Assessment assessment = al.getNextAssessment(); }

or

while  $(alhasNext())$  { Assessment $[]$  assessments = al.hetNextAssessments(al.available());

}

### **next\_assessment**

Gets the next Assessment in this list.

Returns the next Assessment in this list. The has\_next() method should be used to test that a next Assessment is available before calling this method.

Return type osid.assessment.Assessment

Raise IllegalState – no more elements available in this list

Raise OperationFailed – unable to complete request

## **get\_next\_assessments**(*n*)

Gets the next set of Assessment elements in this list which must be less than or equal to the number returned from available().

- **Parameters n** (cardinal) the number of Assessment elements requested which should be less than or equal to available()
- Returns an array of Assessment elements.The length of the array is less than or equal to the number specified.

Return type osid.assessment.Assessment

Raise IllegalState – no more elements available in this list

Raise OperationFailed – unable to complete request

## **Assessment Offered**

class dlkit.assessment.objects.**AssessmentOffered**

Bases: dlkit.osid.objects.OsidObject, dlkit.osid.markers.Subjugateable

An AssessmentOffered represents a sequence of assessment items.

Like all OSID objects, an AssessmentOffered is identified by its Id and any persisted references should use the Id.

#### **assessment\_id**

Gets the assessment Id corresponding to this assessment offering.

Returns the assessment id

Return type osid.id.Id

#### **assessment**

Gets the assessment corresponding to this assessment offereng.

Returns the assessment

Return type osid.assessment.Assessment

Raise OperationFailed – unable to complete request

#### **level\_id**

Gets the Id of a Grade corresponding to the assessment difficulty.

Returns a grade id

Return type osid.id.Id

### **level**

Gets the Grade corresponding to the assessment difficulty.

Returns the level

Return type osid.grading.Grade

Raise OperationFailed – unable to complete request

### **are\_items\_sequential**()

Tests if the items or parts in this assessment are taken sequentially.

Returns true if the items are taken sequentially, false if the items can be skipped and revisited

Return type boolean

### **are\_items\_shuffled**()

Tests if the items or parts appear in a random order.

**Returns** true if the items appear in a random order, false otherwise

Return type boolean

## **has\_start\_time**()

Tests if there is a fixed start time for this assessment.

Returns true if there is a fixed start time, false otherwise

Return type boolean

### **start\_time**

Gets the start time for this assessment.

Returns the designated start time

Return type osid.calendaring.DateTime

Raise IllegalState – has\_start\_time() is false

### **has\_deadline**()

Tests if there is a fixed end time for this assessment.

Returns true if there is a fixed end time, false otherwise

Return type boolean

### **deadline**

Gets the end time for this assessment.

Returns the designated end time

Return type osid.calendaring.DateTime

Raise IllegalState – has\_deadline() is false

## **has\_duration**()

Tests if there is a fixed duration for this assessment.

Returns true if there is a fixed duration, false otherwise

Return type boolean

### **duration**

Gets the duration for this assessment.

Returns the duration

Return type osid.calendaring.Duration

Raise IllegalState – has\_duration() is false

## is scored()

Tests if this assessment will be scored.

Returns true if this assessment will be scored false otherwise

Return type boolean

### **score\_system\_id**

Gets the grade system Id for the score.

Returns the grade system Id

Return type osid.id.Id

Raise IllegalState – is\_scored() is false

### **score\_system**

Gets the grade system for the score.

Returns the grade system

Return type osid.grading.GradeSystem

Raise IllegalState – is\_scored() is false

Raise OperationFailed – unable to complete request

### **is\_graded**()

Tests if this assessment will be graded.

Returns true if this assessment will be graded, false otherwise

Return type boolean

#### **grade\_system\_id**

Gets the grade system Id for the grade.

Returns the grade system Id

Return type osid.id.Id

Raise IllegalState – is\_graded() is false

#### **grade\_system**

Gets the grade system for the grade.

Returns the grade system

Return type osid.grading.GradeSystem

**Raise** IllegalState – is graded() is false

Raise OperationFailed – unable to complete request

### **has\_rubric**()

Tests if a rubric assessment is associated with this assessment.

Returns true if a rubric is available, false otherwise

Return type boolean

#### **rubric\_id**

Gets the Id of the rubric.

Returns an assessment offered Id

Return type osid.id.Id

Raise IllegalState – has\_rubric() is false

### **rubric**

Gets the rubric.

Returns the assessment offered

Return type osid.assessment.AssessmentOffered

Raise IllegalState – has\_rubric() is false

Raise OperationFailed – unable to complete request

#### **get\_assessment\_offered\_record**(*assessment\_taken\_record\_type*)

Gets the assessment offered record corresponding to the given AssessmentOffered record Type.

This method is used to retrieve an object implementing the requested record. The assessment\_offered\_record\_type may be the Type returned in get record types() or any of its parents in a Type hierarchy where has\_record\_type(assessment\_offered\_record\_type) is true .

**Parameters assessment\_taken\_record\_type** (osid.type.Type) – an assessment offered record type

Returns the assessment offered record

Return type osid.assessment.records.AssessmentOfferedRecord

Raise NullArgument – assessment\_offered\_record\_type is null

Raise OperationFailed – unable to complete request

Raise Unsupported – has\_record\_type(assessment\_offered\_record\_type) is false

## **Assessment Offered Form**

```
class dlkit.assessment.objects.AssessmentOfferedForm
   Bases: dlkit.osid.objects.OsidObjectForm, dlkit.osid.objects.
   OsidSubjugateableForm
```
This is the form for creating and updating an Assessment Offered.

Like all OsidForm objects, various data elements may be set here for use in the create and update methods in the AssessmentOfferedAdminSession. For each data element that may be set, metadata may be examined to provide display hints or data constraints.

### **level\_metadata**

Gets the metadata for a grade level.

Returns metadata for the grade level

Return type osid.Metadata

### **level**

Sets the level of difficulty expressed as a Grade.

**Parameters grade\_id** (osid.id.Id) – the grade level

Raise InvalidArgument – grade\_id is invalid

Raise NoAccess – Metadata.isReadOnly() is true

#### **items\_sequential\_metadata**

Gets the metadata for sequential operation.

Returns metadata for the sequential flag

Return type osid.Metadata

#### **items\_sequential**

Sets the items sequential flag.

Parameters sequential (boolean) – true if the items are taken sequentially, false if the items can be skipped and revisited

Raise InvalidArgument – sequential is invalid

Raise NoAccess – Metadata.isReadOnly() is true

### **items\_shuffled\_metadata**

Gets the metadata for shuffling items.

Returns metadata for the shuffled flag

Return type osid.Metadata

### **items\_shuffled**

Sets the shuffle flag.

The shuffle flag may be overidden by other assessment sequencing rules.

**Parameters shuffle** (boolean) – true if the items are shuffled, false if the items appear in the designated order

Raise InvalidArgument – shuffle is invalid

Raise NoAccess – Metadata.isReadOnly() is true

### **start\_time\_metadata**

Gets the metadata for the assessment start time.

Returns metadata for the start time

Return type osid.Metadata

### **start\_time**

Sets the assessment start time.

Parameters **start** (osid.calendaring.DateTime) – assessment start time

Raise InvalidArgument – start is invalid

Raise NoAccess – Metadata.isReadOnly() is true

### **deadline\_metadata**

Gets the metadata for the assessment deadline.

Returns metadata for the end time

Return type osid.Metadata

## **deadline**

Sets the assessment end time.

**Parameters end** (timestamp) – assessment end time

Raise InvalidArgument – end is invalid

Raise NoAccess – Metadata.isReadOnly() is true

#### **duration\_metadata**

Gets the metadata for the assessment duration.

Returns metadata for the duration

Return type osid.Metadata

### **duration**

Sets the assessment duration.

Parameters duration (osid.calendaring.Duration) – assessment duration

Raise InvalidArgument – duration is invalid

Raise NoAccess – Metadata.isReadOnly() is true

#### **score\_system\_metadata**

Gets the metadata for a score system.

Returns metadata for the grade system

Return type osid.Metadata

#### **score\_system**

Sets the scoring system.

Parameters grade\_system\_id(osid.id.Id) – the grade system

Raise InvalidArgument – grade\_system\_id is invalid

Raise NoAccess – Metadata.isReadOnly() is true

#### **grade\_system\_metadata**

Gets the metadata for a grading system.

Returns metadata for the grade system

Return type osid.Metadata

#### **grade\_system**

Sets the grading system.

Parameters grade\_system\_id(osid.id.Id) – the grade system

Raise InvalidArgument – grade system id is invalid

Raise NoAccess – Metadata.isReadOnly() is true

## **get\_assessment\_offered\_form\_record**(*assessment\_offered\_record\_type*)

Gets the AssessmentOfferedFormRecord corresponding to the given assessment record Type.

Parameters **assessment\_offered\_record\_type** (osid.type.Type) – the assessment offered record type

Returns the assessment offered record

Return type osid.assessment.records.AssessmentOfferedFormRecord

Raise NullArgument – assessment\_offered\_record\_type is null

Raise OperationFailed – unable to complete request

Raise Unsupported – has\_record\_type(assessment\_offered\_record\_type) is false

### **Assessment Offered List**

class dlkit.assessment.objects.**AssessmentOfferedList** Bases: dlkit.osid.objects.OsidList

Like all OsidLists, AssessmentOfferedList provides a means for accessing AssessmentTaken elements sequentially either one at a time or many at a time.

Examples: while (aol.hasNext()) { AssessmentOffered assessment = aol.getNextAssessmentOffered();

or

while (aol.hasNext()) { AssessmentOffered[] assessments = aol.hetNextAssessmentsOffered(aol.available());

}

#### **next\_assessment\_offered**

Gets the next AssessmentOffered in this list.

Returns the next AssessmentOffered in this list. The has\_next() method should be used to test that a next AssessmentOffered is available before calling this method.

Return type osid.assessment.AssessmentOffered

Raise IllegalState – no more elements available in this list

Raise OperationFailed – unable to complete request

### **get\_next\_assessments\_offered**(*n*)

Gets the next set of AssessmentOffered elements in this list which must be less than or equal to the number returned from available().

Parameters **n** (cardinal) – the number of AssessmentOffered elements requested which should be less than or equal to available ()

Returns an array of AssessmentOffered elements.The length of the array is less than or equal to the number specified.

Return type osid.assessment.AssessmentOffered

Raise IllegalState – no more elements available in this list

Raise OperationFailed – unable to complete request

## **Assessment Taken**

```
class dlkit.assessment.objects.AssessmentTaken
    Bases: dlkit.osid.objects.OsidObject
```
Represents a taken assessment or an assessment in progress.

### **assessment\_offered\_id**

Gets the Id of the AssessmentOffered.

Returns the assessment offered Id

Return type osid.id.Id

#### **assessment\_offered**

Gets the AssessmentOffered.

Returns the assessment offered

Return type osid.assessment.AssessmentOffered

Raise OperationFailed – unable to complete request

#### **taker\_id**

Gets the Id of the resource who took or is taking this assessment.

Returns the resource Id

Return type osid.id.Id

#### **taker**

Gets the Resource taking this assessment.

Returns the resource

Return type osid.resource.Resource

Raise OperationFailed – unable to complete request

### **taking\_agent\_id**

Gets the Id of the Agent who took or is taking the assessment.

Returns the agent Id

Return type osid.id.Id

### **taking\_agent**

Gets the Agent.

Returns the agent

Return type osid.authentication.Agent

Raise OperationFailed – unable to complete request

#### **has\_started**()

Tests if this assessment has begun.

Returns true if the assessment has begun, false otherwise

Return type boolean

### **actual\_start\_time**

Gets the time this assessment was started.

Returns the start time

Return type osid.calendaring.DateTime

Raise IllegalState-has started() is false

#### has ended()

Tests if this assessment has ended.

Returns true if the assessment has ended, false otherwise

Return type boolean

#### **completion\_time**

Gets the time of this assessment was completed.

Returns the end time

Return type osid.calendaring.DateTime

Raise IllegalState – has\_ended() is false

### **time\_spent**

Gets the total time spent taking this assessment.

Returns the total time spent

Return type osid.calendaring.Duration

### **completion**

Gets a completion percentage of the assessment.

Returns the percent complete (0-100)

Return type cardinal

### **is\_scored**()

Tests if a score is available for this assessment.

Returns true if a score is available, false otherwise

Return type boolean

#### **score\_system\_id**

Gets a score system Id for the assessment.

Returns the grade system

Return type osid.id.Id

Raise IllegalState – is\_score() is false

#### **score\_system**

Gets a grade system for the score.

Returns the grade system

Return type osid.grading.GradeSystem

Raise IllegalState – is\_scored() is false

Raise OperationFailed – unable to complete request

#### **score**

Gets a score for the assessment.

Returns the score

Return type decimal

Raise IllegalState-is scored() is false

#### is graded()

Tests if a grade is available for this assessment.

Returns true if a grade is available, false otherwise

Return type boolean

#### **grade\_id**

Gets a grade Id for the assessment.

Returns the grade

Return type osid.id.Id

Raise IllegalState – is\_graded() is false

#### **grade**

Gets a grade for the assessment.

Returns the grade

Return type osid.grading.Grade

Raise IllegalState - is\_graded() is false

Raise OperationFailed – unable to complete request

### **feedback**

Gets any overall comments available for this assessment by the grader.

Returns comments

Return type osid.locale.DisplayText

### **has\_rubric**()

Tests if a rubric assessment is associated with this assessment.

Returns true if a rubric is available, false otherwise

Return type boolean

### **rubric\_id**

Gets the Id of the rubric.

Returns an assessment taken Id

Return type osid.id.Id

Raise IllegalState – has\_rubric() is false

### **rubric**

Gets the rubric.

Returns the assessment taken

Return type osid.assessment.AssessmentTaken

Raise IllegalState – has\_rubric() is false

Raise OperationFailed – unable to complete request

#### **get\_assessment\_taken\_record**(*assessment\_taken\_record\_type*)

Gets the assessment taken record corresponding to the given AssessmentTaken record Type.

This method is used to retrieve an object implementing the requested record. The assessment\_taken\_record\_type may be the Type returned in get\_record\_types() or any of its parents in a Type hierarchy where has\_record\_type(assessment\_taken\_record\_type) is true .

**Parameters assessment taken record type** (osid.type.Type) – an assessment taken record type

Returns the assessment taken record

Return type osid.assessment.records.AssessmentTakenRecord

**Raise** NullArgument – assessment taken record type is null

Raise OperationFailed – unable to complete request

Raise Unsupported – has\_record\_type(assessment\_taken\_record\_type) is false

## **Assessment Taken Form**

class dlkit.assessment.objects.**AssessmentTakenForm**

Bases: dlkit.osid.objects.OsidObjectForm

This is the form for creating and updating an AssessmentTaken.

Like all OsidForm objects, various data elements may be set here for use in the create and update methods in the AssessmentTakenAdminSession. For each data element that may be set, metadata may be examined to provide display hints or data constraints.

#### **taker\_metadata**

Gets the metadata for a resource to manually set which resource will be taking the assessment.

Returns metadata for the resource

Return type osid.Metadata

#### **taker**

Sets the resource who will be taking this assessment.

Parameters resource\_id(osid.id.Id) – the resource Id

Raise InvalidArgument – resource\_id is invalid

**Raise** NoAccess – Metadata.isReadOnly() is true

### **get\_assessment\_taken\_form\_record**(*assessment\_taken\_record\_type*)

Gets the AssessmentTakenFormRecord corresponding to the given assessment taken record Type.

Parameters **assessment\_taken\_record\_type** (osid.type.Type) – the assessment taken record type

Returns the assessment taken record

Return type osid.assessment.records.AssessmentTakenFormRecord

Raise NullArgument – assessment\_taken\_record\_type is null

**Raise** OperationFailed – unable to complete request

Raise Unsupported – has\_record\_type(assessment\_taken\_record\_type) is false

## **Assessment Taken List**

class dlkit.assessment.objects.**AssessmentTakenList** Bases: dlkit.osid.objects.OsidList

Like all OsidLists, AssessmentTakenList provides a means for accessing AssessmentTaken elements sequentially either one at a time or many at a time.

Examples: while (atl.hasNext()) { AssessmentTaken assessment = atl.getNextAssessmentTaken();

or

while (atl.hasNext()) { AssessmentTaken[] assessments = atl.hetNextAssessmentsTaken(atl.available());

}

### **next\_assessment\_taken**

Gets the next AssessmentTaken in this list.

Returns the next AssessmentTaken in this list. The has\_next() method should be used to test that a next AssessmentTaken is available before calling this method.

Return type osid.assessment.AssessmentTaken

Raise IllegalState – no more elements available in this list

Raise OperationFailed – unable to complete request

### **get\_next\_assessments\_taken**(*n*)

Gets the next set of AssessmentTaken elements in this list which must be less than or equal to the number returned from available().

Parameters **n** (cardinal) – the number of AssessmentTaken elements requested which should be less than or equal to available()

Returns an array of AssessmentTaken elements.The length of the array is less than or equal to the number specified.

Return type osid.assessment.AssessmentTaken

Raise IllegalState – no more elements available in this list

Raise OperationFailed – unable to complete request

### **Assessment Section**

class dlkit.assessment.objects.**AssessmentSection** Bases: dlkit.osid.objects.OsidObject

Represents an assessment section.

An assessment section represents a cluster of questions used to organize the execution of an assessment. The section is the student aspect of an assessment part.

### **assessment\_taken\_id**

Gets the Id of the AssessmentTaken.

Returns the assessment taken Id

Return type osid.id.Id

### **assessment\_taken**

Gets the AssessmentTakeb.

Returns the assessment taken

Return type osid.assessment.AssessmentTaken

Raise OperationFailed – unable to complete request

#### **has\_allocated\_time**()

Tests if this section must be completed within an allocated time.

Returns true if this section has an allocated time, false otherwise

Return type boolean

#### **allocated\_time**

Gets the allocated time for this section.

Returns allocated time

Return type osid.calendaring.Duration

Raise IllegalState – has\_allocated\_time() is false

#### **are\_items\_sequential**()

Tests if the items or parts in this section are taken sequentially.

**Returns**  $true$  if the items are taken sequentially,  $false$  if the items can be skipped and revisited

Return type boolean

#### **are\_items\_shuffled**()

Tests if the items or parts appear in a random order.

Returns true if the items appear in a random order, false otherwise

Return type boolean

#### **get\_assessment\_section\_record**(*assessment\_section\_record\_type*)

Gets the assessment section record corresponding to the given Assessment Section record Type.

This method is used to retrieve an object implementing the requested record. The assessment\_section\_record\_type may be the Type returned in get\_record\_types() or any of its parents in a Type hierarchy where has\_record\_type(assessment\_section\_record\_type) is true .

Parameters assessment\_section\_record\_type (osid.type.Type) - an assessment section record type

Returns the assessment section record

Return type osid.assessment.records.AssessmentSectionRecord

Raise NullArgument – assessment\_section\_record\_type is null

Raise OperationFailed – unable to complete request

Raise Unsupported – has\_record\_type(assessment\_section\_record\_type) is false

### **Assessment Section List**

class dlkit.assessment.objects.**AssessmentSectionList** Bases: dlkit.osid.objects.OsidList

Like all OsidLists, AssessmentSectionList provides a means for accessing AssessmentSection elements sequentially either one at a time or many at a time.

Examples: while (asl.hasNext()) { AssessmentSection section = asl.getNextAssessmentSection();

or

while  $(as.hasNext()$  { AssessmentSection[] sections = asl.hetNextAssessmentSections(asl.available());

### }

### **next\_assessment\_section**

Gets the next AssessmentSection in this list.

Returns the next Assessment Section in this list. The has next() method should be used to test that a next AssessmentSection is available before calling this method.

Return type osid.assessment.AssessmentSection

Raise IllegalState – no more elements available in this list

Raise OperationFailed – unable to complete request

#### **get\_next\_assessment\_sections**(*n*)

Gets the next set of AssessmentSection elements in this list which must be less than or equal to the number returned from available().

- Parameters **n** (cardinal) the number of AssessmentSection elements requested which should be less than or equal to  $a$ vailable()
- Returns an array of AssessmentSection elements. The length of the array is less than or equal to the number specified.

Return type osid.assessment.AssessmentSection

Raise IllegalState – no more elements available in this list

Raise OperationFailed – unable to complete request

## **Bank Form**

class dlkit.assessment.objects.**BankForm**

Bases: dlkit.osid.objects.OsidCatalogForm

This is the form for creating and updating banks.

Like all OsidForm objects, various data elements may be set here for use in the create and update methods in the BankAdminSession. For each data element that may be set, metadata may be examined to provide display hints or data constraints.

```
get_bank_form_record(bank_record_type)
```
Gets the BankFormRecord corresponding to the given bank record Type.

**Parameters bank\_record\_type** (osid.type.Type) – a bank record type

Returns the bank record

Return type osid.assessment.records.BankFormRecord

**Raise** NullArgument – bank record type is null

Raise OperationFailed – unable to complete request

Raise Unsupported – has\_record\_type(bank\_record\_type) is false

## **Bank List**

class dlkit.assessment.objects.**BankList** Bases: dlkit.osid.objects.OsidList

Like all OsidLists, BankList provides a means for accessing Bank elements sequentially either one at a time or many at a time.

Examples: while (bl.hasNext()) { Bank bank = bl.getNextBank(); }

or

```
while (bl.hasNext() { Bank[] banks = bl.getNextBanks(bl.available();
```
}

## **next\_bank**

Gets the next Bank in this list.

**Returns** the next Bank in this list. The has next() method should be used to test that a next Bank is available before calling this method.

Return type osid.assessment. Bank

Raise IllegalState – no more elements available in this list

Raise OperationFailed – unable to complete request

#### **get\_next\_banks**(*n*)

Gets the next set of Bank elements in this list which must be less than or equal to the return from available().

**Parameters n** (cardinal) – the number of Bank elements requested which must be less than or equal to available()

Returns an array of Bank elements.The length of the array is less than or equal to the number specified.

Return type osid.assessment. Bank

Raise IllegalState – no more elements available in this list

Raise OperationFailed – unable to complete request

### **Response List**

```
class dlkit.assessment.objects.ResponseList
```
Bases: dlkit.osid.objects.OsidList

Like all OsidLists, ResponseList provides a means for accessing Response elements sequentially either one at a time or many at a time.

Examples: while (rl.hasNext()) { Response response = rl.getNextResponse(); }

or

while  $(rl.hasNext())$  { Response[] responses = rl.getNextResponses $(rl.available())$ ;

### }

### **next\_response**

Gets the next Response in this list.

Returns the next Response in this list. The has\_next() method should be used to test that a next Response is available before calling this method.

Return type osid.assessment. Response

Raise IllegalState – no more elements available in this list

Raise OperationFailed – unable to complete request

#### **get\_next\_responses**(*n*)

Gets the next set of Response elements in this list which must be less than or equal to the return from available().

- **Parameters n** (cardinal) the number of Response elements requested which must be less than or equal to available()
- Returns an array of Response elements.The length of the array is less than or equal to the number specified.

Return type osid.assessment. Response

Raise IllegalState – no more elements available in this list

Raise OperationFailed – unable to complete request

## **Queries**

## **Question Query**

```
class dlkit.assessment.queries.QuestionQuery
```

```
Bases: dlkit.osid.queries.OsidObjectQuery
```
This is the query for searching questions.

Each method match request produces an AND term while multiple invocations of a method produces a nested OR.

```
get_question_query_record(question_record_type)
```
Gets the question record query corresponding to the given Item record Type.

Multiple retrievals produce a nested OR term.

**Parameters question\_record\_type** (osid.type.Type) – a question record type

Returns the question query record

Return type osid.assessment.records.QuestionQueryRecord

**Raise** NullArgument – question record type is null

Raise OperationFailed – unable to complete request

Raise Unsupported – has\_record\_type(question\_record\_type) is false

### **Answer Query**

```
class dlkit.assessment.queries.AnswerQuery
```
Bases: dlkit.osid.queries.OsidObjectQuery

This is the query for searching answers.

Each method match request produces an AND term while multiple invocations of a method produces a nested OR.

**get\_answer\_query\_record**(*answer\_record\_type*)

Gets the answer record query corresponding to the given Answer record Type.

Multiple retrievals produce a nested OR term.

Parameters answer\_record\_type (osid.type.Type) - an answer record type

Returns the answer query record

Return type osid.assessment.records.AnswerQueryRecord Raise NullArgument – answer\_record\_type is null Raise OperationFailed – unable to complete request Raise Unsupported – has\_record\_type(answer\_record\_type) is false

### **Item Query**

### class dlkit.assessment.queries.**ItemQuery**

Bases: dlkit.osid.queries.OsidObjectQuery, dlkit.osid.queries. OsidAggregateableQuery

This is the query for searching items.

Each method match request produces an AND term while multiple invocations of a method produces a nested OR.

**match\_learning\_objective\_id**(*objective\_id*, *match*) Sets the learning objective Id for this query.

### Parameters

- **objective\_id** (osid.id.Id) a learning objective Id
- match (boolean) true for a positive match, false for negative match

Raise NullArgument – objective\_id is null

### **learning\_objective\_id\_terms**

#### **supports\_learning\_objective\_query**()

Tests if an ObjectiveQuery is available.

Returns true if a learning objective query is available, false otherwise

Return type boolean

#### **learning\_objective\_query**

Gets the query for a learning objective.

Multiple retrievals produce a nested OR term.

Returns the learning objective query

Return type osid.learning.ObjectiveQuery

Raise Unimplemented – supports\_learning\_objective\_query() is false

### **match\_any\_learning\_objective**(*match*)

Matches an item with any objective.

**Parameters match** (boolean) – true to match items with any learning objective, false to match items with no learning objectives

## **learning\_objective\_terms**

**match\_question\_id**(*question\_id*, *match*)

Sets the question Id for this query.

### Parameters

- **question\_id** (osid.id.Id) a question Id
- match (boolean) true for a positive match, false for a negative match

**Raise** NullArgument – question id is null

### **question\_id\_terms**

**supports\_question\_query**()

Tests if a QuestionQuery is available.

Returns true if a question query is available, false otherwise

Return type boolean

### **question\_query**

Gets the query for a question.

Multiple retrievals produce a nested OR term.

Returns the question query

Return type osid.assessment.QuestionQuery

Raise Unimplemented – supports\_question\_query() is false

**match\_any\_question**(*match*)

Matches an item with any question.

Parameters match (boolean) - true to match items with any question, false to match items with no questions

#### **question\_terms**

```
match_answer_id(answer_id, match)
```
Sets the answer Id for this query.

### Parameters

- **answer\_id** (osid.id.Id) an answer Id
- match (boolean) true for a positive match, false for a negative match
- Raise NullArgument answer id is null

## **answer\_id\_terms**

```
supports_answer_query()
```
Tests if an AnswerQuery is available.

Returns true if an answer query is available, false otherwise

Return type boolean

### **answer\_query**

Gets the query for an answer.

Multiple retrievals produce a nested OR term.

Returns the answer query

Return type osid.assessment.AnswerQuery

Raise Unimplemented – supports\_answer\_query() is false

#### **match\_any\_answer**(*match*)

Matches an item with any answer.

**Parameters match** (boolean) – true to match items with any answer, false to match items with no answers

#### **answer\_terms**

**match\_assessment\_id**(*assessment\_id*, *match*)

Sets the assessment Id for this query.

#### Parameters

- **assessment\_id** (osid.id.Id) an assessment Id
- **match** (boolean) true for a positive match, false for negative match
- Raise NullArgument assessment\_id is null

### **assessment\_id\_terms**

### **supports\_assessment\_query**()

Tests if an AssessmentQuery is available.

Returns true if an assessment query is available, false otherwise

Return type boolean

### **assessment\_query**

Gets the query for an assessment.

Multiple retrievals produce a nested OR term.

Returns the assessment query

Return type osid.assessment.AssessmentQuery

**Raise** Unimplemented – supports assessment query() is false

#### **match\_any\_assessment**(*match*)

Matches an item with any assessment.

Parameters match (boolean) – true to match items with any assessment, false to match items with no assessments

### **assessment\_terms**

**match\_bank\_id**(*bank\_id*, *match*) Sets the bank  $Id$  for this query.

#### Parameters

• **bank\_id** (osid.id.Id) – a bank Id

• **match** (boolean) – true for a positive match, false for negative match

Raise NullArgument – bank\_id is null

### **bank\_id\_terms**

#### **supports\_bank\_query**()

Tests if a BankQuery is available.

Returns true if a bank query is available, false otherwise

Return type boolean

#### **bank\_query**

Gets the query for a bank.

Multiple retrievals produce a nested OR term.

Returns the bank query

Return type osid.assessment.BankQuery

Raise Unimplemented - supports\_bank\_query() is false

#### **bank\_terms**

**get\_item\_query\_record**(*item\_record\_type*)

Gets the item record query corresponding to the given Item record Type.

Multiple retrievals produce a nested OR term.

**Parameters item\_record\_type** (osid.type.Type) – an item record type

Returns the item query record

Return type osid.assessment.records.ItemQueryRecord

Raise NullArgument – item\_record\_type is null

Raise OperationFailed – unable to complete request

Raise Unsupported – has\_record\_type(item\_record\_type) is false

### **Assessment Query**

```
class dlkit.assessment.queries.AssessmentQuery
    Bases: dlkit.osid.queries.OsidObjectQuery
```
This is the query for searching assessments.

Each method match request produces an AND term while multiple invocations of a method produces a nested OR.

**match\_level\_id**(*grade\_id*, *match*)

Sets the level grade Id for this query.

Parameters

- **grade\_id** (osid.id.Id) a grade Id
- match (boolean) true for a positive match, false for a negative match

Raise NullArgument – grade\_id is null

### **level\_id\_terms**

### **supports\_level\_query**()

Tests if a GradeQuery is available.

Returns true if a grade query is available, false otherwise

Return type boolean

### **level\_query**

Gets the query for a grade.

Multiple retrievals produce a nested OR term.

Returns the grade query

Return type osid.grading.GradeQuery

Raise Unimplemented – supports\_level\_query() is false

### **match\_any\_level**(*match*)

Matches an assessment that has any level assigned.

**Parameters match** (boolean) – true to match assessments with any level, false to match assessments with no level

**level\_terms**

**match\_rubric\_id**(*assessment\_id*, *match*)

Sets the rubric assessment Id for this query.

### Parameters

- **assessment\_id** (osid.id.Id) an assessment Id
- **match** (boolean) true for a positive match, false for a negative match
- Raise NullArgument assessment\_id is null

## **rubric\_id\_terms**

### **supports\_rubric\_query**()

Tests if an AssessmentQuery is available.

#### **Returns** true if a rubric assessment query is available, false otherwise

Return type boolean

### **rubric\_query**

Gets the query for a rubric assessment.

Multiple retrievals produce a nested OR term.

Returns the assessment query

Return type osid.assessment.AssessmentQuery

Raise Unimplemented – supports\_rubric\_query() is false

#### **match\_any\_rubric**(*match*)

Matches an assessment that has any rubric assessment assigned.

Parameters match (boolean) – true to match assessments with any rubric, false to match assessments with no rubric

### **rubric\_terms**

**match\_item\_id**(*item\_id*, *match*) Sets the item Id for this query.

#### Parameters

• **item\_id** (osid.id.Id) – an item Id

• **match** (boolean) – true for a positive match, false for a negative match

Raise NullArgument – item\_id is null

### **item\_id\_terms**

#### **supports\_item\_query**()

Tests if an ItemQuery is available.

Returns true if an item query is available, false otherwise

Return type boolean

#### **item\_query**

Gets the query for an item.

Multiple retrievals produce a nested OR term.

Returns the item query

Return type osid.assessment. ItemQuery

**Raise** Unimplemented – supports item query() is false

### **match\_any\_item**(*match*)

Matches an assessment that has any item.

Parameters match (boolean) – true to match assessments with any item, false to match assessments with no items

### **item\_terms**

### **match\_assessment\_offered\_id**(*assessment\_offered\_id*, *match*)

Sets the assessment offered Id for this query.

### Parameters

- **assessment\_offered\_id** (osid.id.Id) an assessment offered Id
- **match** (boolean) true for a positive match, false for a negative match

Raise NullArgument – assessment offered id is null

### **assessment\_offered\_id\_terms**

### **supports\_assessment\_offered\_query**()

Tests if an AssessmentOfferedQuery is available.

**Returns** true if an assessment offered query is available, false otherwise

Return type boolean

### **assessment\_offered\_query**

Gets the query for an assessment offered.

Multiple retrievals produce a nested OR term.

Returns the assessment offered query

Return type osid.assessment.AssessmentOfferedQuery

Raise Unimplemented – supports\_assessment\_offered\_query() is false

## **match\_any\_assessment\_offered**(*match*)

Matches an assessment that has any offering.

**Parameters match** (boolean) – true to match assessments with any offering, false to match assessments with no offerings

### **assessment\_offered\_terms**

```
match_assessment_taken_id(assessment_taken_id, match)
```
Sets the assessment taken  $Id$  for this query.

### **Parameters**

- **assessment\_taken\_id** (osid.id.Id) an assessment taken Id
- match (boolean) true for a positive match, false for a negative match

Raise NullArgument – assessment\_taken\_id is null

### **assessment\_taken\_id\_terms**

### **supports\_assessment\_taken\_query**()

Tests if an AssessmentTakenQuery is available.

Returns true if an assessment taken query is available, false otherwise

Return type boolean

#### **assessment\_taken\_query**

Gets the query for an assessment taken.

Multiple retrievals produce a nested OR term.

Returns the assessment taken query

Return type osid.assessment.AssessmentTakenQuery

Raise Unimplemented – supports\_assessment\_taken\_query() is false

### **match\_any\_assessment\_taken**(*match*)

Matches an assessment that has any taken version.

**Parameters match** (boolean) – true to match assessments with any taken assessments, false to match assessments with no taken assessments

#### **assessment\_taken\_terms**

#### **match\_bank\_id**(*bank\_id*, *match*)

Sets the bank  $Id$  for this query.

### Parameters

- **bank\_id** (osid.id.Id) a bank Id
- match (boolean) true for a positive match, false for a negative match

Raise NullArgument – bank\_id is null

#### **bank\_id\_terms**

**supports\_bank\_query**()

Tests if a BankQuery is available.

Returns true if a bank query is available, false otherwise

#### Return type boolean

#### **bank\_query**

Gets the query for a bank.

Multiple retrievals produce a nested OR term.

Returns the bank query

Return type osid.assessment.BankQuery

Raise Unimplemented – supports\_bank\_query() is false

### **bank\_terms**

### **get\_assessment\_query\_record**(*assessment\_record\_type*)

Gets the assessment query record corresponding to the given Assessment record Type.

Multiple retrievals produce a nested OR term.

Parameters assessment\_record\_type (osid.type.Type) – an assessment record type

Returns the assessment query record

Return type osid.assessment.records.AssessmentQueryRecord

Raise NullArgument - assessment\_record\_type is null

Raise OperationFailed – unable to complete request

**Raise** Unsupported-has record type(assessment record type) is false

### **Assessment Offered Query**

class dlkit.assessment.queries.**AssessmentOfferedQuery**

```
Bases: dlkit.osid.queries.OsidObjectQuery, dlkit.osid.queries.
OsidSubjugateableQuery
```
This is the query for searching assessments.

Each method match request produces an AND term while multiple invocations of a method produces a nested OR.

**match\_assessment\_id**(*assessment\_id*, *match*)

Sets the assessment Id for this query.

#### Parameters

- **assessment\_id** (osid.id.Id) an assessment Id
- match (boolean) true for a positive match, false for a negative match

Raise NullArgument – assessment id is null

#### **assessment\_id\_terms**

#### **supports\_assessment\_query**()

Tests if an AssessmentQuery is available.

Returns true if an assessment query is available, false otherwise

Return type boolean

### **assessment\_query**

Gets the query for an assessment.

Multiple retrievals produce a nested OR term.

Returns the assessment query

Return type osid.assessment.AssessmentQuery

Raise Unimplemented - supports\_assessment\_query() is false

### **assessment\_terms**

**match\_level\_id**(*grade\_id*, *match*)

Sets the level grade Id for this query.

### Parameters

- **grade\_id** (osid.id.Id) a grade Id
- **match** (boolean) true for a positive match, false for a negative match

Raise NullArgument – grade\_id is null

### **level\_id\_terms**

#### **supports\_level\_query**()

Tests if a GradeQuery is available.

Returns true if a grade query is available, false otherwise

Return type boolean

### **level\_query**

Gets the query for a grade.

Multiple retrievals produce a nested OR term.
Returns the grade query

Return type osid.grading.GradeQuery

Raise Unimplemented – supports\_level\_query() is false

## **match\_any\_level**(*match*)

Matches an assessment offered that has any level assigned.

**Parameters match** (boolean) – true to match offerings with any level, false to match offerings with no levsls

# **level\_terms**

```
match_items_sequential(match)
Match sequential assessments.
```
**Parameters match** (boolean) – true for a positive match, false for a negative match

#### **items\_sequential\_terms**

```
match_items_shuffled(match)
Match shuffled item assessments.
```
**Parameters match** (boolean) – true for a positive match, false for a negative match

# **items\_shuffled\_terms**

#### **match\_start\_time**(*start*, *end*, *match*)

Matches assessments whose start time falls between the specified range inclusive.

#### Parameters

- **start** (osid.calendaring.DateTime) start of range
- **end** (osid.calendaring.DateTime) end of range
- match (boolean) true for a positive match, false for a negative match

Raise InvalidArgument – end is less than start

## **match\_any\_start\_time**(*match*)

Matches offerings that has any start time assigned.

**Parameters match** (boolean) – true to match offerings with any start time, false to match offerings with no start time

# **start\_time\_terms**

#### **match\_deadline**(*start*, *end*, *match*)

Matches assessments whose end time falls between the specified range inclusive.

## Parameters

- **start** (osid.calendaring.DateTime) start of range
- **end** (osid.calendaring.DateTime) end of range
- **match** (boolean) true for a positive match, false for a negative match

Raise InvalidArgument – end is less than start

Raise NullArgument – start or end is null

# **match\_any\_deadline**(*match*)

Matches offerings that have any deadline assigned.

**Parameters match** (boolean) – true to match offerings with any deadline, false to match offerings with no deadline

# **deadline\_terms**

**match\_duration**(*low*, *high*, *match*)

Matches assessments whose duration falls between the specified range inclusive.

## **Parameters**

- **low** (osid.calendaring.Duration) start range of duration
- **high** (osid.calendaring.Duration) end range of duration
- **match** (boolean) true for a positive match, false for a negative match

Raise InvalidArgument – end is less than start

Raise NullArgument – start or end is null

## **match\_any\_duration**(*match*)

Matches offerings that have any duration assigned.

**Parameters match** (boolean) – true to match offerings with any duration, false to match offerings with no duration

# **duration\_terms**

```
match_score_system_id(grade_system_id, match)
```
Sets the grade system Id for this query.

#### Parameters

- **grade\_system\_id** (osid.id.Id) a grade system Id
- **match** (boolean) true for a positive match, false for a negative match

Raise NullArgument – grade\_system\_id is null

### **score\_system\_id\_terms**

# **supports\_score\_system\_query**()

Tests if a GradeSystemQuery is available.

Returns true if a grade system query is available, false otherwise

Return type boolean

# **score\_system\_query**

Gets the query for a grade system.

Multiple retrievals produce a nested OR term.

Returns the grade system query

Return type osid.grading.GradeSystemQuery

Raise Unimplemented – supports\_score\_system\_query() is false

#### **match\_any\_score\_system**(*match*)

Matches taken assessments that have any grade system assigned.

**Parameters match** (boolean) – true to match assessments with any grade system, false to match assessments with no grade system

**score\_system\_terms**

**match\_grade\_system\_id**(*grade\_system\_id*, *match*) Sets the grade system Id for this query.

#### Parameters

- **grade\_system\_id** (osid.id.Id) a grade system Id
- **match** (boolean) true for a positive match, false for a negative match

Raise NullArgument – grade\_system\_id is null

#### **grade\_system\_id\_terms**

#### **supports\_grade\_system\_query**()

Tests if a GradeSystemQuery is available.

Returns true if a grade system query is available, false otherwise

Return type boolean

## **grade\_system\_query**

Gets the query for a grade system.

Multiple retrievals produce a nested OR term.

Returns the grade system query

Return type osid.grading.GradeSystemQuery

Raise Unimplemented – supports\_score\_system\_query() is false

# **match\_any\_grade\_system**(*match*)

Matches taken assessments that have any grade system assigned.

Parameters match (boolean) – true to match assessments with any grade system, false to match assessments with no grade system

#### **grade\_system\_terms**

**match\_rubric\_id**(*assessment\_offered\_id*, *match*) Sets the rubric assessment offered Id for this query.

#### **Parameters**

- **assessment\_offered\_id** (osid.id.Id) an assessment offered Id
- match (boolean) true for a positive match, false for a negative match

Raise NullArgument – assessment\_offered\_id is null

# **rubric\_id\_terms**

#### **supports\_rubric\_query**()

Tests if an AssessmentOfferedQuery is available.

Returns true if a rubric assessment offered query is available, false otherwise

Return type boolean

#### **rubric\_query**

Gets the query for a rubric assessment.

Multiple retrievals produce a nested OR term.

Returns the assessment offered query

Return type osid.assessment.AssessmentOfferedQuery

**Raise** Unimplemented – supports rubric query() is false

#### **match\_any\_rubric**(*match*)

Matches an assessment offered that has any rubric assessment assigned.

Parameters match (boolean) – true to match assessments offered with any rubric, false to match assessments offered with no rubric

# **rubric\_terms**

**match\_assessment\_taken\_id**(*assessment\_taken\_id*, *match*)

Sets the assessment taken Id for this query.

## Parameters

- **assessment\_taken\_id** (osid.id.Id) an assessment taken Id
- **match** (boolean) true for a positive match, false for a negative match

Raise NullArgument – assessment\_taken\_id is null

#### **assessment\_taken\_id\_terms**

#### **supports\_assessment\_taken\_query**()

Tests if an AssessmentTakenQuery is available.

Returns true if an assessment taken query is available, false otherwise

#### Return type boolean

# **assessment\_taken\_query**

Gets the query for an assessment taken.

Multiple retrievals produce a nested OR term.

Returns the assessment taken query

Return type osid.assessment.AssessmentTakenQuery

Raise Unimplemented – supports\_assessment\_taken\_query() is false

#### **match\_any\_assessment\_taken**(*match*)

Matches offerings that have any taken assessment version.

**Parameters match** (boolean) – true to match offerings with any taken assessment, false to match offerings with no assessmen taken

# **assessment\_taken\_terms**

# **match\_bank\_id**(*bank\_id*, *match*)

Sets the bank  $Id$  for this query.

**Parameters** 

- **bank\_id** (osid.id.Id) a bank Id
- match (boolean) true for a positive match, false for a negative match

Raise NullArgument – bank\_id is null

#### **bank\_id\_terms**

#### **supports\_bank\_query**()

Tests if a BankQuery is available.

Returns true if a bank query is available, false otherwise

# **bank\_query**

Gets the query for a bank.

Multiple retrievals produce a nested OR term.

Returns the bank query

Return type osid.assessment.BankQuery

Raise Unimplemented – supports\_bank\_query() is false

# **bank\_terms**

# **get\_assessment\_offered\_query\_record**(*assessment\_offered\_record\_type*)

Gets the assessment offered query record corresponding to the given AssessmentOffered record Type.

Multiple retrievals produce a nested OR term.

Parameters assessment\_offered\_record\_type (osid.type.Type) - an assessment offered record type

Returns the assessment offered query record

Return type osid.assessment.records.AssessmentOfferedQueryRecord

Raise NullArgument – assessment\_offered\_record\_type is null

Raise OperationFailed – unable to complete request

Raise Unsupported – has\_record\_type(assessment\_offered\_record\_type) is false

# **Assessment Taken Query**

```
class dlkit.assessment.queries.AssessmentTakenQuery
```
Bases: dlkit.osid.queries.OsidObjectQuery

This is the query for searching assessments.

Each method match request produces an AND term while multiple invocations of a method produces a nested OR.

**match\_assessment\_offered\_id**(*assessment\_offered\_id*, *match*)

Sets the assessment offered Id for this query.

#### Parameters

- **assessment\_offered\_id** (osid.id.Id) an assessment Id
- match (boolean) true for a positive match, false for a negative match

Raise NullArgument – assessment\_offered\_id is null

**assessment\_offered\_id\_terms**

# **supports\_assessment\_offered\_query**()

Tests if an AssessmentOfferedQuery is available.

Returns true if an assessment offered query is available, false otherwise

#### **assessment\_offered\_query**

Gets the query for an assessment.

Multiple retrievals produce a nested OR term.

Returns the assessment offered query

Return type osid.assessment.AssessmentOfferedQuery

Raise Unimplemented – supports\_assessment\_offered\_query() is false

## **assessment\_offered\_terms**

**match\_taker\_id**(*resource\_id*, *match*) Sets the resource Id for this query.

#### Parameters

- **resource\_id** (osid.id.Id) a resource Id
- **match** (boolean) true for a positive match, false for a negative match

Raise NullArgument – resource id is null

# **taker\_id\_terms**

# **supports\_taker\_query**()

Tests if a ResourceQuery is available.

Returns true if a resource query is available, false otherwise

Return type boolean

#### **taker\_query**

Gets the query for a resource.

Multiple retrievals produce a nested OR term.

Returns the resource query

Return type osid.resource.ResourceQuery

Raise Unimplemented – supports\_taker\_query() is false

# **taker\_terms**

#### **match\_taking\_agent\_id**(*agent\_id*, *match*)

Sets the agent Id for this query.

## Parameters

- **agent\_id** (osid.id.Id) an agent Id
- match (boolean) true for a positive match, false for a negative match

Raise NullArgument – agent\_id is null

# **taking\_agent\_id\_terms**

## **supports\_taking\_agent\_query**()

Tests if an AgentQuery is available.

Returns true if an agent query is available, false otherwise

#### **taking\_agent\_query**

Gets the query for an agent.

Multiple retrievals produce a nested OR term.

Returns the agent query

Return type osid.authentication.AgentQuery

Raise Unimplemented – supports\_taking\_agent\_query() is false

# **taking\_agent\_terms**

## **match\_actual\_start\_time**(*start*, *end*, *match*)

Matches assessments whose start time falls between the specified range inclusive.

#### Parameters

- **start** (osid.calendaring.DateTime) start of range
- **end** (osid.calendaring.DateTime) end of range
- **match** (boolean) true for a positive match, false for a negative match

Raise InvalidArgument – end is less than start

Raise NullArgument – start or end is null

## **match\_any\_actual\_start\_time**(*match*)

Matches taken assessments taken that have begun.

Parameters match (boolean) – true to match assessments taken started, false to match assessments taken that have not begun

# **actual\_start\_time\_terms**

#### **match\_completion\_time**(*start*, *end*, *match*)

Matches assessments whose completion time falls between the specified range inclusive.

#### Parameters

- **start** (osid.calendaring.DateTime) start of range
- **end** (osid.calendaring.DateTime) end of range
- match (boolean) true for a positive match, false for a negative match

Raise InvalidArgument – end is less than start

Raise NullArgument – start or end is null

#### **match\_any\_completion\_time**(*match*)

Matches taken assessments taken that have completed.

**Parameters match** (boolean) – true to match assessments taken completed, false to match assessments taken that are incomplete

#### **completion\_time\_terms**

#### **match\_time\_spent**(*low*, *high*, *match*)

Matches assessments where the time spent falls between the specified range inclusive.

#### **Parameters**

- **low** (osid.calendaring.Duration) start of duration range
- **high** (osid.calendaring.Duration) end of duration range
- **match** (boolean) true for a positive match, false for a negative match

Raise InvalidArgument – high is less than low

Raise NullArgument – low or high is null

## **time\_spent\_terms**

**match\_score\_system\_id**(*grade\_system\_id*, *match*) Sets the grade system Id for this query.

# Parameters

- **grade\_system\_id** (osid.id.Id) a grade system Id
- **match** (boolean) true for a positive match, false for a negative match

Raise NullArgument – grade\_system\_id is null

# **score\_system\_id\_terms**

# **supports\_score\_system\_query**()

Tests if a GradeSystemQuery is available.

Returns true if a grade system query is available, false otherwise

Return type boolean

# **score\_system\_query**

Gets the query for a grade system.

Multiple retrievals produce a nested OR term.

Returns the grade system query

Return type osid.grading.GradeSystemQuery

Raise Unimplemented – supports\_score\_system\_query() is false

#### **match\_any\_score\_system**(*match*)

Matches taken assessments that have any grade system assigned.

**Parameters match** (boolean) – true to match assessments with any grade system, false to match assessments with no grade system

# **score\_system\_terms**

# **match\_score**(*low*, *high*, *match*)

Matches assessments whose score falls between the specified range inclusive.

#### Parameters

- **low** (decimal) start of range
- **high** (decimal) end of range
- match (boolean) true for a positive match, false for negative match

Raise InvalidArgument – high is less than low

#### **match\_any\_score**(*match*)

Matches taken assessments that have any score assigned.

**Parameters match** (boolean) – true to match assessments with any score, false to match assessments with no score

#### **score\_terms**

**match\_grade\_id**(*grade\_id*, *match*) Sets the grade Id for this query.

Parameters

```
• grade_id (osid.id.Id) – a grade Id
```
• **match** (boolean) – true for a positive match, false for a negative match

Raise NullArgument – grade\_id is null

#### **grade\_id\_terms**

#### **supports\_grade\_query**()

Tests if a GradeQuery is available.

Returns true if a grade query is available, false otherwise

Return type boolean

# **grade\_query**

Gets the query for a grade.

Multiple retrievals produce a nested OR term.

Returns the grade query

Return type osid.grading.GradeQuery

Raise Unimplemented – supports\_grade\_query() is false

## **match\_any\_grade**(*match*)

Matches taken assessments that have any grade assigned.

Parameters match (boolean) – true to match assessments with any grade, false to match assessments with no grade

#### **grade\_terms**

**match\_feedback**(*comments*, *string\_match\_type*, *match*) Sets the comment string for this query.

#### **Parameters**

- **comments** (string) comment string
- **string\_match\_type** (osid.type.Type) the string match type
- match (boolean) true for a positive match, false for negative match

Raise InvalidArgument – comments is not of string match type

**Raise** NullArgument – comments or string match type is null

Raise Unsupported – supports\_string\_match\_type(string\_match\_type) is false

## **match\_any\_feedback**(*match*)

Matches taken assessments that have any comments.

Parameters match (boolean) – true to match assessments with any comments, false to match assessments with no comments

# **feedback\_terms**

**match\_rubric\_id**(*assessment\_taken\_id*, *match*) Sets the rubric assessment taken Id for this query. Parameters

- **assessment\_taken\_id** (osid.id.Id) an assessment taken Id
- match (boolean) true for a positive match, false for a negative match

Raise NullArgument – assessment\_taken\_id is null

#### **rubric\_id\_terms**

#### **supports\_rubric\_query**()

Tests if an AssessmentTakenQuery is available.

Returns true if a rubric assessment taken query is available, false otherwise

Return type boolean

#### **rubric\_query**

Gets the query for a rubric assessment.

Multiple retrievals produce a nested OR term.

Returns the assessment taken query

Return type osid.assessment.AssessmentTakenQuery

Raise Unimplemented – supports\_rubric\_query() is false

# **match\_any\_rubric**(*match*)

Matches an assessment taken that has any rubric assessment assigned.

**Parameters match** (boolean) – true to match assessments taken with any rubric, false to match assessments taken with no rubric

# **rubric\_terms**

**match\_bank\_id**(*bank\_id*, *match*)

Sets the bank  $Id$  for this query.

# Parameters

- **bank\_id** (osid.id.Id) a bank Id
- **match** (boolean) true for a positive match, false for a negative match

Raise NullArgument – bank\_id is null

# **bank\_id\_terms**

# **supports\_bank\_query**()

Tests if a BankQuery is available.

Returns true if a bank query is available, false otherwise

Return type boolean

## **bank\_query**

Gets the query for a bank.

Multiple retrievals produce a nested OR term.

Returns the bank query

Return type osid.assessment. BankQuery

Raise Unimplemented – supports\_bank\_query() is false

#### **bank\_terms**

```
get_assessment_taken_query_record(assessment_taken_record_type)
```
Gets the assessment taken query record corresponding to the given AssessmentTaken record Type.

Multiple retrievals produce a nested OR term.

Parameters **assessment\_taken\_record\_type** (osid.type.Type) – an assessment taken record type

Returns the assessment taken query record

Return type osid.assessment.records.AssessmentTakenQueryRecord

Raise NullArgument – assessment\_taken\_record\_type is null

Raise OperationFailed – unable to complete request

Raise Unsupported – has\_record\_type(assessment\_taken\_record\_type) is false

# **Bank Query**

```
class dlkit.assessment.queries.BankQuery
```
Bases: dlkit.osid.queries.OsidCatalogQuery

This is the query for searching banks Each method specifies an AND term while multiple invocations of the same method produce a nested OR.

# **match\_item\_id**(*item\_id*, *match*)

Sets the item Id for this query.

# Parameters

- **item\_id** (osid.id.Id) an item Id
- match (boolean) true for a positive match, false for a negative match

Raise NullArgument – item\_id is null

## **item\_id\_terms**

#### **supports\_item\_query**()

Tests if a ItemQuery is available.

Returns true if an item query is available, false otherwise

Return type boolean

#### **item\_query**

Gets the query for an item.

Multiple retrievals produce a nested OR term.

Returns the item query

Return type osid.assessment. ItemQuery

Raise Unimplemented – supports\_item\_query() is false

#### **match\_any\_item**(*match*)

Matches assessment banks that have any item assigned.

**Parameters match** (boolean) – true to match banks with any item, false to match assessments with no item

### **item\_terms**

**match\_assessment\_id**(*assessment\_id*, *match*)

Sets the assessment Id for this query.

#### Parameters

- **assessment\_id** (osid.id.Id) an assessment Id
- **match** (boolean) true for a positive match, false for a negative match
- Raise NullArgument assessment\_id is null

#### **assessment\_id\_terms**

#### **supports\_assessment\_query**()

Tests if an AssessmentQuery is available.

**Returns** true if an assessment query is available, false otherwise

Return type boolean

# **assessment\_query**

Gets the query for an assessment.

Multiple retrievals produce a nested OR term.

Returns the assessment query

Return type osid.assessment.AssessmentQuery

**Raise** Unimplemented – supports assessment query() is false

#### **match\_any\_assessment**(*match*)

Matches assessment banks that have any assessment assigned.

Parameters match (boolean) – true to match banks with any assessment, false to match banks with no assessment

## **assessment\_terms**

#### **match\_assessment\_offered\_id**(*assessment\_offered\_id*, *match*)

Sets the assessment offered Id for this query.

#### Parameters

- **assessment\_offered\_id** (osid.id.Id) an assessment Id
- **match** (boolean) true for a positive match, false for a negative match

Raise NullArgument – assessment\_offered\_id is null

## **assessment\_offered\_id\_terms**

## **supports\_assessment\_offered\_query**()

Tests if an AssessmentOfferedQuery is available.

Returns true if an assessment offered query is available, false otherwise

Return type boolean

#### **assessment\_offered\_query**

Gets the query for an assessment offered.

Multiple retrievals produce a nested OR term.

Returns the assessment offered query

Return type osid.assessment.AssessmentOfferedQuery

**Raise** Unimplemented – supports assessment offered query() is false

#### **match\_any\_assessment\_offered**(*match*)

Matches assessment banks that have any assessment offering assigned.

**Parameters match** (boolean) – true to match banks with any assessment offering, false to match banks with no offering

#### **assessment\_offered\_terms**

#### **match\_ancestor\_bank\_id**(*bank\_id*, *match*)

Sets the bank Id for to match banks in which the specified bank is an acestor.

#### Parameters

- **bank\_id** (osid.id.Id) a bank Id
- match (boolean) true for a positive match, false for a negative match

Raise NullArgument - bank id is null

## **ancestor\_bank\_id\_terms**

#### **supports\_ancestor\_bank\_query**()

Tests if a BankQuery is available.

Returns true if a bank query is available, false otherwise

Return type boolean

## **ancestor\_bank\_query**

Gets the query for an ancestor bank.

Multiple retrievals produce a nested OR term.

Returns the bank query

Return type osid.assessment.BankQuery

Raise Unimplemented – supports\_ancestor\_bank\_query() is false

#### **match\_any\_ancestor\_bank**(*match*)

Matches a bank that has any ancestor.

Parameters **match** (boolean) – true to match banks with any ancestor banks, false to match root banks

# **ancestor\_bank\_terms**

## **match\_descendant\_bank\_id**(*bank\_id*, *match*)

Sets the bank  $Id$  for to match banks in which the specified bank is a descendant.

#### **Parameters**

- **bank\_id** (osid.id.Id) a bank Id
- match (boolean) true for a positive match, false for a negative match

Raise NullArgument – bank\_id is null

#### **descendant\_bank\_id\_terms**

## **supports\_descendant\_bank\_query**()

Tests if a BankQuery is available.

Returns true if a bank query is available, false otherwise

#### **descendant\_bank\_query**

Gets the query for a descendant bank.

Multiple retrievals produce a nested OR term.

Returns the bank query

Return type osid.assessment. BankQuery

Raise Unimplemented – supports\_descendant\_bank\_query() is false

# **match\_any\_descendant\_bank**(*match*)

Matches a bank that has any descendant.

Parameters match (boolean) – true to match banks with any descendant banks, false to match leaf banks

#### **descendant\_bank\_terms**

# **get\_bank\_query\_record**(*bank\_record\_type*)

Gets the bank query record corresponding to the given Bank record Type.

Multiple record retrievals produce a nested OR term.

**Parameters bank\_record\_type** (osid.type.Type) – a bank record type

Returns the bank query record

Return type osid.assessment.records.BankQueryRecord

Raise NullArgument – bank\_record\_type is null

Raise OperationFailed – unable to complete request

Raise Unsupported – has\_record\_type(bank\_record\_type) is false

# **Records**

# **Question Record**

```
class dlkit.assessment.records.QuestionRecord
Bases: dlkit.osid.records.OsidRecord
```
A record for a Question.

The methods specified by the record type are available through the underlying object.

# **Question Query Record**

```
class dlkit.assessment.records.QuestionQueryRecord
Bases: dlkit.osid.records.OsidRecord
```
A record for a QuestionQuery.

# **Question Form Record**

class dlkit.assessment.records.**QuestionFormRecord** Bases: dlkit.osid.records.OsidRecord

A record for a QuestionForm.

The methods specified by the record type are available through the underlying object.

# **Answer Record**

```
class dlkit.assessment.records.AnswerRecord
Bases: dlkit.osid.records.OsidRecord
```
A record for an Answer.

The methods specified by the record type are available through the underlying object.

# **Answer Query Record**

```
class dlkit.assessment.records.AnswerQueryRecord
Bases: dlkit.osid.records.OsidRecord
```
A record for an AnswerQuery.

The methods specified by the record type are available through the underlying object.

# **Answer Form Record**

class dlkit.assessment.records.**AnswerFormRecord** Bases: dlkit.osid.records.OsidRecord

A record for an AnswerForm.

The methods specified by the record type are available through the underlying object.

# **Item Record**

class dlkit.assessment.records.**ItemRecord** Bases: dlkit.osid.records.OsidRecord

A record for an Item.

The methods specified by the record type are available through the underlying object.

# **Item Query Record**

```
class dlkit.assessment.records.ItemQueryRecord
Bases: dlkit.osid.records.OsidRecord
```
A record for an ItemQuery.

# **Item Form Record**

class dlkit.assessment.records.**ItemFormRecord** Bases: dlkit.osid.records.OsidRecord

A record for an ItemForm.

The methods specified by the record type are available through the underlying object.

# **Assessment Record**

```
class dlkit.assessment.records.AssessmentRecord
Bases: dlkit.osid.records.OsidRecord
```
A record for an Assessment.

The methods specified by the record type are available through the underlying object.

## **Assessment Query Record**

```
class dlkit.assessment.records.AssessmentQueryRecord
Bases: dlkit.osid.records.OsidRecord
```
A record for an AssessmentQuery.

The methods specified by the record type are available through the underlying object.

# **Assessment Form Record**

class dlkit.assessment.records.**AssessmentFormRecord** Bases: dlkit.osid.records.OsidRecord

A record for an AssessmentForm.

The methods specified by the record type are available through the underlying object.

# **Assessment Offered Record**

class dlkit.assessment.records.**AssessmentOfferedRecord** Bases: dlkit.osid.records.OsidRecord

A record for an AssessmentOffered.

The methods specified by the record type are available through the underlying object.

# **Assessment Offered Query Record**

class dlkit.assessment.records.**AssessmentOfferedQueryRecord** Bases: dlkit.osid.records.OsidRecord

A record for an AssessmentOfferedQuery.

# **Assessment Offered Form Record**

class dlkit.assessment.records.**AssessmentOfferedFormRecord** Bases: dlkit.osid.records.OsidRecord

A record for an AssessmentOfferedForm.

The methods specified by the record type are available through the underlying object.

# **Assessment Taken Record**

class dlkit.assessment.records.**AssessmentTakenRecord** Bases: dlkit.osid.records.OsidRecord

A record for an AssessmentTaken.

The methods specified by the record type are available through the underlying object.

# **Assessment Taken Query Record**

```
class dlkit.assessment.records.AssessmentTakenQueryRecord
Bases: dlkit.osid.records.OsidRecord
```
A record for an AssessmentTakenQuery.

The methods specified by the record type are available through the underlying object.

# **Assessment Taken Form Record**

class dlkit.assessment.records.**AssessmentTakenFormRecord** Bases: dlkit.osid.records.OsidRecord

A record for an AssessmentTakenForm.

The methods specified by the record type are available through the underlying object.

# **Assessment Section Record**

class dlkit.assessment.records.**AssessmentSectionRecord** Bases: dlkit.osid.records.OsidRecord

A record for an AssessmentSection.

The methods specified by the record type are available through the underlying object.

# **Bank Record**

class dlkit.assessment.records.**BankRecord** Bases: dlkit.osid.records.OsidRecord

A record for a Bank.

# **Bank Query Record**

```
class dlkit.assessment.records.BankQueryRecord
Bases: dlkit.osid.records.OsidRecord
```
A record for a BankQuery.

The methods specified by the record type are available through the underlying object.

# **Bank Form Record**

```
class dlkit.assessment.records.BankFormRecord
Bases: dlkit.osid.records.OsidRecord
```
A record for a BankForm.

The methods specified by the record type are available through the underlying object.

# **Response Record**

```
class dlkit.assessment.records.ResponseRecord
Bases: dlkit.osid.records.OsidRecord
```
A record for a Response.

The methods specified by the record type are available through the underlying object.

# **Rules**

## **Response**

```
class dlkit.assessment.rules.Response
Bases: dlkit.osid.rules.OsidCondition
```
A response to an assessment item.

This interface contains methods to set values in response to an assessmet item and mirrors the item record structure with the corresponding setters.

## **item\_id**

Gets the Id of the Item.

Returns the assessment item Id

Return type osid.id.Id

# **item**

Gets the Item.

Returns the assessment item

Return type osid.assessment.Item

### **get\_response\_record**(*item\_record\_type*)

Gets the response record corresponding to the given Item record Type.

This method is used to retrieve an object implementing the requested record. The item\_record\_type may be the Type returned in get\_record\_types() or any of its parents in a Type hierarchy where has\_record\_type(item\_record\_type) is true .

**Parameters item\_record\_type** (osid.type.Type) – an item record type Returns the response record Return type osid.assessment.records.ResponseRecord Raise NullArgument – item\_record\_type is null Raise OperationFailed – unable to complete request Raise Unsupported – has\_record\_type(item\_record\_type) is false

# **Commenting**

# **Summary**

Commenting Open Service Interface Definitions commenting version 3.0.0

The Commenting OSID provides a means of relating user comments and ratings to OSID Objects.

The Commenting OSID may be used as an auxiliary service orchestrated with other OSIDs to either provide administrative comments as well as create a social network-esque comment and rating service to various OsidObjects.

## Comments

Comments contain text entries logged by date and Agent. A Comment may also include a rating represented by a Grade defined in a GradeSystem. The RatingLookupSession may be used to query cumulative scores across an object reference or the entire Book.

Comments are OsidRelationships between a commentor and a reference Id. The relationship defines dates for which the comment and/or rating is effective.

# Commentors

An Agent comments on something. As a person is represented by a Resource in the Resource OSID, the Comments provide access to both the commenting Agent and the related Resource to avoid the need of an additional service orchestration for resolving the Agent.

# Cataloging

Comments are cataloged in Books which may also be grouped hierarchically to federate multiple collections of comments.

# Sub Packages

The Commenting OSID includes a Commenting Batch OSID for managing Comments and Books in bulk. Commenting Open Service Interface Definitions commenting version 3.0.0

The Commenting OSID provides a means of relating user comments and ratings to OSID Objects.

The Commenting OSID may be used as an auxiliary service orchestrated with other OSIDs to either provide administrative comments as well as create a social network-esque comment and rating service to various OsidObjects.

#### Comments

Comments contain text entries logged by date and Agent. A Comment may also include a rating represented by a Grade defined in a GradeSystem. The RatingLookupSession may be used to query cumulative scores across an object reference or the entire Book.

Comments are OsidRelationships between a commentor and a reference Id. The relationship defines dates for which the comment and/or rating is effective.

# **Commentors**

An Agent comments on something. As a person is represented by a Resource in the Resource OSID, the Comments provide access to both the commenting Agent and the related Resource to avoid the need of an additional service orchestration for resolving the Agent.

Cataloging

Comments are cataloged in Books which may also be grouped hierarchically to federate multiple collections of comments.

Sub Packages

The Commenting OSID includes a Commenting Batch OSID for managing Comments and Books in bulk.

# **Service Managers**

# **Commenting Manager**

```
class dlkit.services.commenting.CommentingManager
Bases: dlkit.osid.managers.OsidManager, dlkit.osid.sessions.OsidSession,
```
dlkit.services.commenting.CommentingProfile

# **commenting\_batch\_manager**

Gets a CommentingBatchManager.

Returns a CommentingBatchManager

Return type osid.commenting.batch.CommentingBatchManager

Raise OperationFailed – unable to complete request

Raise Unimplemented – supports\_commenting\_batch() is false

# **Commenting Profile Methods**

CommentingManager.**supports\_comment\_lookup**() Tests for the availability of a comment lookup service.

Returns true if comment lookup is available, false otherwise

Return type boolean

CommentingManager.**supports\_comment\_query**() Tests if querying comments is available.

Returns true if comment query is available, false otherwise

Return type boolean

CommentingManager.**supports\_comment\_admin**() Tests if managing comments is available.

**Returns** true if comment admin is available, false otherwise

Return type boolean

CommentingManager.**supports\_book\_lookup**()

Tests for the availability of an book lookup service.

Returns true if book lookup is available, false otherwise

CommentingManager.**supports\_book\_admin**() Tests for the availability of a book administrative service for creating and deleting books.

Returns true if book administration is available, false otherwise

Return type boolean

```
CommentingManager.supports book hierarchy()
```
Tests for the availability of a book hierarchy traversal service.

Returns true if book hierarchy traversal is available, false otherwise

Return type boolean

CommentingManager.**supports\_book\_hierarchy\_design**() Tests for the availability of a book hierarchy design service.

Returns true if book hierarchy design is available, false otherwise

Return type boolean

CommentingManager.**comment\_record\_types**

Gets the supported Comment record types.

Returns a list containing the supported comment record types

Return type osid.type.TypeList

CommentingManager.**comment\_search\_record\_types** Gets the supported comment search record types.

Returns a list containing the supported comment search record types

Return type osid.type.TypeList

## CommentingManager.**book\_record\_types**

Gets the supported Book record types.

Returns a list containing the supported book record types

Return type osid.type.TypeList

# CommentingManager.**book\_search\_record\_types**

Gets the supported book search record types.

Returns a list containing the supported book search record types

Return type osid.type.TypeList

# **Book Lookup Methods**

CommentingManager.**can\_lookup\_books**()

Tests if this user can perform Book lookups. A return of true does not guarantee successful authorization. A return of false indicates that it is known all methods in this session will result in a PermissionDenied. This is intended as a hint to an application that may not offer lookup operations to unauthorized users.

Returns false if lookup methods are not authorized, true otherwise

Return type boolean

#### CommentingManager.**use\_comparative\_book\_view**()

The returns from the lookup methods may omit or translate elements based on this session, such as authorization, and not result in an error. This view is used when greater interoperability is desired at the expense of precision.

CommentingManager.**use\_plenary\_book\_view**()

A complete view of the Book returns is desired. Methods will return what is requested or result in an error. This view is used when greater precision is desired at the expense of interoperability.

CommentingManager.**get\_books\_by\_ids**(*book\_ids*)

Gets a BookList corresponding to the given IdList. In plenary mode, the returned list contains all of the books specified in the Id list, in the order of the list, including duplicates, or an error results if an Id in the supplied list is not found or inaccessible. Otherwise, inaccessible Books may be omitted from the list and may present the elements in any order including returning a unique set.

Parameters **book\_ids** (osid.id.IdList) – the list of Ids to retrieve

Returns the returned Book list

Return type osid.commenting.BookList

Raise NotFound – an Id was not found

Raise NullArgument – book\_ids is null

Raise OperationFailed – unable to complete request

Raise PermissionDenied – authorization failure

CommentingManager.**get\_books\_by\_genus\_type**(*book\_genus\_type*)

Gets a BookList corresponding to the given book genus Type which does not include books of genus types derived from the specified Type. In plenary mode, the returned list contains all known books or an error results. Otherwise, the returned list may contain only those books that are accessible through this session.

Parameters **book\_genus\_type** (osid.type.Type) – a book genus type Returns the returned Book list Return type osid.commenting.BookList Raise NullArgument - book\_genus\_type is null Raise OperationFailed – unable to complete request

Raise PermissionDenied – authorization failure

CommentingManager.**get\_books\_by\_parent\_genus\_type**(*book\_genus\_type*)

Gets a BookList corresponding to the given book genus Type and include any additional books with genus types derived from the specified Type. In plenary mode, the returned list contains all known books or an error results. Otherwise, the returned list may contain only those books that are accessible through this session.

**Parameters book genus type** (osid.type.Type) – a book genus type

Returns the returned Book list

Return type osid.commenting.BookList

Raise NullArgument – book\_genus\_type is null

Raise OperationFailed – unable to complete request

Raise PermissionDenied – authorization failure

CommentingManager.**get\_books\_by\_record\_type**(*book\_record\_type*)

Gets a BookList containing the given book record Type. In plenary mode, the returned list contains all known books or an error results. Otherwise, the returned list may contain only those books that are accessible through this session.

**Parameters book\_record\_type** (osid.type.Type) – a book record type

Returns the returned Book list

Return type osid.commenting.BookList

Raise NullArgument – book\_record\_type is null

Raise OperationFailed – unable to complete request

Raise PermissionDenied – authorization failure

CommentingManager.**get\_books\_by\_provider**(*resource\_id*)

Gets a BookList from the given provider """. In plenary mode, the returned list contains all known books or an error results. Otherwise, the returned list may contain only those books that are accessible through this session.

Parameters resource\_id(osid.id.Id) – a resource Id

Returns the returned Book list

Return type osid.commenting.BookList

Raise NullArgument – resource\_id is null

Raise OperationFailed – unable to complete request

Raise PermissionDenied – authorization failure

# CommentingManager.**books**

Gets all Books. In plenary mode, the returned list contains all known books or an error results. Otherwise, the returned list may contain only those books that are accessible through this session.

Returns a list of Books

Return type osid.commenting.BookList

Raise OperationFailed – unable to complete request

Raise PermissionDenied – authorization failure

# **Book Admin Methods**

```
CommentingManager.can_create_books()
```
Tests if this user can create Books. A return of true does not guarantee successful authorization. A return of false indicates that it is known creating a Book will result in a PermissionDenied. This is intended as a hint to an application that may not wish to offer create operations to unauthorized users.

Returns false if Book creation is not authorized, true otherwise

Return type boolean

CommentingManager.**can\_create\_book\_with\_record\_types**(*book\_record\_types*)

Tests if this user can create a single Book using the desired record types. While CommentingManager.getBookRecordTypes() can be used to examine which records are supported, this method tests which record(s) are required for creating a specific Book. Providing an empty array tests if a Book can be created with no records.

Parameters book\_record\_types (osid.type.Type[]) – array of book record types

Returns true if Book creation using the specified record Types is supported, false otherwise

Raise NullArgument – book record types is null

CommentingManager.**get\_book\_form\_for\_create**(*book\_record\_types*)

Gets the book form for creating new books. A new form should be requested for each create transaction.

Parameters **book\_record\_types** (osid.type.Type[]) – array of book record types

Returns the book form

Return type osid.commenting.BookForm

Raise NullArgument – book\_record\_types is null

Raise OperationFailed – unable to complete request

Raise PermissionDenied – authorization failure

Raise Unsupported – unable to get form for requested record types

#### CommentingManager.**create\_book**(*book\_form*)

Creates a new Book.

**Parameters book form** (osid.commenting.BookForm) – the form for this Book

Returns the new Book

Return type osid.commenting.Book

Raise IllegalState – book\_form already used in a create transaction

Raise InvalidArgument – one or more of the form elements is invalid

Raise NullArgument – book\_form is null

Raise OperationFailed – unable to complete request

Raise PermissionDenied – authorization failure

Raise Unsupported – book form did not originte from get\_book\_form\_for\_create()

#### CommentingManager.**can\_update\_books**()

Tests if this user can update Books. A return of true does not guarantee successful authorization. A return of false indicates that it is known updating a Book will result in a PermissionDenied. This is intended as a hint to an application that may not wish to offer update operations to unauthorized users.

Returns false if Book modification is not authorized, true otherwise

Return type boolean

# CommentingManager.**get\_book\_form\_for\_update**(*book\_id*)

Gets the book form for updating an existing book. A new book form should be requested for each update transaction.

Parameters **book\_id** (osid.id.Id) – the Id of the Book

Returns the book form

Return type osid.commenting.BookForm

Raise NotFound – book\_id is not found

Raise NullArgument - book id is null

**Raise** OperationFailed – unable to complete request

Raise PermissionDenied – authorization failure

CommentingManager.**update\_book**(*book\_form*)

Updates an existing book.

Parameters **book\_form** (osid.commenting.BookForm) – the form containing the elements to be updated

Raise IllegalState – book\_form already used in an update transaction

Raise InvalidArgument – the form contains an invalid value

Raise NullArgument – book\_form is null

Raise OperationFailed – unable to complete request

Raise PermissionDenied – authorization failure

Raise Unsupported – book form did not originte from get\_book\_form\_for\_update()

#### CommentingManager.**can\_delete\_books**()

Tests if this user can delete Books A return of true does not guarantee successful authorization. A return of false indicates that it is known deleting a Book will result in a PermissionDenied. This is intended as a hint to an application that may not wish to offer delete operations to unauthorized users.

Returns false if Book deletion is not authorized, true otherwise

Return type boolean

CommentingManager.**delete\_book**(*book\_id*)

Deletes a Book.

Parameters **book\_id** (osid.id.Id) – the Id of the Book to remove

Raise NotFound – book\_id not found

Raise NullArgument - book id is null

Raise OperationFailed – unable to complete request

Raise PermissionDenied – authorization failure

CommentingManager.**can\_manage\_book\_aliases**()

Tests if this user can manage Id aliases for Books. A return of true does not guarantee successful authorization. A return of false indicates that it is known changing an alias will result in a PermissionDenied. This is intended as a hint to an application that may opt not to offer alias operations to an unauthorized user.

Returns false if Book aliasing is not authorized, true otherwise

Return type boolean

CommentingManager.**alias\_book**(*book\_id*, *alias\_id*)

Adds an Id to a Book for the purpose of creating compatibility. The primary Id of the Book is determined by the provider. The new  $Id$  performs as an alias to the primary  $Id$ . If the alias is a pointer to another book, it is reassigned to the given book Id.

### **Parameters**

• **book\_id** (osid.id.Id) – the Id of a Book

• **alias\_id** (osid.id.Id) – the alias Id

Raise AlreadyExists – alias\_id is already assigned

Raise NotFound-book id not found

Raise NullArgument – book\_id or alias\_id is null

Raise OperationFailed – unable to complete request

Raise PermissionDenied – authorization failure

# **Book Hierarchy Methods**

CommentingManager.**book\_hierarchy\_id** Gets the hierarchy  $Id$  associated with this session.

Returns the hierarchy Id associated with this session

Return type osid.id.Id

#### CommentingManager.**book\_hierarchy**

Gets the hierarchy associated with this session.

Returns the hierarchy associated with this session

Return type osid.hierarchy.Hierarchy

Raise OperationFailed – unable to complete request

Raise PermissionDenied – authorization failure

# CommentingManager.**can\_access\_book\_hierarchy**()

Tests if this user can perform hierarchy queries. A return of true does not guarantee successful authorization. A return of false indicates that it is known all methods in this session will result in a PermissionDenied. This is intended as a hint to an application that may opt not to offer lookup operations.

Returns false if hierarchy traversal methods are not authorized, true otherwise

Return type boolean

CommentingManager.**use\_comparative\_book\_view**()

The returns from the lookup methods may omit or translate elements based on this session, such as authorization, and not result in an error. This view is used when greater interoperability is desired at the expense of precision.

CommentingManager.**use\_plenary\_book\_view**()

A complete view of the Book returns is desired. Methods will return what is requested or result in an error. This view is used when greater precision is desired at the expense of interoperability.

#### CommentingManager.**root\_book\_ids**

Gets the root book Ids in this hierarchy.

Returns the root book Ids

Return type osid.id.IdList

Raise OperationFailed – unable to complete request

Raise PermissionDenied – authorization failure

## CommentingManager.**root\_books**

Gets the root books in the book hierarchy. A node with no parents is an orphan. While all book  $Ids$ are known to the hierarchy, an orphan does not appear in the hierarchy unless explicitly added as a root node or child of another node.

Returns the root books

Return type osid.commenting.BookList

Raise OperationFailed – unable to complete request

Raise PermissionDenied – authorization failure

CommentingManager.**has\_parent\_books**(*book\_id*) Tests if the Book has any parents.

Parameters **book\_id** (osid.id.Id) – a book Id

Returns true if the book has parents, f alse otherwise

Return type boolean

Raise NotFound – book\_id is not found

Raise NullArgument – book\_id is null

Raise OperationFailed – unable to complete request

Raise PermissionDenied – authorization failure

CommentingManager.**is\_parent\_of\_book**(*id\_*, *book\_id*) Tests if an Id is a direct parent of book.

#### Parameters

- **id** (osid.id.Id) an Id
- **book** id (osid.id.Id) the Id of a book

Returns true if this id is a parent of book\_id, f alse otherwise

Return type boolean

Raise NotFound – book\_id is not found

Raise NullArgument – id or book\_id is null

Raise OperationFailed – unable to complete request

Raise PermissionDenied – authorization failure

CommentingManager.**get\_parent\_book\_ids**(*book\_id*) Gets the parent Ids of the given book.

Parameters **book id** (osid.id.Id) – a book Id

Returns the parent Ids of the book

Return type osid.id.IdList

Raise NotFound – book\_id is not found

Raise NullArgument – book\_id is null

Raise OperationFailed – unable to complete request

Raise PermissionDenied – authorization failure

CommentingManager.**get\_parent\_books**(*book\_id*) Gets the parent books of the given id.

Parameters **book\_id** (osid.id.Id) – the Id of the Book to query

Returns the parent books of the id

Return type osid.commenting.BookList

Raise NotFound – a Book identified by Id is not found

Raise NullArgument – book\_id is null

Raise OperationFailed – unable to complete request

Raise PermissionDenied – authorization failure

CommentingManager.**is\_ancestor\_of\_book**(*id\_*, *book\_id*) Tests if an Id is an ancestor of a book.

# Parameters

- **id** (osid.id.Id) an Id
- **book\_id** (osid.id.Id) the Id of a book

Returns tru e if this id is an ancestor of book\_id, false otherwise

Return type boolean

Raise NotFound – book\_id is not found

Raise NullArgument – id or book id is null

Raise OperationFailed – unable to complete request

Raise PermissionDenied – authorization failure

# CommentingManager.**has\_child\_books**(*book\_id*)

Tests if a book has any children.

Parameters **book id** (osid.id.Id) – a book Id

Returns true if the book\_id has children, false otherwise

Return type boolean

Raise NotFound – book\_id is not found

Raise NullArgument - book id is null

Raise OperationFailed – unable to complete request

Raise PermissionDenied – authorization failure

CommentingManager.**is\_child\_of\_book**(*id\_*, *book\_id*) Tests if a book is a direct child of another.

#### Parameters

- **id** (osid.id.Id) an Id
- **book** id (osid.id.Id) the Id of a book

Returns true if the id is a child of book\_id, false otherwise

Return type boolean

Raise NotFound – book\_id is not found

**Raise** NullArgument – id or book\_id is null

Raise OperationFailed – unable to complete request

Raise PermissionDenied – authorization failure

```
CommentingManager.get_child_book_ids(book_id)
Gets the child Ids of the given book.
```
**Parameters book id** (osid.id.Id) – the Id to query

Returns the children of the book

Return type osid.id.IdList

Raise NotFound – book\_id is not found

Raise NullArgument - book id is null

**Raise** OperationFailed – unable to complete request

Raise PermissionDenied – authorization failure

# CommentingManager.**get\_child\_books**(*book\_id*) Gets the child books of the given id.

**Parameters book\_id** (osid.id.Id) – the Id of the Book to query

Returns the child books of the id

Return type osid.commenting.BookList

Raise NotFound – a Book identified by Id is not found

Raise NullArgument – book id is null

Raise OperationFailed – unable to complete request

Raise PermissionDenied – authorization failure

CommentingManager.**is\_descendant\_of\_book**(*id\_*, *book\_id*) Tests if an Id is a descendant of a book.

## Parameters

- **id** (osid.id.Id) an Id
- **book\_id** (osid.id.Id) the Id of a book

Returns true if the id is a descendant of the book id, false otherwise

Return type boolean

Raise NotFound – book\_id is not found

Raise NullArgument – id or book\_id is null

Raise OperationFailed – unable to complete request

Raise PermissionDenied – authorization failure

CommentingManager.**get\_book\_node\_ids**(*book\_id*, *ancestor\_levels*, *descendant\_levels*,

*include\_siblings*) Gets a portion of the hierarchy for the given book.

#### Parameters

- **book\_id** (osid.id.Id) the Id to query
- **ancestor\_levels** (cardinal) the maximum number of ancestor levels to include. A value of 0 returns no parents in the node.
- **descendant\_levels** (cardinal) the maximum number of descendant levels to include. A value of 0 returns no children in the node.
- **include siblings** (boolean) true to include the siblings of the given node, false to omit the siblings

Returns a book node

Return type osid.hierarchy.Node

Raise NotFound-book id is not found

Raise NullArgument – book\_id is null

Raise OperationFailed – unable to complete request

Raise PermissionDenied – authorization failure

CommentingManager.**get\_book\_nodes**(*book\_id*, *ancestor\_levels*, *descendant\_levels*, *in-*

*clude\_siblings*) Gets a portion of the hierarchy for the given book.

#### Parameters

- **book\_id** (osid.id.Id) the Id to query
- **ancestor\_levels** (cardinal) the maximum number of ancestor levels to include. A value of 0 returns no parents in the node.
- **descendant\_levels** (cardinal) the maximum number of descendant levels to include. A value of 0 returns no children in the node.
- **include\_siblings** (boolean) true to include the siblings of the given node, false to omit the siblings

#### Returns a book node

Return type osid.commenting.BookNode

Raise NotFound-book id is not found

Raise NullArgument - book id is null

Raise OperationFailed – unable to complete request

Raise PermissionDenied – authorization failure

# **Book Hierarchy Design Methods**

```
CommentingManager.book_hierarchy_id
```
Gets the hierarchy  $Id$  associated with this session.

**Returns** the hierarchy  $Id$  associated with this session

Return type osid.id.Id

CommentingManager.**book\_hierarchy** Gets the hierarchy associated with this session.

Returns the hierarchy associated with this session

Return type osid.hierarchy.Hierarchy

Raise OperationFailed – unable to complete request

Raise PermissionDenied – authorization failure

#### CommentingManager.**can\_modify\_book\_hierarchy**()

Tests if this user can change the hierarchy. A return of true does not guarantee successful authorization. A return of false indicates that it is known performing any update will result in a PermissionDenied. This is intended as a hint to an application that may opt not to offer these operations to an unauthorized user.

**Returns** false if changing this hierarchy is not authorized, true otherwise

## Return type boolean

CommentingManager.**add\_root\_book**(*book\_id*) Adds a root book.

Parameters book id (osid.id.Id) – the Id of a book

**Raise** AlreadyExists – book id is already in hierarchy

Raise NotFound – book\_id is not found

Raise NullArgument – book\_id is null

Raise OperationFailed – unable to complete request

Raise PermissionDenied – authorization failure

CommentingManager.**remove\_root\_book**(*book\_id*) Removes a root book.

Parameters **book** id (osid.id.Id) – the Id of a book

Raise NotFound – book id is not a root

Raise NullArgument – book\_id is null

Raise OperationFailed – unable to complete request

Raise PermissionDenied – authorization failure

CommentingManager.**add\_child\_book**(*book\_id*, *child\_id*) Adds a child to a book.

#### **Parameters**

• **book\_id** (osid.id.Id) – the Id of a book

• **child\_id** (osid.id.Id) – the Id of the new child

Raise AlreadyExists – book\_id is already a parent of child\_id

Raise NotFound – book\_id or child\_id not found

Raise NullArgument – book\_id or child\_id is null

Raise OperationFailed – unable to complete request

Raise PermissionDenied – authorization failure

CommentingManager.**remove\_child\_book**(*book\_id*, *child\_id*) Removes a child from a book.

#### Parameters

- **book** id (osid.id.Id) the Id of a book
- **child\_id** (osid.id.Id) the Id of the new child

Raise NotFound-book\_id not a parent of child\_id

Raise NullArgument – book\_id or child\_id is null

Raise OperationFailed – unable to complete request

Raise PermissionDenied – authorization failure

CommentingManager.**remove\_child\_books**(*book\_id*) Removes all children from a book.

**Parameters book id** (osid.id.Id) – the Id of a book

Raise NotFound-book id not found Raise NullArgument – book\_id is null Raise OperationFailed – unable to complete request Raise PermissionDenied – authorization failure

# **Book**

# **Book**

```
class dlkit.services.commenting.Book
Bases: dlkit.osid.objects.OsidCatalog, dlkit.osid.sessions.OsidSession
```
#### **get\_book\_record**(*book\_record\_type*)

Gets the book record corresponding to the given Book record Type. This method is used to retrieve an object implementing the requested record. The book\_record\_type may be the Type returned in get\_record\_types() or any of its parents in a Type hierarchy where has\_record\_type(book\_record\_type) is true .

Parameters **book\_record\_type** (osid.type.Type) – the type of book record to retrieve

Returns the book record

Return type osid.commenting.records.BookRecord

Raise NullArgument - book\_record\_type is null

Raise OperationFailed – unable to complete request

Raise Unsupported – has\_record\_type(book\_record\_type) is false

# **Comment Lookup Methods**

```
Book.can_lookup_comments()
```
Tests if this user can examine this book. A return of true does not guarantee successful authorization. A return of false indicates that it is known all methods in this session will result in a PermissionDenied. This is intended as a hint to an application that may opt not to offer these operations.

Returns false if book reading methods are not authorized, true otherwise

#### Return type boolean

# Book.**use\_comparative\_comment\_view**()

The returns from the lookup methods may omit or translate elements based on this session, such as authorization, and not result in an error. This view is used when greater interoperability is desired at the expense of precision.

```
Book.use_plenary_comment_view()
```
A complete view of the Comment returns is desired. Methods will return what is requested or result in an error. This view is used when greater precision is desired at the expense of interoperability.

## Book.**use\_federated\_book\_view**()

Federates the view for methods in this session. A federated view will include comments in books which are children of this book in the book hierarchy.

# Book.**use\_isolated\_book\_view**()

Isolates the view for methods in this session. An isolated view restricts retrievals to this book only.

```
Book.use_effective_comment_view()
```
Only comments whose effective dates are current are returned by methods in this session.

```
Book.use_any_effective_comment_view()
```
All comments of any effective dates are returned by all methods in this session.

Book.**get\_comment**(*comment\_id*)

Gets the Comment specified by its Id.

**Parameters comment id** (osid.id.Id) – the Id of the Comment to retrieve

Returns the returned Comment

Return type osid.commenting.Comment

Raise NotFound – no Comment found with the given Id

Raise NullArgument – comment id is null

Raise OperationFailed – unable to complete request

Raise PermissionDenied – authorization failure

# Book.**get\_comments\_by\_ids**(*comment\_ids*)

Gets a CommentList corresponding to the given IdList.

Parameters comment\_ids (osid.id.IdList) – the list of Ids to retrieve

Returns the returned Comment list

Return type osid.commenting.CommentList

Raise NotFound – an Id was not found

Raise NullArgument – comment\_ids is null

Raise OperationFailed – unable to complete request

Raise PermissionDenied – authorization failure

#### Book.**get\_comments\_by\_genus\_type**(*comment\_genus\_type*)

Gets a CommentList corresponding to the given comment genus Type which does not include comments of genus types derived from the specified Type.

**Parameters comment genus type** (osid.type.Type) – a comment genus type

Returns the returned Comment list

Return type osid.commenting.CommentList

Raise NullArgument – comment\_genus\_type is null

Raise OperationFailed – unable to complete request

Raise PermissionDenied – authorization failure

# Book.**get\_comments\_by\_parent\_genus\_type**(*comment\_genus\_type*)

Gets a CommentList corresponding to the given comment genus Type and include any additional comments with genus types derived from the specified Type.

**Parameters comment\_genus\_type** (osid.type.Type) – a comment genus type

Returns the returned Comment list

Return type osid.commenting.CommentList

Raise NullArgument – comment genus type is null

**Raise** OperationFailed – unable to complete request

Raise PermissionDenied – authorization failure

Book.**get\_comments\_by\_record\_type**(*comment\_record\_type*)

Gets a CommentList containing the given comment record Type.

Parameters comment\_record\_type (osid.type.Type)-a comment record type

Returns the returned Comment list

Return type osid.commenting.CommentList

Raise NullArgument – comment\_record\_type is null

Raise OperationFailed – unable to complete request

Raise PermissionDenied – authorization failure

#### Book.**get\_comments\_on\_date**(*from\_*, *to*)

Gets a CommentList effective during the entire given date range inclusive but not confined to the date range.

# Parameters

- **from** (osid.calendaring.DateTime) starting date
- **to** (osid.calendaring.DateTime) ending date

Returns the returned Comment list

Return type osid.commenting.CommentList

Raise InvalidArgument – from is greater than to

Raise NullArgument – from or to is null

Raise OperationFailed – unable to complete request

Raise PermissionDenied – authorization failure

Book.**get\_comments\_by\_genus\_type\_on\_date**(*comment\_genus\_type*, *from\_*, *to*)

Gets a CommentList of a given genus type and effective during the entire given date range inclusive but not confined to the date range.

# Parameters

- **comment\_genus\_type** (osid.type.Type) a comment genus type
- **from** (osid.calendaring.DateTime) starting date
- **to** (osid.calendaring.DateTime) ending date

Returns the returned Comment list

Return type osid.commenting.CommentList

Raise InvalidArgument – from is greater than to

Raise NullArgument – comment\_genus\_type, from, or to is null

Raise OperationFailed – unable to complete request

Raise PermissionDenied – authorization failure

Book.**get\_comments\_for\_commentor**(*resource\_id*)

Gets a list of comments corresponding to a resource Id.

Parameters **resource** id (osid.id.Id) – the Id of the resource

Returns the returned CommentList

Return type osid.commenting.CommentList

Raise NullArgument – resource\_id is null

Raise OperationFailed – unable to complete request

Raise PermissionDenied – authorization failure

Book.**get\_comments\_for\_commentor\_on\_date**(*resource\_id*, *from\_*, *to*)

Gets a list of all comments corresponding to a resource Id and effective during the entire given date range inclusive but not confined to the date range.

#### Parameters

- **resource\_id** (osid.id.Id) the Id of the resource
- **from** (osid.calendaring.DateTime) from date
- **to** (osid.calendaring.DateTime) to date

Returns the returned CommentList

Return type osid.commenting.CommentList

Raise InvalidArgument – to is less than from

Raise NullArgument – resource\_id, from, or to is null

Raise OperationFailed – unable to complete request

Raise PermissionDenied – authorization failure

```
Book.get_comments_by_genus_type_for_commentor(resource_id, com-
```
*ment\_genus\_type*) Gets a list of comments of the given genus type corresponding to a resource Id.

#### Parameters

- **resource\_id** (osid.id.Id) the Id of the resource
- **comment\_genus\_type** (osid.type.Type) the comment genus type

Returns the returned CommentList

Return type osid.commenting.CommentList

Raise NullArgument – resource\_id or comment\_genus\_type is null

Raise OperationFailed – unable to complete request

Raise PermissionDenied – authorization failure

Book.**get\_comments\_by\_genus\_type\_for\_commentor\_on\_date**(*resource\_id*, *comment\_genus\_type*,

*from\_*, *to*)

Gets a list of all comments of the given genus type corresponding to a resource Id and effective during the entire given date range inclusive but not confined to the date range.

# Parameters

- **resource\_id** (osid.id.Id) the Id of the resource
- **comment\_genus\_type** (osid.type.Type) the comment genus type
- **from** (osid.calendaring.DateTime) from date
- **to** (osid.calendaring.DateTime) to date

Returns the returned CommentList

Return type osid.commenting.CommentList

Raise InvalidArgument – to is less than from

Raise NullArgument – resource\_id, comment\_genus\_type, from, or to is null

Raise OperationFailed – unable to complete request

Raise PermissionDenied – authorization failure

# Book.get comments for reference (*reference id*)

Gets a list of comments corresponding to a reference Id.

Parameters reference\_id(osid.id.Id) – the Id of the reference

Returns the returned CommentList

Return type osid.commenting.CommentList

Raise NullArgument – reference\_id is null

Raise OperationFailed – unable to complete request

Raise PermissionDenied – authorization failure

# Book.**get\_comments\_for\_reference\_on\_date**(*reference\_id*, *from\_*, *to*)

Gets a list of all comments corresponding to a reference Id and effective during the entire given date range inclusive but not confined to the date range.

#### **Parameters**

- **reference\_id** (osid.id.Id) a reference Id
- **from** (osid.calendaring.DateTime) from date
- **to** (osid.calendaring.DateTime) to date

Returns the returned CommentList

Return type osid.commenting.CommentList

Raise InvalidArgument – to is less than from

Raise NullArgument – reference id, from, or to is null

Raise OperationFailed – unable to complete request

Raise PermissionDenied – authorization failure

```
Book.get_comments_by_genus_type_for_reference(reference_id, com-
```
*ment\_genus\_type*)

Gets a list of comments of the given genus type corresponding to a reference  $Id$ .

### **Parameters**

- **reference\_id** (osid.id.Id) the Id of the reference
- **comment\_genus\_type** (osid.type.Type) the comment genus type

Returns the returned CommentList

Return type osid.commenting.CommentList

Raise NullArgument – reference\_id or comment\_genus\_type is null

Raise OperationFailed – unable to complete request

Raise PermissionDenied – authorization failure
```
Book.get_comments_by_genus_type_for_reference_on_date(reference_id,
```
*com-*

```
ment_genus_type,
```

```
from_, to)
```
Gets a list of all comments of the given genus type corresponding to a reference Id and effective during the entire given date range inclusive but not confined to the date range.

# Parameters

- **reference\_id** (osid.id.Id) a reference Id
- **comment\_genus\_type** (osid.type.Type) the comment genus type
- **from** (osid.calendaring.DateTime) from date
- **to** (osid.calendaring.DateTime) to date

Returns the returned CommentList

Return type osid.commenting.CommentList

Raise InvalidArgument – to is less than from

Raise NullArgument – reference\_id, comment\_genus\_type, from, or to is null

Raise OperationFailed – unable to complete request

Raise PermissionDenied – authorization failure

Book.**get\_comments\_for\_commentor\_and\_reference**(*resource\_id*, *reference\_id*) Gets a list of comments corresponding to a resource and reference Id.

#### Parameters

- **resource\_id** (osid.id.Id) the Id of the resource
- **reference\_id** (osid.id.Id) the Id of the reference

Returns the returned CommentList

Return type osid.commenting.CommentList

Raise NullArgument – resource\_id or reference\_id is null

Raise OperationFailed – unable to complete request

Raise PermissionDenied – authorization failure

```
Book.get_comments_for_commentor_and_reference_on_date(resource_id, ref-
                                                           erence_id, from_,
```
*to*)

Gets a list of all comments corresponding to a resource and reference Id and effective during the entire given date range inclusive but not confined to the date range.

# Parameters

- **resource\_id** (osid.id.Id) the Id of the resource
- **reference\_id** (osid.id.Id) a reference Id
- **from** (osid.calendaring.DateTime) from date
- **to** (osid.calendaring.DateTime) to date

Returns the returned CommentList

```
Return type osid.commenting.CommentList
```
Raise InvalidArgument – to is less than from Raise NullArgument – resource\_id, reference\_id, from, or to is null Raise OperationFailed – unable to complete request Raise PermissionDenied – authorization failure Book.**get\_comments\_by\_genus\_type\_for\_commentor\_and\_reference**(*resource\_id*, *reference\_id*, *comment\_genus\_type*) Gets a list of comments of the given genus type corresponding to a resource and reference  $Id$ . Parameters • **resource\_id** (osid.id.Id) – the Id of the resource • **reference\_id** (osid.id.Id) – the Id of the reference • **comment\_genus\_type** (osid.type.Type) – the comment genus type Returns the returned CommentList Return type osid.commenting.CommentList Raise NullArgument – resource\_id, reference\_id or comment\_genus\_type is null Raise OperationFailed – unable to complete request Raise PermissionDenied – authorization failure Book.**get\_comments\_by\_genus\_type\_for\_commentor\_and\_reference\_on\_date**(*resource\_id*, *reference\_id*, *comment\_genus\_type*, *from\_*, *to*)

Gets a list of all comments corresponding to a resource and reference Id and effective during the entire given date range inclusive but not confined to the date range.

## Parameters

- **resource\_id** (osid.id.Id) the Id of the resource
- **reference\_id** (osid.id.Id) a reference Id
- **comment\_genus\_type** (osid.type.Type) the comment genus type
- **from** (osid.calendaring.DateTime) from date
- **to** (osid.calendaring.DateTime) to date

Returns the returned CommentList

Return type osid.commenting.CommentList

Raise InvalidArgument – to is less than from

Raise NullArgument - resource id, reference id, comment\_genus\_type, from, or to is null

Raise OperationFailed – unable to complete request

Raise PermissionDenied – authorization failure

#### Book.**comments**

Gets all comments.

Returns a list of comments

Return type osid.commenting.CommentList

Raise OperationFailed – unable to complete request

Raise PermissionDenied – authorization failure

# **Comment Query Methods**

#### Book.**can\_search\_comments**()

Tests if this user can perform comment searches. A return of true does not guarantee successful authorization. A return of false indicates that it is known all methods in this session will result in a PermissionDenied. This is intended as a hint to an application that may not wish to offer search operations to unauthorized users.

**Returns** false if search methods are not authorized, true otherwise

Return type boolean

## Book.**use\_federated\_book\_view**()

Federates the view for methods in this session. A federated view will include comments in books which are children of this book in the book hierarchy.

# Book.**use\_isolated\_book\_view**()

Isolates the view for methods in this session. An isolated view restricts retrievals to this book only.

#### Book.**comment\_query**

Gets a comment query.

Returns the comment query

Return type osid.commenting.CommentQuery

# Book.**get\_comments\_by\_query**(*comment\_query*)

Gets a list of comments matching the given search.

Parameters comment\_query (osid.commenting.CommentQuery) – the search query array

Returns the returned CommentList

Return type osid.commenting.CommentList

Raise NullArgument – comment\_query is null

Raise OperationFailed – unable to complete request

Raise PermissionDenied – authorization failure

Raise Unsupported – comment\_query is not of this service

# **Comment Admin Methods**

### Book.**can\_create\_comments**()

Tests if this user can create comments. A return of true does not guarantee successful authorization. A return of false indicates that it is known creating a Comment will result in a PermissionDenied. This is intended as a hint to an application that may not wish to offer create operations to unauthorized users.

Returns false if Comment creation is not authorized, true otherwise

Return type boolean

Book.**can\_create\_comment\_with\_record\_types**(*comment\_record\_types*)

Tests if this user can create a single Comment using the desired record types. While CommentingManager.getCommentRecordTypes() can be used to examine which records are supported, this method tests which record(s) are required for creating a specific Comment. Providing an empty array tests if a Comment can be created with no records.

**Parameters comment\_record\_types** (osid.type.Type[]) – array of comment record types

Return type boolean

Raise NullArgument – comment record types is null

#### Book.**get\_comment\_form\_for\_create**(*reference\_id*, *comment\_record\_types*)

Gets the comment form for creating new comments. A new form should be requested for each create transaction.

## Parameters

- **reference\_id** (osid.id.Id) the Id for the reference object
- **comment\_record\_types** (osid.type.Type[]) array of comment record types

Returns the comment form

Return type osid.commenting.CommentForm

Raise NullArgument – reference\_id or comment\_record\_types is null

Raise OperationFailed – unable to complete request

Raise PermissionDenied – authorization failure

Raise Unsupported – unable to get form for requested record types

# Book.**create\_comment**(*comment\_form*)

Creates a new Comment.

**Parameters comment form** (osid.commenting.CommentForm) – the form for this Comment

Returns the new Comment

Return type osid.commenting.Comment

Raise IllegalState – comment\_form already used in a create transaction

Raise InvalidArgument – one or more of the form elements is invalid

Raise NullArgument – comment form is null

Raise OperationFailed – unable to complete request

Raise PermissionDenied – authorization failure

Returns true if Comment creation using the specified record Types is supported, false otherwise

**Raise** Unsupported – comment form did not originate from get\_comment\_form\_for\_create()

### Book.**can\_update\_comments**()

Tests if this user can update comments. A return of true does not guarantee successful authorization. A return of false indicates that it is known updating a Comment will result in a PermissionDenied. This is intended as a hint to an application that may not wish to offer update operations to unauthorized users.

Returns false if Comment modification is not authorized, true otherwise

Return type boolean

#### Book.**get\_comment\_form\_for\_update**(*comment\_id*)

Gets the comment form for updating an existing comment. A new comment form should be requested for each update transaction.

Parameters comment\_id(osid.id.Id) – the Id of the Comment

Returns the comment form

Return type osid.commenting.CommentForm

Raise NotFound – comment id is not found

Raise NullArgument – comment\_id is null

Raise OperationFailed – unable to complete request

Raise PermissionDenied – authorization failure

### Book.**update\_comment**(*comment\_form*)

Updates an existing comment.

Parameters **comment\_form** (osid.commenting.CommentForm) – the form containing the elements to be updated

Raise IllegalState – comment\_form already used in an update transaction

Raise InvalidArgument – the form contains an invalid value

Raise NullArgument – comment\_form is null

Raise OperationFailed – unable to complete request

Raise PermissionDenied – authorization failure

Raise Unsupported – comment\_form did not originate from get\_comment\_form\_for\_update()

### Book.**can\_delete\_comments**()

Tests if this user can delete comments. A return of true does not guarantee successful authorization. A return of false indicates that it is known deleting an Comment will result in a PermissionDenied. This is intended as a hint to an application that may not wish to offer delete operations to unauthorized users.

Returns false if Comment deletion is not authorized, true otherwise

Return type boolean

```
Book.delete_comment(comment_id)
```
Deletes a Comment.

Parameters comment\_id(osid.id.Id) – the Id of the Comment to remove

Raise NotFound – comment\_id not found

Raise NullArgument – comment id is null

Raise OperationFailed – unable to complete request

Raise PermissionDenied – authorization failure

## Book.**can\_manage\_comment\_aliases**()

Tests if this user can manage Id aliases for Comnents. A return of true does not guarantee successful authorization. A return of false indicates that it is known changing an alias will result in a PermissionDenied. This is intended as a hint to an application that may opt not to offer alias operations to an unauthorized user.

Returns false if Comment aliasing is not authorized, true otherwise

Return type boolean

#### Book.**alias\_comment**(*comment\_id*, *alias\_id*)

Adds an Id to a Comment for the purpose of creating compatibility. The primary Id of the Comment is determined by the provider. The new Id performs as an alias to the primary Id. If the alias is a pointer to another comment, it is reassigned to the given comment  $Id$ .

#### Parameters

- **comment\_id** (osid.id.Id) the Id of a Comment
- **alias\_id** (osid.id.Id) the alias Id

Raise AlreadyExists – alias\_id is already assigned

Raise NotFound – comment id not found

Raise NullArgument – comment\_id or alias\_id is null

Raise OperationFailed – unable to complete request

Raise PermissionDenied – authorization failure

# **Objects**

# **Comment**

```
class dlkit.commenting.objects.Comment
  Bases: dlkit.osid.objects.OsidRelationship
```
A Comment represents a comment and/or rating related to a reference object in a book.

#### **reference\_id**

Gets the Id of the referenced object to which this comment pertains.

Returns the reference Id

Return type osid.id.Id

#### **commentor\_id**

Gets the Id of the resource who created this comment.

Returns the Resource Id

Return type osid.id.Id

# **commentor**

Gets the resource who created this comment.

Returns the Resource

Return type osid.resource.Resource

Raise OperationFailed – unable to complete request

#### **commenting\_agent\_id**

Gets the Id of the agent who created this comment.

Returns the Agent Id

Return type osid.id.Id

# **commenting\_agent**

Gets the agent who created this comment.

Returns the Agent

Return type osid.authentication.Agent

Raise OperationFailed – unable to complete request

## **text**

Gets the comment text.

Returns the comment text

Return type osid.locale.DisplayText

# **has\_rating**()

Tests if this comment includes a rating.

#### Returns true if this comment includes a rating, false otherwise

Return type boolean

# **rating\_id**

Gets the Id of the Grade.

Returns the Agent Id

Return type osid.id.Id

Raise IllegalState – has\_rating() is false

# **rating**

Gets the Grade.

Returns the Grade

Return type osid.grading.Grade

Raise IllegalState – has\_rating() is false

Raise OperationFailed – unable to complete request

#### **get\_comment\_record**(*comment\_record\_type*)

Gets the comment record corresponding to the given Comment record Type.

This method is used to retrieve an object implementing the requested record. The comment\_record\_type may be the Type returned in get\_record\_types() or any of its parents in a Type hierarchy where has\_record\_type(comment\_record\_type) is true .

**Parameters comment\_record\_type** (osid.type.Type) – the type of comment record to retrieve

Returns the comment record

Return type osid.commenting.records.CommentRecord

**Raise** NullArgument – comment record type is null

Raise OperationFailed – unable to complete request

Raise Unsupported – has\_record\_type(comment\_record\_type) is false

# **Comment Form**

class dlkit.commenting.objects.**CommentForm**

Bases: dlkit.osid.objects.OsidRelationshipForm

This is the form for creating and updating Comment objects.

Like all OsidForm objects, various data elements may be set here for use in the create and update methods in the CommentAdminSession. For each data element that may be set, metadata may be examined to provide display hints or data constraints.

#### **text\_metadata**

Gets the metadata for the text.

Returns metadata for the text

Return type osid.Metadata

## **text**

Sets the text.

Parameters **text** (string) – the new text

Raise InvalidArgument – text is invalid

Raise NoAccess – Metadata.isReadOnly() is true

Raise NullArgument – text is null

# **rating\_metadata**

Gets the metadata for a rating.

Returns metadata for the rating

Return type osid.Metadata

# **rating**

Sets the rating.

Parameters grade\_id(osid.id.Id) – the new rating

Raise InvalidArgument – grade id is invalid

Raise NoAccess-Metadata.isReadOnly() is true

Raise NullArgument – grade\_id is null

#### **get\_comment\_form\_record**(*comment\_record\_type*)

Gets the CommentFormRecord corresponding to the given comment record Type.

Parameters comment\_record\_type (osid.type.Type) - the comment record type

Returns the comment form record

Return type osid.commenting.records.CommentFormRecord

Raise NullArgument - comment\_record\_type is null

Raise OperationFailed – unable to complete request

Raise Unsupported – has\_record\_type(comment\_record\_type) is false

# **Comment List**

```
class dlkit.commenting.objects.CommentList
```
Bases: dlkit.osid.objects.OsidList

Like all OsidLists, CommentList provides a means for accessing Comment elements sequentially either one at a time or many at a time.

Examples: while  $(cl.hasNext())$  { Comment comment =  $cl.getNextComment()$ ; }

### or

while  $(cl.hasNext()$  { Comment $[]$  comments = cl.getNextComments(cl.available());

}

# **next\_comment**

Gets the next Comment in this list.

Returns the next Comment in this list. The has\_next() method should be used to test that a next Comment is available before calling this method.

Return type osid.commenting.Comment

Raise IllegalState – no more elements available in this list

Raise OperationFailed – unable to complete request

## **get\_next\_comments**(*n*)

Gets the next set of Comment elements in this list.

The specified amount must be less than or equal to the return from available().

- **Parameters n** (cardinal) the number of Comment elements requested which must be less than or equal to available()
- Returns an array of Comment elements.The length of the array is less than or equal to the number specified.

Return type osid.commenting.Comment

Raise IllegalState – no more elements available in this list

Raise OperationFailed – unable to complete request

# **Book Form**

class dlkit.commenting.objects.**BookForm**

Bases: dlkit.osid.objects.OsidCatalogForm

This is the form for creating and updating Books.

Like all OsidForm objects, various data elements may be set here for use in the create and update methods in the BookAdminSession. For each data element that may be set, metadata may be examined to provide display hints or data constraints.

```
get_book_form_record(book_record_type)
```
Gets the BookFormRecord corresponding to the given book record Type.

**Parameters book\_record\_type** (osid.type.Type) – the book record type

Returns the book form record

Return type osid.commenting.records.BookFormRecord

Raise NullArgument - book\_record\_type is null

Raise OperationFailed – unable to complete request

Raise Unsupported – has\_record\_type(book\_record\_type) is false

# **Book List**

```
class dlkit.commenting.objects.BookList
```
Bases: dlkit.osid.objects.OsidList

Like all OsidLists, BookList provides a means for accessing Book elements sequentially either one at a time or many at a time.

Examples: while (bl.hasNext()) { Book book = bl.getNextBook(); }

or

```
while (bl.hasNext() { Book[] books = bl.getNextBooks(bl.available());
```
}

# **next\_book**

Gets the next Book in this list.

**Returns** the next  $B \circ \circ k$  in this list. The has next() method should be used to test that a next Book is available before calling this method.

Return type osid.commenting.Book

Raise IllegalState – no more elements available in this list

Raise OperationFailed – unable to complete request

#### **get\_next\_books**(*n*)

Gets the next set of Book elements in this list.

The specified amount must be less than or equal to the return from available().

- **Parameters n** (cardinal) the number of Book elements requested which must be less than or equal to available()
- Returns an array of Book elements.The length of the array is less than or equal to the number specified.

Return type osid.commenting.Book

Raise IllegalState – no more elements available in this list

Raise OperationFailed – unable to complete request

# **Queries**

# **Comment Query**

```
class dlkit.commenting.queries.CommentQuery
```
Bases: dlkit.osid.queries.OsidRelationshipQuery

This is the query for searching comments.

Each method specifies an AND term while multiple invocations of the same method produce a nested OR.

### **match\_reference\_id**(*source\_id*, *match*)

Sets reference  $Id$ .

#### Parameters

- **source\_id** (osid.id.Id) a source Id
- **match** (boolean) true for a positive match, false for a negative match
- Raise NullArgument source\_id is null

### **reference\_id\_terms**

**match\_commentor\_id**(*resource\_id*, *match*) Sets a resource Id to match a commentor.

#### Parameters

- **resource\_id** (osid.id.Id) a resource Id
- **match** (boolean) true for a positive match, false for a negative match

Raise NullArgument - resource id is null

#### **commentor\_id\_terms**

## **supports\_commentor\_query**()

Tests if a ResourceQuery is available.

Returns true if a resource query is available, false otherwise

Return type boolean

#### **commentor\_query**

Gets the query for a resource query.

Multiple retrievals produce a nested OR term.

Returns the resource query

Return type osid.resource.ResourceQuery

Raise Unimplemented – supports\_commentor\_query() is false

#### **commentor\_terms**

**match\_commenting\_agent\_id**(*agent\_id*, *match*)

Sets an agent Id.

### Parameters

- **agent\_id** (osid.id.Id) an agent Id
- **match** (boolean) true for a positive match, false for a negative match

Raise NullArgument – agent\_id is null

## **commenting\_agent\_id\_terms**

# **supports\_commenting\_agent\_query**()

Tests if an AgentQuery is available.

Returns true if an agent query is available, false otherwise

Return type boolean

#### **commenting\_agent\_query**

Gets the query for an agent query.

Multiple retrievals produce a nested OR term.

Returns the agent query

Return type osid.authentication.AgentQuery

Raise Unimplemented – supports\_commenting\_agent\_query() is false

### **commenting\_agent\_terms**

**match\_text**(*text*, *string\_match\_type*, *match*)

## Parameters

Matches text.

- **text** (string) the text
- **string\_match\_type** (osid.type.Type) a string match type
- **match** (boolean) true for a positive match, false for a negative match

Raise InvalidArgument – text is not of string\_match\_type

Raise NullArgument – text is null

Raise Unsupported – supports\_string\_match\_type(string\_match\_type) is false

#### **match\_any\_text**(*match*)

Matches a comment that has any text assigned.

Parameters match (boolean) – true to match comments with any text, false to match comments with no text

## **text\_terms**

**match\_rating\_id**(*grade\_id*, *match*)

Sets a grade Id.

**Parameters** 

- **grade\_id** (osid.id.Id) a grade Id
- **match** (boolean) true for a positive match, false for a negative match

Raise NullArgument – grade\_id is null

## **rating\_id\_terms**

#### **supports\_rating\_query**()

Tests if a GradeQuery is available.

Returns true if a rating query is available, false otherwise

Return type boolean

#### **rating\_query**

Gets the query for a rating query.

Multiple retrievals produce a nested OR term.

Returns the rating query

Return type osid.grading.GradeQuery

**Raise** Unimplemented – supports rating query() is false

**match\_any\_rating**(*match*)

Matches books with any rating.

**Parameters match** (boolean) – true to match comments with any rating, false to match comments with no ratings

# **rating\_terms**

**match\_book\_id**(*book\_id*, *match*)

Sets the book  $Id$  for this query to match comments assigned to books.

### Parameters

• **book\_id** (osid.id.Id) – a book Id

• match (boolean) – true for a positive match, false for a negative match

Raise NullArgument – book\_id is null

# **book\_id\_terms**

#### **supports\_book\_query**()

Tests if a BookQuery is available.

Returns true if a book query is available, false otherwise

Return type boolean

## **book\_query**

Gets the query for a book query.

Multiple retrievals produce a nested OR term.

Returns the book query

Return type osid.commenting.BookQuery

Raise Unimplemented – supports\_book\_query() is false

## **book\_terms**

## **get\_comment\_query\_record**(*comment\_record\_type*)

Gets the comment query record corresponding to the given Comment record Type.

Multiple record retrievals produce a nested OR term.

**Parameters comment\_record\_type** (osid.type.Type) – a comment record type

Returns the comment query record

Return type osid.commenting.records.CommentQueryRecord

Raise NullArgument – comment\_record\_type is null

Raise OperationFailed – unable to complete request

Raise Unsupported – has\_record\_type(comment\_record\_type) is false

# **Book Query**

class dlkit.commenting.queries.**BookQuery**

Bases: dlkit.osid.queries.OsidCatalogQuery

This is the query for searching books.

Each method specifies an AND term while multiple invocations of the same method produce a nested OR.

**match\_comment\_id**(*comment\_id*, *match*)

Sets the comment  $Id$  for this query to match comments assigned to books.

#### **Parameters**

- **comment\_id** (osid.id.Id) a comment Id
- **match** (boolean) true for a positive match, false for a negative match
- Raise NullArgument comment\_id is null

### **comment\_id\_terms**

#### **supports\_comment\_query**()

Tests if a comment query is available.

**Returns** true if a comment query is available, false otherwise

Return type boolean

# **comment\_query**

Gets the query for a comment.

Returns the comment query

Return type osid.commenting.CommentQuery

Raise Unimplemented – supports\_comment\_query() is false

### **match\_any\_comment**(*match*)

Matches books with any comment.

Parameters **match** (boolean) – true to match books with any comment, false to match books with no comments

#### **comment\_terms**

**match\_ancestor\_book\_id**(*book\_id*, *match*)

Sets the book Id for this query to match books that have the specified book as an ancestor.

#### Parameters

- **book\_id** (osid.id.Id) a book Id
- **match** (boolean) true for a positive match, a false for a negative match

Raise NullArgument – book id is null

## **ancestor\_book\_id\_terms**

# **supports\_ancestor\_book\_query**()

Tests if a BookQuery is available.

Returns true if a book query is available, false otherwise

Return type boolean

#### **ancestor\_book\_query**

Gets the query for a book.

Multiple retrievals produce a nested OR term.

Returns the book query

Return type osid.commenting.BookQuery

Raise Unimplemented – supports ancestor book query() is false

**match\_any\_ancestor\_book**(*match*)

Matches books with any ancestor.

**Parameters match** (boolean) – true to match books with any ancestor, false to match root books

# **ancestor\_book\_terms**

**match\_descendant\_book\_id**(*book\_id*, *match*)

Sets the book  $Id$  for this query to match books that have the specified book as a descendant.

### Parameters

• **book\_id** (osid.id.Id) – a book Id

• match (boolean) – true for a positive match, false for a negative match

Raise NullArgument - book id is null

## **descendant\_book\_id\_terms**

# **supports\_descendant\_book\_query**()

Tests if a BookQuery is available.

Returns true if a book query is available, false otherwise

Return type boolean

# **descendant\_book\_query**

Gets the query for a book.

Multiple retrievals produce a nested OR term.

Returns the book query

Return type osid.commenting.BookQuery

Raise Unimplemented – supports\_descendant\_book\_query() is false

# **match\_any\_descendant\_book**(*match*)

Matches books with any descendant.

**Parameters match** (boolean) – true to match books with any descendant, false to match leaf books

# **descendant\_book\_terms**

## **get\_book\_query\_record**(*book\_record\_type*)

Gets the book query record corresponding to the given Book record Type.

Multiple record retrievals produce a nested boolean OR term.

**Parameters book\_record\_type** (osid.type.Type) – a book record type

Returns the book query record

Return type osid.commenting.records.BookQueryRecord

Raise NullArgument - book\_record\_type is null

Raise OperationFailed – unable to complete request

Raise Unsupported – has\_record\_type(book\_record\_type) is false

# **Records**

# **Comment Record**

class dlkit.commenting.records.**CommentRecord** Bases: dlkit.osid.records.OsidRecord

A record for a Comment.

The methods specified by the record type are available through the underlying object.

# **Comment Query Record**

class dlkit.commenting.records.**CommentQueryRecord** Bases: dlkit.osid.records.OsidRecord

A record for a CommentQuery.

The methods specified by the record type are available through the underlying object.

# **Comment Form Record**

```
class dlkit.commenting.records.CommentFormRecord
  Bases: dlkit.osid.records.OsidRecord
```
A record for a CommentForm.

The methods specified by the record type are available through the underlying object.

# **Book Record**

class dlkit.commenting.records.**BookRecord** Bases: dlkit.osid.records.OsidRecord

A record for a Book.

The methods specified by the record type are available through the underlying object.

# **Book Query Record**

class dlkit.commenting.records.**BookQueryRecord** Bases: dlkit.osid.records.OsidRecord

A record for a BookQuery.

The methods specified by the record type are available through the underlying object.

# **Book Form Record**

class dlkit.commenting.records.**BookFormRecord** Bases: dlkit.osid.records.OsidRecord

A record for a BookForm.

The methods specified by the record type are available through the underlying object.

# **Learning**

# **Summary**

Learning Open Service Interface Definitions learning version 3.0.0

The Learning OSID manages learning objectives. A learning  $\circ$ b jective describes measurable learning goals.

# **Objectives**

Objectives describe measurable learning goals. A learning objective may be measured by a related Assesment. Objectives may be mapped to levels, A level is represented by a Grade which is used to indicate a grade level or level of difficulty.

Objectives are hierarchical. An Objective with children represents an objective that is inclusive of all its children. For example, an Objective that represents learning in arithmetic may be composed of objectives that represent learning in both addition and subtraction.

Objectives may also have requisites. A requisite objective is one that should be achieved before an objective is attempted.

# Activities

An Activity describes actions that one can do to meet a learning objective. An Activity includes a list of Assets to read or watch, or a list of Courses to take, or a list of learning Assessments to practice. An Activity may also represent other learning activities such as taking a course or practicing an instrument. An Activity is specific to an Objective where the reusability is achieved based on what the Activity relates.

# Proficiencies

A Proficiency is an OsidRelationship measuring the competence of a Resource with respect to an Objective.

# Objective Bank Cataloging

Objectives, Activities, and Proficiencies can be organized into hierarchical ObjectiveBanks for the purposes of categorization and federation.

# Concept Mapping

A concept can be modeled as a learning Objective without any related Assessment or Activities. In this scenario, an Objective looks much like the simpler Subject in the Ontology OSID. The Ontology OSID is constrained to qualifying concepts while the relations found in an Objective allow for the quantification of the learning concept and providing paths to self-learning.

The Topology OSID may also be used to construct and view a concept map. While a Topology OSID Provider may be adapted from a Learning OSID or an Ontology OSID, the topology for either would be interpreted from a multiparented hierarchy of the Objectives and Subjects respectively.

# Courses

The Learning OSID may be used in conjunction with the Course OSID to identify dsired learning oitcomes from a course or to align the course activities and syllabus with stated learning objectives. The Course OSID describes learning from a structured curriculum management point of view where the Learning OSID and allows for various objectives to be combined and related without any regard to a prescribed curriculum.

# Sub Packages

The Learning OSID contains a Learning Batch OSID for bulk management of Objectives, Activities, and Proficiencies . Learning Open Service Interface Definitions learning version 3.0.0

The Learning OSID manages learning objectives. A learning Objective describes measurable learning goals.

# **Objectives**

Objectives describe measurable learning goals. A learning objective may be measured by a related Assesment. Objectives may be mapped to levels, A level is represented by a Grade which is used to indicate a grade level or level of difficulty.

Objectives are hierarchical. An Objective with children represents an objective that is inclusive of all its children. For example, an Objective that represents learning in arithmetic may be composed of objectives that represent learning in both addition and subtraction.

Objectives may also have requisites. A requisite objective is one that should be achieved before an objective is attempted.

# Activities

An Activity describes actions that one can do to meet a learning objective. An Activity includes a list of Assets to read or watch, or a list of Courses to take, or a list of learning Assessments to practice. An Activity may also represent other learning activities such as taking a course or practicing an instrument. An Activity is specific to an Objective where the reusability is achieved based on what the Activity relates.

## Proficiencies

A Proficiency is an OsidRelationship measuring the competence of a Resource with respect to an Objective.

# Objective Bank Cataloging

Objectives, Activities, and Proficiencies can be organized into hierarchical ObjectiveBanks for the purposes of categorization and federation.

# Concept Mapping

A concept can be modeled as a learning Objective without any related Assessment or Activities. In this scenario, an Objective looks much like the simpler Subject in the Ontology OSID. The Ontology OSID is constrained to qualifying concepts while the relations found in an Objective allow for the quantification of the learning concept and providing paths to self-learning.

The Topology OSID may also be used to construct and view a concept map. While a Topology OSID Provider may be adapted from a Learning OSID or an Ontology OSID, the topology for either would be interpreted from a multiparented hierarchy of the Objectives and Subjects respectively.

# Courses

The Learning OSID may be used in conjunction with the Course OSID to identify dsired learning oitcomes from a course or to align the course activities and syllabus with stated learning objectives. The Course OSID describes learning from a structured curriculum management point of view where the Learning OSID and allows for various objectives to be combined and related without any regard to a prescribed curriculum.

# Sub Packages

The Learning OSID contains a Learning Batch OSID for bulk management of Objectives, Activities, and Proficiencies .

# **Service Managers**

# **Learning Manager**

```
class dlkit.services.learning.LearningManager
  Bases: dlkit.osid.managers.OsidManager, dlkit.osid.sessions.OsidSession,
  dlkit.services.learning.LearningProfile
```
#### **learning\_batch\_manager**

Gets a LearningBatchManager.

Returns a LearningBatchManager

Return type osid.learning.batch.LearningBatchManager

Raise OperationFailed – unable to complete request

Raise Unimplemented – supports\_learning\_batch() is false

## **Learning Profile Methods**

```
LearningManager.supports_objective_lookup()
```
Tests if an objective lookup service is supported. An objective lookup service defines methods to access objectives.

Returns true if objective lookup is supported, false otherwise

Return type boolean

LearningManager.**supports\_objective\_admin**() Tests if an objective administrative service is supported.

Returns true if objective admin is supported, false otherwise

Return type boolean

```
LearningManager.supports_objective_hierarchy()
  Tests if an objective hierarchy traversal is supported.
```
Returns true if an objective hierarchy traversal is supported, false otherwise

Return type boolean

LearningManager.**supports\_objective\_hierarchy\_design**() Tests if an objective hierarchy design is supported.

Returns true if an objective hierarchy design is supported, false otherwise

Return type boolean

LearningManager.**supports\_objective\_sequencing**() Tests if an objective sequencing design is supported.

Returns true if objective sequencing is supported, false otherwise

Return type boolean

LearningManager.**supports\_objective\_requisite**() Tests if an objective requisite service is supported.

Returns true if objective requisite service is supported, false otherwise

Return type boolean

LearningManager.**supports\_objective\_requisite\_assignment**() Tests if an objective requisite assignment service is supported.

Returns true if objective requisite assignment service is supported, false otherwise

Return type boolean

LearningManager.**supports\_activity\_lookup**() Tests if an activity lookup service is supported.

Returns true if activity lookup is supported, false otherwise

Return type boolean

LearningManager.**supports\_activity\_admin**() Tests if an activity administrative service is supported.

Returns true if activity admin is supported, false otherwise

Return type boolean

LearningManager.**supports\_objective\_bank\_lookup**() Tests if an objective bank lookup service is supported.

Returns true if objective bank lookup is supported, false otherwise

Return type boolean

LearningManager.**supports\_objective\_bank\_admin**() Tests if an objective bank administrative service is supported.

Returns true if objective bank admin is supported, false otherwise

Return type boolean

LearningManager.**supports\_objective\_bank\_hierarchy**() Tests if an objective bank hierarchy traversal is supported.

Returns true if an objective bank hierarchy traversal is supported, false otherwise

Return type boolean

LearningManager.**supports\_objective\_bank\_hierarchy\_design**() Tests if objective bank hierarchy design is supported.

Returns true if an objective bank hierarchy design is supported, false otherwise

Return type boolean

LearningManager.**objective\_record\_types**

Gets the supported Objective record types.

Returns a list containing the supported Objective record types

Return type osid.type.TypeList

LearningManager.**objective\_search\_record\_types**

Gets the supported Objective search record types.

Returns a list containing the supported Objective search record types

Return type osid.type.TypeList

LearningManager.**activity\_record\_types**

Gets the supported Activity record types.

Returns a list containing the supported Activity record types

Return type osid.type.TypeList

LearningManager.**activity\_search\_record\_types**

Gets the supported Activity search record types.

Returns a list containing the supported Activity search record types

Return type osid.type.TypeList

# LearningManager.**proficiency\_record\_types**

Gets the supported Proficiency record types.

Returns a list containing the supported Proficiency record types

Return type osid.type.TypeList

LearningManager.**proficiency\_search\_record\_types** Gets the supported Proficiency search types.

Returns a list containing the supported Proficiency search types

Return type osid.type.TypeList

LearningManager.**objective\_bank\_record\_types** Gets the supported ObjectiveBank record types.

**Returns** a list containing the supported ObjectiveBank record types

Return type osid.type.TypeList

LearningManager.**objective\_bank\_search\_record\_types** Gets the supported objective bank search record types.

**Returns** a list containing the supported ObjectiveBank search record types

Return type osid.type.TypeList

# **Objective Bank Lookup Methods**

LearningManager.**can\_lookup\_objective\_banks**()

Tests if this user can perform ObjectiveBank lookups. A return of true does not guarantee successful authorization. A return of false indicates that it is known all methods in this session will result in a PermissionDenied. This is intended as a hint to an application that may opt not to offer lookup operations to unauthorized users.

Returns false if lookup methods are not authorized, true otherwise

Return type boolean

LearningManager.**use\_comparative\_objective\_bank\_view**()

The returns from the lookup methods may omit or translate elements based on this session, such as authorization, and not result in an error. This view is used when greater interoperability is desired at the expense of precision.

LearningManager.**use\_plenary\_objective\_bank\_view**()

A complete view of the ObjectiveBank returns is desired. Methods will return what is requested or result in an error. This view is used when greater precision is desired at the expense of interoperability.

LearningManager.**get\_objective\_banks\_by\_ids**(*objective\_bank\_ids*)

Gets a ObjectiveBankList corresponding to the given IdList. In plenary mode, the returned list contains all of the objective banks specified in the Id list, in the order of the list, including duplicates, or an error results if an  $Id$  in the supplied list is not found or inaccessible. Otherwise, inaccessible ObjectiveBank objects may be omitted from the list and may present the elements in any order including returning a unique set.

Parameters objective\_bank\_ids (osid.id.IdList) – the list of Ids to retrieve

Returns the returned ObjectiveBank list

Return type osid.learning.ObjectiveBankList

Raise NotFound – an Id was not found

Raise NullArgument – objective\_bank\_ids is null

Raise OperationFailed – unable to complete request

Raise PermissionDenied – authorization failure

LearningManager.**get\_objective\_banks\_by\_genus\_type**(*objective\_bank\_genus\_type*) Gets a ObjectiveBankList corresponding to the given objective bank genus Type which does not include objective banks of types derived from the specified Type. In plenary mode, the returned list contains all known objective banks or an error results. Otherwise, the returned list may contain only those objective banks that are accessible through this session.

**Parameters objective\_bank\_genus\_type** (osid.type.Type) – an objective bank genus type

Returns the returned ObjectiveBank list

Return type osid.learning.ObjectiveBankList

**Raise** NullArgument – objective bank genus type is null

Raise OperationFailed – unable to complete request

Raise PermissionDenied – authorization failure

LearningManager.**get\_objective\_banks\_by\_parent\_genus\_type**(*objective\_bank\_genus\_type*) Gets a ObjectiveBankList corresponding to the given objective bank genus Type and include any additional objective banks with genus types derived from the specified Type. In plenary mode, the returned list contains all known objective banks or an error results. Otherwise, the returned list may contain only those objective banks that are accessible through this session.

Parameters objective\_bank\_genus\_type (osid.type.Type) – an objective bank genus type

Returns the returned ObjectiveBank list

Return type osid.learning.ObjectiveBankList

Raise NullArgument – objective\_bank\_genus\_type is null

Raise OperationFailed – unable to complete request

Raise PermissionDenied – authorization failure

LearningManager.**get\_objective\_banks\_by\_record\_type**(*objective\_bank\_record\_type*) Gets a ObjectiveBankList containing the given objective bank record Type. In plenary mode, the returned list contains all known objective banks or an error results. Otherwise, the returned list may contain only those objective banks that are accessible through this session.

Parameters objective\_bank\_record\_type (osid.type.Type) – an objective bank record type

Returns the returned ObjectiveBank list

Return type osid.learning.ObjectiveBankList

Raise NullArgument – objective\_bank\_record\_type is null

Raise OperationFailed – unable to complete request

Raise PermissionDenied – authorization failure

### LearningManager.**get\_objective\_banks\_by\_provider**(*resource\_id*)

Gets a ObjectiveBankList for the given provider. In plenary mode, the returned list contains

all known objective banks or an error results. Otherwise, the returned list may contain only those objective banks that are accessible through this session.

Parameters resource\_id(osid.id.Id) – a resource Id

Returns the returned ObjectiveBank list

Return type osid.learning.ObjectiveBankList

Raise NullArgument – resource\_id is null

Raise OperationFailed – unable to complete request

Raise PermissionDenied – authorization failure

## LearningManager.**objective\_banks**

Gets all ObjectiveBanks. In plenary mode, the returned list contains all known objective banks or an error results. Otherwise, the returned list may contain only those objective banks that are accessible through this session.

Returns a ObjectiveBankList

Return type osid.learning.ObjectiveBankList

**Raise** OperationFailed – unable to complete request

Raise PermissionDenied – authorization failure

#### **Objective Bank Admin Methods**

LearningManager.**can\_create\_objective\_banks**()

Tests if this user can create ObjectiveBanks. A return of true does not guarantee successful authorization. A return of false indicates that it is known creating an ObjectiveBank will result in a PermissionDenied. This is intended as a hint to an application that may not wish to offer create operations to unauthorized users.

Returns false if ObjectiveBank creation is not authorized, true otherwise

Return type boolean

LearningManager.**can\_create\_objective\_bank\_with\_record\_types**(*objective\_bank\_record\_types*) Tests if this user can create a single ObjectiveBank using the desired record types. While LearningManager.getObjectiveBankRecordTypes() can be used to examine which records are supported, this method tests which record(s) are required for creating a specific ObjectiveBank. Providing an empty array tests if an ObjectiveBank can be created with no records.

Parameters **objective\_bank\_record\_types** (osid.type.Type[]) – array of objective bank record types

Returns true if ObjectiveBank creation using the specified Types is supported, false otherwise

Return type boolean

Raise NullArgument – objective\_bank\_record\_types is null

LearningManager.**get\_objective\_bank\_form\_for\_create**(*objective\_bank\_record\_types*) Gets the objective bank form for creating new objective banks. A new form should be requested for each create transaction.

Parameters **objective\_bank\_record\_types** (osid.type.Type[]) – array of objective bank record types

Returns the objective bank form

Return type osid.learning.ObjectiveBankForm

Raise NullArgument – objective\_bank\_record\_types is null

Raise OperationFailed – unable to complete request

Raise PermissionDenied – authorization failure

**Raise** Unsupported – unable to get form for requested record types.

LearningManager.**create\_objective\_bank**(*objective\_bank\_form*)

Creates a new ObjectiveBank.

```
Parameters objective_bank_form (osid.learning.
ObjectiveBankForm) – the form for this ObjectiveBank
```
Returns the new ObjectiveBank

Return type osid.learning.ObjectiveBank

Raise IllegalState – objective bank form already used in a create transaction

Raise InvalidArgument – one or more of the form elements is invalid

Raise NullArgument – objective\_bank\_form is null

Raise OperationFailed – unable to complete request

Raise PermissionDenied – authorization failure

Raise Unsupported – objective\_bank\_form did not originate from get\_objective\_bank\_form\_for\_create()

LearningManager.**can\_update\_objective\_banks**()

Tests if this user can update ObjectiveBanks. A return of true does not guarantee successful authorization. A return of false indicates that it is known updating an ObjectiveBank will result in a PermissionDenied. This is intended as a hint to an application that may not wish to offer update operations to unauthorized users.

Returns false if ObjectiveBank modification is not authorized, true otherwise

Return type boolean

LearningManager.**get\_objective\_bank\_form\_for\_update**(*objective\_bank\_id*)

Gets the objective bank form for updating an existing objective bank. A new objective bank form should be requested for each update transaction.

Parameters objective bank id (osid.id.Id) – the Id of the ObjectiveBank

Returns the objective bank form

Return type osid.learning.ObjectiveBankForm

Raise NotFound – objective\_bank\_id is not found

Raise NullArgument – objective\_bank\_id is null

Raise OperationFailed – unable to complete request

Raise PermissionDenied – authorization failure

```
LearningManager.update_objective_bank(objective_bank_form)
  Updates an existing objective bank.
```
#### Parameters objective bank form **being** (osid.learning.

ObjectiveBankForm) – the form containing the elements to be updated

Raise IllegalState – objective\_bank\_form already used in an update transaction

Raise InvalidArgument – the form contains an invalid value

Raise NullArgument – objective\_bank\_form is null

Raise OperationFailed – unable to complete request

Raise PermissionDenied – authorization failure

Raise Unsupported – objective\_bank\_form did not originate from get\_objective\_bank\_form\_for\_update()

#### LearningManager.**can\_delete\_objective\_banks**()

Tests if this user can delete objective banks. A return of true does not guarantee successful authorization. A return of false indicates that it is known deleting an ObjectiveBank will result in a PermissionDenied. This is intended as a hint to an application that may not wish to offer delete operations to unauthorized users.

Returns false if ObjectiveBank deletion is not authorized, true otherwise

Return type boolean

#### LearningManager.**delete\_objective\_bank**(*objective\_bank\_id*)

Deletes an ObjectiveBank.

**Parameters objective bank id** (osid.id.Id) – the Id of the ObjectiveBank to remove

Raise NotFound – objective\_bank\_id not found

Raise NullArgument – objective\_bank\_id is null

Raise OperationFailed – unable to complete request

Raise PermissionDenied – authorization failure

## LearningManager.**can\_manage\_objective\_bank\_aliases**()

Tests if this user can manage  $Id$  aliases for  $Ob$  jectiveBanks. A return of true does not guarantee successful authorization. A return of false indicates that it is known changing an alias will result in a PermissionDenied. This is intended as a hint to an application that may opt not to offer alias operations to an unauthorized user.

Returns false if ObjectiveBank aliasing is not authorized, true otherwise

Return type boolean

LearningManager.**alias\_objective\_bank**(*objective\_bank\_id*, *alias\_id*)

Adds an Id to an ObjectiveBank for the purpose of creating compatibility. The primary Id of the ObjectiveBank is determined by the provider. The new Id performs as an alias to the primary Id. If the alias is a pointer to another objective bank, it is reassigned to the given objective bank Id.

# **Parameters**

- **objective\_bank\_id** (osid.id.Id) the Id of an ObjectiveBank
- **alias\_id** (osid.id.Id) the alias Id

Raise AlreadyExists – alias id is already assigned

```
Raise NotFound-objective bank id not found
```
Raise NullArgument – objective bank id or alias id is null

Raise OperationFailed – unable to complete request

Raise PermissionDenied – authorization failure

#### **Objective Bank Hierarchy Methods**

```
LearningManager.objective_bank_hierarchy_id
  Gets the hierarchy Id associated with this session.
```
Returns the hierarchy Id associated with this session

Return type osid.id.Id

#### LearningManager.**objective\_bank\_hierarchy**

Gets the hierarchy associated with this session.

Returns the hierarchy associated with this session

Return type osid.hierarchy.Hierarchy

Raise OperationFailed – unable to complete request

Raise PermissionDenied – authorization failure

## LearningManager.**can\_access\_objective\_bank\_hierarchy**()

Tests if this user can perform hierarchy queries. A return of true does not guarantee successful authorization. A return of false indicates that it is known all methods in this session will result in a PermissionDenied. This is intended as a hint to an an application that may not offer traversal functions to unauthorized users.

Returns false if hierarchy traversal methods are not authorized, true otherwise

Return type boolean

#### LearningManager.**use\_comparative\_objective\_bank\_view**()

The returns from the lookup methods may omit or translate elements based on this session, such as authorization, and not result in an error. This view is used when greater interoperability is desired at the expense of precision.

LearningManager.**use\_plenary\_objective\_bank\_view**()

A complete view of the ObjectiveBank returns is desired. Methods will return what is requested or result in an error. This view is used when greater precision is desired at the expense of interoperability.

## LearningManager.**root\_objective\_bank\_ids**

Gets the root objective bank Ids in this hierarchy.

Returns the root objective bank Ids

Return type osid.id.IdList

Raise OperationFailed – unable to complete request

Raise PermissionDenied – authorization failure

#### LearningManager.**root\_objective\_banks**

Gets the root objective banks in this objective bank hierarchy.

Returns the root objective banks

Return type osid.learning.ObjectiveBankList

Raise OperationFailed – unable to complete request

Raise PermissionDenied – authorization failure

LearningManager.**has\_parent\_objective\_banks**(*objective\_bank\_id*) Tests if the ObjectiveBank has any parents.

Parameters objective\_bank\_id (osid.id.Id) – the Id of an objective bank

Returns true if the objective bank has parents, false otherwise

Return type boolean

Raise NotFound – objective\_bank\_id is not found

Raise NullArgument – objective\_bank\_id is null

Raise OperationFailed – unable to complete request

Raise PermissionDenied – authorization failure

LearningManager.**is\_parent\_of\_objective\_bank**(*id\_*, *objective\_bank\_id*) Tests if an Id is a direct parent of an objective bank.

#### Parameters

- **id** (osid.id.Id) an Id
- **objective\_bank\_id** (osid.id.Id) the Id of an objective bank

Returns true if this id is a parent of objective\_bank\_id, false otherwise

Return type boolean

Raise NotFound – objective bank id is not found

Raise NullArgument – id or objective\_bank\_id is null

Raise OperationFailed – unable to complete request

Raise PermissionDenied – authorization failure

LearningManager.**get\_parent\_objective\_bank\_ids**(*objective\_bank\_id*) Gets the parent Ids of the given objective bank.

Parameters objective\_bank\_id(osid.id.Id) – the Id of an objective bank

Returns the parent Ids of the objective bank

Return type osid.id.IdList

Raise NotFound – objective\_bank\_id is not found

Raise NullArgument – objective\_bank\_id is null

Raise OperationFailed – unable to complete request

Raise PermissionDenied – authorization failure

LearningManager.**get\_parent\_objective\_banks**(*objective\_bank\_id*) Gets the parents of the given objective bank.

Parameters objective\_bank\_id (osid.id.Id) – the Id of an objective bank

Returns the parents of the objective bank

Return type osid.learning.ObjectiveBankList

Raise NotFound – objective\_bank\_id is not found

Raise NullArgument – objective\_bank\_id is null

Raise OperationFailed – unable to complete request

Raise PermissionDenied – authorization failure

LearningManager.**is\_ancestor\_of\_objective\_bank**(*id\_*, *objective\_bank\_id*) Tests if an Id is an ancestor of an objective bank.

#### Parameters

- **id** (osid.id.Id) an Id
- **objective\_bank\_id** (osid.id.Id) the Id of an objective bank

Returns true if this id is an ancestor of objective\_bank\_id, false otherwise

Return type boolean

Raise NotFound – objective\_bank\_id is not found

Raise NullArgument – id or objective\_bank\_id is null

Raise OperationFailed – unable to complete request

Raise PermissionDenied – authorization failure

LearningManager.**has\_child\_objective\_banks**(*objective\_bank\_id*) Tests if an objective bank has any children.

Parameters objective\_bank\_id(osid.id.Id) – the Id of an objective bank

Returns true if the objective bank id has children, false otherwise

Return type boolean

Raise NotFound – objective\_bank\_id is not found

Raise NullArgument – objective\_bank\_id is null

Raise OperationFailed – unable to complete request

Raise PermissionDenied – authorization failure

LearningManager.**is\_child\_of\_objective\_bank**(*id\_*, *objective\_bank\_id*) Tests if an objective bank is a direct child of another.

#### Parameters

- **id** (osid.id.Id) an Id
- **objective\_bank\_id** (osid.id.Id) the Id of an objective bank

Returns true if the id is a child of objective\_bank\_id, false otherwise

Return type boolean

Raise NotFound – objective\_bank\_id is not found

Raise NullArgument – id or objective\_bank\_id is null

**Raise** OperationFailed – unable to complete request

Raise PermissionDenied – authorization failure

LearningManager.**get\_child\_objective\_bank\_ids**(*objective\_bank\_id*) Gets the child Ids of the given objective bank.

Parameters objective\_bank\_id(osid.id.Id) – the Id to query

Returns the children of the objective bank

Return type osid.id.IdList

Raise NotFound – objective\_bank\_id is not found

Raise NullArgument – objective\_bank\_id is null

Raise OperationFailed – unable to complete request

Raise PermissionDenied – authorization failure

LearningManager.**get\_child\_objective\_banks**(*objective\_bank\_id*) Gets the children of the given objective bank.

Parameters objective\_bank\_id(osid.id.Id) – the Id to query

Returns the children of the objective bank

Return type osid.learning.ObjectiveBankList

Raise NotFound – objective\_bank\_id is not found

Raise NullArgument – objective\_bank\_id is null

Raise OperationFailed – unable to complete request

Raise PermissionDenied – authorization failure

LearningManager.**is\_descendant\_of\_objective\_bank**(*id\_*, *objective\_bank\_id*) Tests if an Id is a descendant of an objective bank.

#### Parameters

- **id** (osid.id.Id) an Id
- **objective\_bank\_id** (osid.id.Id) the Id of an objective bank
- Returns true if the id is a descendant of the objective\_bank\_id, false otherwise

Return type boolean

Raise NotFound – objective\_bank\_id is not found

Raise NullArgument – id or objective\_bank\_id is null

Raise OperationFailed – unable to complete request

Raise PermissionDenied – authorization failure

LearningManager.**get\_objective\_bank\_node\_ids**(*objective\_bank\_id*, *ancestor\_levels*, *descendant\_levels*, *include\_siblings*)

Gets a portion of the hierarchy for the given objective bank.

## Parameters

- **objective\_bank\_id** (osid.id.Id) the Id to query
- **ancestor\_levels** (cardinal) the maximum number of ancestor levels to include. A value of 0 returns no parents in the node.
- **descendant\_levels** (cardinal) the maximum number of descendant levels to include. A value of 0 returns no children in the node.
- **include\_siblings** (boolean) true to include the siblings of the given node, false to omit the siblings

Returns a catalog node

Return type osid.hierarchy.Node

Raise NotFound – objective\_bank\_id not found

Raise NullArgument – objective\_bank\_id is null

Raise OperationFailed – unable to complete request

Raise PermissionDenied – authorization failure

LearningManager.**get\_objective\_bank\_nodes**(*objective\_bank\_id*, *ancestor\_levels*, *descendant\_levels*, *include\_siblings*) Gets a portion of the hierarchy for the given objective bank.

#### Parameters

- **objective\_bank\_id** (osid.id.Id) the Id to query
- **ancestor\_levels** (cardinal) the maximum number of ancestor levels to include. A value of 0 returns no parents in the node.
- **descendant\_levels** (cardinal) the maximum number of descendant levels to include. A value of 0 returns no children in the node.
- **include siblings** (boolean) true to include the siblings of the given node, false to omit the siblings

Returns an objective bank node

Return type osid.learning.ObjectiveBankNode

Raise NotFound-objective bank id not found

Raise NullArgument – objective\_bank\_id is null

Raise OperationFailed – unable to complete request

Raise PermissionDenied – authorization failure

#### **Objective Bank Hierarchy Design Methods**

LearningManager.**objective\_bank\_hierarchy\_id** Gets the hierarchy  $Id$  associated with this session.

Returns the hierarchy Id associated with this session

Return type osid.id.Id

LearningManager.**objective\_bank\_hierarchy** Gets the hierarchy associated with this session.

Returns the hierarchy associated with this session

Return type osid.hierarchy.Hierarchy

Raise OperationFailed – unable to complete request

Raise PermissionDenied – authorization failure

#### LearningManager.**can\_modify\_objective\_bank\_hierarchy**()

Tests if this user can change the hierarchy. A return of true does not guarantee successful authorization. A return of false indicates that it is known performing any update will result in a PermissionDenied. This is intended as a hint to an application that may opt not to offer these operations to an unauthorized user.

**Returns** false if changing this hierarchy is not authorized, true otherwise

#### Return type boolean

LearningManager.**add\_root\_objective\_bank**(*objective\_bank\_id*) Adds a root objective bank.

Parameters objective\_bank\_id(osid.id.Id) – the Id of an objective bank

**Raise** AlreadyExists – objective bank id is already in hierarchy

Raise NotFound – objective\_bank\_id not found

Raise NullArgument – objective\_bank\_id is null

Raise OperationFailed – unable to complete request

Raise PermissionDenied – authorization failure

LearningManager.**remove\_root\_objective\_bank**(*objective\_bank\_id*) Removes a root objective bank.

Parameters objective\_bank\_id(osid.id.Id) – the Id of an objective bank

Raise NotFound – objective bank id is not a root

Raise NullArgument – objective\_bank\_id is null

Raise OperationFailed – unable to complete request

Raise PermissionDenied – authorization failure

LearningManager.**add\_child\_objective\_bank**(*objective\_bank\_id*, *child\_id*) Adds a child to an objective bank.

#### **Parameters**

• **objective\_bank\_id** (osid.id.Id) – the Id of an objective bank

• **child\_id** (osid.id.Id) – the Id of the new child

Raise AlreadyExists – objective\_bank\_id is already a parent of child\_id

Raise NotFound – objective\_bank\_id or child\_id not found

Raise NullArgument – objective\_bank\_id or child\_id is null

Raise OperationFailed – unable to complete request

Raise PermissionDenied – authorization failure

LearningManager.**remove\_child\_objective\_bank**(*objective\_bank\_id*, *child\_id*) Removes a child from an objective bank.

#### Parameters

- **objective bank id** (osid.id.Id) the Id of an objective bank
- **child\_id** (osid.id.Id) the Id of the child

Raise NotFound – objective\_bank\_id not a parent of child\_id

Raise NullArgument – objective\_bank\_id or child\_id is null

Raise OperationFailed – unable to complete request

Raise PermissionDenied – authorization failure

LearningManager.**remove\_child\_objective\_banks**(*objective\_bank\_id*) Removes all children from an objective bank.

**Parameters objective bank id** (osid.id.Id) – the Id of an objective bank

Raise NotFound – objective bank id not in hierarchy

Raise NullArgument – objective\_bank\_id is null

Raise OperationFailed – unable to complete request

Raise PermissionDenied – authorization failure

# **Objective Bank**

## **Objective Bank**

```
class dlkit.services.learning.ObjectiveBank
```
Bases: dlkit.osid.objects.OsidCatalog, dlkit.osid.sessions.OsidSession

## **get\_objective\_bank\_record**(*objective\_bank\_record\_type*)

Gets the objective bank record corresponding to the given ObjectiveBank record Type. This method is used to retrieve an object implementing the requested record. The objective\_bank\_record\_type may be the Type returned in get\_record\_types() or any of its parents in a Type hierarchy where has\_record\_type(objective\_bank\_record\_type) is true .

# Parameters objective\_bank\_record\_type (osid.type.Type) – an objective bank record type

Returns the objective bank record

Return type osid.learning.records.ObjectiveBankRecord

Raise NullArgument – objective\_bank\_record\_type is null

Raise OperationFailed – unable to complete request

Raise Unsupported – has\_record\_type(objective\_bank\_record\_type) is false

### **Objective Lookup Methods**

ObjectiveBank.**can\_lookup\_objectives**()

Tests if this user can perform Objective lookups. A return of true does not guarantee successful authorization. A return of false indicates that it is known all methods in this session will result in a PermissionDenied. This is intended as a hint to an application that may opt not to offer lookup operations to unauthorized users.

Returns false if lookup methods are not authorized, true otherwise

Return type boolean

ObjectiveBank.**use\_comparative\_objective\_view**()

The returns from the lookup methods may omit or translate elements based on this session, such as authorization, and not result in an error. This view is used when greater interoperability is desired at the expense of precision.

## ObjectiveBank.**use\_plenary\_objective\_view**()

A complete view of the Objective returns is desired. Methods will return what is requested or result in an error. This view is used when greater precision is desired at the expense of interoperability.

```
ObjectiveBank.use_federated_objective_bank_view()
```
Federates the view for methods in this session. A federated view will include objectives in objective banks which are children of this objective bank in the objective bank hierarchy.

```
ObjectiveBank.use_isolated_objective_bank_view()
```
Isolates the view for methods in this session. An isolated view restricts lookups to this objective bank only.

```
ObjectiveBank.get_objective(objective_id)
```
Gets the Objective specified by its Id. In plenary mode, the exact Id is found or a NotFound results. Otherwise, the returned Objective may have a different Id than requested, such as the case where a duplicate Id was assigned to an Objective and retained for compatibility.

Parameters objective\_id(osid.id.Id) – Id of the Objective

Returns the objective

Return type osid.learning.Objective

Raise NotFound – objective\_id not found

Raise NullArgument – objective\_id is null

**Raise** OperationFailed – unable to complete request

Raise PermissionDenied – authorization failure

# ObjectiveBank.**get\_objectives\_by\_ids**(*objective\_ids*)

Gets an ObjectiveList corresponding to the given IdList. In plenary mode, the returned list contains all of the objectives specified in the Id list, in the order of the list, including duplicates, or an error results if an Id in the supplied list is not found or inaccessible. Otherwise, inaccessible Objectives may be omitted from the list and may present the elements in any order including returning a unique set.

Parameters objective\_ids (osid.id.IdList) – the list of Ids to retrieve

Returns the returned Objective list

Return type osid.learning.ObjectiveList

Raise NotFound – an Id was not found

Raise NullArgument - objective ids is null

Raise OperationFailed – unable to complete request

Raise PermissionDenied – authorization failure

ObjectiveBank.**get\_objectives\_by\_genus\_type**(*objective\_genus\_type*)

Gets an ObjectiveList corresponding to the given objective genus Type which does not include objectives of genus types derived from the specified Type. In plenary mode, the returned list contains all known objectives or an error results. Otherwise, the returned list may contain only those objectives that are accessible through this session.

**Parameters objective\_genus\_type** (osid.type.Type) – an objective genus type

Returns the returned Objective list

Return type osid.learning.ObjectiveList

Raise NullArgument - objective\_genus\_type is null

Raise OperationFailed – unable to complete request

Raise PermissionDenied – authorization failure

ObjectiveBank.**get\_objectives\_by\_parent\_genus\_type**(*objective\_genus\_type*) Gets an ObjectiveList corresponding to the given objective genus Type and include any additional objective with genus types derived from the specified Type. In plenary mode, the returned list contains all known objectives or an error results. Otherwise, the returned list may contain only those objectives that are accessible through this session

**Parameters objective\_genus\_type** (osid.type.Type) – an objective genus type

Returns the returned Objective list

Return type osid.learning.ObjectiveList

**Raise** NullArgument – objective\_genus\_type is null

Raise OperationFailed – unable to complete request

Raise PermissionDenied – authorization failure

ObjectiveBank.**get\_objectives\_by\_record\_type**(*objective\_record\_type*)

Gets an ObjectiveList containing the given objective record Type. In plenary mode, the returned list contains all known objectives or an error results. Otherwise, the returned list may contain only those objectives that are accessible through this session.

Parameters objective\_record\_type (osid.type.Type) – an objective record type

Returns the returned Objective list

Return type osid.learning.ObjectiveList

Raise NullArgument – objective\_record\_type is null

Raise OperationFailed – unable to complete request

Raise PermissionDenied – authorization failure

#### ObjectiveBank.**objectives**

Gets all Objectives. In plenary mode, the returned list contains all known objectives or an error results. Otherwise, the returned list may contain only those objectives that are accessible through this session.

Returns an ObjectiveList

Return type osid.learning.ObjectiveList

Raise OperationFailed – unable to complete request

Raise PermissionDenied – authorization failure

# **Objective Admin Methods**

ObjectiveBank.**can\_create\_objectives**()

Tests if this user can create Objectives. A return of true does not guarantee successful authorization. A return of false indicates that it is known creating an Objective will result in a PermissionDenied. This is intended as a hint to an application that may opt not to offer create operations to an unauthorized user.

Returns false if Objective creation is not authorized, true otherwise

Return type boolean

- ObjectiveBank.**can\_create\_objective\_with\_record\_types**(*objective\_record\_types*) Tests if this user can create a single Objective using the desired record types. While LearningManager.getObjectiveRecordTypes() can be used to examine which records are supported, this method tests which record(s) are required for creating a specific Objective. Providing an empty array tests if an Objective can be created with no records.
	- **Parameters objective\_record\_types** (osid.type.Type[]) array of objective record types
	- Returns true if Objective creation using the specified record Types is supported, false otherwise

Return type boolean

Raise NullArgument – objective\_record\_types is null

ObjectiveBank.**get\_objective\_form\_for\_create**(*objective\_record\_types*)

Gets the objective form for creating new objectives. A new form should be requested for each create transaction.

**Parameters objective\_record\_types** (osid.type.Type[]) – array of objective record types

Returns the objective form

Return type osid.learning.ObjectiveForm

**Raise** NullArgument – objective record types is null

Raise OperationFailed – unable to complete request

Raise PermissionDenied – authorization failure

Raise Unsupported – unable to get form for requested record types

#### ObjectiveBank.**create\_objective**(*objective\_form*)

Creates a new Objective.

Parameters objective\_form (osid.learning.ObjectiveForm) – the form for this Objective

Returns the new Objective

Return type osid.learning.Objective

Raise IllegalState – objective\_form already used in a create transaction

Raise InvalidArgument – one or more of the form elements is invalid

Raise NullArgument – objective form is null

Raise OperationFailed – unable to complete request

Raise PermissionDenied – authorization failure

Raise Unsupported – objective\_form did not originate from get\_objective\_form\_for\_create()

ObjectiveBank.**can\_update\_objectives**()

Tests if this user can update Objectives. A return of true does not guarantee successful authorization. A return of false indicates that it is known updating an  $\circ$ b jective will result in a PermissionDenied. This is intended as a hint to an application that may opt not to offer update operations to an unauthorized user.

Returns false if objective modification is not authorized, true otherwise

### Return type boolean

ObjectiveBank.**get\_objective\_form\_for\_update**(*objective\_id*)

Gets the objective form for updating an existing objective. A new objective form should be requested for each update transaction.

Parameters objective\_id(osid.id.Id) – the Id of the Objective

Returns the objective form

Return type osid.learning.ObjectiveForm

Raise NotFound – objective\_id is not found

**Raise** NullArgument – objective\_id is null

Raise OperationFailed – unable to complete request

Raise PermissionDenied – authorization failure

ObjectiveBank.**update\_objective**(*objective\_form*)

Updates an existing objective.

Parameters **objective\_form** (osid.learning.ObjectiveForm) – the form containing the elements to be updated

Raise IllegalState - objective\_form already used in an update transaction

Raise InvalidArgument – the form contains an invalid value

Raise NullArgument – objective\_form is null

Raise OperationFailed – unable to complete request

Raise PermissionDenied – authorization failure

Raise Unsupported – objective\_form did not originate from get\_objective\_form\_for\_update()

#### ObjectiveBank.**can\_delete\_objectives**()

Tests if this user can delete Objectives. A return of true does not guarantee successful authorization. A return of false indicates that it is known deleting an Objective will result in a PermissionDenied. This is intended as a hint to an application that may opt not to offer delete operations to an unauthorized user.

Returns false if Objective deletion is not authorized, true otherwise

Return type boolean

ObjectiveBank.**delete\_objective**(*objective\_id*)

Deletes the  $Ob$  jective identified by the given  $Id$ .

**Parameters objective\_id** (osid.id.Id) – the Id of the Objective to delete

Raise NotFound – an Objective was not found identified by the given Id

Raise NullArgument – objective\_id is null

Raise OperationFailed – unable to complete request

Raise PermissionDenied – authorization failure

# ObjectiveBank.**can\_manage\_objective\_aliases**()

Tests if this user can manage Id aliases for Objectives. A return of true does not guarantee successful authorization. A return of false indicates that it is known changing an alias will result in a PermissionDenied. This is intended as a hint to an application that may opt not to offer alias operations to an unauthorized user.
Returns false if Objective aliasing is not authorized, true otherwise

Return type boolean

ObjectiveBank.**alias\_objective**(*objective\_id*, *alias\_id*)

Adds an Id to an Objective for the purpose of creating compatibility. The primary Id of the Objective is determined by the provider. The new  $Id$  performs as an alias to the primary  $Id$ . If the alias is a pointer to another objective, it is reassigned to the given objective  $\text{Id}$ .

### Parameters

- **objective\_id** (osid.id.Id) the Id of an Objective
- **alias\_id** (osid.id.Id) the alias Id

Raise AlreadyExists – alias\_id is already assigned

Raise NotFound-objective id not found

Raise NullArgument – objective\_id or alias\_id is null

Raise OperationFailed – unable to complete request

Raise PermissionDenied – authorization failure

# **Objective Hierarchy Methods**

### ObjectiveBank.**objective\_hierarchy\_id**

Gets the hierarchy  $Id$  associated with this session.

Returns the hierarchy Id associated with this session

Return type osid.id.Id

### ObjectiveBank.**objective\_hierarchy**

Gets the hierarchy associated with this session.

Returns the hierarchy associated with this session

**Return type** osid.hierarchy.Hierarchy

Raise OperationFailed – unable to complete request

Raise PermissionDenied – authorization failure

# ObjectiveBank.**can\_access\_objective\_hierarchy**()

Tests if this user can perform hierarchy queries. A return of true does not guarantee successful authorization. A return of false indicates that it is known all methods in this session will result in a PermissionDenied. This is intended as a hint to an an application that may not offer traversal functions to unauthorized users.

Returns false if hierarchy traversal methods are not authorized, true otherwise

Return type boolean

### ObjectiveBank.**use\_comparative\_objective\_view**()

The returns from the lookup methods may omit or translate elements based on this session, such as authorization, and not result in an error. This view is used when greater interoperability is desired at the expense of precision.

# ObjectiveBank.**use\_plenary\_objective\_view**()

A complete view of the Objective returns is desired. Methods will return what is requested or result in an error. This view is used when greater precision is desired at the expense of interoperability.

# ObjectiveBank.**root\_objective\_ids**

Gets the root objective Ids in this hierarchy.

Returns the root objective Ids

Return type osid.id.IdList

Raise OperationFailed – unable to complete request

Raise PermissionDenied – authorization failure

# ObjectiveBank.**root\_objectives**

Gets the root objective in this objective hierarchy.

Returns the root objective

Return type osid.learning.ObjectiveList

Raise OperationFailed – unable to complete request

Raise PermissionDenied – authorization failure

ObjectiveBank.**has\_parent\_objectives**(*objective\_id*) Tests if the Objective has any parents.

Parameters objective\_id(osid.id.Id) – the Id of an objective

Returns true if the objective has parents, false otherwise

Return type boolean

Raise NotFound – objective\_id is not found

Raise NullArgument – objective\_id is null

Raise OperationFailed – unable to complete request

Raise PermissionDenied – authorization failure

# ObjectiveBank.**is\_parent\_of\_objective**(*id\_*, *objective\_id*) Tests if an Id is a direct parent of an objective.

#### Parameters

- **id** (osid.id.Id) an Id
- **objective\_id** (osid.id.Id) the Id of an objective

Returns true if this id is a parent of objective\_id, false otherwise

Return type boolean

Raise NotFound – objective id is not found

Raise NullArgument – id or objective\_id is null

Raise OperationFailed – unable to complete request

Raise PermissionDenied – authorization failure

ObjectiveBank.**get\_parent\_objective\_ids**(*objective\_id*) Gets the parent Ids of the given objective.

Parameters objective\_id(osid.id.Id) – the Id of an objective

Returns the parent Ids of the objective

Return type osid.id.IdList

Raise NotFound – objective\_id is not found

Raise NullArgument – objective id is null

Raise OperationFailed – unable to complete request

Raise PermissionDenied – authorization failure

ObjectiveBank.**get\_parent\_objectives**(*objective\_id*) Gets the parents of the given objective.

Parameters objective\_id(osid.id.Id) – the Id of an objective

Returns the parents of the objective

Return type osid.learning.ObjectiveList

Raise NotFound – objective\_id is not found

Raise NullArgument – objective\_id is null

Raise OperationFailed – unable to complete request

Raise PermissionDenied – authorization failure

ObjectiveBank.**is\_ancestor\_of\_objective**(*id\_*, *objective\_id*) Tests if an Id is an ancestor of an objective.

#### Parameters

- **id** (osid.id.Id) an Id
- **objective\_id** (osid.id.Id) the Id of an objective

Returns true if this id is an ancestor of objective\_id, false otherwise

Return type boolean

Raise NotFound – objective\_id is not found

Raise NullArgument – id or objective\_id is null

Raise OperationFailed – unable to complete request

Raise PermissionDenied – authorization failure

ObjectiveBank.**has\_child\_objectives**(*objective\_id*)

Tests if an objective has any children.

Parameters objective\_id(osid.id.Id) – the Id of an objective

Returns true if the objective\_id has children, false otherwise

Return type boolean

Raise NotFound – objective\_id is not found

Raise NullArgument – objective\_id is null

Raise OperationFailed – unable to complete request

Raise PermissionDenied – authorization failure

ObjectiveBank.**is\_child\_of\_objective**(*id\_*, *objective\_id*) Tests if an objective is a direct child of another.

#### Parameters

- **id** (osid.id.Id) an Id
- **objective\_id** (osid.id.Id) the Id of an objective

Returns true if the id is a child of objective id, false otherwise

Return type boolean

Raise NotFound – objective\_id is not found

Raise NullArgument – id or objective\_id is null

Raise OperationFailed – unable to complete request

Raise PermissionDenied – authorization failure

ObjectiveBank.**get\_child\_objective\_ids**(*objective\_id*) Gets the child Ids of the given objective.

Parameters objective\_id(osid.id.Id) – the Id to query

Returns the children of the objective

Return type osid.id.IdList

Raise NotFound – objective\_id is not found

Raise NullArgument – objective\_id is null

Raise OperationFailed – unable to complete request

Raise PermissionDenied – authorization failure

ObjectiveBank.**get\_child\_objectives**(*objective\_id*) Gets the children of the given objective.

Parameters objective\_id(osid.id.Id) – the Id to query

Returns the children of the objective

Return type osid.learning.ObjectiveList

Raise NotFound – objective\_id is not found

Raise NullArgument - objective\_id is null

Raise OperationFailed – unable to complete request

Raise PermissionDenied – authorization failure

ObjectiveBank.**is\_descendant\_of\_objective**(*id\_*, *objective\_id*) Tests if an Id is a descendant of an objective.

#### Parameters

• **id** (osid.id.Id) – an Id

• **objective\_id** (osid.id.Id) – the Id of an objective

Returns true if the id is a descendant of the objective\_id, false otherwise

Return type boolean

Raise NotFound – objective\_id is not found

Raise NullArgument – id or objective\_id is null

Raise OperationFailed – unable to complete request

Raise PermissionDenied – authorization failure

ObjectiveBank.**get\_objective\_node\_ids**(*objective\_id*, *ancestor\_levels*, *descendant\_levels*, *include\_siblings*) Gets a portion of the hierarchy for the given objective.

**180 Chapter 1. Contents:**

### Parameters

- **objective\_id** (osid.id.Id) the Id to query
- **ancestor\_levels** (cardinal) the maximum number of ancestor levels to include. A value of 0 returns no parents in the node.
- **descendant\_levels** (cardinal) the maximum number of descendant levels to include. A value of 0 returns no children in the node.
- **include\_siblings** (boolean) true to include the siblings of the given node, false to omit the siblings

# Returns a catalog node

Return type osid.hierarchy.Node

Raise NotFound-objective id not found

Raise NullArgument – objective\_id is null

Raise OperationFailed – unable to complete request

Raise PermissionDenied – authorization failure

ObjectiveBank.**get\_objective\_nodes**(*objective\_id*, *ancestor\_levels*, *descendant\_levels*, *include\_siblings*)

Gets a portion of the hierarchy for the given objective.

### Parameters

- **objective\_id** (osid.id.Id) the Id to query
- **ancestor levels** (cardinal) the maximum number of ancestor levels to include. A value of 0 returns no parents in the node.
- **descendant\_levels** (cardinal) the maximum number of descendant levels to include. A value of 0 returns no children in the node.
- **include\_siblings** (boolean) true to include the siblings of the given node, false to omit the siblings

Returns an objective node

Return type osid.learning.ObjectiveNode

Raise NotFound – objective\_id not found

Raise NullArgument – objective\_id is null

Raise OperationFailed – unable to complete request

Raise PermissionDenied – authorization failure

# **Objective Hierarchy Design Methods**

ObjectiveBank.**objective\_hierarchy\_id**

Gets the hierarchy Id associated with this session.

Returns the hierarchy Id associated with this session

Return type osid.id.Id

# ObjectiveBank.**objective\_hierarchy**

Gets the hierarchy associated with this session.

Returns the hierarchy associated with this session

Return type osid.hierarchy.Hierarchy

Raise OperationFailed – unable to complete request

Raise PermissionDenied – authorization failure

# ObjectiveBank.**can\_modify\_objective\_hierarchy**()

Tests if this user can change the hierarchy. A return of true does not guarantee successful authorization. A return of false indicates that it is known performing any update will result in a PermissionDenied. This is intended as a hint to an application that may opt not to offer these operations to an unauthorized user.

Returns false if changing this hierarchy is not authorized, true otherwise

Return type boolean

ObjectiveBank.**add\_root\_objective**(*objective\_id*)

Adds a root objective.

Parameters objective id (osid.id.Id) – the Id of an objective

Raise AlreadyExists – objective\_id is already in hierarchy

Raise NotFound – objective\_id not found

Raise NullArgument – objective\_id is null

Raise OperationFailed – unable to complete request

Raise PermissionDenied – authorization failure

## ObjectiveBank.**remove\_root\_objective**(*objective\_id*)

Removes a root objective.

Parameters objective\_id(osid.id.Id) – the Id of an objective

Raise NotFound – objective\_id not found

Raise NullArgument – objective\_id is null

Raise OperationFailed – unable to complete request

Raise PermissionDenied – authorization failure

ObjectiveBank.**add\_child\_objective**(*objective\_id*, *child\_id*)

Adds a child to an objective.

# Parameters

- **objective\_id** (osid.id.Id) the Id of an objective
- **child id** (osid.id.Id) the Id of the new child

Raise AlreadyExists – objective\_id is already a parent of child\_id

Raise NotFound – objective\_id or child\_id not found

Raise NullArgument – objective\_id or child\_id is null

Raise OperationFailed – unable to complete request

Raise PermissionDenied – authorization failure

ObjectiveBank.**remove\_child\_objective**(*objective\_id*, *child\_id*) Removes a child from an objective.

### Parameters

- **objective\_id** (osid.id.Id) the Id of an objective
- **child\_id** (osid.id.Id) the Id of the new child

Raise NotFound – objective\_id not a parent of child\_id

Raise NullArgument – objective\_id or child\_id is null

Raise OperationFailed – unable to complete request

Raise PermissionDenied – authorization failure

ObjectiveBank.**remove\_child\_objectives**(*objective\_id*) Removes all children from an objective.

Parameters objective\_id(osid.id.Id) – the Id of an objective

Raise NotFound – objective\_id not found

Raise NullArgument – objective\_id is null

Raise OperationFailed – unable to complete request

Raise PermissionDenied – authorization failure

# **Objective Sequencing Methods**

ObjectiveBank.**objective\_hierarchy\_id**

Gets the hierarchy  $Id$  associated with this session.

Returns the hierarchy Id associated with this session

Return type osid.id.Id

ObjectiveBank.**objective\_hierarchy**

Gets the hierarchy associated with this session.

Returns the hierarchy associated with this session

**Return type** osid.hierarchy.Hierarchy

Raise OperationFailed – unable to complete request

Raise PermissionDenied – authorization failure

# ObjectiveBank.**can\_sequence\_objectives**()

Tests if this user can sequence objectives. A return of true does not guarantee successful authorization. A return of false indicates that it is known performing any update will result in a PermissionDenied. This is intended as a hint to an application that may opt not to offer these operations to an unauthorized user.

Returns false if sequencing objectives is not authorized, true otherwise

Return type boolean

ObjectiveBank.**move\_objective\_ahead**(*parent\_objective\_id*, *reference\_objective\_id*,

*objective\_id*)

Moves an objective ahead of a refrence objective under the given parent.

**Parameters** 

- **parent\_objective\_id** (osid.id.Id) the Id of the parent objective
- **reference\_objective\_id** (osid.id.Id) the Id of the objective
- **objective id** (osid.id.Id) the Id of the objective to move ahead of reference\_objective\_id
- Raise NotFound parent\_objective\_id, reference\_objective\_id, or objective\_id not found, or reference\_objective\_id or objective\_id is not a child of parent\_objective\_id
- Raise NullArgument – parent objective id, reference\_objective\_id, or id is null
- Raise OperationFailed unable to complete request

Raise PermissionDenied – authorization failure

ObjectiveBank.**move\_objective\_behind**(*parent\_objective\_id*, *reference\_objective\_id*, *objective\_id*)

Moves an objective behind a refrence objective under the given parent.

#### Parameters

- **parent\_objective\_id** (osid.id.Id) the Id of the parent objective
- **reference\_objective\_id** (osid.id.Id) the Id of the objective
- **objective\_id** (osid.id.Id) the Id of the objective to move behind reference\_objective\_id
- Raise NotFound parent\_objective\_id, reference\_objective\_id, or objective\_id not found, or reference\_objective\_id or objective\_id is not a child of parent\_objective\_id
- Raise NullArgument and parent\_objective\_id, reference\_objective\_id, or id is null
- Raise OperationFailed unable to complete request

Raise PermissionDenied – authorization failure

ObjectiveBank.**sequence\_objectives**(*parent\_objective\_id*, *objective\_ids*) Sequences a set of objectives under a parent.

# Parameters

- **parent\_objective\_id** (osid.id.Id) the Id of the parent objective
- **objective\_ids** (osid.id.Id[]) the Id of the objectives
- Raise NotFound parent\_id or an objective\_id not found, or an objective\_id is not a child of parent\_objective\_id
- Raise NullArgument paren\_objectivet\_id or objective\_ids is null
- Raise OperationFailed unable to complete request

Raise PermissionDenied – authorization failure

### **Objective Requisite Methods**

ObjectiveBank.**can\_lookup\_objective\_prerequisites**()

Tests if this user can perform Objective lookups. A return of true does not guarantee successful authorization. A return of false indicates that it is known all methods in this session will result in a PermissionDenied. This is intended as a hint to an application that may opt not to offer lookup operations to unauthorized users.

Returns false if lookup methods are not authorized, true otherwise

Return type boolean

```
ObjectiveBank.use_comparative_objective_view()
```
The returns from the lookup methods may omit or translate elements based on this session, such as authorization, and not result in an error. This view is used when greater interoperability is desired at the expense of precision.

```
ObjectiveBank.use_plenary_objective_view()
```
A complete view of the Objective returns is desired. Methods will return what is requested or result in an error. This view is used when greater precision is desired at the expense of interoperability.

```
ObjectiveBank.use_federated_objective_bank_view()
```
Federates the view for methods in this session. A federated view will include objectives in objective banks which are children of this objective bank in the objective bank hierarchy.

ObjectiveBank.**use\_isolated\_objective\_bank\_view**()

Isolates the view for methods in this session. An isolated view restricts lookups to this objective bank only.

# ObjectiveBank.**get\_requisite\_objectives**(*objective\_id*)

Gets a list of Objectives that are the immediate requisites for the given Objective. In plenary mode, the returned list contains all of the immediate requisites, or an error results if an Objective is not found or inaccessible. Otherwise, inaccessible Objectives may be omitted from the list and may present the elements in any order including returning a unique set.

Parameters objective\_id(osid.id.Id) – Id of the Objective

Returns the returned requisite Objectives

Return type osid.learning.ObjectiveList

Raise NotFound – objective\_id not found

Raise NullArgument – objective id is null

Raise OperationFailed – unable to complete request

Raise PermissionDenied – authorization failure

ObjectiveBank.**get\_all\_requisite\_objectives**(*objective\_id*)

Gets a list of  $Ob$  jectives that are the requisites for the given  $Ob$  jective including the requistes of the requisites, and so on. In plenary mode, the returned list contains all of the immediate requisites, or an error results if an Objective is not found or inaccessible. Otherwise, inaccessible Objectives may be omitted from the list and may present the elements in any order including returning a unique set.

Parameters objective\_id(osid.id.Id) – Id of the Objective

Returns the returned Objective list

Return type osid.learning.ObjectiveList

Raise NotFound – objective\_id not found

Raise NullArgument – objective\_id is null

Raise OperationFailed – unable to complete request

Raise PermissionDenied – authorization failure

# ObjectiveBank.**get\_dependent\_objectives**(*objective\_id*)

Gets a list of Objectives that require the given Objective. In plenary mode, the returned

list contains all of the immediate requisites, or an error results if an Objective is not found or inaccessible. Otherwise, inaccessible Objectives may be omitted from the list and may present the elements in any order including returning a unique set.

Parameters objective\_id(osid.id.Id) - Id of the Objective

Returns the returned Objective list

Return type osid.learning.ObjectiveList

Raise NotFound – objective\_id not found

Raise NullArgument – objective\_id is null

Raise OperationFailed – unable to complete request

Raise PermissionDenied – authorization failure

ObjectiveBank.**is\_objective\_required**(*objective\_id*, *required\_objective\_id*)

Tests if an objective is required before proceeding with an objective. One objective may indirectly depend on another objective by way of one or more other objectives.

#### Parameters

- **objective\_id** (osid.id.Id) Id of the dependent Objective
- **required\_objective\_id** (osid.id.Id) Id of the required Objective

Returns true if objective\_id depends on required\_objective\_id, false otherwise

Return type boolean

Raise NotFound – objective\_id not found

Raise NullArgument – objective\_id is null

Raise OperationFailed – unable to complete request

Raise PermissionDenied – authorization failure

ObjectiveBank.**get\_equivalent\_objectives**(*objective\_id*)

Gets a list of Objectives that are equivalent to the given Objective for the purpose of requisites. An equivalent objective can satisfy the given objective. In plenary mode, the returned list contains all of the equivalent requisites, or an error results if an Objective is not found or inaccessible. Otherwise, inaccessible Objectives may be omitted from the list and may present the elements in any order including returning a unique set.

Parameters objective\_id(osid.id.Id) - Id of the Objective

Returns the returned Objective list

Return type osid.learning.ObjectiveList

Raise NotFound – objective\_id not found

Raise NullArgument – objective\_id is null

Raise OperationFailed – unable to complete request

Raise PermissionDenied – authorization failure

# **Objective Requisite Assignment Methods**

### ObjectiveBank.**can\_assign\_requisites**()

Tests if this user can manage objective requisites. A return of true does not guarantee successful authorization. A return of false indicates that it is known mapping methods in this session will result in a PermissionDenied. This is intended as a hint to an application that may opt not to offer assignment operations to unauthorized users.

Returns false if mapping is not authorized, true otherwise

Return type boolean

ObjectiveBank.**assign\_objective\_requisite**(*objective\_id*, *requisite\_objective\_id*) Creates a requirement dependency between two Objectives.

### Parameters

- **objective\_id** (osid.id.Id) the Id of the dependent Objective
- **requisite\_objective\_id** (osid.id.Id) the Id of the required Objective

**Raise** AlreadyExists - objective id already mapped to requisite\_objective\_id

Raise NotFound – objective\_id or requisite\_objective\_id not found

Raise NullArgument – objective\_id or requisite\_objective\_id is null

Raise OperationFailed – unable to complete request

Raise PermissionDenied – authorization failure

```
ObjectiveBank.unassign_objective_requisite(objective_id, requi-
```
Removes an Objective requisite from an Objective.

# **Parameters**

- **objective\_id** (osid.id.Id) the Id of the Objective
- **requisite\_objective\_id** (osid.id.Id) the Id of the required Objective

*site\_objective\_id*)

Raise NotFound - objective\_id or requisite\_objective\_id not found or objective\_id not mapped to requisite\_objective\_id

Raise NullArgument – objective\_id or requisite\_objective\_id is null

Raise OperationFailed – unable to complete request

Raise PermissionDenied – authorization failure

ObjectiveBank.**assign\_equivalent\_objective**(*objective\_id*, *equivalent\_objective\_id*)

Makes an objective equivalent to another objective for the purposes of satisfying a requisite.

### Parameters

- **objective\_id** (osid.id.Id) the Id of the principal Objective
- **equivalent\_objective\_id** (osid.id.Id) the Id of the equivalent Objective

```
Raise AlreadyExists - objective id already mapped to
  equiavelnt_objective_id
```
Raise NotFound-objective id or equivalent objective id not found

Raise NullArgument – objective\_id or equivalent\_objective\_id is null

Raise OperationFailed – unable to complete request

Raise PermissionDenied – authorization failure

```
ObjectiveBank.unassign_equivalent_objective(objective_id, equiva-
```
*lent\_objective\_id*)

Removes an Objective requisite from an Objective.

# Parameters

- **objective\_id** (osid.id.Id) the Id of the principal Objective
- **equivalent\_objective\_id** (osid.id.Id) the Id of the equivalent Objective
- Raise NotFound objective\_id or equivalent\_objective\_id not found or objective\_id is already equivalent to equivalent\_objective\_id
- Raise NullArgument objective\_id or equivalent\_objective\_id is null

Raise OperationFailed – unable to complete request

Raise PermissionDenied – authorization failure

### **Activity Lookup Methods**

```
ObjectiveBank.can_lookup_activities()
```
Tests if this user can perform Activity lookups. A return of true does not guarantee successful authorization. A return of false indicates that it is known all methods in this session will result in a PermissionDenied. This is intended as a hint to an application that may opt not to offer lookup operations to unauthorized users.

Returns false if lookup methods are not authorized, true otherwise

Return type boolean

```
ObjectiveBank.use_comparative_activity_view()
```
The returns from the lookup methods may omit or translate elements based on this session, such as authorization, and not result in an error. This view is used when greater interoperability is desired at the expense of precision.

```
ObjectiveBank.use_plenary_activity_view()
```
A complete view of the Activity returns is desired. Methods will return what is requested or result in an error. This view is used when greater precision is desired at the expense of interoperability.

```
ObjectiveBank.use_federated_objective_bank_view()
```
Federates the view for methods in this session. A federated view will include objectives in objective banks which are children of this objective bank in the objective bank hierarchy.

```
ObjectiveBank.use_isolated_objective_bank_view()
```
Isolates the view for methods in this session. An isolated view restricts lookups to this objective bank only.

```
ObjectiveBank.get_activity(activity_id)
```
Gets the Activity specified by its Id. In plenary mode, the exact Id is found or a NotFound

results. Otherwise, the returned Activity may have a different Id than requested, such as the case where a duplicate Id was assigned to a Activity and retained for compatibility.

Parameters **activity\_id** (osid.id.Id) – Id of the Activity

Returns the activity

Return type osid.learning.Activity

Raise NotFound – activity\_id not found

Raise NullArgument – activity\_id is null

Raise OperationFailed – unable to complete request

Raise PermissionDenied – authorization failure

ObjectiveBank.**get\_activities\_by\_ids**(*activity\_ids*)

Gets an ActivityList corresponding to the given IdList. In plenary mode, the returned list contains all of the activities specified in the  $Id$  list, in the order of the list, including duplicates, or an error results if an Id in the supplied list is not found or inaccessible. Otherwise, inaccessible Activities may be omitted from the list and may present the elements in any order including returning a unique set.

Parameters **activity\_ids** (osid.id.IdList) – the list of Ids to retrieve

Returns the returned Activity list

Return type osid.learning.ActivityList

Raise NotFound - an Id was not found

Raise NullArgument – activity\_ids is null

Raise OperationFailed – unable to complete request

Raise PermissionDenied – authorization failure

```
ObjectiveBank.get_activities_by_genus_type(activity_genus_type)
```
Gets an ActivityList corresponding to the given activity genus Type which does not include activities of genus types derived from the specified  $Type$ . In plenary mode, the returned list contains all known activities or an error results. Otherwise, the returned list may contain only those activities that are accessible through this session.

```
Parameters activity_genus_type (osid.type.Type) – an activity genus type
```
Returns the returned Activity list

Return type osid.learning.ActivityList

Raise NullArgument – activity\_genus\_type is null

**Raise** OperationFailed – unable to complete request

Raise PermissionDenied – authorization failure

ObjectiveBank.**get\_activities\_by\_parent\_genus\_type**(*activity\_genus\_type*)

Gets an ActivityList corresponding to the given activity genus Type and include any additional activity with genus types derived from the specified Type. In plenary mode, the returned list contains all known activities or an error results. Otherwise, the returned list may contain only those activities that are accessible through this session.

Parameters **activity\_genus\_type** (osid.type.Type) - an activity genus type

Returns the returned Activity list

Return type osid.learning.ActivityList

Raise NullArgument – activity\_genus\_type is null

Raise OperationFailed – unable to complete request

Raise PermissionDenied – authorization failure

ObjectiveBank.**get\_activities\_by\_record\_type**(*activity\_record\_type*)

Gets a ActivityList containing the given activity record Type. In plenary mode, the returned list contains all known activities or an error results. Otherwise, the returned list may contain only those activities that are accessible through this session.

Parameters **activity\_record\_type** (osid.type.Type) - an activity record type

Returns the returned Activity list

Return type osid.learning.ActivityList

Raise NullArgument - activity\_record\_type is null

Raise OperationFailed – unable to complete request

Raise PermissionDenied – authorization failure

ObjectiveBank.**get\_activities\_for\_objective**(*objective\_id*)

Gets the activities for the given objective. In plenary mode, the returned list contains all of the activities mapped to the objective Id or an error results if an Id in the supplied list is not found or inaccessible. Otherwise, inaccessible Activities may be omitted from the list and may present the elements in any order including returning a unique set.

Parameters objective\_id(osid.id.Id) – Id of the Objective

Returns list of enrollments

Return type osid.learning.ActivityList

Raise NotFound – objective\_id not found

Raise NullArgument – objective id is null

Raise OperationFailed – unable to complete request

Raise PermissionDenied – authorization failure

ObjectiveBank.**get\_activities\_for\_objectives**(*objective\_ids*)

Gets the activities for the given objectives. In plenary mode, the returned list contains all of the activities specified in the objective Id list, in the order of the list, including duplicates, or an error results if a course offering Id in the supplied list is not found or inaccessible. Otherwise, inaccessible Activities may be omitted from the list and may present the elements in any order including returning a unique set.

**Parameters objective ids** (osid.id.IdList) – list of objective Ids

Returns list of activities

Return type osid.learning.ActivityList

Raise NotFound – an objective\_id not found

Raise NullArgument – objective\_id\_list is null

Raise OperationFailed – unable to complete request

Raise PermissionDenied – authorization failure

ObjectiveBank.**get\_activities\_by\_asset**(*asset\_id*)

Gets the activities for the given asset. In plenary mode, the returned list contains all of the activities mapped to the asset  $Id$  or an error results if an  $Id$  in the supplied list is not found or inaccessible. Otherwise, inaccessible Activities may be omitted from the list and may present the elements in any order including returning a unique set.

Parameters asset id(osid.id.Id) – Id of an Asset

Returns list of activities

Return type osid.learning.ActivityList

Raise NotFound – asset\_id not found

Raise NullArgument – asset\_id is null

Raise OperationFailed – unable to complete request

Raise PermissionDenied – authorization failure

ObjectiveBank.**get\_activities\_by\_assets**(*asset\_ids*)

Gets the activities for the given asset. In plenary mode, the returned list contains all of the activities mapped to the asset Id or an error results if an Id in the supplied list is not found or inaccessible. Otherwise, inaccessible Activities may be omitted from the list and may present the elements in any order including returning a unique set.

Parameters **asset\_ids** (osid.id.IdList) – Ids of Assets

Returns list of activities

Return type osid.learning.ActivityList

Raise NotFound – an asset\_id not found

Raise NullArgument – asset\_id\_list is null

Raise OperationFailed – unable to complete request

Raise PermissionDenied – authorization failure

### ObjectiveBank.**activities**

Gets all Activities. In plenary mode, the returned list contains all known activites or an error results. Otherwise, the returned list may contain only those activities that are accessible through this session.

Returns a ActivityList

Return type osid.learning.ActivityList

Raise OperationFailed – unable to complete request

Raise PermissionDenied – authorization failure

### **Activity Admin Methods**

ObjectiveBank.**can\_create\_activities**()

Tests if this user can create Activities. A return of true does not guarantee successful authorization. A return of false indicates that it is known creating an Activity will result in a PermissionDenied. This is intended as a hint to an application that may opt not to offer create operations to an unauthorized user.

Returns false if Activity creation is not authorized, true otherwise

Return type boolean

ObjectiveBank.**can\_create\_activity\_with\_record\_types**(*activity\_record\_types*) Tests if this user can create a single Activity using the desired record types. While LearningManager.getActivityRecordTypes() can be used to examine which records are supported, this method tests which record(s) are required for creating a specific Activity. Providing an empty array tests if an Activity can be created with no records.

**Parameters activity\_record\_types** (osid.type.Type[]) – array of activity record types

Returns true if Activity creation using the specified record Types is supported, false otherwise

Return type boolean

Raise NullArgument - activity\_record\_types is null

ObjectiveBank.**get\_activity\_form\_for\_create**(*objective\_id*, *activ-*

*ity\_record\_types*) Gets the activity form for creating new activities. A new form should be requested for each create transaction.

# Parameters

- **objective\_id** (osid.id.Id) the Id of the Objective
- **activity\_record\_types** (osid.type.Type[]) array of activity record types

Returns the activity form

Return type osid.learning.ActivityForm

Raise NotFound – objective id is not found

Raise NullArgument – objective\_id or activity\_record\_types is null

Raise OperationFailed – unable to complete request

Raise PermissionDenied – authorization failure

Raise Unsupported – unable to get form for requested record types

## ObjectiveBank.**create\_activity**(*activity\_form*)

Creates a new Activity.

Parameters **activity form** (osid.learning.ActivityForm) – the form for this Activity

Returns the new Activity

Return type osid.learning.Activity

Raise IllegalState – activity form already used in a create transaction

Raise InvalidArgument – one or more of the form elements is invalid

Raise NullArgument – activity\_form is null

Raise OperationFailed – unable to complete request

Raise PermissionDenied – authorization failure

**Raise** Unsupported – activity form did not originate from get\_activity\_form\_for\_create()

```
ObjectiveBank.can_update_activities()
```
Tests if this user can update Activities. A return of true does not guarantee successful authorization. A return of false indicates that it is known updating an Activity will result in a PermissionDenied. This is intended as a hint to an application that may opt not to offer update operations to an unauthorized user.

**Returns** false if activity modification is not authorized, true otherwise

Return type boolean

ObjectiveBank.**get\_activity\_form\_for\_update**(*activity\_id*)

Gets the activity form for updating an existing activity. A new activity form should be requested for each update transaction.

Parameters **activity\_id** (osid.id.Id) – the Id of the Activity

Returns the activity form

Return type osid.learning.ActivityForm

Raise NotFound – activity\_id is not found

Raise NullArgument – activity\_id is null

Raise OperationFailed – unable to complete request

Raise PermissionDenied – authorization failure

# ObjectiveBank.**update\_activity**(*activity\_form*)

Updates an existing activity,.

Parameters **activity\_form** (osid.learning.ActivityForm) – the form containing the elements to be updated

**Raise** IllegalState – activity\_form already used in an update transaction

Raise InvalidArgument – the form contains an invalid value

Raise NullArgument - activity\_form is null

Raise OperationFailed – unable to complete request

Raise PermissionDenied – authorization failure

Raise Unsupported – activity form did not originate from get\_activity\_form\_for\_update()

ObjectiveBank.**can\_delete\_activities**()

Tests if this user can delete Activities. A return of true does not guarantee successful authorization. A return of false indicates that it is known deleting an Activity will result in a PermissionDenied. This is intended as a hint to an application that may opt not to offer delete operations to an unauthorized user.

Returns false if Activity deletion is not authorized, true otherwise

Return type boolean

ObjectiveBank.**delete\_activity**(*activity\_id*) Deletes the Activity identified by the given Id.

Parameters **activity\_id** (osid.id.Id) – the Id of the Activity to delete

Raise NotFound – an Activity was not found identified by the given Id

**Raise** NullArgument – activity id is null

**Raise** OperationFailed – unable to complete request

Raise PermissionDenied – authorization failure

ObjectiveBank.**can\_manage\_activity\_aliases**()

Tests if this user can manage Id aliases for activities. A return of true does not guarantee successful authorization. A return of false indicates that it is known changing an alias will result in a PermissionDenied. This is intended as a hint to an application that may opt not to offer alias operations to an unauthorized user.

Returns false if Activity aliasing is not authorized, true otherwise

Return type boolean

```
ObjectiveBank.alias_activity(activity_id, alias_id)
```
Adds an Id to an Activity for the purpose of creating compatibility. The primary Id of the Activity is determined by the provider. The new  $Id$  performs as an alias to the primary  $Id$ . If the alias is a pointer to another activity, it is reassigned to the given activity Id.

### **Parameters**

- **activity\_id** (osid.id.Id) the Id of an Activity
- **alias\_id** (osid.id.Id) the alias Id

Raise AlreadyExists – alias\_id is already assigned

Raise NotFound – activity\_id not found

Raise NullArgument – activity\_id or alias\_id is null

Raise OperationFailed – unable to complete request

Raise PermissionDenied – authorization failure

# **Objects**

### **Objective**

```
class dlkit.learning.objects.Objective
    Bases: dlkit.osid.objects.OsidObject, dlkit.osid.markers.Federateable
```
An Objective is a statable learning objective.

## **has\_assessment**()

Tests if an assessment is associated with this objective.

Returns true if an assessment exists, false otherwise

Return type boolean

### **assessment\_id**

Gets the assessment Id associated with this learning objective.

Returns the assessment Id

Return type osid.id.Id

Raise IllegalState - has\_assessment() is false

#### **assessment**

Gets the assessment associated with this learning objective.

Returns the assessment

Return type osid.assessment.Assessment

Raise IllegalState – has assessment() is false

Raise OperationFailed – unable to complete request

### **has\_knowledge\_category**()

Tests if this objective has a knowledge dimension.

Returns true if a knowledge category exists, false otherwise

Return type boolean

# **knowledge\_category\_id**

Gets the grade Id associated with the knowledge dimension.

Returns the grade Id

Return type osid.id.Id

Raise IllegalState – has\_knowledge\_category() is false

### **knowledge\_category**

Gets the grade associated with the knowledge dimension.

# Returns the grade

Return type osid.grading.Grade

Raise IllegalState – has\_knowledge\_category() is false

Raise OperationFailed – unable to complete request

#### **has\_cognitive\_process**()

Tests if this objective has a cognitive process type.

Returns true if a cognitive process exists, false otherwise

Return type boolean

#### **cognitive\_process\_id**

Gets the grade Id associated with the cognitive process.

Returns the grade Id

Return type osid.id.Id

Raise IllegalState – has\_cognitive\_process() is false

#### **cognitive\_process**

Gets the grade associated with the cognitive process.

Returns the grade

Return type osid.grading.Grade

Raise IllegalState – has\_cognitive\_process() is false

Raise OperationFailed – unable to complete request

## **get\_objective\_record**(*objective\_record\_type*)

Gets the objective bank record corresponding to the given Objective record Type.

This method is used to retrieve an object implementing the requested record. The objective\_record\_type may be the Type returned in get\_record\_types() or any of its parents in a Type hierarchy where has\_record\_type(objective\_record\_type) is true .

**Parameters objective\_record\_type** (osid.type.Type) – an objective record type

Returns the objective record

Return type osid.learning.records.ObjectiveRecord

Raise NullArgument - objective\_record\_type is null

Raise OperationFailed – unable to complete request

Raise Unsupported – has\_record\_type(objective\_record\_type) is false

# **Objective Form**

```
class dlkit.learning.objects.ObjectiveForm
```
Bases: dlkit.osid.objects.OsidObjectForm, dlkit.osid.objects. OsidFederateableForm

This is the form for creating and updating Objectives.

Like all OsidForm objects, various data elements may be set here for use in the create and update methods in the ObjectiveAdminSession. For each data element that may be set, metadata may be examined to provide display hints or data constraints.

# **assessment\_metadata**

Gets the metadata for an assessment.

Returns metadata for the assessment

Return type osid.Metadata

# **assessment**

Sets the assessment.

Parameters assessment id (osid.id.Id) – the new assessment

Raise InvalidArgument – assessment\_id is invalid

Raise NoAccess - assessment id cannot be modified

Raise NullArgument - assessment\_id is null

#### **knowledge\_category\_metadata**

Gets the metadata for a knowledge category.

Returns metadata for the knowledge category

Return type osid.Metadata

# **knowledge\_category**

Sets the knowledge category.

**Parameters grade\_id** (osid.id.Id) – the new knowledge category

Raise InvalidArgument – grade\_id is invalid

Raise NoAccess – grade\_id cannot be modified

Raise NullArgument – grade id is null

# **cognitive\_process\_metadata**

Gets the metadata for a cognitive process.

Returns metadata for the cognitive process

Return type osid.Metadata

#### **cognitive\_process**

Sets the cognitive process.

**Parameters grade id** (osid.id.Id) – the new cognitive process

Raise InvalidArgument – grade\_id is invalid

Raise NoAccess – grade\_id cannot be modified

Raise NullArgument – grade\_id is null

**get\_objective\_form\_record**(*objective\_record\_type*)

Gets the ObjectiveFormRecord corresponding to the given objective record Type.

Parameters objective\_record\_type (osid.type.Type) - the objective record type

Returns the objective form record

Return type osid.learning.records.ObjectiveFormRecord

**Raise** NullArgument – objective\_record\_type is null

Raise OperationFailed – unable to complete request

Raise Unsupported – has\_record\_type(objective\_record\_type) is false

# **Objective List**

```
class dlkit.learning.objects.ObjectiveList
```
Bases: dlkit.osid.objects.OsidList

Like all OsidLists, ObjectiveList provides a means for accessing Objective elements sequentially either one at a time or many at a time.

Examples: while  $(ol.hasNext())$  { Objective objective =  $ol.getNextObjective()$ ; }

or

while  $(ol.hasNext())$  { Objective[] objectives = ol.getNextObjectives $(ol.available())$ ;

}

#### **next\_objective**

Gets the next Objective in this list.

Returns the next Objective in this list. The has\_next() method should be used to test that a next Objective is available before calling this method.

Return type osid.learning.Objective

Raise IllegalState – no more elements available in this list

Raise OperationFailed – unable to complete request

# **get\_next\_objectives**(*n*)

Gets the next set of Objective elements in this list which must be less than or equal to the number returned from available().

- **Parameters n** (cardinal) the number of Objective elements requested which should be less than or equal to available()
- Returns an array of Objective elements.The length of the array is less than or equal to the number specified.

Return type osid.learning.Objective

Raise IllegalState – no more elements available in this list

Raise OperationFailed – unable to complete request

# **Activity**

class dlkit.learning.objects.**Activity**

Bases: dlkit.osid.objects.OsidObject, dlkit.osid.markers.Subjugateable

An Activity represents learning material or other learning activities to meet an objective.

An Activity has may relate to a set of Asssts for self learning, recommended Courses to take, or a learning Assessment. The learning Assessment differs from the Objective Assessment in that the latter used to test for proficiency in the Objective.

Generally, an Activity should focus on one of assets, courses, assessments, or some other specific activity related to the objective described or related in the ActivityRecord.

### **objective\_id**

Gets the Id of the related objective.

Returns the objective Id

Return type osid.id.Id

### **objective**

Gets the related objective.

Returns the related objective

Return type osid.learning.Objective

Raise OperationFailed – unable to complete request

### **is\_asset\_based\_activity**()

Tests if this is an asset based activity.

Returns true if this activity is based on assets, false otherwise

Return type boolean

### **asset\_ids**

Gets the Ids of any assets associated with this activity.

Returns list of asset Ids

Return type osid.id.IdList

Raise IllegalState – is\_asset\_based\_activity() is false

#### **assets**

Gets any assets associated with this activity.

# Returns list of assets

Return type osid.repository.AssetList

Raise IllegalState – is\_asset\_based\_activity() is false

Raise OperationFailed – unable to complete request

# **is\_course\_based\_activity**()

Tests if this is a course based activity.

Returns true if this activity is based on courses, false otherwise

### Return type boolean

### **course\_ids**

Gets the Ids of any courses associated with this activity.

Returns list of course Ids

Return type osid.id.IdList

Raise IllegalState – is\_course\_based\_activity() is false

#### **courses**

Gets any courses associated with this activity.

Returns list of courses

Return type osid.course.CourseList

Raise IllegalState – is\_course\_based\_activity() is false

Raise OperationFailed – unable to complete request

#### **is\_assessment\_based\_activity**()

Tests if this is an assessment based activity.

These assessments are for learning the objective and not for assessing prodiciency in the objective.

Returns true if this activity is based on assessments, false otherwise

Return type boolean

## **assessment\_ids**

Gets the Ids of any assessments associated with this activity.

Returns list of assessment Ids

Return type osid.id.IdList

Raise IllegalState – is\_assessment\_based\_activity() is false

# **assessments**

Gets any assessments associated with this activity.

Returns list of assessments

Return type osid.assessment.AssessmentList

Raise IllegalState – is\_assessment\_based\_activity() is false

Raise OperationFailed – unable to complete request

#### **get\_activity\_record**(*activity\_record\_type*)

Gets the activity record corresponding to the given Activity record Type.

This method is used to retrieve an object implementing the requested record. The activity\_record\_type may be the Type returned in get\_record\_types() or any of its parents in a Type hierarchy where has\_record\_type(activity\_record\_type) is true .

Parameters **activity\_record\_type** (osid.type.Type) – the type of the record to retrieve

Returns the activity record

Return type osid.learning.records.ActivityRecord

Raise NullArgument - activity\_record\_type is null

Raise OperationFailed – unable to complete request

Raise Unsupported – has\_record\_type(activity\_record\_type) is false

# **Activity Form**

```
class dlkit.learning.objects.ActivityForm
```
This is the form for creating and updating Activities.

Bases: dlkit.osid.objects.OsidObjectForm, dlkit.osid.objects. OsidSubjugateableForm

Like all OsidForm objects, various data elements may be set here for use in the create and update methods in the ActivityAdminSession. For each data element that may be set, metadata may be examined to provide display hints or data constraints.

### **assets\_metadata**

Gets the metadata for the assets.

Returns metadata for the assets

Return type osid.Metadata

# **assets**

Sets the assets.

Parameters **asset\_ids** (osid.id.Id[]) – the asset Ids

Raise InvalidArgument – asset\_ids is invalid

Raise NullArgument – asset\_ids is null

Raise NoAccess – Metadata.isReadOnly() is true

### **courses\_metadata**

Gets the metadata for the courses.

Returns metadata for the courses

Return type osid.Metadata

### **courses**

Sets the courses.

Parameters course\_ids (osid.id.Id[]) – the course Ids

Raise InvalidArgument – course ids is invalid

Raise NullArgument – course\_ids is null

Raise NoAccess – Metadata.isReadOnly() is true

### **assessments\_metadata**

Gets the metadata for the assessments.

Returns metadata for the assessments

Return type osid.Metadata

### **assessments**

Sets the assessments.

Parameters **assessment\_ids** (osid.id.Id[]) – the assessment Ids

Raise InvalidArgument – assessment\_ids is invalid

Raise NullArgument – assessment\_ids is null

Raise NoAccess – Metadata.isReadOnly() is true

```
get_activity_form_record(activity_record_type)
```
Gets the ActivityFormRecord corresponding to the given activity record Type.

Parameters **activity\_record\_type** (osid.type.Type) - the activity record type

Returns the activity form record

Return type osid.learning.records.ActivityFormRecord

Raise NullArgument – activity\_record\_type is null

Raise OperationFailed – unable to complete request

Raise Unsupported – has\_record\_type(activity\_record\_type) is false

# **Activity List**

```
class dlkit.learning.objects.ActivityList
```
Bases: dlkit.osid.objects.OsidList

Like all OsidLists, ActivityList provides a means for accessing Activity elements sequentially either one at a time or many at a time.

Examples: while  $(al.\text{hasNext}()$  { Activity activity = al.getNextActivity $()$ ; }

### or

```
while (al.\text{hasNext}))\{ Activity[] activities = al.getNextActivities(al.\text{available}();
```
}

## **next\_activity**

Gets the next Activity in this list.

Returns the next Activity in this list. The has\_next() method should be used to test that a next Activity is available before calling this method.

Return type osid.learning.Activity

Raise IllegalState – no more elements available in this list

Raise OperationFailed – unable to complete request

# **get\_next\_activities**(*n*)

Gets the next set of Activity elements in this list which must be less than or equal to the number returned from available().

- Parameters **n** (cardinal) the number of Activity elements requested which should be less than or equal to available()
- Returns an array of Activity elements.The length of the array is less than or equal to the number specified.

Return type osid.learning.Activity

Raise IllegalState – no more elements available in this list

Raise OperationFailed – unable to complete request

# **Objective Bank Form**

class dlkit.learning.objects.**ObjectiveBankForm** Bases: dlkit.osid.objects.OsidCatalogForm

This is the form for creating and updating objective banks.

Like all OsidForm objects, various data elements may be set here for use in the create and update methods in the ObjectiveBankAdminSession. For each data element that may be set, metadata may be examined to provide display hints or data constraints.

```
get_objective_bank_form_record(objective_bank_record_type)
```
Gets the ObjectiveBankFormRecord corresponding to the given objective bank record Type.

Parameters objective\_bank\_record\_type (osid.type.Type) – an objective bank record type

Returns the objective bank form record

Return type osid.learning.records.ObjectiveBankFormRecord

**Raise** NullArgument – objective\_bank\_record\_type is null

Raise OperationFailed – unable to complete request

Raise Unsupported – has\_record\_type(objective\_bank\_record\_type) is false

# **Objective Bank List**

```
class dlkit.learning.objects.ObjectiveBankList
```
Bases: dlkit.osid.objects.OsidList

Like all OsidLists, ObjectiveBankList provides a means for accessing ObjectiveBank elements sequentially either one at a time or many at a time.

Examples: while (obl.hasNext()) { ObjectiveBank objectiveBanks = obl.getNextObjectiveBank(); }

or

while (obl.hasNext()) { ObjectiveBank[] objectivBanks = obl.getNextObjectiveBanks(obl.available());

}

# **next\_objective\_bank**

Gets the next ObjectiveBank in this list.

Returns the next ObjectiveBank in this list. The has\_next() method should be used to test that a next ObjectiveBank is available before calling this method.

Return type osid.learning.ObjectiveBank

Raise IllegalState – no more elements available in this list

Raise OperationFailed – unable to complete request

# **get\_next\_objective\_banks**(*n*)

- Gets the next set of  $ObjectiveBank$  elements in this list which must be less than or equal to the return from available().
	- **Parameters <b>n** (cardinal) the number of ObjectiveBank elements requested which must be less than or equal to available()
	- Returns an array of ObjectiveBank elements.The length of the array is less than or equal to the number specified.

Return type osid.learning.ObjectiveBank

Raise IllegalState – no more elements available in this list

Raise OperationFailed – unable to complete request

# **Queries**

# **Objective Query**

```
class dlkit.learning.queries.ObjectiveQuery
```

```
Bases: dlkit.osid.queries.OsidObjectQuery, dlkit.osid.queries.
OsidFederateableQuery
```
This is the query for searching objectives.

Each method match request produces an AND term while multiple invocations of a method produces a nested OR.

**match\_assessment\_id**(*assessment\_id*, *match*)

Sets the assessment Id for this query.

Parameters

- **assessment\_id** (osid.id.Id) an assessment Id
- match (boolean) true for a positive match, false for a negative match

Raise NullArgument – assessment\_id is null

#### **assessment\_id\_terms**

#### **supports\_assessment\_query**()

Tests if an AssessmentQuery is available for querying activities.

Returns true if an assessment query is available, false otherwise

Return type boolean

### **assessment\_query**

Gets the query for an assessment.

Multiple retrievals produce a nested OR term.

Returns the assessment query

Return type osid.assessment.AssessmentQuery

Raise Unimplemented – supports\_assessment\_query() is false

#### **match\_any\_assessment**(*match*)

Matches an objective that has any assessment assigned.

**Parameters match** (boolean) – true to match objectives with any assessment, false to match objectives with no assessment

# **assessment\_terms**

```
match_knowledge_category_id(grade_id, match)
```
Sets the knowledge category  $Id$  for this query.

Parameters

- **grade\_id** (osid.id.Id) a grade Id
- **match** (boolean) true for a positive match, false for a negative match

Raise NullArgument – grade\_id is null

### **knowledge\_category\_id\_terms**

### **supports\_knowledge\_category\_query**()

Tests if a GradeQuery is available for querying knowledge categories.

Returns true if a grade query is available, false otherwise

Return type boolean

# **knowledge\_category\_query**

Gets the query for a knowledge category.

Multiple retrievals produce a nested OR term.

Returns the grade query

Return type osid.grading.GradeQuery

Raise Unimplemented – supports\_knowledge\_category\_query() is false

# **match\_any\_knowledge\_category**(*match*)

Matches an objective that has any knowledge category.

Parameters match (boolean) – true to match objectives with any knowledge category, false to match objectives with no knowledge category

# **knowledge\_category\_terms**

#### **match\_cognitive\_process\_id**(*grade\_id*, *match*)

Sets the cognitive process Id for this query.

#### Parameters

- **grade\_id** (osid.id.Id) a grade Id
- **match** (boolean) true for a positive match, false for a negative match

Raise NullArgument – grade\_id is null

### **cognitive\_process\_id\_terms**

# **supports\_cognitive\_process\_query**()

Tests if a GradeQuery is available for querying cognitive processes.

Returns true if a grade query is available, false otherwise

Return type boolean

### **cognitive\_process\_query**

# Gets the query for a cognitive process.

Multiple retrievals produce a nested OR term.

Returns the grade query

Return type osid.grading.GradeQuery

Raise Unimplemented – supports\_cognitive\_process\_query() is false

### **match\_any\_cognitive\_process**(*match*)

Matches an objective that has any cognitive process.

Parameters match (boolean) – true to match objectives with any cognitive process, false to match objectives with no cognitive process

### **cognitive\_process\_terms**

**match\_activity\_id**(*activity\_id*, *match*) Sets the activity  $Id$  for this query.

### Parameters

- **activity\_id** (osid.id.Id) an activity Id
- **match** (boolean) true for a positive match, false for a negative match

Raise NullArgument – activity\_id is null

# **activity\_id\_terms**

# **supports\_activity\_query**()

Tests if an ActivityQuery is available for querying activities.

**Returns** true if an activity query is available, false otherwise

Return type boolean

# **activity\_query**

Gets the query for an activity.

Multiple retrievals produce a nested OR term.

Returns the activity query

Return type osid.learning.ActivityQuery

**Raise** Unimplemented – supports activity query() is false

#### **match\_any\_activity**(*match*)

Matches an objective that has any related activity.

Parameters match (boolean) – true to match objectives with any activity, false to match objectives with no activity

# **activity\_terms**

#### **match\_requisite\_objective\_id**(*requisite\_objective\_id*, *match*)

Sets the requisite objective Id for this query.

# **Parameters**

• **requisite\_objective\_id** (osid.id.Id) – a requisite objective Id

• **match** (boolean) – true for a positive match, false for a negative match

Raise NullArgument – requisite\_objective\_id is null

# **requisite\_objective\_id\_terms**

# **supports\_requisite\_objective\_query**()

Tests if an ObjectiveQuery is available for querying requisite objectives.

Returns true if an objective query is available, false otherwise

Return type boolean

### **requisite\_objective\_query**

Gets the query for a requisite objective.

Multiple retrievals produce a nested OR term.

Returns the objective query

Return type osid.learning.ObjectiveQuery

Raise Unimplemented – supports\_requisite\_objective\_query() is false

### **match\_any\_requisite\_objective**(*match*)

Matches an objective that has any related requisite.

Parameters match (boolean) – true to match objectives with any requisite, false to match objectives with no requisite

# **requisite\_objective\_terms**

### **match\_dependent\_objective\_id**(*dependent\_objective\_id*, *match*)

Sets the dependent objective Id to query objectives dependent on the given objective.

### Parameters

- **dependent\_objective\_id** (osid.id.Id) a dependent objective Id
- match (boolean) true for a positive match, false for a negative match

Raise NullArgument - dependent\_objective\_id is null

### **dependent\_objective\_id\_terms**

# **supports\_depndent\_objective\_query**()

Tests if an ObjectiveQuery is available for querying dependent objectives.

Returns true if an objective query is available, false otherwise

Return type boolean

## **dependent\_objective\_query**

Gets the query for a dependent objective.

Multiple retrievals produce a nested OR term.

Returns the objective query

Return type osid.learning.ObjectiveQuery

Raise Unimplemented – supports\_dependent\_objective\_query() is false

### **match\_any\_dependent\_objective**(*match*)

Matches an objective that has any related dependents.

**Parameters match** (boolean) – true to match objectives with any dependent, false to match objectives with no dependents

### **dependent\_objective\_terms**

# **match\_equivalent\_objective\_id**(*equivalent\_objective\_id*, *match*)

Sets the equivalent objective  $Id$  to query equivalents.

#### **Parameters**

- **equivalent\_objective\_id** (osid.id.Id) an equivalent objective Id
- match (boolean) true for a positive match, false for a negative match

Raise NullArgument – equivalent\_objective\_id is null

# **equivalent\_objective\_id\_terms**

# **supports\_equivalent\_objective\_query**()

Tests if an ObjectiveQuery is available for querying equivalent objectives.

Returns true if an objective query is available, false otherwise

Return type boolean

## **equivalent\_objective\_query**

Gets the query for an equivalent objective.

Multiple retrievals produce a nested OR term.

Returns the objective query

Return type osid.learning.ObjectiveQuery

Raise Unimplemented – supports\_equivalent\_objective\_query() is false

# **match\_any\_equivalent\_objective**(*match*)

Matches an objective that has any related equivalents.

**Parameters match** (boolean) – true to match objectives with any equivalent, false to match objectives with no equivalents

# **equivalent\_objective\_terms**

### **match\_ancestor\_objective\_id**(*objective\_id*, *match*)

Sets the objective  $Id$  for this query to match objectives that have the specified objective as an ancestor.

### Parameters

- **objective\_id** (osid.id.Id) an objective Id
- match (boolean) true for a positive match, false for a negative match

Raise NullArgument – objective id is null

# **ancestor\_objective\_id\_terms**

# **supports\_ancestor\_objective\_query**()

Tests if an ObjectiveQuery is available.

Returns true if an objective query is available, false otherwise

Return type boolean

### **ancestor\_objective\_query**

Gets the query for an objective.

Multiple retrievals produce a nested OR term.

Returns the objective query

Return type osid.learning.ObjectiveQuery

Raise Unimplemented – supports\_ancestor\_objective\_query() is false

# **match\_any\_ancestor\_objective**(*match*)

Matches objectives that have any ancestor.

**Parameters match** (boolean) – true to match objective with any ancestor, false to match root objectives

# **ancestor\_objective\_terms**

### **match\_descendant\_objective\_id**(*objective\_id*, *match*)

Sets the objective  $Id$  for this query to match objectives that have the specified objective as a descendant.

Parameters

- **objective\_id** (osid.id.Id) an objective Id
- **match** (boolean) true for a positive match, false for a negative match

Raise NullArgument – objective\_id is null

## **descendant\_objective\_id\_terms**

### **supports\_descendant\_objective\_query**()

Tests if an ObjectiveQuery is available.

Returns true if an objective query is available, false otherwise

Return type boolean

# **descendant\_objective\_query**

Gets the query for an objective.

Multiple retrievals produce a nested OR term.

Returns the objective query

Return type osid.learning.ObjectiveQuery

Raise Unimplemented – supports\_descendant\_objective\_query() is false

# **match\_any\_descendant\_objective**(*match*)

Matches objectives that have any ancestor.

Parameters match (boolean) – true to match objectives with any ancestor, false to match leaf objectives

### **descendant\_objective\_terms**

**match\_objective\_bank\_id**(*objective\_bank\_id*, *match*)

Sets the objective bank  $Id$  for this query.

### Parameters

- **objective\_bank\_id** (osid.id.Id) an objective bank Id
- match (boolean) true for a positive match, false for a negative match

Raise NullArgument – objective\_bank\_id is null

#### **objective\_bank\_id\_terms**

# **supports\_objective\_bank\_query**()

Tests if a ObjectiveBankQuery is available for querying objective banks.

Returns true if an objective bank query is available, false otherwise

Return type boolean

# **objective\_bank\_query**

Gets the query for an objective bank.

Multiple retrievals produce a nested OR term.

Returns the objective bank query

Return type osid.learning.ObjectiveBankQuery

Raise Unimplemented – supports\_objective\_bank\_query() is false

### **objective\_bank\_terms**

### **get\_objective\_query\_record**(*objective\_record\_type*)

Gets the objective query record corresponding to the given Objective record Type.

Multiple retrievals produce a nested OR term.

Parameters objective\_record\_type (osid.type.Type) – an objective query record type

Returns the objective query record

Return type osid.learning.records.ObjectiveQueryRecord

Raise NullArgument – objective\_record\_type is null

Raise OperationFailed – unable to complete request

Raise Unsupported – has\_record\_type(objective\_record\_type) is false

# **Activity Query**

### class dlkit.learning.queries.**ActivityQuery**

```
Bases: dlkit.osid.queries.OsidObjectQuery, dlkit.osid.queries.
OsidSubjugateableQuery
```
This is the query for searching activities.

Each method match request produces an AND term while multiple invocations of a method produces a nested OR.

**match\_objective\_id**(*objective\_id*, *match*) Sets the objective Id for this query.

**Parameters** 

- **objective\_id** (osid.id.Id) an objective Id
- match (boolean) true for a positive match, false for a negative match

Raise NullArgument – objective\_id is null

#### **objective\_id\_terms**

#### **supports\_objective\_query**()

Tests if an ObjectiveQuery is available for querying objectives.

Returns true if an objective query is available, false otherwise

Return type boolean

### **objective\_query**

Gets the query for an objective.

Multiple retrievals produce a nested OR term.

Returns the objective query

Return type osid.learning.ObjectiveQuery

Raise Unimplemented – supports\_objective\_query() is false

# **objective\_terms**

### **match\_asset\_id**(*asset\_id*, *match*)

Sets the asset Id for this query.

## Parameters

- **asset\_id** (osid.id.Id) an asset Id
- **match** (boolean) true for a positive match, false for a negative match

Raise NullArgument – asset\_id is null

**asset\_id\_terms**

### **supports\_asset\_query**()

Tests if an AssetQuery is available for querying objectives.

Returns true if an robjective query is available, false otherwise

Return type boolean

### **asset\_query**

Gets the query for an asset.

Multiple retrievals produce a nested OR term.

Returns the asset query

Return type osid.repository.AssetQuery

Raise Unimplemented – supports\_asset\_query() is false

# **match\_any\_asset**(*match*)

Matches an activity that has any objective assigned.

**Parameters match** (boolean) – true to match activities with any asset, false to match activities with no asset

### **asset\_terms**

**match\_course\_id**(*course\_id*, *match*) Sets the course Id for this query.

#### Parameters

- **course\_id** (osid.id.Id) a course Id
- match (boolean) true for a positive match, false for a negative match

Raise NullArgument – course\_id is null

# **course\_id\_terms**

#### **supports\_course\_query**()

Tests if a CourseQuery is available for querying courses.

Returns true if a course query is available, false otherwise

Return type boolean

### **course\_query**

Gets the query for a course.

Multiple retrievals produce a nested OR term.

Returns the course query

Return type osid.course.CourseQuery

Raise Unimplemented – supports\_course\_query() is false

# **match\_any\_course**(*match*)

Matches an activity that has any course assigned.

Parameters match (boolean) – true to match activities with any courses, false to match activities with no courses

# **course\_terms**

**match\_assessment\_id**(*assessment\_id*, *match*) Sets the assessment Id for this query.

### Parameters

- **assessment\_id** (osid.id.Id) an assessment Id
- match (boolean) true for a positive match, false for a negative match

Raise NullArgument – assessment\_id is null

#### **assessment\_id\_terms**

### **supports\_assessment\_query**()

Tests if an AssessmentQuery is available for querying assessments.

Returns true if an assessment query is available, false otherwise

Return type boolean

### **assessment\_query**

Gets the query for a assessment.

Multiple retrievals produce a nested OR term.

Returns the assessment query

Return type osid.assessment.AssessmentQuery

Raise Unimplemented – supports\_assessment\_query() is false

# **match\_any\_assessment**(*match*)

Matches an activity that has any assessment assigned.

**Parameters match** (boolean) – true to match activities with any assessments, false to match activities with no assessments

# **assessment\_terms**

**match\_objective\_bank\_id**(*objective\_bank\_id*, *match*)

Sets the objective bank  $Id$  for this query.

### Parameters

- **objective\_bank\_id** (osid.id.Id) an objective bank Id
- **match** (boolean) true for a positive match, false for a negative match

Raise NullArgument – objective\_bank\_id is null

#### **objective\_bank\_id\_terms**

### **supports\_objective\_bank\_query**()

Tests if a ObjectiveBankQuery is available for querying resources.

Returns true if an objective bank query is available, false otherwise

Return type boolean

# **objective\_bank\_query**

Gets the query for an objective bank.

Multiple retrievals produce a nested OR term.

Returns the objective bank query

Return type osid.learning.ObjectiveBankQuery

Raise Unimplemented – supports\_objective\_bank\_query() is false

# **objective\_bank\_terms**

### **get\_activity\_query\_record**(*activity\_record\_type*)

Gets the activity query record corresponding to the given  $\text{Activity record Type.}$ 

Multiple retrievals produce a nested OR term.

Parameters **activity\_record\_type** (osid.type.Type) – an activity query record type

Returns the activity query record

Return type osid.learning.records.ActivityQueryRecord

Raise NullArgument - activity\_record\_type is null

Raise OperationFailed – unable to complete request

Raise Unsupported – has\_record\_type(activity\_record\_type) is false

# **Objective Bank Query**

```
class dlkit.learning.queries.ObjectiveBankQuery
```
Bases: dlkit.osid.queries.OsidCatalogQuery

This is the query for searching objective banks.

Each method specifies an AND term while multiple invocations of the same method produce a nested OR.

# **match\_objective\_id**(*objective\_id*, *match*)

Sets the objective Id for this query.

# Parameters

- **objective\_id** (osid.id.Id) an objective Id
- **match** (boolean) true for a positive match, false for a negative match

Raise NullArgument – objective\_id is null

# **objective\_id\_terms**

## **supports\_objective\_query**()

Tests if an ObjectiveQuery is available.

Returns true if an objective query is available, false otherwise

Return type boolean

### **objective\_query**

Gets the query for an objective.

Multiple retrievals produce a nested OR term.

Returns the objective query

Return type osid.learning.ObjectiveQuery

Raise Unimplemented – supports\_objective\_query() is false

# **match\_any\_objective**(*match*)

Matches an objective bank that has any objective assigned.

**Parameters match** (boolean) – true to match objective banks with any objective, false to match objective banks with no objectives

**objective\_terms**
**match\_activity\_id**(*activity\_id*, *match*) Sets the activity  $Id$  for this query.

### Parameters

- **activity\_id** (osid.id.Id) an activity Id
- **match** (boolean) true for a positive match, false for a negative match

Raise NullArgument – activity\_id is null

## **activity\_id\_terms**

## **supports\_activity\_query**()

Tests if a ActivityQuery is available for querying activities.

**Returns** true if an activity query is available, false otherwise

Return type boolean

# **activity\_query**

Gets the query for an activity.

Multiple retrievals produce a nested OR term.

Returns the activity query

Return type osid.learning.ActivityQuery

**Raise** Unimplemented – supports activity query() is false

#### **match\_any\_activity**(*match*)

Matches an objective bank that has any activity assigned.

Parameters match (boolean) – true to match objective banks with any activity, false to match objective banks with no activities

## **activity\_terms**

#### **match\_ancestor\_objective\_bank\_id**(*objective\_bank\_id*, *match*)

Sets the objective bank Id for this query to match objective banks that have the specified objective bank as an ancestor.

#### Parameters

- **objective\_bank\_id** (osid.id.Id) an objective bank Id
- match (boolean) true for a positive match, false for a negative match

Raise NullArgument – objective\_bank\_id is null

## **ancestor\_objective\_bank\_id\_terms**

#### supports ancestor objective bank query()

Tests if a ObjectiveBankQuery is available for querying ancestor objective banks.

Returns true if an objective bank query is available, false otherwise

Return type boolean

## **ancestor\_objective\_bank\_query**

Gets the query for an objective bank.

Multiple retrievals produce a nested OR term.

Returns the objective bank query

Return type osid.learning.ObjectiveBankQuery

**Raise** Unimplemented – supports ancestor objective bank query() is false

## **match\_any\_ancestor\_objective\_bank**(*match*)

Matches an objective bank that has any ancestor.

**Parameters match** (boolean) – true to match objective banks with any ancestor, false to match root objective banks

#### **ancestor\_objective\_bank\_terms**

## **match\_descendant\_objective\_bank\_id**(*objective\_bank\_id*, *match*)

Sets the objective bank Id for this query to match objective banks that have the specified objective bank as a descendant.

### Parameters

- **objective\_bank\_id** (osid.id.Id) an objective bank Id
- **match** (boolean) true for a positive match, false for a negative match

Raise NullArgument – objective bank id is null

## **descendant\_objective\_bank\_id\_terms**

## **supports\_descendant\_objective\_bank\_query**()

Tests if a ObjectiveBankQuery is available for querying descendant objective banks.

Returns true if an objective bank query is available, false otherwise

Return type boolean

## **descendant\_objective\_bank\_query**

Gets the query for an objective bank.

Multiple retrievals produce a nested OR term.

Returns the objective bank query

Return type osid.learning.ObjectiveBankQuery

Raise Unimplemented – supports\_descendant\_objective\_bank\_query() is false

## **match\_any\_descendant\_objective\_bank**(*match*)

Matches an objective bank that has any descendant.

Parameters match (boolean) – true to match objective banks with any descendant, false to match leaf objective banks

## **descendant\_objective\_bank\_terms**

#### **get\_objective\_bank\_query\_record**(*objective\_bank\_record\_type*)

Gets the objective bank query record corresponding to the given ObjectiveBank record Type.

Multiple record retrievals produce a nested OR term.

Parameters objective\_bank\_record\_type (osid.type.Type) – an objective bank record type

Returns the objective bank query record

Return type osid.learning.records.ObjectiveBankQueryRecord

Raise NullArgument – objective\_bank\_record\_type is null

Raise OperationFailed – unable to complete request

Raise Unsupported – has\_record\_type(objective\_bank\_record\_type) is false

# **Records**

# **Objective Record**

```
class dlkit.learning.records.ObjectiveRecord
    Bases: dlkit.osid.records.OsidRecord
```
A record for an Objective.

The methods specified by the record type are available through the underlying object.

# **Objective Query Record**

```
class dlkit.learning.records.ObjectiveQueryRecord
    Bases: dlkit.osid.records.OsidRecord
```
A record for an ObjectiveQuery.

The methods specified by the record type are available through the underlying object.

# **Objective Form Record**

```
class dlkit.learning.records.ObjectiveFormRecord
    Bases: dlkit.osid.records.OsidRecord
```
A record for an ObjectiveForm.

The methods specified by the record type are available through the underlying object.

# **Activity Record**

```
class dlkit.learning.records.ActivityRecord
    Bases: dlkit.osid.records.OsidRecord
```
A record for a Activity.

The methods specified by the record type are available through the underlying object.

# **Activity Query Record**

```
class dlkit.learning.records.ActivityQueryRecord
    Bases: dlkit.osid.records.OsidRecord
```
A record for an ActivityQuery.

The methods specified by the record type are available through the underlying object.

# **Activity Form Record**

```
class dlkit.learning.records.ActivityFormRecord
    Bases: dlkit.osid.records.OsidRecord
```
A record for a ActivityForm.

The methods specified by the record type are available through the underlying object.

## **Objective Bank Record**

```
class dlkit.learning.records.ObjectiveBankRecord
    Bases: dlkit.osid.records.OsidRecord
```
A record for a ObjectiveBank.

The methods specified by the record type are available through the underlying object.

# **Objective Bank Query Record**

```
class dlkit.learning.records.ObjectiveBankQueryRecord
    Bases: dlkit.osid.records.OsidRecord
```
A record for an ObjectiveBankQuery.

The methods specified by the record type are available through the underlying object.

# **Objective Bank Form Record**

```
class dlkit.learning.records.ObjectiveBankFormRecord
    Bases: dlkit.osid.records.OsidRecord
```
A record for a ObjectiveBankForm.

The methods specified by the record type are available through the underlying object.

# **Repository**

# **Summary**

Repository Open Service Interface Definitions repository version 3.0.0

The Repository OSID provides the service of finding and managing digital assets.

Assets

An Asset represents a unit of content, whether it be an image, a video, an application document or some text. The Asset defines a core set of definitions applicable to digital content, such as copyright and publisher, and allows for a type specification to be appended as with other OsidObjects.

Asset content, such as a document, is defined such that there may be multiple formats contained with the same asset. A document may be accessible in both PDF and MS Word, but is the same document, for example. An image may have both a large size and a thumbnail version. Generally, an asset contains more than one version of content when it is left to the application to decide which is most appropriate.

The Asset Type may define methods in common throughout the content variations. An example asset is one whose content Types are "Quicktime" and "MPEG", but the Asset Type is "movie" and defines methods that describe the move aside from the formats. This "double" Type hierarchy stemming from the asset requires more care in defining interfaces.

Assets also have "credits" which define the authors, editors, creators, performers, producers or any other "role", identified with a role Type, with the production of the asset. These are managed externally to the asset through another OsidSession.

Through additional optional OsidSessions, the Asset can be "extended" to offer temporal information. An asset may pertain to a date, a period of time, or a series of dates and periods. This mechanism is to offer the ability to search for assets pertaining to a desired date range without requiring understanding of a Type.

Similarly, the Asset can also map to spatial information. A photograph may be "geotagged" with the GPS coordinates where it was taken, a conical shape in stellar coordinates could be described for an astronimocal image, or there may be a desire to may a historical book to the spatial coordinates of Boston and Philadelphia. Unlike temporal mappings, the definition of the spatial coordinate is left to a spatial Type to define. The Repository OSID simply manages spatial mappings to the Asset.

# Asset Tagging

Assets may also relate to Ontology OSID Subjects. The Subject provides the ability to normalize information related to subject matter across the Assets to simplify management and provide a more robust searching mechanism. For example, with a photograph of the Empire State Building, one may wish to describe that it was designed by Shreve, Lamb and Harmon and completed in 1931. The information about the building itself can be described using a Subject and related to the photograph, and any other photograph that captures the building. The Asset Type for the photograph may simply be "photograph" and doesn't attempt to describe a building, while the AssetContent Type is "image/jpeg".

An application performing a search for Empire State Building can be execute the search over the Subjects, and once the user has narrowed the subject area, then the related Assets can be retrieved, and from there negotiate the content.

A provider wishing to construct a simple inventory database of buildings in New York may decide to do so using the Resource OSID. The Resource Type may describe the construction dates, height, location, style and architects of buildings. The Type may also include a means of getting a reference image using the Asset interface. Since there is no explicit relationship between Subject and Resource, the Resource can be adapted to the Subject interface (mapping a building\_resource\_type to a building\_subject\_type ) to use the same data for Subject to Asset mappings and searching.

# Asset Compositions

Asset compositions can be created using the Composition interface. A Composition is a group of Assets and compositions may be structured into a hierarchy for the purpose of "building" larger content. A content management system may make use of this interface to construct a web page. The Composition hierarchy may map into an XHTML structure and each Asset represent an image or a link in the document. However, the produced web page at a given URL may be represented by another single Asset that whose content has both the URL and the XHTML stream.

Another example is an IMS Common Cartridge. The Composition may be used to produce the zip file cartridge, but consumers may access the zip file via an Asset .

# Repository Cataloging

Finally, Assets and Compositions may be categorized into Repository objects. A Repository is a catalog-like interface to help organize assets and subject matter. Repositories may be organized into hierarchies for organization or federation purposes.

This number of service aspects to this Repository OSID produce a large number of definitions. It is recommended to use the RepositoryManager definition to select a single OsidSession of interest, and work that definition

through its dependencies before tackling another aspect.

# Sub Packages

The Repository OSID includes a rules subpackage for managing dynamic compositions. Repository Open Service Interface Definitions repository version 3.0.0

The Repository OSID provides the service of finding and managing digital assets.

Assets

An Asset represents a unit of content, whether it be an image, a video, an application document or some text. The Asset defines a core set of definitions applicable to digital content, such as copyright and publisher, and allows for a type specification to be appended as with other OsidObjects.

Asset content, such as a document, is defined such that there may be multiple formats contained with the same asset. A document may be accessible in both PDF and MS Word, but is the same document, for example. An image may have both a large size and a thumbnail version. Generally, an asset contains more than one version of content when it is left to the application to decide which is most appropriate.

The Asset Type may define methods in common throughout the content variations. An example asset is one whose content Types are "Quicktime" and "MPEG", but the Asset Type is "movie" and defines methods that describe the move aside from the formats. This "double" Type hierarchy stemming from the asset requires more care in defining interfaces.

Assets also have "credits" which define the authors, editors, creators, performers, producers or any other "role", identified with a role Type, with the production of the asset. These are managed externally to the asset through another OsidSession.

Through additional optional OsidSessions, the Asset can be "extended" to offer temporal information. An asset may pertain to a date, a period of time, or a series of dates and periods. This mechanism is to offer the ability to search for assets pertaining to a desired date range without requiring understanding of a Type.

Similarly, the Asset can also map to spatial information. A photograph may be "geotagged" with the GPS coordinates where it was taken, a conical shape in stellar coordinates could be described for an astronimocal image, or there may be a desire to may a historical book to the spatial coordinates of Boston and Philadelphia. Unlike temporal mappings, the definition of the spatial coordinate is left to a spatial Type to define. The Repository OSID simply manages spatial mappings to the Asset.

# Asset Tagging

Assets may also relate to Ontology OSID Subjects. The Subject provides the ability to normalize information related to subject matter across the Assets to simplify management and provide a more robust searching mechanism. For example, with a photograph of the Empire State Building, one may wish to describe that it was designed by Shreve, Lamb and Harmon and completed in 1931. The information about the building itself can be described using a Subject and related to the photograph, and any other photograph that captures the building. The Asset Type for the photograph may simply be "photograph" and doesn't attempt to describe a building, while the AssetContent Type is "image/jpeg".

An application performing a search for Empire State Building can be execute the search over the Subjects, and once the user has narrowed the subject area, then the related Assets can be retrieved, and from there negotiate the content.

A provider wishing to construct a simple inventory database of buildings in New York may decide to do so using the Resource OSID. The Resource Type may describe the construction dates, height, location, style and architects of buildings. The Type may also include a means of getting a reference image using the Asset interface. Since there is no explicit relationship between Subject and Resource, the Resource can be adapted to the Subject interface (mapping a building\_resource\_type to a building\_subject\_type ) to use the same data for Subject to Asset mappings and searching.

Asset Compositions

Asset compositions can be created using the Composition interface. A Composition is a group of Assets and compositions may be structured into a hierarchy for the purpose of "building" larger content. A content management system may make use of this interface to construct a web page. The Composition hierarchy may map into an XHTML structure and each Asset represent an image or a link in the document. However, the produced web page at a given URL may be represented by another single Asset that whose content has both the URL and the XHTML stream.

Another example is an IMS Common Cartridge. The Composition may be used to produce the zip file cartridge, but consumers may access the zip file via an Asset .

## Repository Cataloging

Finally, Assets and Compositions may be categorized into Repository objects. A Repository is a catalog-like interface to help organize assets and subject matter. Repositories may be organized into hierarchies for organization or federation purposes.

This number of service aspects to this Repository OSID produce a large number of definitions. It is recommended to use the RepositoryManager definition to select a single OsidSession of interest, and work that definition through its dependencies before tackling another aspect.

Sub Packages

The Repository OSID includes a rules subpackage for managing dynamic compositions.

# **Service Managers**

## **Repository Manager**

```
class dlkit.services.repository.RepositoryManager
```

```
Bases: dlkit.osid.managers.OsidManager, dlkit.osid.sessions.OsidSession,
dlkit.services.repository.RepositoryProfile
```
### **repository\_batch\_manager**

Gets a RepositoryBatchManager.

Returns a RepostoryBatchManager

Return type osid.repository.batch.RepositoryBatchManager

Raise OperationFailed – unable to complete request

Raise Unimplemented – supports\_repository\_batch() is false

## **repository\_rules\_manager**

Gets a RepositoryRulesManager.

Returns a RepostoryRulesManager

Return type osid.repository.rules.RepositoryRulesManager

Raise OperationFailed – unable to complete request

**Raise** Unimplemented – supports repository rules() is false

# **Repository Profile Methods**

```
RepositoryManager.supports_asset_lookup()
    Tests if asset lookup is supported.
```
Returns true if asset lookup is supported, false otherwise

Return type boolean

RepositoryManager.**supports\_asset\_query**() Tests if asset query is supported.

Returns true if asset query is supported, false otherwise

Return type boolean

RepositoryManager.**supports\_asset\_admin**() Tests if asset administration is supported.

Returns true if asset administration is supported, false otherwise

Return type boolean

RepositoryManager.**supports\_repository\_lookup**() Tests if repository lookup is supported.

Returns true if repository lookup is supported, false otherwise

Return type boolean

RepositoryManager.**supports\_repository\_admin**() Tests if repository administration is supported.

Returns true if repository administration is supported, false otherwise

Return type boolean

RepositoryManager.**asset\_record\_types** Gets all the asset record types supported.

Returns the list of supported asset record types

Return type osid.type.TypeList

RepositoryManager.**asset\_search\_record\_types** Gets all the asset search record types supported.

Returns the list of supported asset search record types

Return type osid.type.TypeList

RepositoryManager.**asset\_content\_record\_types** Gets all the asset content record types supported.

Returns the list of supported asset content record types

Return type osid.type.TypeList

RepositoryManager.**composition\_record\_types** Gets all the composition record types supported.

Returns the list of supported composition record types

Return type osid.type.TypeList

RepositoryManager.**composition\_search\_record\_types** Gets all the composition search record types supported.

Returns the list of supported composition search record types

Return type osid.type.TypeList

RepositoryManager.**repository\_record\_types** Gets all the repository record types supported.

Returns the list of supported repository record types

Return type osid.type.TypeList

RepositoryManager.**repository\_search\_record\_types** Gets all the repository search record types supported.

Returns the list of supported repository search record types

Return type osid.type.TypeList

RepositoryManager.**spatial\_unit\_record\_types** Gets all the spatial unit record types supported.

Returns the list of supported spatial unit record types

Return type osid.type.TypeList

RepositoryManager.**coordinate\_types** Gets all the coordinate types supported.

Returns the list of supported coordinate types

Return type osid.type.TypeList

## **Repository Lookup Methods**

```
RepositoryManager.can_lookup_repositories()
```
Tests if this user can perform Repository lookups. A return of true does not guarantee successful authorization. A return of false indicates that it is known all methods in this session will result in a PermissionDenied. This is intended as a hint to an application that may opt not to offer lookup operations to unauthorized users.

Returns false if lookup methods are not authorized, true otherwise

```
Return type boolean
```
RepositoryManager.**use\_comparative\_repository\_view**()

The returns from the lookup methods may omit or translate elements based on this session, such as authorization, and not result in an error. This view is used when greater interoperability is desired at the expense of precision.

RepositoryManager.**use\_plenary\_repository\_view**()

A complete view of the Repository returns is desired. Methods will return what is requested or result in an error. This view is used when greater precision is desired at the expense of interoperability.

RepositoryManager.**get\_repositories\_by\_ids**(*repository\_ids*)

Gets a RepositoryList corresponding to the given IdList. In plenary mode, the returned list contains all of the repositories specified in the  $Id$  list, in the order of the list, including duplicates, or an error results if an Id in the supplied list is not found or inaccessible. Otherwise, inaccessible Repositories may be omitted from the list and may present the elements in any order including returning a unique set.

Parameters repository\_ids(osid.id.IdList) – the list of Ids to retrieve

Returns the returned Repository list

Return type osid.repository.RepositoryList

Raise NotFound – an Id was not found

Raise NullArgument – repository\_ids is null

Raise OperationFailed – unable to complete request

Raise PermissionDenied – authorization failure

RepositoryManager.**get\_repositories\_by\_genus\_type**(*repository\_genus\_type*) Gets a RepositoryList corresponding to the given repository genus Type which does not in-

clude repositories of types derived from the specified Type. In plenary mode, the returned list contains all known repositories or an error results. Otherwise, the returned list may contain only those repositories that are accessible through this session.

Parameters repository\_genus\_type (osid.type.Type) - a repository genus type

Returns the returned Repository list

Return type osid.repository.RepositoryList

Raise NullArgument – repository\_genus\_type is null

Raise OperationFailed – unable to complete request

Raise PermissionDenied – authorization failure

RepositoryManager.**get\_repositories\_by\_parent\_genus\_type**(*repository\_genus\_type*) Gets a RepositoryList corresponding to the given repository genus Type and include any additional repositories with genus types derived from the specified Type. In plenary mode, the returned list contains all known repositories or an error results. Otherwise, the returned list may contain only those repositories that are accessible through this session.

**Parameters repository\_genus\_type** (osid.type.Type) – a repository genus type

Returns the returned Repository list

Return type osid.repository.RepositoryList

Raise NullArgument - repository\_genus\_type is null

Raise OperationFailed – unable to complete request

Raise PermissionDenied – authorization failure

RepositoryManager.**get\_repositories\_by\_record\_type**(*repository\_record\_type*) Gets a RepositoryList containing the given repository record Type. In plenary mode, the returned list contains all known repositories or an error results. Otherwise, the returned list may contain only those repositories that are accessible through this session.

Parameters repository\_record\_type (osid.type.Type) - a repository record type

Returns the returned Repository list

Return type osid.repository.RepositoryList

Raise NullArgument - repository\_record\_type is null

Raise OperationFailed – unable to complete request

Raise PermissionDenied – authorization failure

RepositoryManager.**get\_repositories\_by\_provider**(*resource\_id*)

Gets a RepositoryList from the given provider "". In plenary mode, the returned list contains all known repositories or an error results. Otherwise, the returned list may contain only those repositories that are accessible through this session.

**Parameters resource id** (osid.id.Id) – a resource Id

Returns the returned Repository list

Return type osid.repository.RepositoryList

Raise NullArgument – resource\_id is null

Raise OperationFailed – unable to complete request

Raise PermissionDenied – authorization failure

#### RepositoryManager.**repositories**

Gets all Repositories. In plenary mode, the returned list contains all known repositories or an error results. Otherwise, the returned list may contain only those repositories that are accessible through this session.

Returns a list of Repositories

Return type osid.repository.RepositoryList

Raise OperationFailed – unable to complete request

Raise PermissionDenied – authorization failure

## **Repository Admin Methods**

RepositoryManager.**can\_create\_repositories**()

Tests if this user can create Repositories. A return of true does not guarantee successful authorization. A return of false indicates that it is known creating a Repository will result in a PermissionDenied. This is intended as a hint to an application that may not wish to offer create operations to unauthorized users.

Returns false if Repository creation is not authorized, true otherwise

Return type boolean

RepositoryManager.**can\_create\_repository\_with\_record\_types**(*repository\_record\_types*) Tests if this user can create a single Repository using the desired record types. While RepositoryManager.getRepositoryRecordTypes() can be used to examine which records are supported, this method tests which record(s) are required for creating a specific Repository. Providing an empty array tests if a Repository can be created with no records.

Parameters repository\_record\_types (osid.type.Type[]) - array of repository record types

Returns true if Repository creation using the specified Types is supported, false otherwise

Return type boolean

Raise NullArgument – repository\_record\_types is null

RepositoryManager.**get\_repository\_form\_for\_create**(*repository\_record\_types*) Gets the repository form for creating new repositories. A new form should be requested for each create transaction.

Parameters repository\_record\_types (osid.type.Type[]) - array of repository record types

Returns the repository form

Return type osid.repository.RepositoryForm

Raise NullArgument – repository\_record\_types is null

Raise OperationFailed – unable to complete request

Raise PermissionDenied – authorization failure

Raise Unsupported – unable to get form for requested record types

## RepositoryManager.**create\_repository**(*repository\_form*)

Creates a new Repository.

Parameters **repository\_form** (osid.repository.RepositoryForm) - the form for this Repository

Returns the new Repository

**Return type** osid.repository.Repository

Raise IllegalState – repository\_form already used in a create transaction

Raise InvalidArgument – one or more of the form elements is invalid

Raise NullArgument – repository\_form is null

Raise OperationFailed – unable to complete request

Raise PermissionDenied – authorization failure

Raise Unsupported – repository\_form did not originate from get\_repository\_form\_for\_create()

#### RepositoryManager.**can\_update\_repositories**()

Tests if this user can update Repositories. A return of true does not guarantee successful authorization. A return of false indicates that it is known updating a Repository will result in a PermissionDenied. This is intended as a hint to an application that may not wish to offer update operations to unauthorized users.

**Returns** false if Repository modification is not authorized, true otherwise

Return type boolean

RepositoryManager.**get\_repository\_form\_for\_update**(*repository\_id*)

Gets the repository form for updating an existing repository. A new repository form should be requested for each update transaction.

**Parameters repository id** (osid.id.Id) – the Id of the Repository

Returns the repository form

Return type osid.repository.RepositoryForm

Raise NotFound - repository\_id is not found

Raise NullArgument - repository\_id is null

Raise OperationFailed – unable to complete request

Raise PermissionDenied – authorization failure

RepositoryManager.**update\_repository**(*repository\_form*)

Updates an existing repository.

**Parameters repository form** (osid.repository.RepositoryForm) – the form containing the elements to be updated

Raise IllegalState – repository\_form already used in an update transaction

Raise InvalidArgument – the form contains an invalid value

**Raise** NullArgument – repository form is null

Raise OperationFailed – unable to complete request

Raise PermissionDenied – authorization failure

Raise Unsupported – repository\_form did not originate from get\_repository\_form\_for\_update()

#### RepositoryManager.**can\_delete\_repositories**()

Tests if this user can delete Repositories. A return of true does not guarantee successful authorization. A return of false indicates that it is known deleting a Repository will result in a PermissionDenied. This is intended as a hint to an application that may not wish to offer delete operations to unauthorized users.

**Returns** false if Repository deletion is not authorized, true otherwise

Return type boolean

RepositoryManager.**delete\_repository**(*repository\_id*)

Deletes a Repository.

Parameters repository\_id (osid.id.Id) - the Id of the Repository to remove

Raise NotFound - repository\_id not found

Raise NullArgument - repository\_id is null

Raise OperationFailed – unable to complete request

Raise PermissionDenied – authorization failure

## RepositoryManager.**can\_manage\_repository\_aliases**()

Tests if this user can manage Id aliases for repositories. A return of true does not guarantee successful authorization. A return of false indicates that it is known changing an alias will result in a PermissionDenied. This is intended as a hint to an application that may opt not to offer alias operations to an unauthorized user.

Returns false if Repository aliasing is not authorized, true otherwise

Return type boolean

RepositoryManager.**alias\_repository**(*repository\_id*, *alias\_id*)

Adds an Id to a Repository for the purpose of creating compatibility. The primary Id of the Repository is determined by the provider. The new  $Id$  is an alias to the primary  $Id$ . If the alias is a pointer to another repository, it is reassigned to the given repository Id.

## Parameters

- **repository\_id** (osid.id.Id) the Id of a Repository
- **alias\_id** (osid.id.Id) the alias Id

Raise AlreadyExists – alias\_id is in use as a primary Id

Raise NotFound – repository\_id not found

Raise NullArgument – repository\_id or alias\_id is null

Raise OperationFailed – unable to complete request

Raise PermissionDenied – authorization failure

# **Repository**

# **Repository**

```
class dlkit.services.repository.Repository
```
Bases: dlkit.osid.objects.OsidCatalog, dlkit.osid.sessions.OsidSession

## **get\_repository\_record**(*repository\_record\_type*)

Gets the record corresponding to the given Repository record Type. This method is used to retrieve an object implementing the requested record. The repository\_record\_type may be the Type returned in get\_record\_types() or any of its parents in a Type hierarchy where has\_record\_type(repository\_record\_type) is true .

```
Parameters repository_record_type (osid.type.Type) - a repository record type
```
Returns the repository record

Return type osid.repository.records.RepositoryRecord

Raise NullArgument - repository\_record\_type is null

Raise OperationFailed – unable to complete request

Raise Unsupported – has\_record\_type(repository\_record\_type) is false

# **Asset Lookup Methods**

Repository.**can\_lookup\_assets**()

Tests if this user can perform Asset lookups. A return of true does not guarantee successful authorization. A return of false indicates that it is known all methods in this session will result in a PermissionDenied. This is intended as a hint to an application that may opt not to offer lookup operations.

Returns false if lookup methods are not authorized, true otherwise

Return type boolean

## Repository.**use\_comparative\_asset\_view**()

The returns from the lookup methods may omit or translate elements based on this session, such as authorization, and not result in an error. This view is used when greater interoperability is desired at the expense of precision.

# Repository.**use\_plenary\_asset\_view**()

A complete view of the Asset returns is desired. Methods will return what is requested or result in an error. This view is used when greater precision is desired at the expense of interoperability.

```
Repository.use_federated_repository_view()
```
Federates the view for methods in this session. A federated view will include assets in repositories which are children of this repository in the repository hierarchy.

# Repository.**use\_isolated\_repository\_view**()

Isolates the view for methods in this session. An isolated view restricts lookups to this repository only.

Repository.**get\_asset**(*asset\_id*)

Gets the Asset specified by its Id. In plenary mode, the exact Id is found or a NotFound results. Otherwise, the returned Asset may have a different Id than requested, such as the case where a duplicate Id was assigned to an Asset and retained for compatibility.

Parameters asset id (osid.id.Id) – the Id of the Asset to retrieve

Returns the returned Asset

Return type osid.repository.Asset

Raise NotFound – no Asset found with the given Id

Raise NullArgument – asset\_id is null

Raise OperationFailed – unable to complete request

Raise PermissionDenied – authorization failure

## Repository.**get\_assets\_by\_ids**(*asset\_ids*)

Gets an AssetList corresponding to the given IdList. In plenary mode, the returned list contains all of the assets specified in the Id list, in the order of the list, including duplicates, or an error results if an Id in the supplied list is not found or inaccessible. Otherwise, inaccessible Assets may be omitted from the list and may present the elements in any order including returning a unique set.

Parameters asset ids (osid.id.IdList) – the list of Ids to retrieve

Returns the returned Asset list

Return type osid.repository.AssetList

Raise NotFound – an Id was not found

Raise NullArgument – asset\_ids is null

Raise OperationFailed – unable to complete request

Raise PermissionDenied – authorization failure

## Repository.**get\_assets\_by\_genus\_type**(*asset\_genus\_type*)

Gets an AssetList corresponding to the given asset genus Type which does not include assets of types derived from the specified Type. In plenary mode, the returned list contains all known assets or an error results. Otherwise, the returned list may contain only those assets that are accessible through this session.

Parameters **asset\_genus\_type** (osid.type.Type) – an asset genus type

Returns the returned Asset list

Return type osid.repository.AssetList

Raise NullArgument – asset\_genus\_type is null

Raise OperationFailed – unable to complete request

Raise PermissionDenied – authorization failure

Repository.**get\_assets\_by\_parent\_genus\_type**(*asset\_genus\_type*)

Gets an AssetList corresponding to the given asset genus Type and include any additional assets with genus types derived from the specified Type. In plenary mode, the returned list contains all known assets or an error results. Otherwise, the returned list may contain only those assets that are accessible through this session.

**Parameters asset\_genus\_type** (osid.type.Type) – an asset genus type Returns the returned Asset list Return type osid.repository.AssetList Raise NullArgument – asset\_genus\_type is null Raise OperationFailed – unable to complete request

Raise PermissionDenied – authorization failure

Repository.**get\_assets\_by\_record\_type**(*asset\_record\_type*)

Gets an AssetList containing the given asset record Type. In plenary mode, the returned list contains all known assets or an error results. Otherwise, the returned list may contain only those assets that are accessible through this session.

**Parameters asset\_record\_type** (osid.type.Type) – an asset record type

Returns the returned Asset list

Return type osid.repository.AssetList

Raise NullArgument – asset\_record\_type is null

Raise OperationFailed – unable to complete request

Raise PermissionDenied – authorization failure

### Repository.**get\_assets\_by\_provider**(*resource\_id*)

Gets an AssetList from the given provider. In plenary mode, the returned list contains all known assets or an error results. Otherwise, the returned list may contain only those assets that are accessible through this session.

Parameters resource id (osid.id.Id) – a resource Id

Returns the returned Asset list

Return type osid.repository.AssetList

Raise NullArgument – resource\_id is null

Raise OperationFailed – unable to complete request

Raise PermissionDenied – authorization failure

#### Repository.**assets**

Gets all Assets. In plenary mode, the returned list contains all known assets or an error results. Otherwise, the returned list may contain only those assets that are accessible through this session.

Returns a list of Assets

Return type osid.repository.AssetList

Raise OperationFailed – unable to complete request

Raise PermissionDenied – authorization failure

## **Asset Query Methods**

#### Repository.**can\_search\_assets**()

Tests if this user can perform Asset searches. A return of true does not guarantee successful authorization. A return of false indicates that it is known all methods in this session will result in a PermissionDenied. This is intended as a hint to an application that may opt not to offer search operations to unauthorized users.

Returns false if search methods are not authorized, true otherwise

Return type boolean

#### Repository.**use\_federated\_repository\_view**()

Federates the view for methods in this session. A federated view will include assets in repositories which are children of this repository in the repository hierarchy.

```
Repository.use_isolated_repository_view()
     Isolates the view for methods in this session. An isolated view restricts lookups to this repository
     only.
```

```
Repository.asset_query
```
Gets an asset query.

Returns the asset query

Return type osid.repository.AssetQuery

## Repository.**get\_assets\_by\_query**(*asset\_query*)

Gets a list of Assets matching the given asset query.

Parameters **asset\_query** (osid.repository.AssetQuery) – the asset query

Returns the returned AssetList

Return type osid.repository.AssetList

Raise NullArgument – asset\_query is null

Raise OperationFailed – unable to complete request

Raise PermissionDenied – authorization failure

Raise Unsupported – the asset\_query is not of this service

# **Asset Admin Methods**

Repository.**can\_create\_assets**()

Tests if this user can create Assets. A return of true does not guarantee successful authorization. A return of false indicates that it is known creating an Asset will result in a PermissionDenied. This is intended as a hint to an application that may opt not to offer create operations to an unauthorized user.

Returns false if Asset creation is not authorized, true otherwise

Return type boolean

Repository.**can\_create\_asset\_with\_record\_types**(*asset\_record\_types*)

Tests if this user can create a single Asset using the desired record types. While RepositoryManager.getAssetRecordTypes() can be used to examine which records are supported, this method tests which record(s) are required for creating a specific Asset. Providing an empty array tests if an Asset can be created with no records.

**Parameters asset\_record\_types** (osid.type.Type[]) – array of asset record types

Returns true if Asset creation using the specified record Types is supported, false otherwise

Return type boolean

Raise NullArgument – asset\_record\_types is null

Repository.**get\_asset\_form\_for\_create**(*asset\_record\_types*)

Gets the asset form for creating new assets. A new form should be requested for each create transaction.

**Parameters asset\_record\_types** (osid.type.Type[]) – array of asset record types

Returns the asset form

Return type osid.repository.AssetForm

Raise NullArgument – asset\_record\_types is null

Raise OperationFailed – unable to complete request

Raise PermissionDenied – authorization failure

Raise Unsupported – unable to get form for requested record types

#### Repository.**create\_asset**(*asset\_form*)

Creates a new Asset.

Parameters asset\_form (osid.repository.AssetForm) - the form for this Asset

Returns the new Asset

Return type osid.repository.Asset

Raise IllegalState – asset\_form already used in a create transaction

Raise InvalidArgument – one or more of the form elements is invalid

Raise NullArgument – asset\_form is null

Raise OperationFailed – unable to complete request

Raise PermissionDenied – authorization failure

Raise Unsupported – asset form did not originate from get\_asset\_form\_for\_create()

## Repository.**can\_update\_assets**()

Tests if this user can update Assets. A return of true does not guarantee successful authorization. A return of false indicates that it is known updating an Asset will result in a PermissionDenied. This is intended as a hint to an application that may opt not to offer update operations to an unauthorized user.

Returns false if Asset modification is not authorized, true otherwise

Return type boolean

#### Repository.**get\_asset\_form\_for\_update**(*asset\_id*)

Gets the asset form for updating an existing asset. A new asset form should be requested for each update transaction.

Parameters asset id (osid.id.Id) – the Id of the Asset

Returns the asset form

Return type osid.repository.AssetForm

Raise NotFound – asset id is not found

Raise NullArgument – asset\_id is null

Raise OperationFailed – unable to complete request

Raise PermissionDenied – authorization failure

#### Repository.**update\_asset**(*asset\_form*)

Updates an existing asset.

Parameters **asset\_form** (osid.repository.AssetForm) – the form containing the elements to be updated

Raise IllegalState – asset\_form already used in anupdate transaction

Raise InvalidArgument – the form contains an invalid value

Raise NullArgument – asset\_form is null

Raise OperationFailed – unable to complete request

Raise PermissionDenied – authorization failure

Raise Unsupported – asset form did not originate from get\_asset\_form\_for\_update()

#### Repository.**can\_delete\_assets**()

Tests if this user can delete Assets. A return of true does not guarantee successful authorization. A return of false indicates that it is known deleting an Asset will result in a PermissionDenied. This is intended as a hint to an application that may opt not to offer delete operations to an unauthorized user.

Returns false if Asset deletion is not authorized, true otherwise

Return type boolean

```
Repository.delete_asset(asset_id)
```
Deletes an Asset.

Parameters asset id (osid.id.Id) – the Id of the Asset to remove

Raise NotFound-asset id not found

Raise NullArgument – asset id is null

Raise OperationFailed – unable to complete request

Raise PermissionDenied – authorization failure

## Repository.**can\_manage\_asset\_aliases**()

Tests if this user can manage Id aliases for Assets. A return of true does not guarantee successful authorization. A return of false indicates that it is known changing an alias will result in a PermissionDenied. This is intended as a hint to an application that may opt not to offer alias operations to an unauthorized user.

Returns false if Asset aliasing is not authorized, true otherwise

Return type boolean

#### Repository.**alias\_asset**(*asset\_id*, *alias\_id*)

Adds an Id to an Asset for the purpose of creating compatibility. The primary Id of the Asset is determined by the provider. The new  $\text{Id}$  performs as an alias to the primary  $\text{Id}$ . If the alias is a pointer to another asset, it is reassigned to the given asset Id.

## Parameters

- **asset\_id** (osid.id.Id) the Id of an Asset
- **alias\_id** (osid.id.Id) the alias Id

Raise AlreadyExists – alias\_id is already assigned

Raise NotFound – asset\_id not found

Raise NullArgument – asset\_id or alias\_id is null

Raise OperationFailed – unable to complete request

Raise PermissionDenied – authorization failure

#### Repository.**can\_create\_asset\_content**()

Tests if this user can create content for Assets. A return of true does not guarantee successful authorization. A return of false indicates that it is known creating an AssetContent will result in a PermissionDenied. This is intended as a hint to an application that may opt not to offer create operations to an unauthorized user.

Returns false if Asset content creation is not authorized, true otherwise

#### Return type boolean

Repository.**can\_create\_asset\_content\_with\_record\_types**(*asset\_content\_record\_types*) Tests if this user can create an AssetContent using the desired record types. While RepositoryManager.getAssetContentRecordTypes() can be used to test which records are supported, this method tests which records are required for creating a specific AssetContent. Providing an empty array tests if an AssetContent can be created with no records.

```
Parameters asset_content_record_types (osid.type.Type[]) – array of
   asset content record types
```
Returns true if AssetContent creation using the specified Types is supported, false otherwise

Return type boolean

Raise NullArgument – asset\_content\_record\_types is null

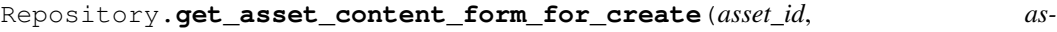

*set\_content\_record\_types*)

Gets an asset content form for creating new assets.

#### **Parameters**

- **asset\_id** (osid.id.Id) the Id of an Asset
- **asset\_content\_record\_types** (osid.type.Type[]) array of asset content record types

Returns the asset content form

Return type osid.repository.AssetContentForm

Raise NotFound – asset\_id is not found

Raise NullArgument – asset\_id or asset\_content\_record\_types is null

Raise OperationFailed – unable to complete request

Raise PermissionDenied – authorization failure

Raise Unsupported – unable to get form for requested record types

# Repository.**create\_asset\_content**(*asset\_content\_form*)

Creates new AssetContent for a given asset.

Parameters asset\_content\_form (osid.repository. AssetContentForm) – the form for this AssetContent

Returns the new AssetContent

Return type osid.repository.AssetContent

Raise IllegalState – asset\_content\_form already used in a create transaction

Raise InvalidArgument – one or more of the form elements is invalid

Raise NullArgument - asset\_content\_form is null

Raise OperationFailed – unable to complete request

Raise PermissionDenied – authorization failure

Raise Unsupported – asset\_content\_form did not originate from get\_asset\_content\_form\_for\_create()

#### Repository.**can\_update\_asset\_contents**()

Tests if this user can update AssetContent. A return of true does not guarantee successful authorization. A return of false indicates that it is known updating an AssetContent will result in a PermissionDenied. This is intended as a hint to an application that may opt not to offer update operations to an unauthorized user.

Returns false if AssetContent modification is not authorized, true otherwise

Return type boolean

```
Repository.get_asset_content_form_for_update(asset_content_id)
```
Gets the asset content form for updating an existing asset content. A new asset content form should be requested for each update transaction.

**Parameters asset content id** (osid.id.Id) – the Id of the AssetContent

Returns the asset content form

Return type osid.repository.AssetContentForm

Raise NotFound – asset\_content\_id is not found

Raise NullArgument – asset\_content\_id is null

Raise OperationFailed – unable to complete request

Repository.**update\_asset\_content**(*asset\_content\_form*)

Updates an existing asset content.

Parameters asset\_content\_form  $(osid.\text{report}$ AssetContentForm) – the form containing the elements to be updated

Raise IllegalState – asset\_content\_form already used in an update transaction

Raise InvalidArgument – the form contains an invalid value

Raise NullArgument – asset\_form is null

Raise OperationFailed – unable to complete request

Raise PermissionDenied – authorization failure

**Raise** Unsupported – asset content form did not originate from get\_asset\_content\_form\_for\_update()

#### Repository.**can\_delete\_asset\_contents**()

Tests if this user can delete AssetsContents. A return of true does not guarantee successful authorization. A return of false indicates that it is known deleting an AssetContent will result in a PermissionDenied. This is intended as a hint to an application that may opt not to offer delete operations to an unauthorized user.

Returns false if AssetContent deletion is not authorized, true otherwise

Return type boolean

# Repository.**delete\_asset\_content**(*asset\_content\_id*)

Deletes content from an Asset.

**Parameters asset content id** (osid.id.Id) – the Id of the AssetContent Raise NotFound – asset\_content\_id is not found Raise NullArgument – asset\_content\_id is null Raise OperationFailed – unable to complete request Raise PermissionDenied – authorization failure

# **Objects**

# **Asset**

class dlkit.repository.objects.**Asset**

Bases: dlkit.osid.objects.OsidObject, dlkit.osid.markers.Aggregateable, dlkit. osid.markers.Sourceable

An Asset represents some digital content.

Example assets might be a text document, an image, or a movie. The content data, and metadata related directly to the content format and quality, is accessed through AssetContent. Assets, like all OsidObjects, include a type a record to qualify the Asset and include additional data. The division between the Asset Type and AssetContent is to separate data describing the asset from data describing the format of the contents, allowing a consumer to select among multiple formats, sizes or levels of fidelity.

An example is a photograph of the Bay Bridge. The content may deliver a JPEG in multiple resolutions where the AssetContent may also desribe size or compression factor for each one. The content may also include an uncompressed TIFF version. The Asset Type may be "photograph" indicating that the photo itself is the asset managed in this repository.

Since an Asset may have multiple AssetContent structures, the decision of how many things to stuff inside a single asset comes down to if the content is actually a different format, or size, or quality, falling under the same creator, copyright, publisher and distribution rights as the original. This may, in some cases, provide a means to implement some accessibility, it doesn't handle the case where, to meet an accessibility requirement, one asset needs to be substituted for another. The Repository OSID manages this aspect outside the scope of the core Asset definition.

Assets map to AssetSubjects. AssetSubjects are OsidObjects that capture a subject matter. In the above example, an AssetSubject may be defined for the Bay Bridge and include data describing the bridge. The single subject can map to multiple assets depicting the bridge providing a single entry for a search and a single place to describe a bridge. Bridges, as physical items, may also be described using the Resource OSID in which case the use of the AssetSubject acts as a cover for the underlying Resource to assist repository-only consumers.

The Asset definition includes some basic copyright and related licensing information to assist in finding freeto-use content, or to convey the distribution restrictions that may be placed on the asset. Generally, if no data is available it is to be assumed that all rights are reserved.

A publisher is applicable if the content of this Asset has been published. Not all Assets in this Repository may have a published status and such a status may effect the applicability of copyright law. To trace the source of an Asset, both a provider and source are defined. The provider indicates where this repository acquired the asset and the source indicates the original provider or copyright owner. In the case of a published asset, the source is the publisher.

Assets also define methods to facilitate searches over time and space as it relates to the subject matter. This may at times be redundant with the AssetSubject. In the case of the Bay Bridge photograph, the temporal coverage may include 1936, when it opened, and/or indicate when the photo was taken to capture a current event of the bridge. The decision largeley depends on what desired effect is from a search. The spatial coverage may describe the gps coordinates of the bridge or describe the spatial area encompassed in the view. In either case, a "photograph" type may unambiguously defined methods to describe the exact time the photograph was taken and the location of the photographer.

The core Asset defines methods to perform general searches and construct bibliographic entries without knowledge of a particular Asset or AssetContent record Type.

#### **title**

Gets the proper title of this asset.

This may be the same as the display name or the display name may be used for a less formal label.

Returns the title of this asset

Return type osid.locale.DisplayText

#### **is\_copyright\_status\_known**()

Tests if the copyright status is known.

```
return true if the copyright status of this asset is known, false oth-
 erwise. If false, is_public_domain(), "can_distribute_verbatim(),
 can_distribute_alterations() and
```
#### can\_distribute\_compositions()'' may also be **false**.

rtype boolean

#### **is\_public\_domain**()

Tests if this asset is in the public domain.

An asset is in the public domain if copyright is not applicable, the copyright has expired, or the copyright owner has expressly relinquished the copyright.

```
Returns true if this asset is in the public domain, false otherwise. If true,
   can_distribute_verbatim(), can_distribute_alterations() and
   can_distribute_compositions() must also be true.
```
Return type boolean

Raise IllegalState – is\_copyright\_status\_known() is false

#### **copyright\_registration**

Gets the copyright registration information for this asset.

Returns the copyright registration. An empty string means the registration status isn't known.

Return type string

Raise IllegalState – is\_copyright\_status\_known() is false

#### **can\_distribute\_verbatim**()

Tests if there are any license restrictions on this asset that restrict the distribution, re-publication or public display of this asset, commercial or otherwise, without modification, alteration, or inclusion in other works.

This method is intended to offer consumers a means of filtering out search results that restrict distribution for any purpose. The scope of this method does not include licensing that describes warranty disclaimers or attribution requirements. This method is intended for informational purposes only and does not replace or override the terms specified in a license agreement which may specify exceptions or additional restrictions.

Returns true if the asset can be distributed verbatim, false otherwise.

Return type boolean

Raise IllegalState – is\_copyright\_status\_known() is false

#### **can\_distribute\_alterations**()

Tests if there are any license restrictions on this asset that restrict the distribution, re-publication or public display of any alterations or modifications to this asset, commercial or otherwise, for any purpose.

This method is intended to offer consumers a means of filtering out search results that restrict the distribution or public display of any modification or alteration of the content or its metadata of any kind, including editing, translation, resampling, resizing and cropping. The scope of this method does not include licensing that describes warranty disclaimers or attribution requirements. This method is intended for informational purposes only and does not replace or override the terms specified in a license agreement which may specify exceptions or additional restrictions.

Returns true if the asset can be modified, false otherwise. If true, can\_distribute\_verbatim() must also be true.

Return type boolean

Raise IllegalState – is\_copyright\_status\_known() is false

## **can\_distribute\_compositions**()

Tests if there are any license restrictions on this asset that restrict the distribution, re-publication or public display of this asset as an inclusion within other content or composition, commercial or otherwise, for any purpose, including restrictions upon the distribution or license of the resulting composition.

This method is intended to offer consumers a means of filtering out search results that restrict the use of this asset within compositions. The scope of this method does not include licensing that describes warranty disclaimers or attribution requirements. This method is intended for informational purposes only and does not replace or override the terms specified in a license agreement which may specify exceptions or additional restrictions.

Returns true if the asset can be part of a larger composition false otherwise. If true, can\_distribute\_verbatim() must also be true.

Return type boolean

Raise IllegalState – is\_copyright\_status\_known() is false

### **source\_id**

Gets the Resource Id of the source of this asset.

The source is the original owner of the copyright of this asset and may differ from the creator of this asset. The source for a published book written by Margaret Mitchell would be Macmillan. The source for an unpublished painting by Arthur Goodwin would be Arthur Goodwin.

An Asset is Sourceable and also contains a provider identity. The provider is the entity that makes this digital asset available in this repository but may or may not be the publisher of the contents depicted in the asset. For example, a map published by Ticknor and Fields in 1848 may have a provider of Library of Congress and a source of Ticknor and Fields. If copied from a repository at Middlebury College, the provider would be Middlebury College and a source of Ticknor and Fields.

Returns the source Id

Return type osid.id.Id

### **source**

Gets the Resource of the source of this asset.

The source is the original owner of the copyright of this asset and may differ from the creator of this asset. The source for a published book written by Margaret Mitchell would be Macmillan. The source for an unpublished painting by Arthur Goodwin would be Arthur Goodwin.

Returns the source

Return type osid.resource.Resource

#### **provider\_link\_ids**

Gets the resource Ids representing the source of this asset in order from the most recent provider to the originating source.

Returns the provider Ids

Return type osid.id.IdList

## **provider\_links**

Gets the Resources representing the source of this asset in order from the most recent provider to the originating source.

Returns the provider chain

Return type osid.resource.ResourceList

Raise OperationFailed – unable to complete request

## **created\_date**

Gets the created date of this asset, which is generally not related to when the object representing the asset was created.

The date returned may indicate that not much is known.

Returns the created date

Return type osid.calendaring.DateTime

#### **is\_published**()

Tests if this asset has been published.

Not all assets viewable in this repository may have been published. The source of a published asset indicates the publisher.

Returns true if this asset has been published, false if unpublished or its published status is not known

Return type boolean

## **published\_date**

Gets the published date of this asset.

Unpublished assets have no published date. A published asset has a date available, however the date returned may indicate that not much is known.

Returns the published date

Return type osid.calendaring.DateTime

**Raise** IllegalState – is published() is false

### **principal\_credit\_string**

Gets the credits of the principal people involved in the production of this asset as a display string.

Returns the principal credits

Return type osid.locale.DisplayText

### **asset\_content\_ids**

Gets the content Ids of this asset.

Returns the asset content Ids

Return type osid.id.IdList

## **asset\_contents**

Gets the content of this asset.

Returns the asset contents

Return type osid.repository.AssetContentList

Raise OperationFailed – unable to complete request

## **is\_composition**()

Tetss if this asset is a representation of a composition of assets.

Returns true if this asset is a composition, false otherwise

Return type boolean

## **composition\_id**

Gets the Composition Id corresponding to this asset.

Returns the composiiton Id

Return type osid.id.Id

Raise IllegalState – is\_composition() is false

### **composition**

Gets the Composition corresponding to this asset.

Returns the composiiton

Return type osid.repository.Composition

Raise IllegalState – is\_composition() is false

Raise OperationFailed – unable to complete request

## **get\_asset\_record**(*asset\_record\_type*)

Gets the asset record corresponding to the given Asset record Type.

This method is used to retrieve an object implementing the requested record. The asset\_record\_type may be the Type returned in get\_record\_types() or any of its parents in a Type hierarchy where has\_record\_type(asset\_record\_type) is true .

Parameters asset\_record\_type (osid.type.Type) - an asset record type

Returns the asset record

Return type osid.repository.records.AssetRecord

Raise NullArgument – asset\_record\_type is null

Raise OperationFailed – unable to complete request

Raise Unsupported – has\_record\_type(asset\_record\_type) is false

# **Asset Form**

class dlkit.repository.objects.**AssetForm**

Bases: dlkit.osid.objects.OsidObjectForm, dlkit.osid.objects. OsidAggregateableForm, dlkit.osid.objects.OsidSourceableForm

This is the form for creating and updating Assets.

Like all  $OsidForm$  objects, various data elements may be set here for use in the create and update methods in the AssetAdminSession. For each data element that may be set, metadata may be examined to provide display hints or data constraints.

## **title\_metadata**

Gets the metadata for an asset title.

Returns metadata for the title

Return type osid.Metadata

# **title**

Sets the title.

Parameters **title** (string) – the new title

Raise InvalidArgument – title is invalid

Raise NoAccess – Metadata.isReadOnly() is true

Raise NullArgument – title is null

#### **public\_domain\_metadata**

Gets the metadata for the public domain flag.

Returns metadata for the public domain

Return type osid.Metadata

#### **public\_domain**

Sets the public domain flag.

## Parameters public\_domain (boolean) – the public domain status

Raise NoAccess – Metadata.isReadOnly() is true

### **copyright\_metadata**

Gets the metadata for the copyright.

Returns metadata for the copyright

Return type osid.Metadata

#### **copyright\_registration\_metadata**

Gets the metadata for the copyright registration.

Returns metadata for the copyright registration

Return type osid.Metadata

#### **copyright\_registration**

Sets the copyright registration.

**Parameters registration** (string) – the new copyright registration

Raise InvalidArgument – copyright is invalid

Raise NoAccess – Metadata.isReadOnly() is true

Raise NullArgument – copyright is null

#### **distribute\_verbatim\_metadata**

Gets the metadata for the distribute verbatim rights flag.

Returns metadata for the distribution rights fields

Return type osid.Metadata

#### **distribute\_verbatim**

Sets the distribution rights.

Parameters distribute\_verbatim (boolean) - right to distribute verbatim copies

Raise InvalidArgument – distribute\_verbatim is invalid

Raise NoAccess – authorization failure

#### **distribute\_alterations\_metadata**

Gets the metadata for the distribute alterations rights flag.

Returns metadata for the distribution rights fields

Return type osid.Metadata

#### **distribute\_alterations**

Sets the distribute alterations flag.

This also sets distribute verbatim to  $true$ .

Parameters distribute\_mods (boolean) - right to distribute modifications

Raise InvalidArgument – distribute\_mods is invalid

Raise NoAccess – authorization failure

## **distribute\_compositions\_metadata**

Gets the metadata for the distribute compositions rights flag.

Returns metadata for the distribution rights fields

#### Return type osid.Metadata

## **distribute\_compositions**

Sets the distribution rights.

This sets distribute verbatim to true.

#### Parameters distribute\_comps (boolean) – right to distribute modifications

Raise InvalidArgument – distribute\_comps is invalid

Raise NoAccess – authorization failure

#### **source\_metadata**

Gets the metadata for the source.

Returns metadata for the source

Return type osid.Metadata

#### **source**

Sets the source.

Parameters **source\_id** (osid.id.Id) – the new publisher

Raise InvalidArgument – source\_id is invalid

Raise NoAccess – Metadata.isReadOnly() is true

Raise NullArgument – source\_id is null

#### **provider\_links\_metadata**

Gets the metadata for the provider chain.

Returns metadata for the provider chain

Return type osid.Metadata

#### **provider\_links**

Sets a provider chain in order from the most recent source to the originating source.

Parameters resource\_ids (osid.id.Id[]) – the new source

Raise InvalidArgument - resource ids is invalid

Raise NoAccess – Metadata.isReadOnly() is true

Raise NullArgument – resource ids is null

#### **created\_date\_metadata**

Gets the metadata for the asset creation date.

Returns metadata for the created date

Return type osid.Metadata

## **created\_date**

Sets the created date.

Parameters created\_date (osid.calendaring.DateTime) – the new created date

Raise InvalidArgument – created\_date is invalid

Raise NoAccess – Metadata.isReadOnly() is true

Raise NullArgument – created\_date is null

## **published\_metadata**

Gets the metadata for the published status.

Returns metadata for the published field

Return type osid.Metadata

# **published**

Sets the published status.

### Parameters **published** (boolean) – the published status

Raise NoAccess – Metadata.isReadOnly() is true

## **published\_date\_metadata**

Gets the metadata for the published date.

Returns metadata for the published date

Return type osid.Metadata

## **published\_date**

Sets the published date.

Parameters **published date** (osid.calendaring.DateTime) – the new published date

Raise InvalidArgument – published\_date is invalid

Raise NoAccess – Metadata.isReadOnly() is true

Raise NullArgument – published\_date is null

### **principal\_credit\_string\_metadata**

Gets the metadata for the principal credit string.

Returns metadata for the credit string

Return type osid.Metadata

#### **principal\_credit\_string**

Sets the principal credit string.

Parameters **credit\_string** (string) – the new credit string

Raise InvalidArgument – credit string is invalid

Raise NoAccess – Metadata.isReadOnly() is true

Raise NullArgument – credit string is null

#### **composition\_metadata**

Gets the metadata for linking this asset to a composition.

Returns metadata for the composition

Return type osid.Metadata

#### **composition**

Sets the composition.

Parameters composition\_id(osid.id.Id) - a composition

Raise InvalidArgument – composition\_id is invalid

Raise NoAccess – Metadata.isReadOnly() is true

Raise NullArgument – composition\_id is null

## **get\_asset\_form\_record**(*asset\_record\_type*)

Gets the AssetFormRecord corresponding to the given Asset record Type.

Parameters **asset\_record\_type** (osid.type.Type) – an asset record type

Returns the asset form record

Return type osid.repository.records.AssetFormRecord

Raise NullArgument – asset record type is null

Raise OperationFailed – unable to complete request

Raise Unsupported – has\_record\_type(asset\_record\_type) is false

## **Asset List**

```
class dlkit.repository.objects.AssetList
    Bases: dlkit.osid.objects.OsidList
```
Like all OsidLists, AssetList provides a means for accessing Asset elements sequentially either one at a time or many at a time.

Examples: while  $(al.\text{hasNext}()$  { Asset asset = al.getNextAsset $()$ ; }

or

```
while (alhasNext() { Asset[] assets = al.getNextAssets(al.available());
```
}

# **next\_asset**

Gets the next Asset in this list.

Returns the next Asset in this list. The has\_next() method should be used to test that a next Asset is available before calling this method.

Return type osid.repository.Asset

Raise IllegalState – no more elements available in this list

Raise OperationFailed – unable to complete request

## **get\_next\_assets**(*n*)

Gets the next set of Assets in this list which must be less than or equal to the return from available().

**Parameters n** (cardinal) – the number of Asset elements requested which must be less than or equal to available()

Returns an array of Asset elements.The length of the array is less than or equal to the number specified.

Return type osid.repository.Asset

Raise IllegalState – no more elements available in this list

Raise OperationFailed – unable to complete request

# **Asset Content**

```
class dlkit.repository.objects.AssetContent
```
Bases: dlkit.osid.objects.OsidObject, dlkit.osid.markers.Subjugateable

AssetContent represents a version of content represented by an Asset.

Although AssetContent is a separate OsidObject with its own Id to distuinguish it from other content inside an Asset, AssetContent can only be accessed through an Asset.

Once an Asset is selected, multiple contents should be negotiated using the size, fidelity, accessibility requirements or application evnironment.

#### **asset\_id**

Gets the Asset Id corresponding to this content.

Returns the asset Id

Return type osid.id.Id

### **asset**

Gets the Asset corresponding to this content.

Returns the asset

Return type osid.repository.Asset

## **accessibility\_types**

Gets the accessibility types associated with this content.

Returns list of content accessibility types

Return type osid.type.TypeList

## **has\_data\_length**()

Tests if a data length is available.

Returns true if a length is available for this content, false otherwise.

Return type boolean

#### **data\_length**

Gets the length of the data represented by this content in bytes.

Returns the length of the data stream

Return type cardinal

Raise IllegalState – has\_data\_length() is false

### **data**

Gets the asset content data.

Returns the length of the content data

Return type osid.transport.DataInputStream

Raise OperationFailed – unable to complete request

## **has\_url**()

Tests if a URL is associated with this content.

Returns true if a URL is available, false otherwise

Return type boolean

## **url**

Gets the URL associated with this content for web-based retrieval.

Returns the url for this data

Return type string

Raise IllegalState – has\_url() is false

**get\_asset\_content\_record**(*asset\_content\_content\_record\_type*)

Gets the asset content record corresponding to the given AssetContent record Type.

This method is used to retrieve an object implementing the requested record. The asset\_record\_type may be the Type returned in get record types () or any of its parents in a Type hierarchy where has\_record\_type(asset\_record\_type) is true .

Parameters **asset\_content\_content\_record\_type** (osid.type.Type)-the type of the record to retrieve

Returns the asset content record

Return type osid.repository.records.AssetContentRecord

Raise NullArgument – asset\_content\_record\_type is null

Raise OperationFailed – unable to complete request

Raise Unsupported – has\_record\_type(asset\_content\_record\_type) is false

# **Asset Content Form**

class dlkit.repository.objects.**AssetContentForm**

Bases: dlkit.osid.objects.OsidObjectForm, dlkit.osid.objects. OsidSubjugateableForm

This is the form for creating and updating content for AssetContent.

Like all OsidForm objects, various data elements may be set here for use in the create and update methods in the AssetAdminSession. For each data element that may be set, metadata may be examined to provide display hints or data constraints.

## **accessibility\_type\_metadata**

Gets the metadata for an accessibility type.

Returns metadata for the accessibility types

Return type osid.Metadata

**add\_accessibility\_type**(*accessibility\_type*) Adds an accessibility type.

Multiple types can be added.

Parameters **accessibility\_type** (osid.type.Type) – a new accessibility type

Raise InvalidArgument – accessibility\_type is invalid

Raise NoAccess – Metadata.isReadOnly() is true

Raise NullArgument - accessibility\_t\_ype is null

# **remove\_accessibility\_type**(*accessibility\_type*)

Removes an accessibility type.

Parameters **accessibility\_type** (osid.type.Type) – accessibility type to remove

Raise NoAccess – Metadata.isReadOnly() is true

Raise NotFound – acessibility type not found

Raise NullArgument – accessibility\_type is null

## **accessibility\_types**

## **data\_metadata**

Gets the metadata for the content data.

Returns metadata for the content data

Return type osid.Metadata

## **data**

Sets the content data.

Parameters data (osid.transport.DataInputStream) – the content data

Raise InvalidArgument – data is invalid

Raise NoAccess – Metadata.isReadOnly() is true

Raise NullArgument – data is null

### **url\_metadata**

Gets the metadata for the url.

Returns metadata for the url

Return type osid.Metadata

#### **url**

Sets the url.

Parameters **url** (string) – the new copyright

Raise InvalidArgument – url is invalid

Raise NoAccess – Metadata.isReadOnly() is true

Raise NullArgument – url is null

## **get\_asset\_content\_form\_record**(*asset\_content\_record\_type*)

Gets the AssetContentFormRecord corresponding to the given asset content record Type.

**Parameters asset\_content\_record\_type** (osid.type.Type) – an asset content record type

Returns the asset content form record

Return type osid.repository.records.AssetContentFormRecord

Raise NullArgument – asset\_content\_record\_type is null

Raise OperationFailed – unable to complete request

```
Raise Unsupported – has_record_type(asset_content_record_type) is
   false
```
# **Asset Content List**

class dlkit.repository.objects.**AssetContentList**

Bases: dlkit.osid.objects.OsidList

Like all OsidLists, AssetContentList provides a means for accessing AssetContent elements sequentially either one at a time or many at a time.

Examples: while (acl.hasNext()) { AssetContent content = acl.getNextAssetContent(); }

or

while  $(acl.hasNext()$  { AssetContent[] contents = acl.getNextAssetContents(acl.available());

}

## **next\_asset\_content**

Gets the next AssetContent in this list.

Returns the next AssetContent in this list. The has next () method should be used to test that a next AssetContent is available before calling this method.

Return type osid.repository.AssetContent

Raise IllegalState – no more elements available in this list

Raise OperationFailed – unable to complete request

#### **get\_next\_asset\_contents**(*n*)

Gets the next set of AssetContents in this list which must be less than or equal to the return from available().

**Parameters n** (cardinal) – the number of AssetContent elements requested which must be less than or equal to available()

Returns an array of AssetContent elements.The length of the array is less than or equal to the number specified.

Return type osid.repository.AssetContent

Raise IllegalState – no more elements available in this list

Raise OperationFailed – unable to complete request

## **Repository Form**

class dlkit.repository.objects.**RepositoryForm**

Bases: dlkit.osid.objects.OsidCatalogForm

This is the form for creating and updating repositories.

Like all  $OsidForm$  objects, various data elements may be set here for use in the create and update methods in the RepositoryAdminSession. For each data element that may be set, metadata may be examined to provide display hints or data constraints.

```
get_repository_form_record(repository_record_type)
```
Gets the RepositoryFormRecord corresponding to the given repository record Type.

**Parameters repository record type** (osid.type.Type) – a repository record type Returns the repository form record Return type osid.repository.records.RepositoryFormRecord Raise NullArgument - repository\_record\_type is null Raise OperationFailed – unable to complete request **Raise** Unsupported-has record type(repository record type) is false

## **Repository List**

class dlkit.repository.objects.**RepositoryList**

Bases: dlkit.osid.objects.OsidList

Like all OsidLists, RepositoryList provides a means for accessing Repository elements sequentially either one at a time or many at a time.

Examples: while (rl.hasNext()) { Repository repository = rl.getNextRepository(); }

#### or

while  $(rl.hasNext())$  { Repository $[]$  repositories = rl.getNextRepositories $(rl.available())$ ;

#### }

## **next\_repository**

Gets the next Repository in this list.

**Returns** the next Repository in this list. The has  $next()$  method should be used to test that a next Repository is available before calling this method.

Return type osid.repository.Repository

Raise IllegalState – no more elements available in this list

Raise OperationFailed – unable to complete request

#### **get\_next\_repositories**(*n*)

Gets the next set of Repository elements in this list which must be less than or equal to the return from available().

- Parameters **n** (cardinal) the number of Repository elements requested which must be less than or equal to available()
- Returns an array of Repository elements.The length of the array is less than or equal to the number specified.

Return type osid.repository.Repository

Raise IllegalState – no more elements available in this list

Raise OperationFailed – unable to complete request

# **Queries**

## **Asset Query**

```
class dlkit.repository.queries.AssetQuery
```

```
Bases: dlkit.osid.queries.OsidObjectQuery, dlkit.osid.queries.
OsidAggregateableQuery, dlkit.osid.queries.OsidSourceableQuery
```
This is the query for searching assets.

Each method specifies an AND term while multiple invocations of the same method produce a nested OR. The query record is identified by the Asset Type.

**match\_title**(*title*, *string\_match\_type*, *match*)

Adds a title for this query.

**Parameters** 

- **title** (string) title string to match
- **string\_match\_type** (osid.type.Type) the string match type
- **match** (boolean) true for a positive match, false for a negative match

Raise InvalidArgument – title not of string\_match\_type

Raise NullArgument – title or string match type is null

```
Raise Unsupported – supports_string_match_type(string_match_type) is
   false
```
## **match\_any\_title**(*match*)

Matches a title that has any value.

Parameters match (boolean) – true to match assets with any title, false to match assets with no title

## **title\_terms**

```
match_public_domain(public_domain)
```
Matches assets marked as public domain.

Parameters public\_domain (boolean) - public domain flag

#### **match\_any\_public\_domain**(*match*)

Matches assets with any public domain value.

Parameters match (boolean) – true to match assets with any public domain value, false to match assets with no public domain value

## **public\_domain\_terms**

**match\_copyright**(*copyright\_*, *string\_match\_type*, *match*) Adds a copyright for this query.

## **Parameters**

- **copyright** (string) copyright string to match
- **string\_match\_type** (osid.type.Type) the string match type
- **match** (boolean) true for a positive match, false for a negative match

Raise InvalidArgument – copyright not of string\_match\_type

Raise NullArgument – copyright or string\_match\_type is null

Raise Unsupported – supports\_string\_match\_type(string\_match\_type) is false

## **match\_any\_copyright**(*match*)

Matches assets with any copyright statement.

**Parameters match** (boolean) – true to match assets with any copyright value, false to match assets with no copyright value
#### <span id="page-252-0"></span>**copyright\_terms**

**match\_copyright\_registration**(*registration*, *string\_match\_type*, *match*)

Adds a copyright registration for this query.

#### Parameters

- **registration** (string) copyright registration string to match
- string\_match\_type (osid.type.Type) the string match type
- match (boolean) true for a positive match, false for a negative match

Raise InvalidArgument - registration not of string\_match\_type

Raise NullArgument – registration or string\_match\_type is null

**Raise** Unsupported – supports\_string\_match\_type(string\_match\_type) is false

#### **match\_any\_copyright\_registration**(*match*)

Matches assets with any copyright registration.

**Parameters match** (boolean) – true to match assets with any copyright registration value, false to match assets with no copyright registration value

#### **copyright\_registration\_terms**

#### **match\_distribute\_verbatim**(*distributable*)

Matches assets marked as distributable.

Parameters distributable (boolean) - distribute verbatim rights flag

#### **distribute\_verbatim\_terms**

#### **match\_distribute\_alterations**(*alterable*)

Matches assets that whose alterations can be distributed.

Parameters **alterable** (boolean) – distribute alterations rights flag

#### **distribute\_alterations\_terms**

#### **match\_distribute\_compositions**(*composable*)

Matches assets that can be distributed as part of other compositions.

**Parameters composable** (boolean) – distribute compositions rights flag

#### **distribute\_compositions\_terms**

**match\_source\_id**(*source\_id*, *match*)

Sets the source Id for this query.

**Parameters** 

- **source\_id** (osid.id.Id) the source Id
- match (boolean) true for a positive match, false for a negative match

Raise NullArgument – source\_id is null

#### **source\_id\_terms**

#### **supports\_source\_query**()

Tests if a ResourceQuery is available for the source.

**Returns** true if a resource query is available, false otherwise

Return type boolean

#### <span id="page-253-0"></span>**source\_query**

Gets the query for the source.

Multiple queries can be retrieved for a nested OR term.

Returns the source query

Return type osid.resource.ResourceQuery

Raise Unimplemented – supports\_source\_query() is false

#### **match\_any\_source**(*match*)

Matches assets with any source.

**Parameters match** (boolean) – true to match assets with any source, false to match assets with no sources

#### **source\_terms**

#### **match\_created\_date**(*start*, *end*, *match*)

Match assets that are created between the specified time period.

#### Parameters

- **start** (osid.calendaring.DateTime) start time of the query
- **end** (osid.calendaring.DateTime) end time of the query
- match (boolean) true for a positive match, false for a negative match

Raise InvalidArgument – end is les than start

```
Raise NullArgument – start or end is null
```
#### **match\_any\_created\_date**(*match*)

Matches assets with any creation time.

Parameters match (boolean) – true to match assets with any created time, false to match assets with no cerated time

#### **created\_date\_terms**

#### **match\_published**(*published*)

Marks assets that are marked as published.

Parameters **published** (boolean) – published flag

#### **published\_terms**

#### **match\_published\_date**(*start*, *end*, *match*)

Match assets that are published between the specified time period.

#### **Parameters**

- **start** (osid.calendaring.DateTime) start time of the query
- **end** (osid.calendaring.DateTime) end time of the query
- **match** (boolean) true for a positive match, false for a negative match

Raise InvalidArgument – end is les than start

Raise NullArgument – start or end is null

#### **match\_any\_published\_date**(*match*)

Matches assets with any published time.

**Parameters match** (boolean) – true to match assets with any published time, false to match assets with no published time

#### <span id="page-254-0"></span>**published\_date\_terms**

```
match_principal_credit_string(credit, string_match_type, match)
```
Adds a principal credit string for this query.

#### Parameters

- **credit** (string) credit string to match
- **string\_match\_type** (osid.type.Type) the string match type
- **match** (boolean) true for a positive match, false for a negative match

Raise InvalidArgument – credit not of string\_match\_type

Raise NullArgument – credit or string\_match\_type is null

Raise Unsupported – supports\_string\_match\_type(string\_match\_type) is false

#### **match\_any\_principal\_credit\_string**(*match*)

Matches a principal credit string that has any value.

Parameters match (boolean) – true to match assets with any principal credit string, false to match assets with no principal credit string

#### **principal\_credit\_string\_terms**

#### **match\_temporal\_coverage**(*start*, *end*, *match*)

Match assets that whose coverage falls between the specified time period inclusive.

#### Parameters

- **start** (osid.calendaring.DateTime) start time of the query
- **end** (osid.calendaring.DateTime) end time of the query
- **match** (boolean) true for a positive match, false for a negative match

Raise InvalidArgument – end is less than start

Raise NullArgument – start or end is null

#### **match\_any\_temporal\_coverage**(*match*)

Matches assets with any temporal coverage.

Parameters match (boolean) – true to match assets with any temporal coverage, false to match assets with no temporal coverage

#### **temporal\_coverage\_terms**

**match\_location\_id**(*location\_id*, *match*)

Sets the location  $Id$  for this query of spatial coverage.

#### Parameters

- **location\_id** (osid.id.Id) the location Id
- **match** (boolean) true for a positive match, false for a negative match

Raise NullArgument – location\_id is null

#### **location\_id\_terms**

#### <span id="page-255-0"></span>**supports\_location\_query**()

Tests if a LocationQuery is available for the provider.

Returns true if a location query is available, false otherwise

Return type boolean

#### **location\_query**

Gets the query for a location.

Multiple queries can be retrieved for a nested OR term.

Returns the location query

Return type osid.mapping.LocationQuery

Raise Unimplemented – supports\_location\_query() is false

#### **match\_any\_location**(*match*)

Matches assets with any provider.

**Parameters match** (boolean) – true to match assets with any location, false to match assets with no locations

#### **location\_terms**

#### **match\_spatial\_coverage**(*spatial\_unit*, *match*)

Matches assets that are contained within the given spatial unit.

#### Parameters

- **spatial\_unit** (osid.mapping.SpatialUnit) the spatial unit
- match (boolean) true for a positive match, false for a negative match

Raise NullArgument – spatial\_unit is null

Raise Unsupported – spatial\_unit is not suppoted

#### **spatial\_coverage\_terms**

**match\_spatial\_coverage\_overlap**(*spatial\_unit*, *match*)

Matches assets that overlap or touch the given spatial unit.

#### Parameters

- **spatial\_unit** (osid.mapping.SpatialUnit) the spatial unit
- match (boolean) true for a positive match, false for a negative match

Raise NullArgument – spatial\_unit is null

Raise Unsupported – spatial\_unit is not suppoted

#### **match\_any\_spatial\_coverage**(*match*)

Matches assets with no spatial coverage.

Parameters match (boolean) – true to match assets with any spatial coverage, false to match assets with no spatial coverage

#### **spatial\_coverage\_overlap\_terms**

**match\_asset\_content\_id**(*asset\_content\_id*, *match*)

Sets the asset content Id for this query.

#### **Parameters**

• **asset\_content\_id** (osid.id.Id) – the asset content Id

• **match** (boolean) – true for a positive match, false for a negative match

Raise NullArgument – asset\_content\_id is null

#### <span id="page-256-0"></span>**asset\_content\_id\_terms**

#### **supports\_asset\_content\_query**()

Tests if an AssetContentQuery is available.

Returns true if an asset content query is available, false otherwise

Return type boolean

#### **asset\_content\_query**

Gets the query for the asset content.

Multiple queries can be retrieved for a nested OR term.

Returns the asset contents query

Return type osid.repository.AssetContentQuery

**Raise** Unimplemented – supports asset content query() is false

#### **match\_any\_asset\_content**(*match*)

Matches assets with any content.

Parameters match (boolean) – true to match assets with any content, false to match assets with no content

#### **asset\_content\_terms**

**match\_composition\_id**(*composition\_id*, *match*)

Sets the composition Id for this query to match assets that are a part of the composition.

#### Parameters

- **composition\_id** (osid.id.Id) the composition Id
- **match** (boolean) true for a positive match, false for a negative match

Raise NullArgument – composition\_id is null

#### **composition\_id\_terms**

#### **supports\_composition\_query**()

Tests if a CompositionQuery is available.

Returns true if a composition query is available, false otherwise

Return type boolean

#### **composition\_query**

Gets the query for a composition.

Multiple queries can be retrieved for a nested OR term.

Returns the composition query

Return type osid.repository.CompositionQuery

Raise Unimplemented – supports\_composition\_query() is false

#### **match\_any\_composition**(*match*)

Matches assets with any composition mappings.

**Parameters match** (boolean) – true to match assets with any composition, false to match assets with no composition mappings

<span id="page-257-0"></span>**composition\_terms**

**match\_repository\_id**(*repository\_id*, *match*)

Sets the repository  $Id$  for this query.

#### Parameters

- **repository\_id** (osid.id.Id) the repository Id
- **match** (boolean) true for a positive match, false for a negative match

Raise NullArgument – repository\_id is null

#### **repository\_id\_terms**

```
supports_repository_query()
```
Tests if a RepositoryQuery is available.

Returns true if a repository query is available, false otherwise

Return type boolean

#### **repository\_query**

Gets the query for a repository.

Multiple queries can be retrieved for a nested OR term.

Returns the repository query

Return type osid.repository.RepositoryQuery

Raise Unimplemented – supports\_repository\_query() is false

#### **repository\_terms**

#### **get\_asset\_query\_record**(*asset\_record\_type*)

Gets the asset query record corresponding to the given Asset record Type.

Multiuple retrievals produce a nested OR term.

**Parameters asset\_record\_type** (osid.type.Type) – an asset record type

Returns the asset query record

Return type osid.repository.records.AssetOueryRecord

Raise NullArgument – asset\_record\_type is null

Raise OperationFailed – unable to complete request

Raise Unsupported – has\_record\_type(asset\_record\_type) is false

#### **Asset Content Query**

class dlkit.repository.queries.**AssetContentQuery**

Bases: dlkit.osid.queries.OsidObjectQuery, dlkit.osid.queries. OsidSubjugateableQuery

This is the query for searching asset contents.

Each method forms an AND term while multiple invocations of the same method produce a nested OR.

**match\_accessibility\_type**(*accessibility\_type*, *match*) Sets the accessibility types for this query.

Supplying multiple types behaves like a boolean OR among the elements.

#### <span id="page-258-0"></span>Parameters

- **accessibility\_type** (osid.type.Type) an accessibilityType
- match (boolean) true for a positive match, false for a negative match

Raise NullArgument – accessibility\_type is null

#### **match\_any\_accessibility\_type**(*match*)

Matches asset content that has any accessibility type.

**Parameters match** (boolean) – true to match content with any accessibility type, false to match content with no accessibility type

#### **accessibility\_type\_terms**

**match\_data\_length**(*low*, *high*, *match*)

Matches content whose length of the data in bytes are inclusive of the given range.

#### Parameters

- **low** (cardinal) low range
- **high** (cardinal) high range
- match (boolean) true for a positive match, false for a negative match

Raise InvalidArgument - low is greater than high

#### **match\_any\_data\_length**(*match*)

Matches content that has any data length.

Parameters match (boolean) – true to match content with any data length, false to match content with no data length

#### **data\_length\_terms**

**match\_data**(*data*, *match*, *partial*) Matches data in this content.

#### **Parameters**

- **data** (byte[]) list of matching strings
- **match** (boolean) true for a positive match, false for a negative match
- **partial** (boolean) true for a partial match, false for a complete match

Raise NullArgument – data is null

#### **match\_any\_data**(*match*)

Matches content that has any data.

**Parameters match** (boolean) – true to match content with any data, false to match content with no data

#### **data\_terms**

**match\_url**(*url*, *string\_match\_type*, *match*)

Sets the url for this query.

Supplying multiple strings behaves like a boolean OR among the elements each which must correspond to the stringMatchType.

#### Parameters

• **url** (string) – url string to match

- <span id="page-259-0"></span>• **string\_match\_type** (osid.type.Type) – the string match type
- **match** (boolean) true for a positive match, false for a negative match

Raise InvalidArgument – url not of string\_match\_type

Raise NullArgument - url or string\_match\_type is null

Raise Unsupported – supports string match type(url) is false

#### **match\_any\_url**(*match*)

Matches content that has any url.

**Parameters match** (boolean) – true to match content with any url, false to match content with no url

#### **url\_terms**

**get\_asset\_content\_query\_record**(*asset\_content\_record\_type*)

Gets the asset content query record corresponding to the given AssetContent record Type.

Multiple record retrievals produce a nested OR term.

Parameters asset\_content\_record\_type (osid.type.Type) - an asset content record type

Returns the asset content query record

Return type osid.repository.records.AssetContentQueryRecord

Raise NullArgument – asset\_content\_record\_type is null

Raise OperationFailed – unable to complete request

```
Raise Unsupported – has_record_type(asset_content_record_type) is
false
```
#### **Repository Query**

```
class dlkit.repository.queries.RepositoryQuery
```
Bases: dlkit.osid.queries.OsidCatalogQuery

This is the query for searching repositories.

Each method specifies an AND term while multiple invocations of the same method produce a nested OR.

**match\_asset\_id**(*asset\_id*, *match*) Sets the asset Id for this query.

Parameters

- **asset\_id** (osid.id.Id) an asset Id
- **match** (boolean) true for a positive match, false for a negative match

Raise NullArgument – asset\_id is null

#### **asset\_id\_terms**

```
supports_asset_query()
```
Tests if an AssetQuery is available.

Returns true if an asset query is available, false otherwise

Return type boolean

#### <span id="page-260-0"></span>**asset\_query**

Gets the query for an asset.

Multiple retrievals produce a nested OR term.

Returns the asset query

Return type osid.repository.AssetQuery

Raise Unimplemented – supports\_asset\_query() is false

#### **match\_any\_asset**(*match*)

Matches repositories that has any asset mapping.

Parameters match (boolean) – true to match repositories with any asset, false to match repositories with no asset

#### **asset\_terms**

**match\_composition\_id**(*composition\_id*, *match*)

Sets the composition Id for this query.

#### Parameters

- **composition\_id** (osid.id.Id) a composition Id
- match (boolean) true for a positive match, false for a negative match

Raise NullArgument – composition\_id is null

#### **composition\_id\_terms**

**supports\_composition\_query**()

Tests if a CompositionQuery is available.

Returns true if a composition query is available, false otherwise

Return type boolean

#### **composition\_query**

Gets the query for a composition.

Multiple retrievals produce a nested OR term.

Returns the composition query

Return type osid.repository.CompositionQuery

Raise Unimplemented – supports\_composition\_query() is false

#### **match\_any\_composition**(*match*)

Matches repositories that has any composition mapping.

**Parameters match** (boolean) – true to match repositories with any composition, false to match repositories with no composition

#### **composition\_terms**

#### **match\_ancestor\_repository\_id**(*repository\_id*, *match*)

Sets the repository  $Id$  for this query to match repositories that have the specified repository as an ancestor.

Parameters

- **repository\_id** (osid.id.Id) a repository Id
- match (boolean) true for a positive match, false for a negative match

Raise NullArgument – repository\_id is null

#### <span id="page-261-0"></span>**ancestor\_repository\_id\_terms**

#### **supports\_ancestor\_repository\_query**()

Tests if a RepositoryQuery is available.

Returns true if a repository query is available, false otherwise

Return type boolean

#### **ancestor\_repository\_query**

Gets the query for a repository.

Multiple retrievals produce a nested OR term.

Returns the repository query

Return type osid.repository.RepositoryQuery

Raise Unimplemented – supports\_ancestor\_repository\_query() is false

#### **match\_any\_ancestor\_repository**(*match*)

#### Matches repositories with any ancestor.

Parameters match (boolean) – true to match repositories with any ancestor, false to match root repositories

#### **ancestor\_repository\_terms**

#### **match\_descendant\_repository\_id**(*repository\_id*, *match*)

Sets the repository Id for this query to match repositories that have the specified repository as a descendant.

#### **Parameters**

- **repository\_id** (osid.id.Id) a repository Id
- **match** (boolean) true for a positive match, false for a negative match

Raise NullArgument - repository\_id is null

#### **descendant\_repository\_id\_terms**

#### **supports\_descendant\_repository\_query**()

Tests if a RepositoryQuery is available.

Returns true if a repository query is available, false otherwise

Return type boolean

#### **descendant\_repository\_query**

Gets the query for a repository.

Multiple retrievals produce a nested OR term.

Returns the repository query

Return type osid.repository.RepositoryQuery

Raise Unimplemented – supports\_descendant\_repository\_query() is false

#### **match\_any\_descendant\_repository**(*match*)

Matches repositories with any descendant.

**Parameters match** (boolean) – true to match repositories with any descendant, false to match leaf repositories

#### **descendant\_repository\_terms**

```
get_repository_query_record(repository_record_type)
 Gets the repository query record corresponding to the given Repository record Type.
```
Multiple record retrievals produce a nested OR term.

Parameters repository\_record\_type (osid.type.Type) - a repository record type

Returns the repository query record

Return type osid.repository.records.RepositoryQueryRecord

Raise NullArgument - repository\_record\_type is null

Raise OperationFailed – unable to complete request

Raise Unsupported – has\_record\_type(repository\_record\_type) is false

#### <span id="page-262-0"></span>**Records**

#### **Asset Record**

```
class dlkit.repository.records.AssetRecord
 Bases: dlkit.osid.records.OsidRecord
```
A record for an Asset.

The methods specified by the record type are available through the underlying object.

#### **Asset Query Record**

```
class dlkit.repository.records.AssetQueryRecord
 Bases: dlkit.osid.records.OsidRecord
```
A record for an AssetOuery.

The methods specified by the record type are available through the underlying object.

#### **Asset Form Record**

```
class dlkit.repository.records.AssetFormRecord
 Bases: dlkit.osid.records.OsidRecord
```
A record for an AssetForm.

The methods specified by the record type are available through the underlying object.

#### **Asset Content Record**

```
class dlkit.repository.records.AssetContentRecord
 Bases: dlkit.osid.records.OsidRecord
```
A record for an AssetContent.

The methods specified by the record type are available through the underlying object.

#### <span id="page-263-0"></span>**Asset Content Query Record**

class dlkit.repository.records.**AssetContentQueryRecord** Bases: dlkit.osid.records.OsidRecord

A record for an AssetContentQuery.

The methods specified by the record type are available through the underlying object.

#### **Asset Content Form Record**

```
class dlkit.repository.records.AssetContentFormRecord
 Bases: dlkit.osid.records.OsidRecord
```
A record for an AssetForm.

The methods specified by the record type are available through the underlying object.

#### **Repository Record**

```
class dlkit.repository.records.RepositoryRecord
 Bases: dlkit.osid.records.OsidRecord
```
A record for a Repository.

The methods specified by the record type are available through the underlying object.

#### **Repository Query Record**

class dlkit.repository.records.**RepositoryQueryRecord** Bases: dlkit.osid.records.OsidRecord

A record for a RepositoryQuery.

The methods specified by the record type are available through the underlying object.

#### **Repository Form Record**

class dlkit.repository.records.**RepositoryFormRecord** Bases: dlkit.osid.records.OsidRecord

A record for a RepositoryForm.

The methods specified by the record type are available through the underlying object.

# CHAPTER 2

Indices and tables

- genindex
- modindex
- search

## Python Module Index

### d

dlkit.assessment.objects, [73](#page-76-0) dlkit.assessment.queries, [96](#page-99-0) dlkit.assessment.records, [118](#page-121-0) dlkit.assessment.rules, [122](#page-125-0) dlkit.commenting.objects, [146](#page-149-0) dlkit.commenting.queries, [150](#page-153-0) dlkit.commenting.records, [155](#page-158-0) dlkit.learning.objects, [194](#page-197-0) dlkit.learning.queries, [203](#page-206-0) dlkit.learning.records, [215](#page-218-0) dlkit.repository.objects, [234](#page-237-0) dlkit.repository.queries, [247](#page-250-0) dlkit.repository.records, [259](#page-262-0) dlkit.services.assessment, [9](#page-12-0) dlkit.services.commenting, [123](#page-126-0) dlkit.services.learning, [157](#page-160-0) dlkit.services.repository, [216](#page-219-0)

### Index

### A

accessibility\_type\_metadata (dlkit.repository.objects.AssetContentForm attribute), [244](#page-247-0) accessibility\_type\_terms (dlkit.repository.queries.AssetContentQueryd\_bank() (dlkit.services.assessment.AssessmentManager attribute), [255](#page-258-0) accessibility\_types (dlkit.repository.objects.AssetContent attribute), [243](#page-246-0) accessibility\_types (dlkit.repository.objects.AssetContentFormdd\_child\_objective() (dlkit.services.learning.ObjectiveBank attribute), [245](#page-248-0) activities (dlkit.services.learning.ObjectiveBank attribute), [191](#page-194-0) Activity (class in dlkit.learning.objects), [198](#page-201-0) activity\_id\_terms (dlkit.learning.queries.ObjectiveBankQuergdd\_item() (dlkit.services.assessment.Bank method), [56](#page-59-0) attribute), [213](#page-216-0) activity\_id\_terms (dlkit.learning.queries.ObjectiveQuery attribute), [205](#page-208-0) activity\_query (dlkit.learning.queries.ObjectiveBankQuery attribute), [213](#page-216-0) activity\_query (dlkit.learning.queries.ObjectiveQuery attribute), [205](#page-208-0) activity\_record\_types (dlkit.services.learning.LearningManager attribute), [160](#page-163-0) activity\_search\_record\_types (dlkit.services.learning.LearningManager attribute), [160](#page-163-0) activity\_terms (dlkit.learning.queries.ObjectiveBankQuery attribute), [213](#page-216-0) activity\_terms (dlkit.learning.queries.ObjectiveQuery attribute), [205](#page-208-0) ActivityForm (class in dlkit.learning.objects), [200](#page-203-0) ActivityFormRecord (class in dlkit.learning.records), [216](#page-219-1) ActivityList (class in dlkit.learning.objects), [201](#page-204-0) ActivityQuery (class in dlkit.learning.queries), [209](#page-212-0) ActivityQueryRecord (class in dlkit.learning.records), [215](#page-218-1) ActivityRecord (class in dlkit.learning.records), [215](#page-218-1) actual\_start\_time (dlkit.assessment.objects.AssessmentTaken attribute), [88](#page-91-0) actual\_start\_time\_terms (dlkit.assessment.queries.AssessmentTakenQuery attribute), [111](#page-114-0) add\_accessibility\_type() (dlkit.repository.objects.AssetContentForm method), [244](#page-247-0) method), [24](#page-27-0) add\_child\_book() (dlkit.services.commenting.CommentingManager method), [135](#page-138-0) method), [182](#page-185-0) add\_child\_objective\_bank() (dlkit.services.learning.LearningManager method), [171](#page-174-0) add\_root\_bank() (dlkit.services.assessment.AssessmentManager method), [24](#page-27-0) add\_root\_book() (dlkit.services.commenting.CommentingManager method), [135](#page-138-0) add\_root\_objective() (dlkit.services.learning.ObjectiveBank method), [182](#page-185-0) add\_root\_objective\_bank() (dlkit.services.learning.LearningManager method), [171](#page-174-0) alias\_activity() (dlkit.services.learning.ObjectiveBank method), [194](#page-197-1) alias\_assessment() (dlkit.services.assessment.Bank method), [55](#page-58-0) alias\_assessment\_offered() (dlkit.services.assessment.Bank method), [63](#page-66-0) alias\_assessment\_taken() (dlkit.services.assessment.Bank method), [73](#page-76-1) alias\_asset() (dlkit.services.repository.Repository method), [231](#page-234-0) alias\_bank() (dlkit.services.assessment.AssessmentManager method), [19](#page-22-0) alias\_book() (dlkit.services.commenting.CommentingManager method), [129](#page-132-0) (dlkit.services.commenting.Book method), [146](#page-149-1)

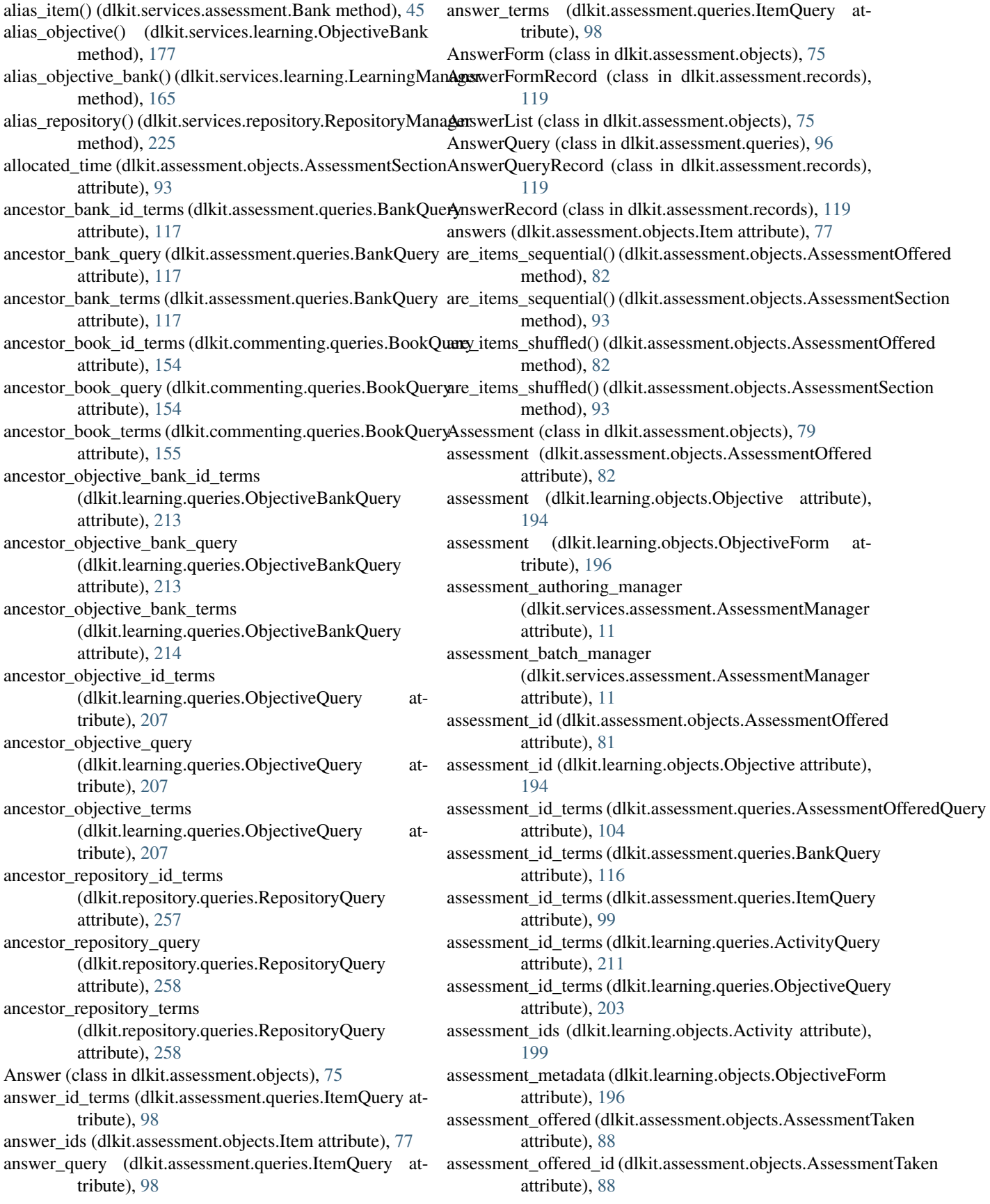

assessment offered id terms (dlkit.assessment.queries.AssessmentQuery attribute), [102](#page-105-0) assessment offered id terms (dlkit.assessment.queries.AssessmentTakenQuery attribute), [109](#page-112-0) assessment offered id terms (dlkit.assessment.queries.BankQuery attribute), [116](#page-119-0) assessment\_offered\_query (dlkit.assessment.queries.AssessmentQuery attribute), [102](#page-105-0) assessment\_offered\_query (dlkit.assessment.queries.AssessmentTakenQuery assessment\_taken\_query (dlkit.assessment.queries.AssessmentOfferedQuery attribute), [109](#page-112-0) assessment\_offered\_query (dlkit.assessment.queries.BankQuery attribute), [116](#page-119-0) assessment\_offered\_query (dlkit.services.assessment.Bank attribute), [60](#page-63-0) assessment\_offered\_record\_types (dlkit.services.assessment.AssessmentManager attribute), [14](#page-17-0) assessment\_offered\_search\_record\_types (dlkit.services.assessment.AssessmentManager attribute), [14](#page-17-0) assessment\_offered\_terms (dlkit.assessment.queries.AssessmentQuery attribute), [102](#page-105-0) assessment\_offered\_terms (dlkit.assessment.queries.AssessmentTakenQuery assessment\_terms (dlkit.assessment.queries.BankQuery attribute), [110](#page-113-0) assessment\_offered\_terms (dlkit.assessment.queries.BankQuery attribute), [117](#page-120-0) assessment\_query (dlkit.assessment.queries.AssessmentOfferedQuery attribute), [211](#page-214-0) attribute), [104](#page-107-0) assessment\_query (dlkit.assessment.queries.BankQuery attribute), [116](#page-119-0) assessment\_query (dlkit.assessment.queries.ItemQuery attribute), [99](#page-102-0) assessment\_query (dlkit.learning.queries.ActivityQuery attribute), [211](#page-214-0) assessment\_query (dlkit.learning.queries.ObjectiveQuery attribute), [203](#page-206-1) assessment\_query (dlkit.services.assessment.Bank attribute), [52](#page-55-0) assessment\_record\_types (dlkit.services.assessment.AssessmentManager attribute), [14](#page-17-0) assessment\_search\_record\_types (dlkit.services.assessment.AssessmentManager AssessmentOfferedQuery (class in attribute), [14](#page-17-0) assessment\_section\_record\_types (dlkit.services.assessment.AssessmentManager attribute), [14](#page-17-0) assessment\_taken (dlkit.assessment.objects.AssessmentSection attribute), [92](#page-95-0) assessment\_taken\_id (dlkit.assessment.objects.AssessmentSection attribute), [92](#page-95-0) assessment taken id terms (dlkit.assessment.queries.AssessmentOfferedQuery attribute), [108](#page-111-0) assessment\_taken\_id\_terms (dlkit.assessment.queries.AssessmentQuery attribute), [102](#page-105-0) attribute), [108](#page-111-0) assessment\_taken\_query (dlkit.assessment.queries.AssessmentQuery attribute), [102](#page-105-0) assessment\_taken\_query (dlkit.services.assessment.Bank attribute), [70](#page-73-0) assessment\_taken\_record\_types (dlkit.services.assessment.AssessmentManager attribute), [14](#page-17-0) assessment\_taken\_search\_record\_types (dlkit.services.assessment.AssessmentManager attribute), [14](#page-17-0) assessment\_taken\_terms (dlkit.assessment.queries.AssessmentOfferedQuery attribute), [108](#page-111-0) assessment\_taken\_terms (dlkit.assessment.queries.AssessmentQuery attribute), [103](#page-106-0) assessment\_terms (dlkit.assessment.queries.AssessmentOfferedQuery attribute), [104](#page-107-0) attribute), [116](#page-119-0) assessment\_terms (dlkit.assessment.queries.ItemQuery attribute), [99](#page-102-0) assessment\_terms (dlkit.learning.queries.ActivityQuery assessment\_terms (dlkit.learning.queries.ObjectiveQuery attribute), [203](#page-206-1) AssessmentForm (class in dlkit.assessment.objects), [80](#page-83-0) AssessmentFormRecord (class in dlkit.assessment.records), [120](#page-123-0) AssessmentList (class in dlkit.assessment.objects), [81](#page-84-0) AssessmentManager (class in dlkit.services.assessment), [11](#page-14-0) AssessmentOffered (class in dlkit.assessment.objects), [81](#page-84-0) AssessmentOfferedForm (class in dlkit.assessment.objects), [84](#page-87-0) AssessmentOfferedFormRecord (class in dlkit.assessment.records), [121](#page-124-0) AssessmentOfferedList (class in dlkit.assessment.objects), [87](#page-90-0) dlkit.assessment.queries), [104](#page-107-0)

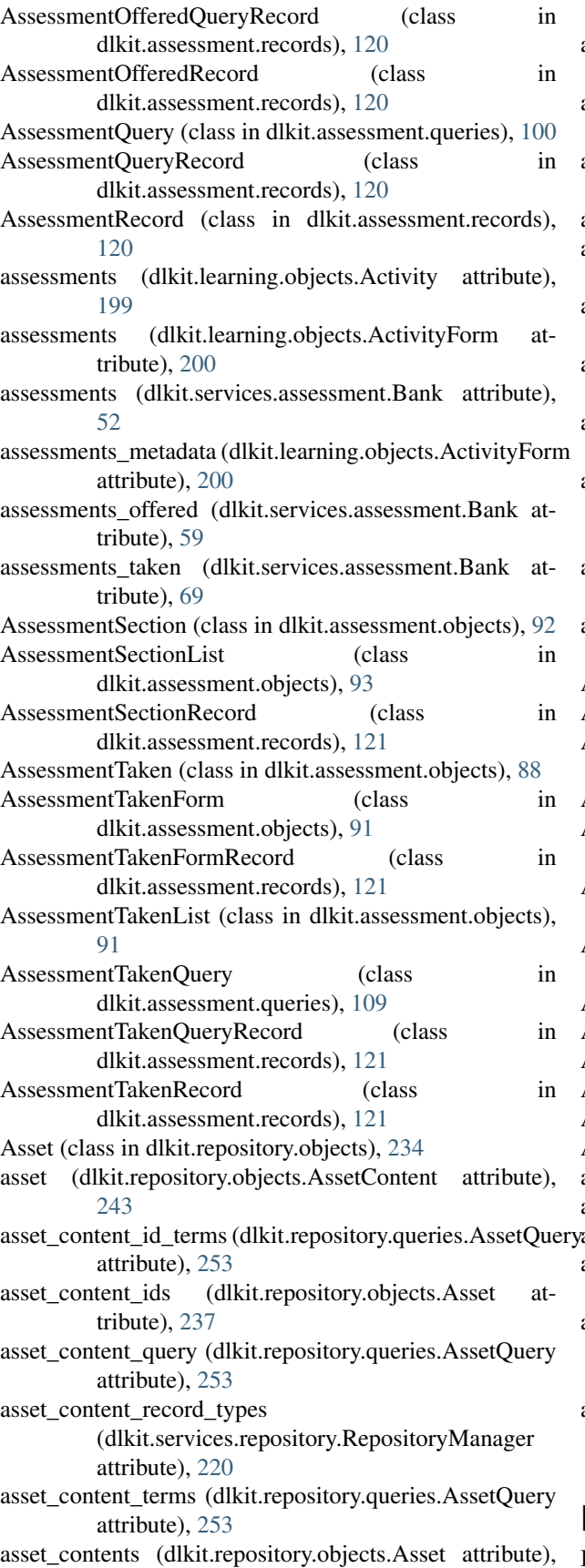

[237](#page-240-0)

- asset id (dlkit.repository.objects.AssetContent attribute), [243](#page-246-0)
- asset\_id\_terms (dlkit.learning.queries.ActivityQuery attribute), [209](#page-212-0)
- asset id terms (dlkit.repository.queries.RepositoryQuery attribute), [256](#page-259-0)
- asset\_ids (dlkit.learning.objects.Activity attribute), [198](#page-201-0)
- asset query (dlkit.learning.queries.ActivityQuery attribute), [210](#page-213-0)
- asset\_query (dlkit.repository.queries.RepositoryQuery attribute), [256](#page-259-0)
- asset\_query (dlkit.services.repository.Repository attribute), [229](#page-232-0)
- asset\_record\_types (dlkit.services.repository.RepositoryManager attribute), [220](#page-223-0)
- asset\_search\_record\_types (dlkit.services.repository.RepositoryManager attribute), [220](#page-223-0)
- asset\_terms (dlkit.learning.queries.ActivityQuery attribute), [210](#page-213-0)
- asset\_terms (dlkit.repository.queries.RepositoryQuery attribute), [257](#page-260-0)
- AssetContent (class in dlkit.repository.objects), [243](#page-246-0)
- AssetContentForm (class in dlkit.repository.objects), [244](#page-247-0)
- AssetContentFormRecord (class in dlkit.repository.records), [260](#page-263-0)
- AssetContentList (class in dlkit.repository.objects), [246](#page-249-0)
- AssetContentQuery (class in dlkit.repository.queries), [254](#page-257-0)
- AssetContentQueryRecord (class in dlkit.repository.records), [260](#page-263-0)
- AssetContentRecord (class in dlkit.repository.records), [259](#page-262-1)
- AssetForm (class in dlkit.repository.objects), [238](#page-241-0)
- AssetFormRecord (class in dlkit.repository.records), [259](#page-262-1) AssetList (class in dlkit.repository.objects), [242](#page-245-0)
- AssetQuery (class in dlkit.repository.queries), [247](#page-250-1)
- AssetQueryRecord (class in dlkit.repository.records), [259](#page-262-1) AssetRecord (class in dlkit.repository.records), [259](#page-262-1)
- assets (dlkit.learning.objects.Activity attribute), [198](#page-201-0)
- assets (dlkit.learning.objects.ActivityForm attribute), [200](#page-203-0)
- assets (dlkit.services.repository.Repository attribute), [228](#page-231-0)
- assets\_metadata (dlkit.learning.objects.ActivityForm at
	- tribute), [200](#page-203-0) assign\_equivalent\_objective()
		- (dlkit.services.learning.ObjectiveBank method), [187](#page-190-0)
	- assign\_objective\_requisite() (dlkit.services.learning.ObjectiveBank method), [187](#page-190-0)

### B

Bank (class in dlkit.services.assessment), [25](#page-28-0)

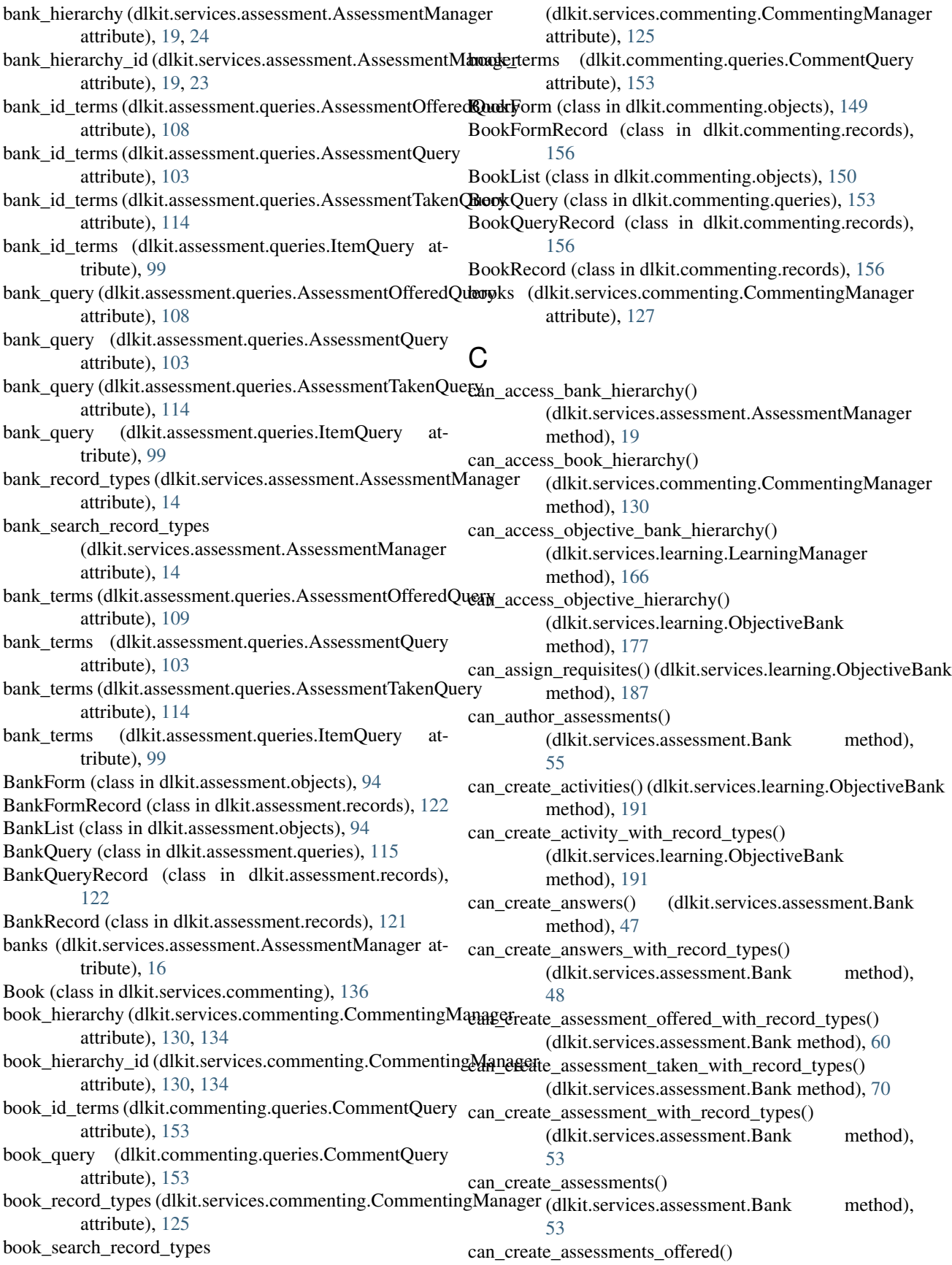

(dlkit.services.assessment.Bank method), [60](#page-63-0) can create assessments taken() (dlkit.services.assessment.Bank method), [70](#page-73-0) can\_create\_asset\_content() (dlkit.services.repository.Repository method), [231](#page-234-0) can\_create\_asset\_content\_with\_record\_types() (dlkit.services.repository.Repository method), [232](#page-235-0) can\_create\_asset\_with\_record\_types() (dlkit.services.repository.Repository method), [229](#page-232-0) can\_create\_assets() (dlkit.services.repository.Repository method), [229](#page-232-0) can\_create\_bank\_with\_record\_types() (dlkit.services.assessment.AssessmentManager method), [17](#page-20-0) can\_create\_banks() (dlkit.services.assessment.AssessmentManager method), [16](#page-19-0) can create book with record types() (dlkit.services.commenting.CommentingManager can\_delete\_banks() (dlkit.services.assessment.AssessmentManager method), [127](#page-130-0) can\_create\_books() (dlkit.services.commenting.CommentingManagere\_books() (dlkit.services.commenting.CommentingManager method), [127](#page-130-0) can\_create\_comment\_with\_record\_types() (dlkit.services.commenting.Book method), [144](#page-147-0) can\_create\_comments() (dlkit.services.commenting.Book method), [143](#page-146-0) can\_create\_item\_with\_record\_types() (dlkit.services.assessment.Bank method), [43](#page-46-0) can\_create\_items() (dlkit.services.assessment.Bank method), [43](#page-46-0) can create objective bank with record types() (dlkit.services.learning.LearningManager method), [163](#page-166-0) can\_create\_objective\_banks() (dlkit.services.learning.LearningManager method), [163](#page-166-0) can\_create\_objective\_with\_record\_types() (dlkit.services.learning.ObjectiveBank method), [174](#page-177-0) can\_create\_objectives() (dlkit.services.learning.ObjectiveBank method), [174](#page-177-0) can\_create\_question\_with\_record\_types() (dlkit.services.assessment.Bank method), [45](#page-48-0) can\_create\_questions() (dlkit.services.assessment.Bank method), [45](#page-48-0) can create repositories() (dlkit.services.repository.RepositoryManager method), [223](#page-226-0) can\_create\_repository\_with\_record\_types() (dlkit.services.repository.RepositoryManager method), [223](#page-226-0) can\_delete\_activities() (dlkit.services.learning.ObjectiveBank method), [193](#page-196-0) can\_delete\_answers() (dlkit.services.assessment.Bank method), [49](#page-52-0) can\_delete\_assessments() (dlkit.services.assessment.Bank method), [54](#page-57-0) can\_delete\_assessments\_offered() (dlkit.services.assessment.Bank method), [62](#page-65-0) can delete assessments taken() (dlkit.services.assessment.Bank method),  $72$ can\_delete\_asset\_contents() (dlkit.services.repository.Repository method), [233](#page-236-0) can\_delete\_assets() (dlkit.services.repository.Repository method), [231](#page-234-0) method), [18](#page-21-0) method), [129](#page-132-0) can\_delete\_comments() (dlkit.services.commenting.Book method), [145](#page-148-0) can\_delete\_items() (dlkit.services.assessment.Bank method), [44](#page-47-0) can\_delete\_objective\_banks() (dlkit.services.learning.LearningManager method), [165](#page-168-0) can\_delete\_objectives() (dlkit.services.learning.ObjectiveBank method), [176](#page-179-0) can\_delete\_questions() (dlkit.services.assessment.Bank method), [47](#page-50-0) can\_delete\_repositories() (dlkit.services.repository.RepositoryManager method), [225](#page-228-0) can distribute alterations() (dlkit.repository.objects.Asset method), [235](#page-238-0) can\_distribute\_compositions() (dlkit.repository.objects.Asset method), [236](#page-239-0) can\_distribute\_verbatim() (dlkit.repository.objects.Asset method), [235](#page-238-0) can\_lookup\_activities() (dlkit.services.learning.ObjectiveBank method), [188](#page-191-0) can\_lookup\_assessments() (dlkit.services.assessment.Bank method), [50](#page-53-0) can\_lookup\_assessments\_offered() (dlkit.services.assessment.Bank method), [57](#page-60-0)

can\_lookup\_assessments\_taken() (dlkit.services.assessment.Bank method), [63](#page-66-0) can\_lookup\_assets() (dlkit.services.repository.Repository method), [226](#page-229-0) can\_lookup\_banks() (dlkit.services.assessment.AssessmentManager method), [225](#page-228-0) method), [15](#page-18-0) can\_lookup\_books() (dlkit.services.commenting.CommentingManager (dlkit.services.assessment.AssessmentManager method), [125](#page-128-0) can\_lookup\_comments() (dlkit.services.commenting.Book can\_modify\_book\_hierarchy() method), [136](#page-139-0) can\_lookup\_items() (dlkit.services.assessment.Bank method), [39](#page-42-0) can\_lookup\_objective\_banks() (dlkit.services.learning.LearningManager method), [161](#page-164-0) can\_lookup\_objective\_prerequisites() (dlkit.services.learning.ObjectiveBank method), [184](#page-187-0) can\_lookup\_objectives() (dlkit.services.learning.ObjectiveBank method), [172](#page-175-0) can\_lookup\_repositories() (dlkit.services.repository.RepositoryManager method), [221](#page-224-0) can manage activity aliases() (dlkit.services.learning.ObjectiveBank method), [194](#page-197-1) can\_manage\_assessment\_aliases() (dlkit.services.assessment.Bank method), [55](#page-58-0) can manage assessment offered aliases() (dlkit.services.assessment.Bank method), [63](#page-66-0) can\_manage\_assessment\_taken\_aliases() (dlkit.services.assessment.Bank method), [72](#page-75-0) can\_manage\_asset\_aliases() (dlkit.services.repository.Repository method), [231](#page-234-0) can\_manage\_bank\_aliases() (dlkit.services.assessment.AssessmentManager method), [18](#page-21-0) can\_manage\_book\_aliases() (dlkit.services.commenting.CommentingManager method), [129](#page-132-0) can\_manage\_comment\_aliases() (dlkit.services.commenting.Book method), [146](#page-149-1) can manage item aliases() (dlkit.services.assessment.Bank method), [45](#page-48-0) can\_manage\_objective\_aliases() (dlkit.services.learning.ObjectiveBank method), [176](#page-179-0) can manage objective bank aliases() (dlkit.services.learning.LearningManager method), [165](#page-168-0) can\_manage\_repository\_aliases() (dlkit.services.repository.RepositoryManager can\_modify\_bank\_hierarchy() method), [24](#page-27-0) (dlkit.services.commenting.CommentingManager method), [134](#page-137-0) can\_modify\_objective\_bank\_hierarchy() (dlkit.services.learning.LearningManager method), [170](#page-173-0) can\_modify\_objective\_hierarchy() (dlkit.services.learning.ObjectiveBank method), [182](#page-185-0) can\_search\_assessments() (dlkit.services.assessment.Bank method), [52](#page-55-0) can\_search\_assessments\_offered() (dlkit.services.assessment.Bank method), [60](#page-63-0) can\_search\_assessments\_taken() (dlkit.services.assessment.Bank method), [69](#page-72-0) can\_search\_assets() (dlkit.services.repository.Repository method), [228](#page-231-0) can\_search\_comments() (dlkit.services.commenting.Book method), [143](#page-146-0) can\_search\_items() (dlkit.services.assessment.Bank method), [42](#page-45-0) can\_sequence\_objectives() (dlkit.services.learning.ObjectiveBank method), [183](#page-186-0) can\_take\_assessments() (dlkit.services.assessment.Bank method), [25](#page-28-0) can\_update\_activities() (dlkit.services.learning.ObjectiveBank method), [192](#page-195-0) can\_update\_answers() (dlkit.services.assessment.Bank method), [49](#page-52-0) can\_update\_assessments() (dlkit.services.assessment.Bank method), [54](#page-57-0) can\_update\_assessments\_offered() (dlkit.services.assessment.Bank method), [61](#page-64-0) can\_update\_assessments\_taken() (dlkit.services.assessment.Bank method), [71](#page-74-0) can\_update\_asset\_contents() (dlkit.services.repository.Repository method), [233](#page-236-0)

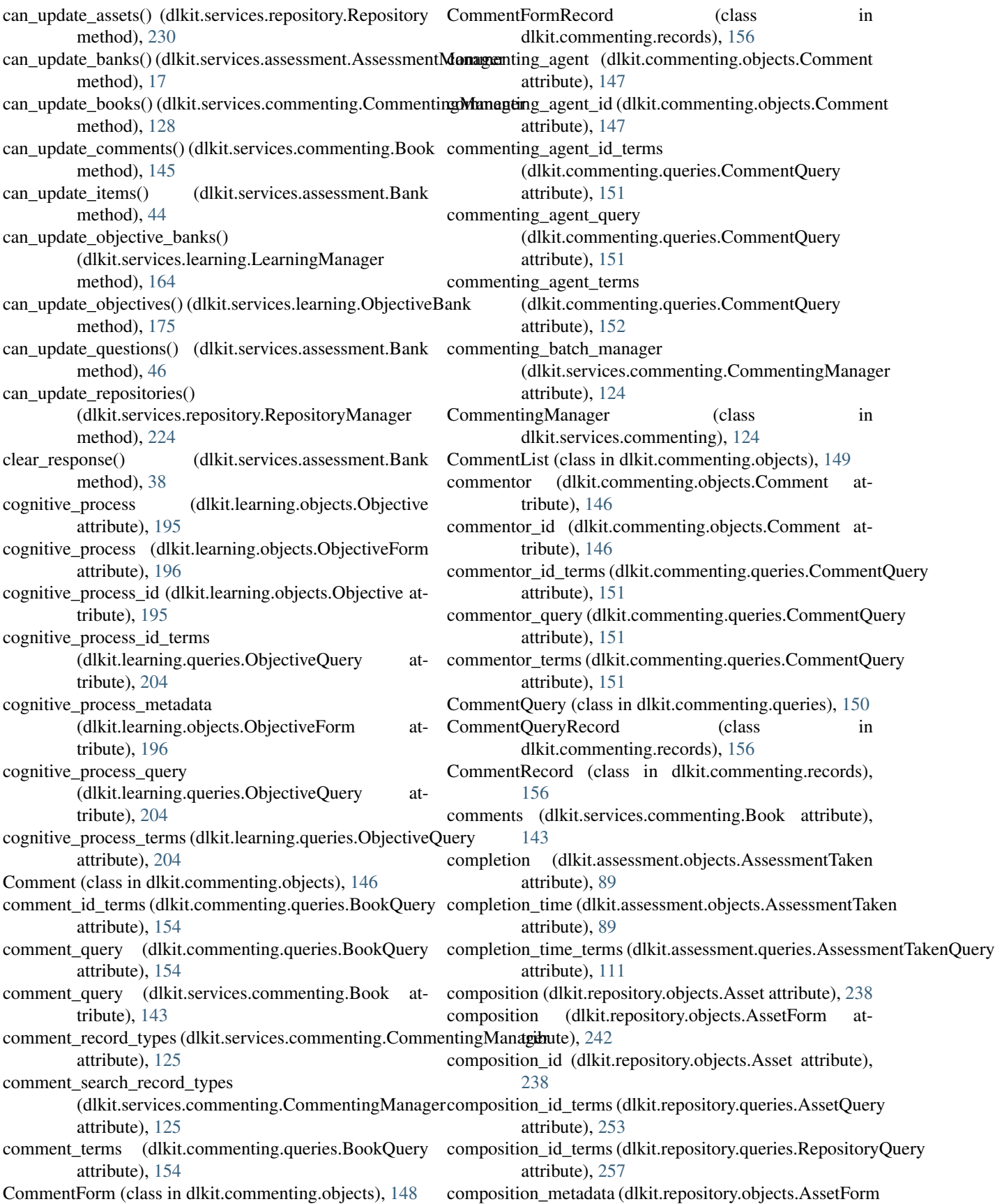

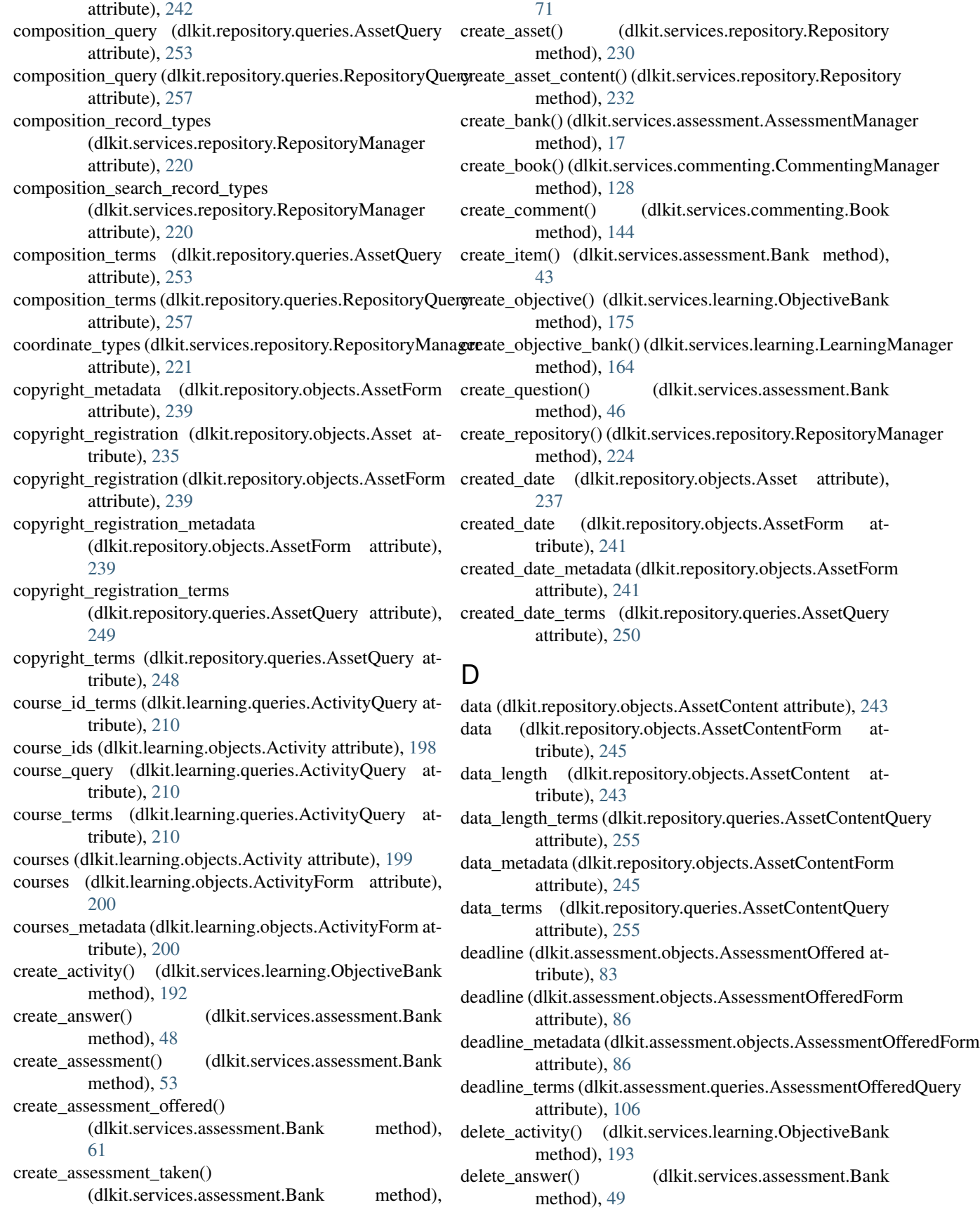

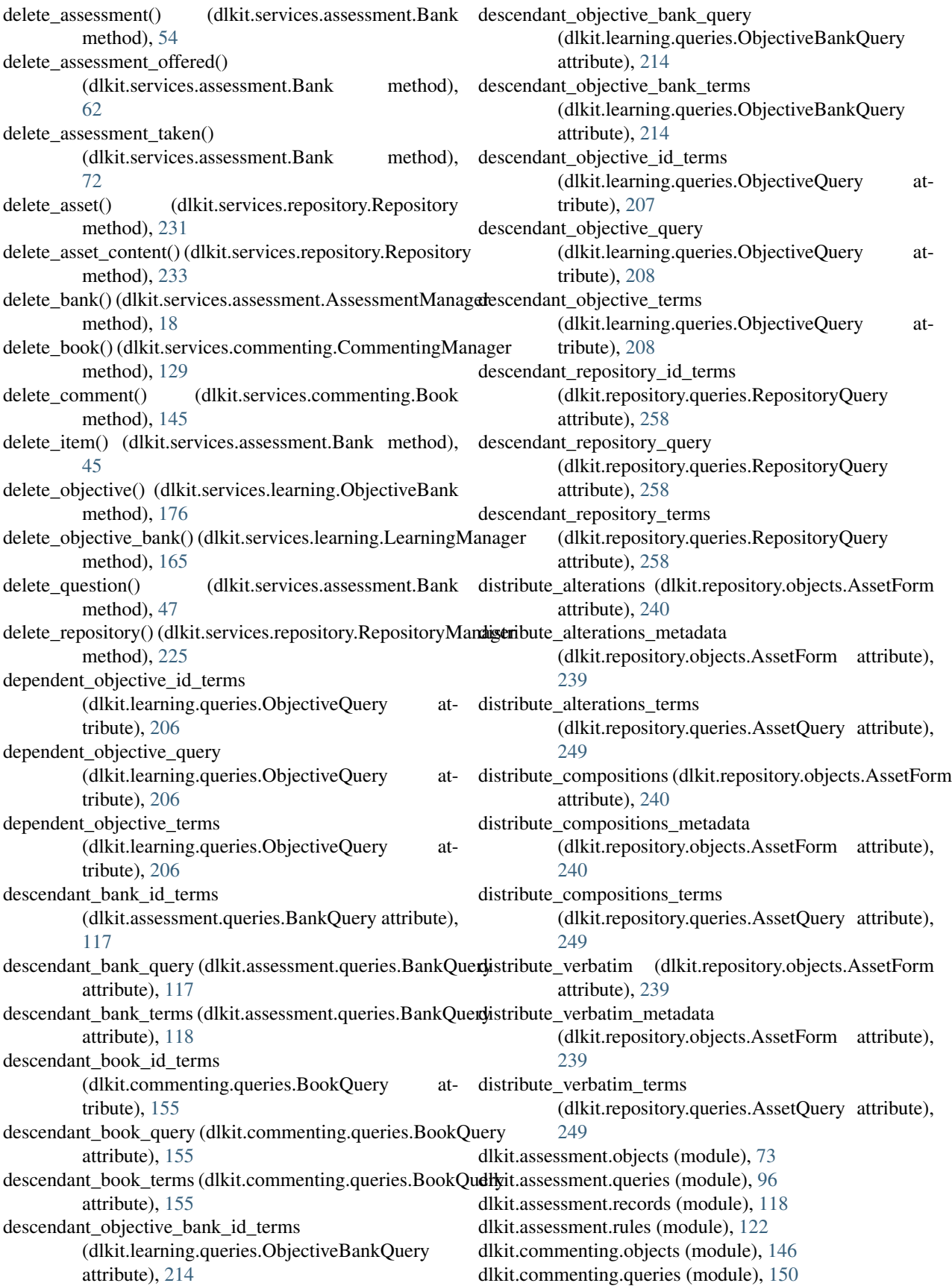

(dlkit.services.learning.ObjectiveBank

(dlkit.services.learning.ObjectiveBank

(dlkit.services.learning.ObjectiveBank

(dlkit.services.learning.ObjectiveBank

(dlkit.services.learning.ObjectiveBank

get\_activity\_record() (dlkit.learning.objects.Activity

(dlkit.services.learning.ObjectiveBank

(dlkit.learning.objects.ActivityForm method),

(dlkit.learning.queries.ActivityQuery method),

method), [189](#page-192-0)

method), [190](#page-193-0)

method), [190](#page-193-0)

method), [190](#page-193-0)

method), [188](#page-191-0)

method), [192](#page-195-0)

method), [193](#page-196-0)

method), [199](#page-202-0) get\_all\_requisite\_objectives()

[200](#page-203-0) get activity query record()

[211](#page-214-0)

dlkit.commenting.records (module), [155](#page-158-1) dlkit.learning.objects (module), [194](#page-197-1) dlkit.learning.queries (module), [203](#page-206-1) dlkit.learning.records (module), [215](#page-218-1) dlkit.repository.objects (module), [234](#page-237-1) dlkit.repository.queries (module), [247](#page-250-1) dlkit.repository.records (module), [259](#page-262-1) dlkit.services.assessment (module), [9,](#page-12-1) [10](#page-13-0) dlkit.services.commenting (module), [123](#page-126-1) dlkit.services.learning (module), [157](#page-160-1) dlkit.services.repository (module), [216,](#page-219-1) [218](#page-221-0) duration (dlkit.assessment.objects.AssessmentOffered attribute), [83](#page-86-0) duration (dlkit.assessment.objects.AssessmentOfferedForm attribute), [86](#page-89-0) duration\_metadata (dlkit.assessment.objects.AssessmentOfferedForm (dlkit.services.learning.ObjectiveBank attribute), [86](#page-89-0) duration\_terms (dlkit.assessment.queries.AssessmentOffered@uargtivity\_form\_for\_update() attribute), [106](#page-109-0) E get activities by parent genus type() get\_activities\_by\_record\_type() get activities for objective() get\_activities\_for\_objectives() get\_activity() (dlkit.services.learning.ObjectiveBank get\_activity\_form\_for\_create() get\_activity\_form\_record()

equivalent\_objective\_id\_terms (dlkit.learning.queries.ObjectiveQuery attribute), [206](#page-209-0) equivalent\_objective\_query (dlkit.learning.queries.ObjectiveQuery attribute), [206](#page-209-0) equivalent\_objective\_terms (dlkit.learning.queries.ObjectiveQuery attribute), [207](#page-210-0)

### F

feedback (dlkit.assessment.objects.AssessmentTaken attribute), [90](#page-93-0) feedback\_terms (dlkit.assessment.queries.AssessmentTaken $\mathcal{E}_{\text{t}}$ dergrunder\_form\_for\_update() attribute), [113](#page-116-0) finish assessment() (dlkit.services.assessment.Bank method), [39](#page-42-0) finish\_assessment\_section() (dlkit.services.assessment.Bank method), [38](#page-41-0) G get\_activities\_by\_asset() (dlkit.services.learning.ObjectiveBank method), [190](#page-193-0) get\_activities\_by\_assets() (dlkit.services.learning.ObjectiveBank method), [191](#page-194-0) get\_activities\_by\_genus\_type() (dlkit.services.learning.ObjectiveBank method), [189](#page-192-0) get\_activities\_by\_ids() (dlkit.services.learning.ObjectiveBank method), [185](#page-188-0) get answer form for create() (dlkit.services.assessment.Bank method), [48](#page-51-0) (dlkit.services.assessment.Bank method), [49](#page-52-0) get\_answer\_form\_record() (dlkit.assessment.objects.AnswerForm method), [75](#page-78-0) get answer query record() (dlkit.assessment.queries.AnswerQuery method), [96](#page-99-1) (dlkit.assessment.objects.Answer method), [75](#page-78-0) get\_answers() (dlkit.services.assessment.Bank method), [38](#page-41-0) get\_assessment() (dlkit.services.assessment.Bank method), [50](#page-53-0) get\_assessment\_form\_for\_create() (dlkit.services.assessment.Bank method), [53](#page-56-0)

method), [189](#page-192-0) get\_assessment\_form\_for\_update()

(dlkit.services.assessment.Bank method),

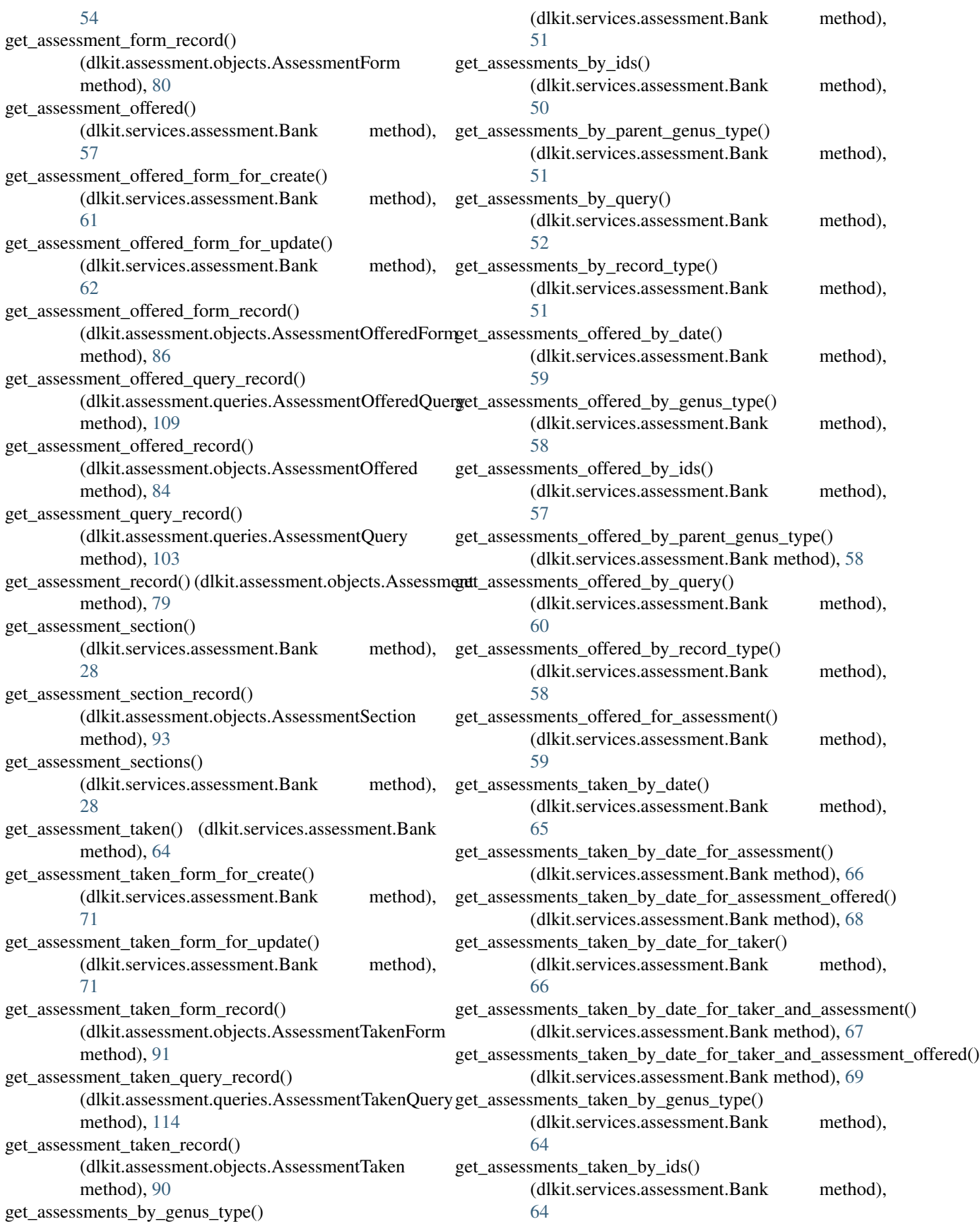

get assessments taken by parent genus type() (dlkit.services.assessment.Bank [65](#page-68-0) get\_assessments\_taken\_by\_query() (dlkit.services.assessment.Bank method), [70](#page-73-0) get\_assessments\_taken\_by\_record\_type() (dlkit.services.assessment.Bank method), [65](#page-68-0) get\_assessments\_taken\_for\_assessment() (dlkit.services.assessment.Bank method), [66](#page-69-0) get\_assessments\_taken\_for\_assessment\_offered() (dlkit.services.assessment.Bank method), [68](#page-71-0) get\_assessments\_taken\_for\_taker() (dlkit.services.assessment.Bank method), [65](#page-68-0) get\_assessments\_taken\_for\_taker\_and\_assessment() (dlkit.services.assessment.Bank method), [67](#page-70-0) (dlkit.services.assessment.Bank method), [68](#page-71-0) get\_asset() (dlkit.services.repository.Repository method), [226](#page-229-0) get\_asset\_content\_form\_for\_create() (dlkit.services.repository.Repository method), [232](#page-235-0) get\_asset\_content\_form\_for\_update() (dlkit.services.repository.Repository method), [233](#page-236-0) get\_asset\_content\_form\_record() (dlkit.repository.objects.AssetContentForm method), [245](#page-248-0) get\_asset\_content\_query\_record() (dlkit.repository.queries.AssetContentQuery method), [256](#page-259-0) get\_asset\_content\_record() (dlkit.repository.objects.AssetContent method), [244](#page-247-0) get\_asset\_form\_for\_create() (dlkit.services.repository.Repository method), [229](#page-232-0) get\_asset\_form\_for\_update() (dlkit.services.repository.Repository method), [230](#page-233-0) get\_asset\_form\_record() (dlkit.repository.objects.AssetForm get\_book\_form\_for\_create() method), [242](#page-245-0) get\_asset\_query\_record() (dlkit.repository.queries.AssetQuery method), get\_book\_form\_for\_update() [254](#page-257-0) get\_asset\_record() (dlkit.repository.objects.Asset method), [238](#page-241-0) get\_assets\_by\_genus\_type()

[227](#page-230-0)

get\_assessments\_taken\_for\_taker\_and\_assessment\_offered() get\_bank\_form\_record() (dlkit.assessment.objects.BankForm (dlkit.services.repository.Repository method), get\_book\_node\_ids() (dlkit.services.commenting.CommentingManager method), get\_assets\_by\_ids() (dlkit.services.repository.Repository method), [227](#page-230-0) get\_assets\_by\_parent\_genus\_type() (dlkit.services.repository.Repository method), [227](#page-230-0) get\_assets\_by\_provider() (dlkit.services.repository.Repository method), [228](#page-231-0) get\_assets\_by\_query() (dlkit.services.repository.Repository method), [229](#page-232-0) get\_assets\_by\_record\_type() (dlkit.services.repository.Repository method), [228](#page-231-0) get\_bank\_form\_for\_create() (dlkit.services.assessment.AssessmentManager method), [17](#page-20-0) get bank form for update() (dlkit.services.assessment.AssessmentManager method), [18](#page-21-0) method), [94](#page-97-0) get\_bank\_node\_ids() (dlkit.services.assessment.AssessmentManager method), [23](#page-26-0) get\_bank\_nodes() (dlkit.services.assessment.AssessmentManager method), [23](#page-26-0) get\_bank\_query\_record() (dlkit.assessment.queries.BankQuery method), [118](#page-121-1) get\_bank\_record() (dlkit.services.assessment.Bank method), [25](#page-28-0) get\_banks\_by\_genus\_type() (dlkit.services.assessment.AssessmentManager method), [15](#page-18-0) get\_banks\_by\_ids() (dlkit.services.assessment.AssessmentManager method), [15](#page-18-0) get banks by parent genus type() (dlkit.services.assessment.AssessmentManager method), [15](#page-18-0) get\_banks\_by\_provider() (dlkit.services.assessment.AssessmentManager method), [16](#page-19-0) get\_banks\_by\_record\_type() (dlkit.services.assessment.AssessmentManager method), [16](#page-19-0) (dlkit.services.commenting.CommentingManager method), [128](#page-131-0) (dlkit.services.commenting.CommentingManager method), [128](#page-131-0) get\_book\_form\_record() (dlkit.commenting.objects.BookForm method), [149](#page-152-0)

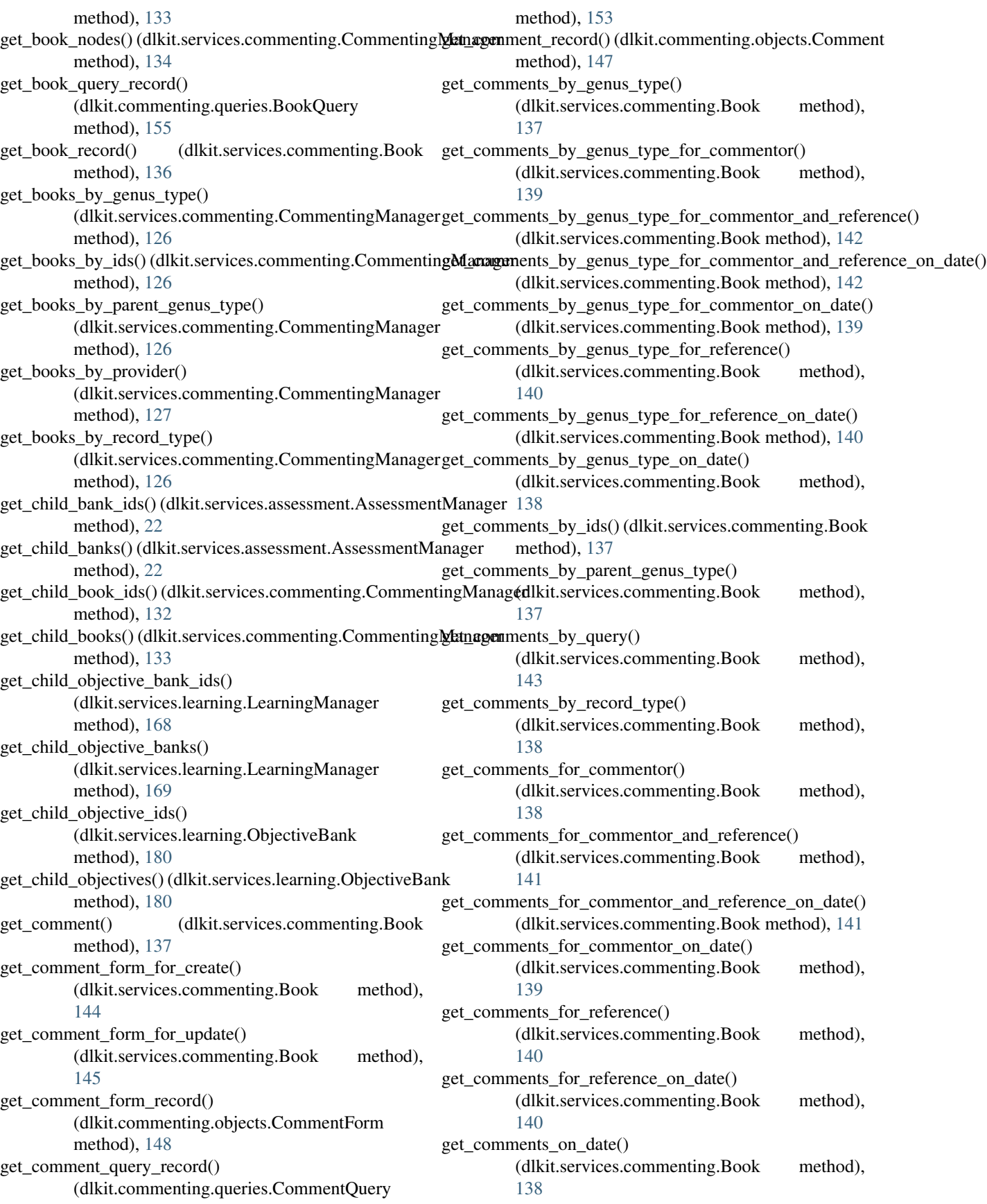

get dependent objectives() (dlkit.services.learning.ObjectiveBank method), [185](#page-188-0) get\_equivalent\_objectives() (dlkit.services.learning.ObjectiveBank method), [186](#page-189-0) get first assessment section() (dlkit.services.assessment.Bank method), [27](#page-30-0) get\_first\_question() (dlkit.services.assessment.Bank method), [30](#page-33-0) get\_first\_unanswered\_question() (dlkit.services.assessment.Bank method), [35](#page-38-0) get\_incomplete\_assessment\_sections() (dlkit.services.assessment.Bank method),  $29$ get item() (dlkit.services.assessment.Bank method), [40](#page-43-0) get\_item\_form\_for\_create() (dlkit.services.assessment.Bank method), [43](#page-46-0) get\_item\_form\_for\_update() (dlkit.services.assessment.Bank method), get\_next\_assets() [44](#page-47-0) get\_item\_form\_record() (dlkit.assessment.objects.ItemForm method), [78](#page-81-0) get\_item\_query\_record() (dlkit.assessment.queries.ItemQuery method), [100](#page-103-0) get\_item\_record() (dlkit.assessment.objects.Item method), [77](#page-80-0) get\_items() (dlkit.services.assessment.Bank method), [55](#page-58-0) get\_items\_by\_answer() (dlkit.services.assessment.Bank method), [41](#page-44-0) get items by genus type() (dlkit.services.assessment.Bank method), [40](#page-43-0) get\_items\_by\_ids() (dlkit.services.assessment.Bank method), [40](#page-43-0) get\_items\_by\_learning\_objective() (dlkit.services.assessment.Bank method), [42](#page-45-0) get\_items\_by\_learning\_objectives() (dlkit.services.assessment.Bank method), [42](#page-45-0) get\_items\_by\_parent\_genus\_type() (dlkit.services.assessment.Bank method), [40](#page-43-0) get\_items\_by\_query() (dlkit.services.assessment.Bank method), [42](#page-45-0) get\_items\_by\_question() (dlkit.services.assessment.Bank method), [41](#page-44-0) get\_items\_by\_record\_type() (dlkit.services.assessment.Bank

[41](#page-44-0)

get\_next\_activities() (dlkit.learning.objects.ActivityList method), [201](#page-204-0) get\_next\_answers() (dlkit.assessment.objects.AnswerList method), [76](#page-79-0) get next assessment section() (dlkit.services.assessment.Bank method), [27](#page-30-0) get\_next\_assessment\_sections() (dlkit.assessment.objects.AssessmentSectionList method), [94](#page-97-0) get\_next\_assessments() (dlkit.assessment.objects.AssessmentList method), [81](#page-84-0) get\_next\_assessments\_offered() (dlkit.assessment.objects.AssessmentOfferedList method), [87](#page-90-0) get\_next\_assessments\_taken() (dlkit.assessment.objects.AssessmentTakenList method), [92](#page-95-0) get\_next\_asset\_contents() (dlkit.repository.objects.AssetContentList method), [246](#page-249-0) (dlkit.repository.objects.AssetList method), [242](#page-245-0) (dlkit.assessment.objects.BankList method), [95](#page-98-0) get\_next\_books() (dlkit.commenting.objects.BookList method), [150](#page-153-1) get\_next\_comments() (dlkit.commenting.objects.CommentList method), [149](#page-152-0) get\_next\_items() (dlkit.assessment.objects.ItemList method), [78](#page-81-0) get\_next\_objective\_banks() (dlkit.learning.objects.ObjectiveBankList method), [202](#page-205-0) get\_next\_objectives() (dlkit.learning.objects.ObjectiveList method), [197](#page-200-0) get\_next\_question() (dlkit.services.assessment.Bank method), [31](#page-34-0) get\_next\_questions() (dlkit.assessment.objects.QuestionList method), [74](#page-77-0) get\_next\_repositories() (dlkit.repository.objects.RepositoryList method), [247](#page-250-1) get\_next\_responses() (dlkit.assessment.objects.ResponseList method), [96](#page-99-1) get\_next\_unanswered\_question() (dlkit.services.assessment.Bank method), [36](#page-39-0) get\_objective() (dlkit.services.learning.ObjectiveBank method), [173](#page-176-0) get\_objective\_bank\_form\_for\_create() (dlkit.services.learning.LearningManager method), [163](#page-166-0) method), get objective bank form for update()

(dlkit.services.learning.LearningManager method), [164](#page-167-0) get objective bank form record() (dlkit.learning.objects.ObjectiveBankForm method), [202](#page-205-0) get objective bank node ids() (dlkit.services.learning.LearningManager method), [169](#page-172-0) get\_objective\_bank\_nodes() (dlkit.services.learning.LearningManager method), [170](#page-173-0) get\_objective\_bank\_query\_record() (dlkit.learning.queries.ObjectiveBankQuery method), [214](#page-217-0) get\_objective\_bank\_record() (dlkit.services.learning.ObjectiveBank method), [172](#page-175-0) get objective banks by genus type() (dlkit.services.learning.LearningManager method), [162](#page-165-0) get\_objective\_banks\_by\_ids() (dlkit.services.learning.LearningManager method), [161](#page-164-0) get objective banks by parent genus type() (dlkit.services.learning.LearningManager method), [162](#page-165-0) get\_objective\_banks\_by\_provider() (dlkit.services.learning.LearningManager method), [162](#page-165-0) get\_objective\_banks\_by\_record\_type() (dlkit.services.learning.LearningManager method), [162](#page-165-0) get\_objective\_form\_for\_create() (dlkit.services.learning.ObjectiveBank method), [175](#page-178-0) get objective form for update() (dlkit.services.learning.ObjectiveBank method), [176](#page-179-0) get\_objective\_form\_record() (dlkit.learning.objects.ObjectiveForm method), [197](#page-200-0) get\_objective\_node\_ids() (dlkit.services.learning.ObjectiveBank method), [180](#page-183-0) get\_objective\_nodes() (dlkit.services.learning.ObjectiveBank method), [181](#page-184-0) get\_objective\_query\_record() (dlkit.learning.queries.ObjectiveQuery method), [208](#page-211-0) get\_objective\_record() (dlkit.learning.objects.Objective method), [195](#page-198-0) get objectives by genus type() (dlkit.services.learning.ObjectiveBank method), [173](#page-176-0)

get objectives by ids() (dlkit.services.learning.ObjectiveBank method), [173](#page-176-0) get\_objectives\_by\_parent\_genus\_type() (dlkit.services.learning.ObjectiveBank method), [173](#page-176-0) get objectives by record type() (dlkit.services.learning.ObjectiveBank method), [174](#page-177-0) get\_parent\_bank\_ids() (dlkit.services.assessment.AssessmentManager method), [20](#page-23-0) get\_parent\_banks() (dlkit.services.assessment.AssessmentManager method), [21](#page-24-0) get\_parent\_book\_ids() (dlkit.services.commenting.CommentingManager method), [131](#page-134-0) get\_parent\_books() (dlkit.services.commenting.CommentingManager method), [131](#page-134-0) get\_parent\_objective\_bank\_ids() (dlkit.services.learning.LearningManager method), [167](#page-170-0) get\_parent\_objective\_banks() (dlkit.services.learning.LearningManager method), [167](#page-170-0) get\_parent\_objective\_ids() (dlkit.services.learning.ObjectiveBank method), [178](#page-181-0) get\_parent\_objectives() (dlkit.services.learning.ObjectiveBank method), [179](#page-182-0) get\_previous\_assessment\_section() (dlkit.services.assessment.Bank method), [28](#page-31-0) get\_previous\_question() (dlkit.services.assessment.Bank method), [32](#page-35-0) get\_previous\_unanswered\_question() (dlkit.services.assessment.Bank method), [36](#page-39-0) get\_question() (dlkit.services.assessment.Bank method), [32](#page-35-0) get\_question\_form\_for\_create() (dlkit.services.assessment.Bank method), [46](#page-49-0) get\_question\_form\_for\_update() (dlkit.services.assessment.Bank method), [47](#page-50-0) get\_question\_form\_record() (dlkit.assessment.objects.QuestionForm method), [74](#page-77-0) get\_question\_query\_record() (dlkit.assessment.queries.QuestionQuery method), [96](#page-99-1) get\_question\_record() (dlkit.assessment.objects.Question method), [73](#page-76-1) get\_questions() (dlkit.services.assessment.Bank method), [33](#page-36-0) get\_repositories\_by\_genus\_type()

attribute), [83](#page-86-0)

(dlkit.services.repository.RepositoryManager method), [222](#page-225-0) get repositories by ids() (dlkit.services.repository.RepositoryManager method), [221](#page-224-0) get\_repositories\_by\_parent\_genus\_type() (dlkit.services.repository.RepositoryManager method), [222](#page-225-0) get\_repositories\_by\_provider() (dlkit.services.repository.RepositoryManager method), [222](#page-225-0) get\_repositories\_by\_record\_type() (dlkit.services.repository.RepositoryManager method), [222](#page-225-0) get\_repository\_form\_for\_create() (dlkit.services.repository.RepositoryManager method), [223](#page-226-0) get repository form for update() (dlkit.services.repository.RepositoryManager method), [224](#page-227-0) get\_repository\_form\_record() (dlkit.repository.objects.RepositoryForm method), [246](#page-249-0) get\_repository\_query\_record() (dlkit.repository.queries.RepositoryQuery method), [258](#page-261-0) get\_repository\_record() (dlkit.services.repository.Repository method), [226](#page-229-0) get\_requisite\_objectives() (dlkit.services.learning.ObjectiveBank method), [185](#page-188-0) get\_response() (dlkit.services.assessment.Bank method), [37](#page-40-0) get\_response\_form() (dlkit.services.assessment.Bank method), [33](#page-36-0) get\_response\_record() (dlkit.assessment.rules.Response method), [122](#page-125-1) get\_responses() (dlkit.services.assessment.Bank method), [37](#page-40-0) get\_unanswered\_questions() (dlkit.services.assessment.Bank method), [34](#page-37-0) grade (dlkit.assessment.objects.AssessmentTaken attribute), [90](#page-93-0) grade\_id (dlkit.assessment.objects.AssessmentTaken attribute), [90](#page-93-0) grade\_id\_terms (dlkit.assessment.queries.AssessmentTakenQuery attribute), [113](#page-116-0) grade\_query (dlkit.assessment.queries.AssessmentTakenQuqrys\_next\_question() attribute), [113](#page-116-0) grade\_system (dlkit.assessment.objects.AssessmentOffered has\_next\_unanswered\_question() attribute), [83](#page-86-0) grade\_system (dlkit.assessment.objects.AssessmentOfferedForm grade\_system\_id (dlkit.assessment.objects.AssessmentOffered

#### grade\_system\_id\_terms (dlkit.assessment.queries.AssessmentOfferedQuery attribute), [107](#page-110-0) grade\_system\_metadata (dlkit.assessment.objects.AssessmentOfferedForm attribute), [86](#page-89-0) grade\_system\_query (dlkit.assessment.queries.AssessmentOfferedQuery attribute), [107](#page-110-0) grade\_system\_terms (dlkit.assessment.queries.AssessmentOfferedQuery attribute), [107](#page-110-0) grade\_terms (dlkit.assessment.queries.AssessmentTakenQuery attribute), [113](#page-116-0) H has\_allocated\_time() (dlkit.assessment.objects.AssessmentSection method), [92](#page-95-0) has assessment() (dlkit.learning.objects.Objective method), [194](#page-197-1) has\_assessment\_begun() (dlkit.services.assessment.Bank method), [26](#page-29-0) has\_assessment\_section\_begun() (dlkit.services.assessment.Bank method), [29](#page-32-0) has\_child\_banks() (dlkit.services.assessment.AssessmentManager method), [21](#page-24-0) has\_child\_books() (dlkit.services.commenting.CommentingManager method), [132](#page-135-0) has child objective banks() (dlkit.services.learning.LearningManager method), [168](#page-171-0) has\_child\_objectives() (dlkit.services.learning.ObjectiveBank method), [179](#page-182-0) has cognitive process() (dlkit.learning.objects.Objective method), [195](#page-198-0) has\_data\_length() (dlkit.repository.objects.AssetContent method), [243](#page-246-0) has\_deadline() (dlkit.assessment.objects.AssessmentOffered method), [82](#page-85-0) has\_duration() (dlkit.assessment.objects.AssessmentOffered method), [83](#page-86-0) has\_ended() (dlkit.assessment.objects.AssessmentTaken method), [89](#page-92-0) has\_knowledge\_category() (dlkit.learning.objects.Objective method), [195](#page-198-0) has\_next\_assessment\_section() (dlkit.services.assessment.Bank method),  $27$ (dlkit.services.assessment.Bank method), [31](#page-34-0) (dlkit.services.assessment.Bank method), [35](#page-38-0)

attribute), [86](#page-89-0)

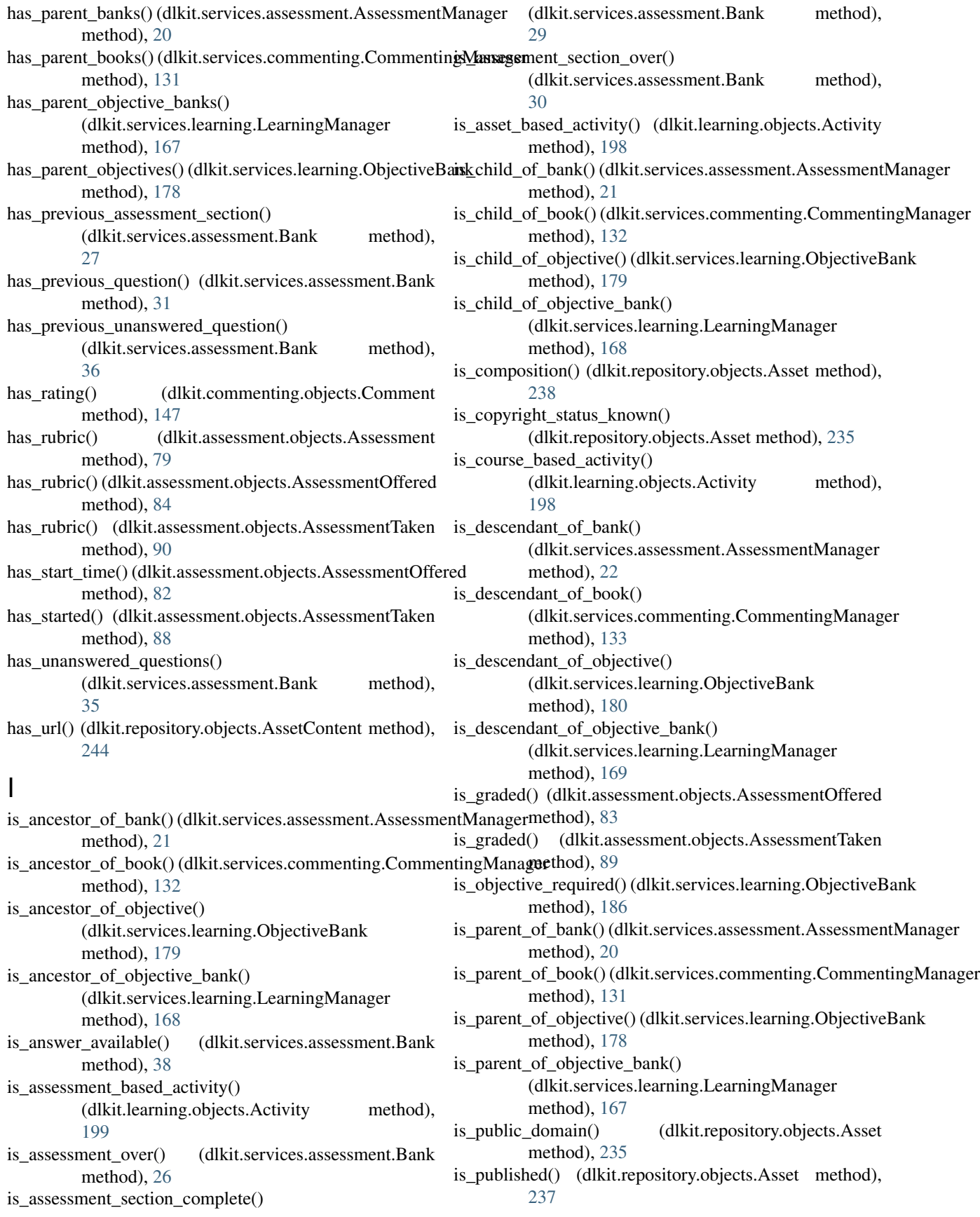

is\_question\_answered() (dlkit.services.assessment.Bank knowledge\_category\_id (dlkit.learning.objects.Objective method), [34](#page-37-0) is\_scored() (dlkit.assessment.objects.AssessmentOffered method), [83](#page-86-0) is scored() (dlkit.assessment.objects.AssessmentTaken method), [89](#page-92-0) Item (class in dlkit.assessment.objects), [76](#page-79-0) item (dlkit.assessment.rules.Response attribute), [122](#page-125-1) item\_id (dlkit.assessment.rules.Response attribute), [122](#page-125-1) item\_id\_terms (dlkit.assessment.queries.AssessmentQuery attribute), [101](#page-104-0) item\_id\_terms (dlkit.assessment.queries.BankQuery attribute), [115](#page-118-0) item\_query (dlkit.assessment.queries.AssessmentQuery attribute), [101](#page-104-0) item\_query (dlkit.assessment.queries.BankQuery attribute), [115](#page-118-0) item\_query (dlkit.services.assessment.Bank attribute), [42](#page-45-0) item\_record\_types (dlkit.services.assessment.AssessmentManagering\_objective\_id\_terms attribute), [13](#page-16-0) item\_search\_record\_types (dlkit.services.assessment.AssessmentManager attribute), [13](#page-16-0) item\_terms (dlkit.assessment.queries.AssessmentQuery attribute), [102](#page-105-0) item\_terms (dlkit.assessment.queries.BankQuery attribute), [115](#page-118-0) ItemForm (class in dlkit.assessment.objects), [77](#page-80-0) ItemFormRecord (class in dlkit.assessment.records), [120](#page-123-0) ItemList (class in dlkit.assessment.objects), [78](#page-81-0) ItemQuery (class in dlkit.assessment.queries), [97](#page-100-0) ItemQueryRecord (class in dlkit.assessment.records), [119](#page-122-0) ItemRecord (class in dlkit.assessment.records), [119](#page-122-0) items\_sequential (dlkit.assessment.objects.AssessmentOfferedFnfffpe\_objectives\_metadata attribute), [85](#page-88-0) items\_sequential\_metadata (dlkit.assessment.objects.AssessmentOfferedForm LearningManager (class in dlkit.services.learning), [158](#page-161-0) attribute), [85](#page-88-0) items\_sequential\_terms (dlkit.assessment.queries.AssessmentQfferedQueryssessment.objects.AssessmentForm atattribute), [105](#page-108-0) items\_shuffled (dlkit.assessment.objects.AssessmentOfferedForm attribute), [85](#page-88-0) items\_shuffled\_metadata (dlkit.assessment.objects.AssessmentOfferedForm attribute), [85](#page-88-0) items\_shuffled\_terms (dlkit.assessment.queries.AssessmentOfferedQ[uery](#page-82-0) 79 attribute), [105](#page-108-0) K knowledge\_category (dlkit.learning.objects.Objective attribute), [195](#page-198-0) knowledge\_category (dlkit.learning.objects.ObjectiveForm attribute), [196](#page-199-0) attribute), [195](#page-198-0) knowledge\_category\_id\_terms (dlkit.learning.queries.ObjectiveQuery attribute), [203](#page-206-1) knowledge\_category\_metadata (dlkit.learning.objects.ObjectiveForm attribute), [196](#page-199-0) knowledge\_category\_query (dlkit.learning.queries.ObjectiveQuery attribute), [204](#page-207-0) knowledge\_category\_terms (dlkit.learning.queries.ObjectiveQuery attribute), [204](#page-207-0) L learning batch\_manager (dlkit.services.learning.LearningManager attribute), [158](#page-161-0) (dlkit.assessment.queries.ItemQuery attribute), [97](#page-100-0) learning\_objective\_ids (dlkit.assessment.objects.Item attribute), [76](#page-79-0) learning objective query (dlkit.assessment.queries.ItemQuery attribute), 07 learning\_objective\_terms (dlkit.assessment.queries.ItemQuery attribute), [97](#page-100-0) learning\_objectives (dlkit.assessment.objects.Item attribute), [76](#page-79-0) learning\_objectives (dlkit.assessment.objects.ItemForm attribute), [77](#page-80-0) (dlkit.assessment.objects.ItemForm attribute), [77](#page-80-0) level (dlkit.assessment.objects.Assessment attribute), [79](#page-82-0) tribute), [80](#page-83-0) (dlkit.assessment.objects.AssessmentOffered attribute), [82](#page-85-0) level (dlkit.assessment.objects.AssessmentOfferedForm attribute), [85](#page-88-0) level\_id (dlkit.assessment.objects.Assessment attribute), level\_id (dlkit.assessment.objects.AssessmentOffered attribute), [82](#page-85-0) level\_id\_terms (dlkit.assessment.queries.AssessmentOfferedQuery attribute), [104](#page-107-0) level\_id\_terms (dlkit.assessment.queries.AssessmentQuery attribute), [100](#page-103-0) level\_metadata (dlkit.assessment.objects.AssessmentForm attribute), [80](#page-83-0)

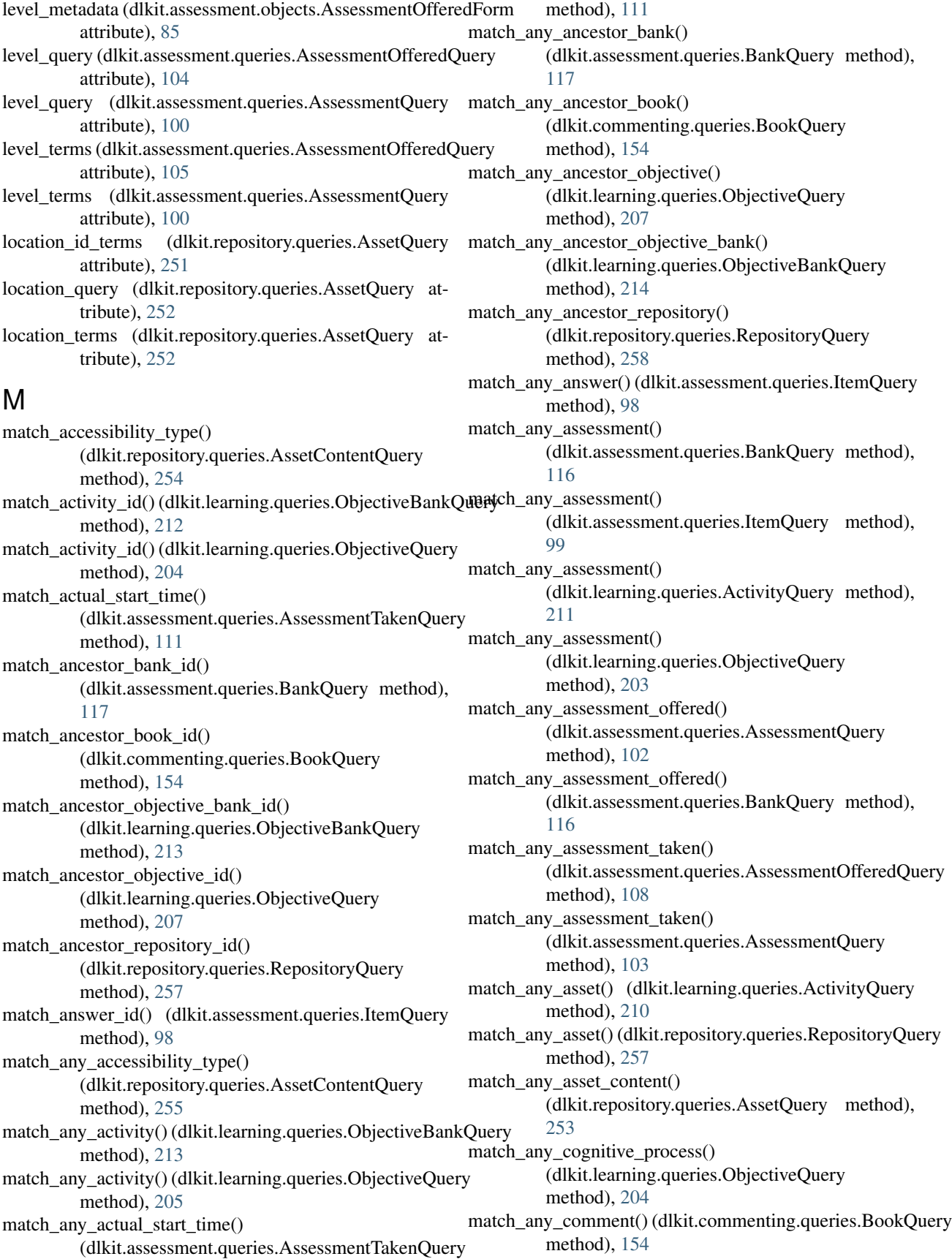
match any completion time() (dlkit.assessment.queries.AssessmentTakenQuery method), [111](#page-114-0) match\_any\_composition() (dlkit.repository.queries.AssetQuery method), [253](#page-256-0) match any composition() (dlkit.repository.queries.RepositoryQuery method), [257](#page-260-0) match\_any\_copyright() (dlkit.repository.queries.AssetQuery match\_any\_learning\_objective() method), [248](#page-251-0) match\_any\_copyright\_registration() (dlkit.repository.queries.AssetQuery method), match\_any\_level() (dlkit.assessment.queries.AssessmentOfferedQuery [249](#page-252-0) match\_any\_course() (dlkit.learning.queries.ActivityQuery match\_any\_level() (dlkit.assessment.queries.AssessmentQuery method), [210](#page-213-0) match\_any\_created\_date() (dlkit.repository.queries.AssetQuery method), [250](#page-253-0) match\_any\_data() (dlkit.repository.queries.AssetContentQuery method), [255](#page-258-0) match any data length() (dlkit.repository.queries.AssetContentQuery method), [255](#page-258-0) match\_any\_deadline()(dlkit.assessment.queries.AssessmentOfferedQuergitudenty.queries.AssetQuery method), method), [105](#page-108-0) match\_any\_dependent\_objective() (dlkit.learning.queries.ObjectiveQuery method), [206](#page-209-0) match any descendant bank() (dlkit.assessment.queries.BankQuery method), [118](#page-121-0) match\_any\_descendant\_book() (dlkit.commenting.queries.BookQuery method), [155](#page-158-0) match any descendant objective() (dlkit.learning.queries.ObjectiveQuery method), [208](#page-211-0) match any descendant objective bank() (dlkit.learning.queries.ObjectiveBankQuery method), [214](#page-217-0) match any descendant repository() (dlkit.repository.queries.RepositoryQuery method), [258](#page-261-0) match\_any\_duration() (dlkit.assessment.queries.Assessment@fiferedQuerycore\_system() method), [106](#page-109-0) match\_any\_equivalent\_objective() (dlkit.learning.queries.ObjectiveQuery method), [207](#page-210-0) match\_any\_feedback() (dlkit.assessment.queries.AssessmentTakenQuemythod), [112](#page-115-0) method), [113](#page-116-0) match\_any\_grade() (dlkit.assessment.queries.AssessmentTakenQuery method), [250](#page-253-0) method), [113](#page-116-0) match any grade system() (dlkit.assessment.queries.AssessmentOfferedQuery method), [107](#page-110-0) match\_any\_item() (dlkit.assessment.queries.AssessmentQuery method), [101](#page-104-0) match\_any\_item() (dlkit.assessment.queries.BankQuery method), [115](#page-118-0) match any knowledge category() (dlkit.learning.queries.ObjectiveQuery method), [204](#page-207-0) (dlkit.assessment.queries.ItemQuery method), [97](#page-100-0) method), [105](#page-108-0) method), [100](#page-103-0) match\_any\_location() (dlkit.repository.queries.AssetQuery method), [252](#page-255-0) match\_any\_objective() (dlkit.learning.queries.ObjectiveBankQuery method), [212](#page-215-0) match\_any\_principal\_credit\_string() (dlkit.repository.queries.AssetQuery method), [251](#page-254-0) match any public domain() [248](#page-251-0) match\_any\_published\_date() (dlkit.repository.queries.AssetQuery method), [250](#page-253-0) match\_any\_question() (dlkit.assessment.queries.ItemQuery method), [98](#page-101-0) match\_any\_rating() (dlkit.commenting.queries.CommentQuery method), [152](#page-155-0) match\_any\_requisite\_objective() (dlkit.learning.queries.ObjectiveQuery method), [205](#page-208-0) match\_any\_rubric() (dlkit.assessment.queries.AssessmentOfferedQuery method), [108](#page-111-0) match\_any\_rubric() (dlkit.assessment.queries.AssessmentQuery method), [101](#page-104-0) match\_any\_rubric() (dlkit.assessment.queries.AssessmentTakenQuery method), [114](#page-117-0) match\_any\_score() (dlkit.assessment.queries.AssessmentTakenQuery method), [112](#page-115-0) (dlkit.assessment.queries.AssessmentOfferedQuery method), [106](#page-109-0) match any score system() (dlkit.assessment.queries.AssessmentTakenQuery match\_any\_source() (dlkit.repository.queries.AssetQuery match any spatial coverage() (dlkit.repository.queries.AssetQuery method),

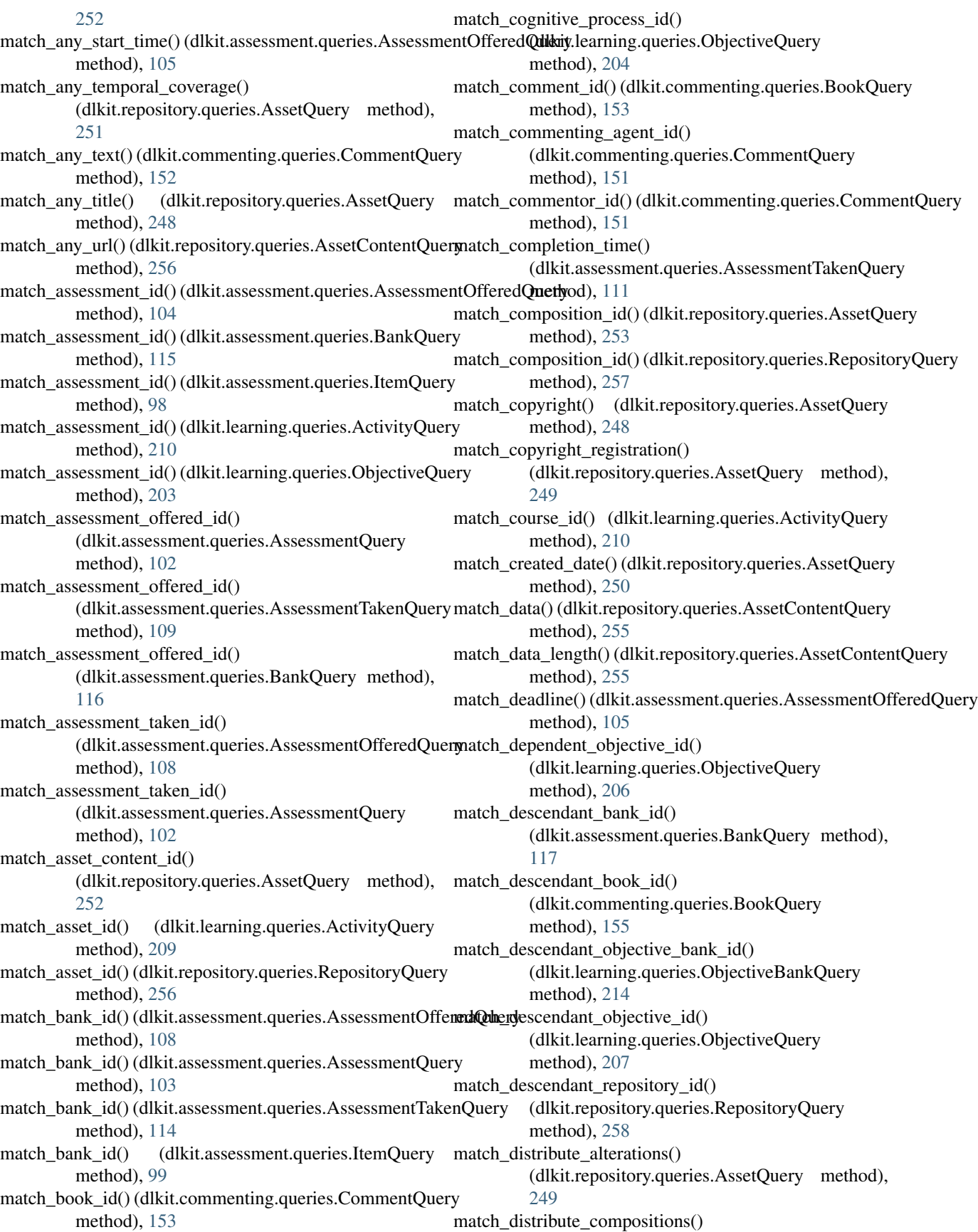

(dlkit.repository.queries.AssetQuery method), [249](#page-252-0) match\_distribute\_verbatim() (dlkit.repository.queries.AssetQuery method), match\_question\_id() (dlkit.assessment.queries.ItemQuery [249](#page-252-0) match\_duration() (dlkit.assessment.queries.AssessmentOfferndQueryting\_id() (dlkit.commenting.queries.CommentQuery method), [106](#page-109-0) match equivalent objective id() (dlkit.learning.queries.ObjectiveQuery method), [206](#page-209-0) match\_feedback() (dlkit.assessment.queries.AssessmentTakenQuery method), [254](#page-257-0) method), [113](#page-116-0) match\_grade\_id() (dlkit.assessment.queries.AssessmentTakenQuery (dlkit.learning.queries.ObjectiveQuery method), [112](#page-115-0) match grade system  $id()$ (dlkit.assessment.queries.AssessmentOfferedQuery method), [106](#page-109-0) match\_item\_id() (dlkit.assessment.queries.AssessmentOuery method), [101](#page-104-0) match\_item\_id() (dlkit.assessment.queries.BankQuery method), [115](#page-118-0) match items sequential() (dlkit.assessment.queries.AssessmentOfferedQuery match\_score\_system\_id() method), [105](#page-108-0) match\_items\_shuffled()(dlkit.assessment.queries.AssessmentOfferedQuertyod), [106](#page-109-0) method), [105](#page-108-0) match\_knowledge\_category\_id() (dlkit.learning.queries.ObjectiveQuery method), [203](#page-206-0) match\_learning\_objective\_id() (dlkit.assessment.queries.ItemQuery method), match\_spatial\_coverage() [97](#page-100-0) match\_level\_id() (dlkit.assessment.queries.AssessmentOfferedQuery [252](#page-255-0) method), [104](#page-107-0) match\_level\_id() (dlkit.assessment.queries.AssessmentOuery method), [100](#page-103-0) match\_location\_id() (dlkit.repository.queries.AssetQuery method), [251](#page-254-0) match objective bank id() (dlkit.learning.queries.ActivityQuery method), [211](#page-214-0) match objective bank id() (dlkit.learning.queries.ObjectiveQuery method), [208](#page-211-0) match\_objective\_id() (dlkit.learning.queries.ActivityQuery method), [209](#page-212-0) match\_objective\_id() (dlkit.learning.queries.ObjectiveBankQuatryh\_text() (dlkit.commenting.queries.CommentQuery method), [212](#page-215-0) match\_principal\_credit\_string() (dlkit.repository.queries.AssetQuery method), [251](#page-254-0) match\_public\_domain() (dlkit.repository.queries.AssetQuery method), [248](#page-251-0) match\_published() (dlkit.repository.queries.AssetQuery method), [250](#page-253-0) match\_published\_date() (dlkit.repository.queries.AssetQuery method), [250](#page-253-0) method), [97](#page-100-0) method), [152](#page-155-0) match\_reference\_id() (dlkit.commenting.queries.CommentQuery method), [150](#page-153-0) match\_repository\_id() (dlkit.repository.queries.AssetQuery match\_requisite\_objective\_id() method), [205](#page-208-0) match\_rubric\_id() (dlkit.assessment.queries.AssessmentOfferedQuery method), [107](#page-110-0) match\_rubric\_id() (dlkit.assessment.queries.AssessmentQuery method), [100](#page-103-0) match\_rubric\_id() (dlkit.assessment.queries.AssessmentTakenQuery method), [113](#page-116-0) match\_score() (dlkit.assessment.queries.AssessmentTakenQuery method), [112](#page-115-0) (dlkit.assessment.queries.AssessmentOfferedQuery match score system id() (dlkit.assessment.queries.AssessmentTakenQuery method), [112](#page-115-0) match\_source\_id() (dlkit.repository.queries.AssetQuery method), [249](#page-252-0) (dlkit.repository.queries.AssetQuery method), match\_spatial\_coverage\_overlap() (dlkit.repository.queries.AssetQuery method), [252](#page-255-0) match\_start\_time() (dlkit.assessment.queries.AssessmentOfferedQuery method), [105](#page-108-0) match\_taker\_id() (dlkit.assessment.queries.AssessmentTakenQuery method), [110](#page-113-0) match taking agent  $id()$ (dlkit.assessment.queries.AssessmentTakenQuery method), [110](#page-113-0) match\_temporal\_coverage() (dlkit.repository.queries.AssetQuery method), [251](#page-254-0) method), [152](#page-155-0) match\_time\_spent() (dlkit.assessment.queries.AssessmentTakenQuery method), [111](#page-114-0) match\_title() (dlkit.repository.queries.AssetQuery method), [248](#page-251-0) match\_url() (dlkit.repository.queries.AssetContentQuery method), [255](#page-258-0)

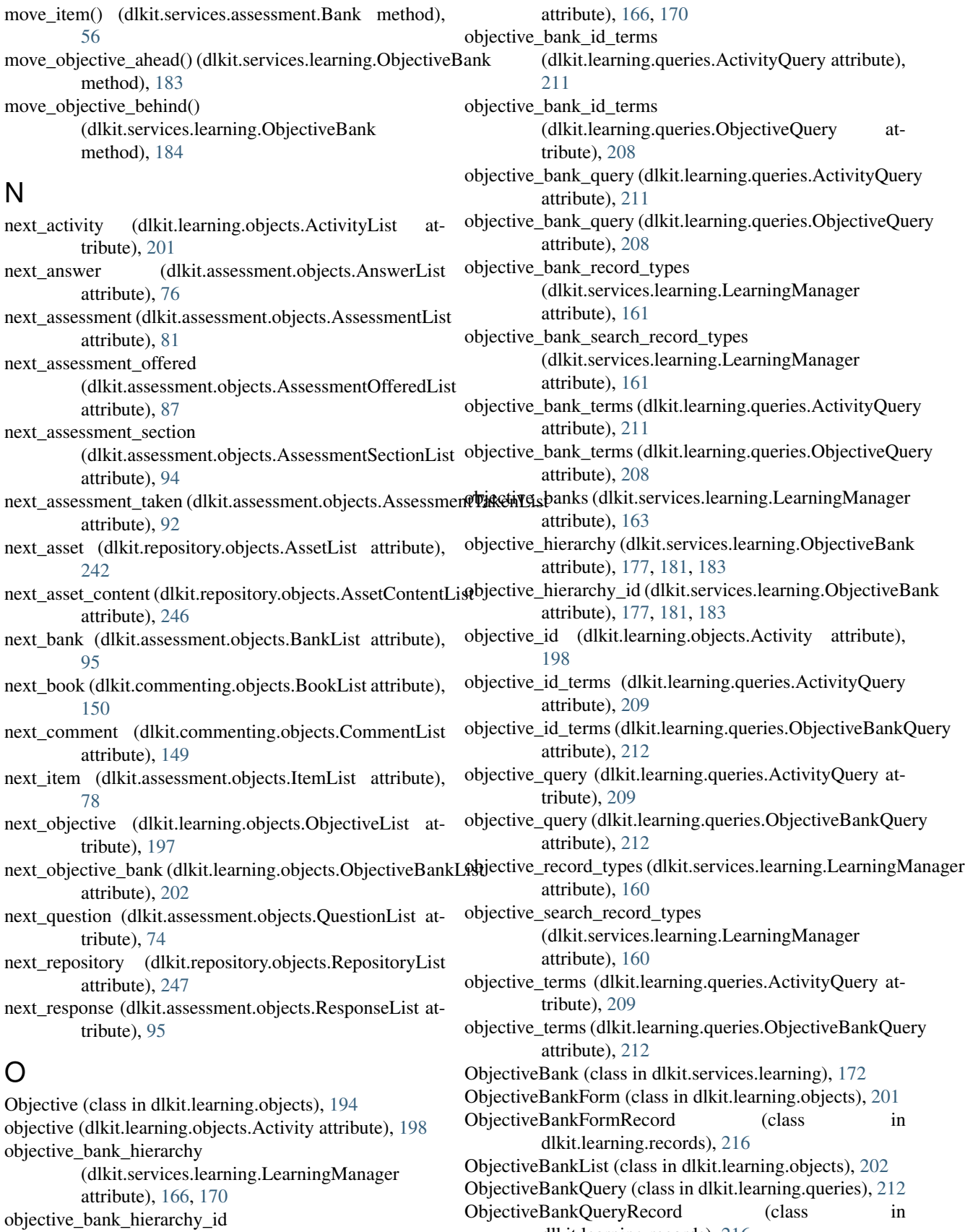

(dlkit.services.learning.LearningManager

dlkit.learning.records), [216](#page-219-0)

ObjectiveBankRecord (class in dlkit.learning.records), [216](#page-219-0) ObjectiveForm (class in dlkit.learning.objects), [196](#page-199-0) ObjectiveFormRecord (class in dlkit.learning.records), [215](#page-218-0) ObjectiveList (class in dlkit.learning.objects), [197](#page-200-0) ObjectiveQuery (class in dlkit.learning.queries), [203](#page-206-0) ObjectiveQueryRecord (class in dlkit.learning.records), [215](#page-218-0) ObjectiveRecord (class in dlkit.learning.records), [215](#page-218-0) objectives (dlkit.services.learning.ObjectiveBank attribute), [174](#page-177-0) order\_items() (dlkit.services.assessment.Bank method), [56](#page-59-0) P principal\_credit\_string (dlkit.repository.objects.Asset attribute), [237](#page-240-0) principal\_credit\_string (dlkit.repository.objects.AssetForm attribute), [241](#page-244-0) principal\_credit\_string\_metadata (dlkit.repository.objects.AssetForm attribute), [241](#page-244-0) principal\_credit\_string\_terms (dlkit.repository.queries.AssetQuery attribute), [251](#page-254-0) proficiency\_record\_types (dlkit.services.learning.LearningManager attribute), [160](#page-163-0) proficiency\_search\_record\_types (dlkit.services.learning.LearningManager attribute), [161](#page-164-0) provider\_link\_ids (dlkit.repository.objects.Asset attribute), [236](#page-239-0) provider links (dlkit.repository.objects.Asset attribute), [237](#page-240-0) provider\_links (dlkit.repository.objects.AssetForm attribute), [240](#page-243-0) provider\_links\_metadata (dlkit.repository.objects.AssetForm attribute), [240](#page-243-0) public\_domain (dlkit.repository.objects.AssetForm attribute), [239](#page-242-0) public\_domain\_metadata (dlkit.repository.objects.AssetForm attribute), [239](#page-242-0) public\_domain\_terms (dlkit.repository.queries.AssetQuery attribute), [248](#page-251-0) published (dlkit.repository.objects.AssetForm attribute), [241](#page-244-0) published\_date (dlkit.repository.objects.Asset attribute), [237](#page-240-0) published\_date (dlkit.repository.objects.AssetForm attribute), [241](#page-244-0)  $\Omega$ R

published\_date\_metadata

(dlkit.repository.objects.AssetForm attribute), [241](#page-244-0)

- published\_date\_terms (dlkit.repository.queries.AssetQuery attribute), [251](#page-254-0)
- published\_metadata (dlkit.repository.objects.AssetForm attribute), [241](#page-244-0)
- published\_terms (dlkit.repository.queries.AssetQuery attribute), [250](#page-253-0)

Question (class in dlkit.assessment.objects), [73](#page-76-0) question (dlkit.assessment.objects.Item attribute), [76](#page-79-0) question\_id (dlkit.assessment.objects.Item attribute), [76](#page-79-0) question\_id\_terms (dlkit.assessment.queries.ItemQuery attribute), [98](#page-101-0) question\_query (dlkit.assessment.queries.ItemQuery attribute), [98](#page-101-0) question\_terms (dlkit.assessment.queries.ItemQuery attribute), [98](#page-101-0) QuestionForm (class in dlkit.assessment.objects), [74](#page-77-0) QuestionFormRecord (class in dlkit.assessment.records), [119](#page-122-0) QuestionList (class in dlkit.assessment.objects), [74](#page-77-0) QuestionQuery (class in dlkit.assessment.queries), [96](#page-99-0) QuestionQueryRecord (class in dlkit.assessment.records), [118](#page-121-0) QuestionRecord (class in dlkit.assessment.records), [118](#page-121-0) rating (dlkit.commenting.objects.Comment attribute), [147](#page-150-0) rating (dlkit.commenting.objects.CommentForm attribute), [148](#page-151-0) rating\_id (dlkit.commenting.objects.Comment attribute), [147](#page-150-0) rating\_id\_terms (dlkit.commenting.queries.CommentQuery attribute), [152](#page-155-0) rating\_metadata (dlkit.commenting.objects.CommentForm attribute), [148](#page-151-0) rating\_query (dlkit.commenting.queries.CommentQuery attribute), [152](#page-155-0) rating\_terms (dlkit.commenting.queries.CommentQuery attribute), [153](#page-156-0) reference id (dlkit.commenting.objects.Comment attribute), [146](#page-149-0)

reference\_id\_terms (dlkit.commenting.queries.CommentQuery attribute), [151](#page-154-0)

- remove accessibility type() (dlkit.repository.objects.AssetContentForm method), [245](#page-248-0)
- remove\_child\_bank() (dlkit.services.assessment.AssessmentManager method), [24](#page-27-0)
- remove\_child\_banks() (dlkit.services.assessment.AssessmentManager method), [25](#page-28-0)

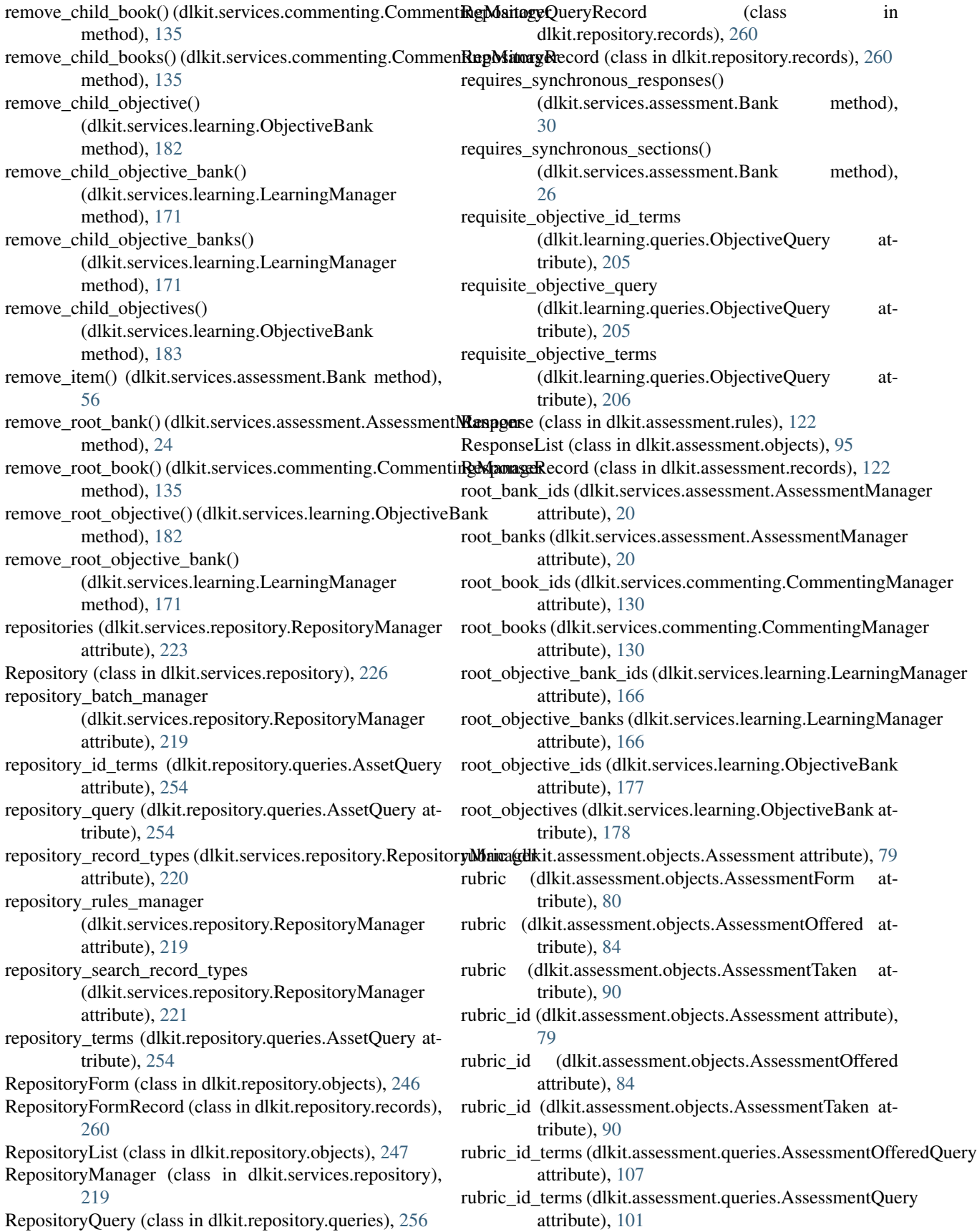

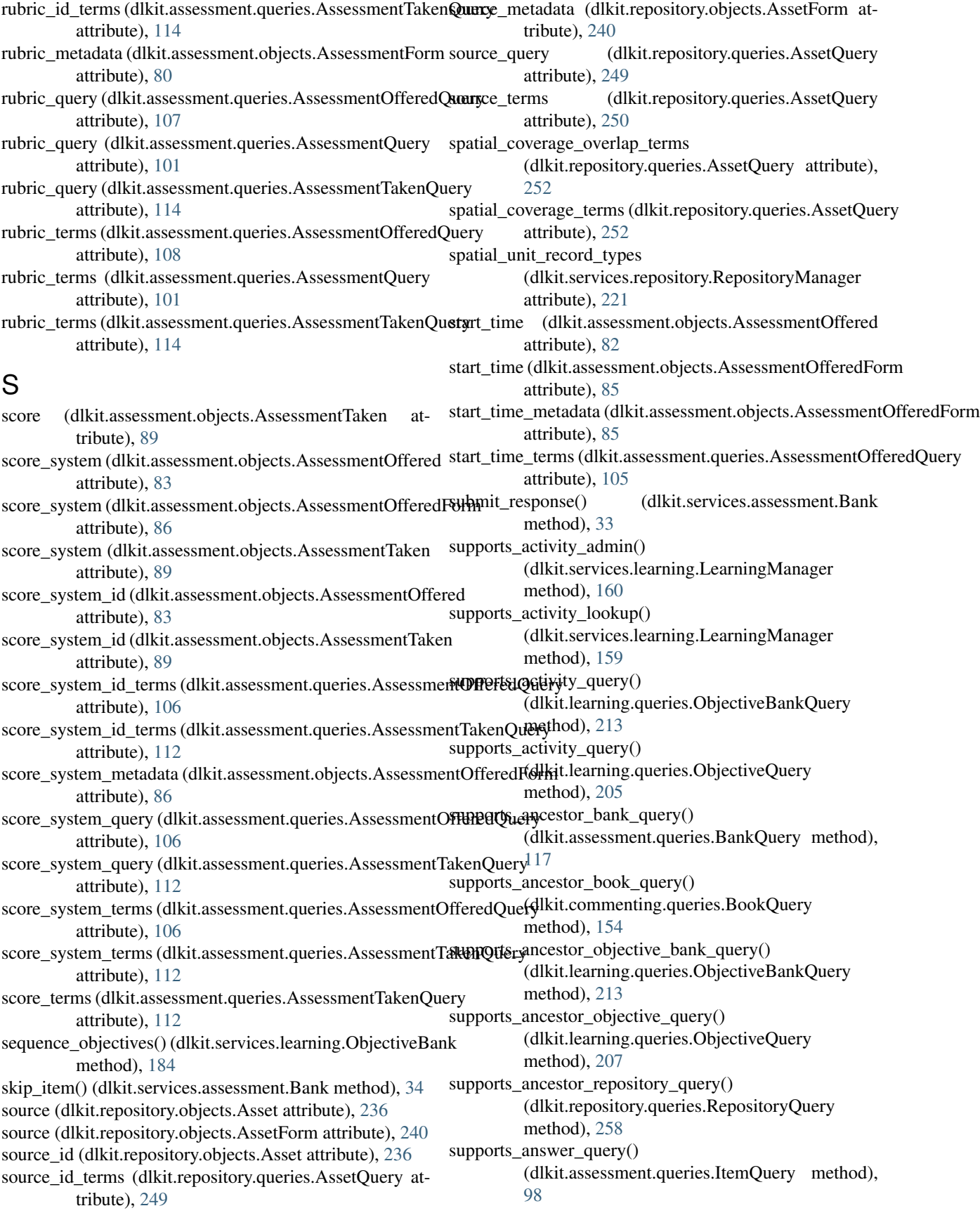

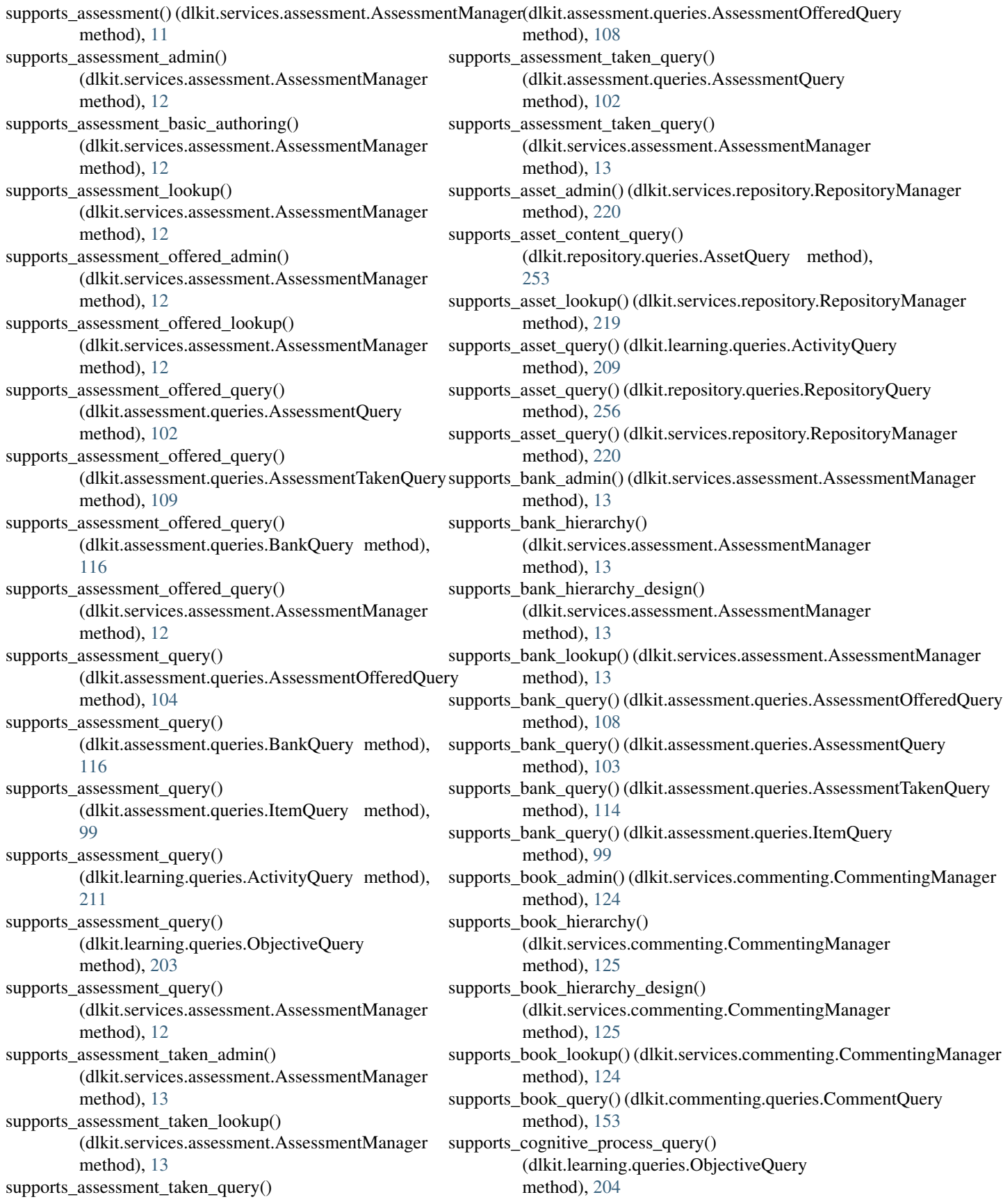

supports\_comment\_admin() (dlkit.services.commenting.CommentingManager method), [124](#page-127-0) supports\_comment\_lookup() (dlkit.services.commenting.CommentingManager supports\_item\_query() (dlkit.assessment.queries.BankQuery method), [124](#page-127-0) supports\_comment\_query() (dlkit.commenting.queries.BookQuery method), [154](#page-157-0) supports\_comment\_query() (dlkit.services.commenting.CommentingManager method), [124](#page-127-0) supports\_commenting\_agent\_query() (dlkit.commenting.queries.CommentQuery method), [151](#page-154-0) supports\_commentor\_query() (dlkit.commenting.queries.CommentQuery method), [151](#page-154-0) supports\_composition\_query() (dlkit.repository.queries.AssetQuery method), [253](#page-256-0) supports\_composition\_query() (dlkit.repository.queries.RepositoryQuery method), [257](#page-260-0) supports\_course\_query() (dlkit.learning.queries.ActivityQuery supports\_objective\_bank\_admin() method), [210](#page-213-0) supports\_depndent\_objective\_query() (dlkit.learning.queries.ObjectiveQuery method), [206](#page-209-0) supports\_descendant\_bank\_query() (dlkit.assessment.queries.BankQuery method), [117](#page-120-0) supports\_descendant\_book\_query() (dlkit.commenting.queries.BookQuery method), [155](#page-158-0) supports descendant objective bank query() (dlkit.learning.queries.ObjectiveBankQuery method), [214](#page-217-0) supports\_descendant\_objective\_query() (dlkit.learning.queries.ObjectiveQuery method), [208](#page-211-0) supports\_descendant\_repository\_query() (dlkit.repository.queries.RepositoryQuery method), [258](#page-261-0) supports\_equivalent\_objective\_query() (dlkit.learning.queries.ObjectiveQuery method), [206](#page-209-0) supports\_grade\_query() (dlkit.assessment.queries.AssessmentTakenQuerthod), [159](#page-162-0) method), [113](#page-116-0) supports\_grade\_system\_query() (dlkit.assessment.queries.AssessmentOfferedQuery method), [107](#page-110-0) supports\_item\_admin() (dlkit.services.assessment.AssessmentManager (dlkit.learning.queries.ActivityQuery method), method), [12](#page-15-0) supports\_item\_lookup() (dlkit.services.assessment.AssessmentManager method), [12](#page-15-0) supports\_item\_query() (dlkit.assessment.queries.AssessmentQuery method), [101](#page-104-0) method), [115](#page-118-0) supports\_item\_query() (dlkit.services.assessment.AssessmentManager method), [12](#page-15-0) supports\_knowledge\_category\_query() (dlkit.learning.queries.ObjectiveQuery method), [204](#page-207-0) supports\_learning\_objective\_query() (dlkit.assessment.queries.ItemQuery method), [97](#page-100-0) supports\_level\_query() (dlkit.assessment.queries.AssessmentOfferedQuery method), [104](#page-107-0) supports\_level\_query() (dlkit.assessment.queries.AssessmentQuery method), [100](#page-103-0) supports location query() (dlkit.repository.queries.AssetQuery method), [251](#page-254-0) supports\_objective\_admin() (dlkit.services.learning.LearningManager method), [159](#page-162-0) (dlkit.services.learning.LearningManager method), [160](#page-163-0) supports\_objective\_bank\_hierarchy() (dlkit.services.learning.LearningManager method), [160](#page-163-0) supports\_objective\_bank\_hierarchy\_design() (dlkit.services.learning.LearningManager method), [160](#page-163-0) supports\_objective\_bank\_lookup() (dlkit.services.learning.LearningManager method), [160](#page-163-0) supports objective bank query() (dlkit.learning.queries.ActivityQuery method), [211](#page-214-0) supports\_objective\_bank\_query() (dlkit.learning.queries.ObjectiveQuery method), [208](#page-211-0) supports objective hierarchy $()$ (dlkit.services.learning.LearningManager method), [159](#page-162-0) supports\_objective\_hierarchy\_design() (dlkit.services.learning.LearningManager supports\_objective\_lookup() (dlkit.services.learning.LearningManager method), [159](#page-162-0) supports\_objective\_query() [209](#page-212-0)

supports\_objective\_query() (dlkit.learning.queries.ObjectiveBankQuery method), [212](#page-215-0) supports\_objective\_requisite() (dlkit.services.learning.LearningManager method), [159](#page-162-0) supports objective requisite assignment() (dlkit.services.learning.LearningManager method), [159](#page-162-0) supports\_objective\_sequencing() (dlkit.services.learning.LearningManager method), [159](#page-162-0) supports\_question\_query() (dlkit.assessment.queries.ItemQuery method), [98](#page-101-0) supports\_rating\_query() (dlkit.commenting.queries.CommentQuery attribute), [110](#page-113-0) method), [152](#page-155-0) supports repository admin() (dlkit.services.repository.RepositoryManager method), [220](#page-223-0) supports\_repository\_lookup() (dlkit.services.repository.RepositoryManager method), [220](#page-223-0) supports repository query() (dlkit.repository.queries.AssetQuery method), [254](#page-257-0) supports\_requisite\_objective\_query() (dlkit.learning.queries.ObjectiveQuery method), [205](#page-208-0) supports\_rubric\_query() (dlkit.assessment.queries.AssessmentOfferedQuertye), [152](#page-155-0) method), [107](#page-110-0) supports\_rubric\_query() (dlkit.assessment.queries.AssessmentQuery attribute), [89](#page-92-0) method), [101](#page-104-0) supports\_rubric\_query() (dlkit.assessment.queries.AssessmentTakenQuttrijbute), [112](#page-115-0) method), [114](#page-117-0) supports score system  $query()$ (dlkit.assessment.queries.AssessmentOfferedQuertitle\_metadata (dlkit.repository.objects.AssetForm atmethod), [106](#page-109-0) supports\_score\_system\_query() (dlkit.assessment.queries.AssessmentTakenQuery method), [112](#page-115-0) supports\_source\_query() (dlkit.repository.queries.AssetQuery method), [249](#page-252-0) supports\_taker\_query() (dlkit.assessment.queries.AssessmentTakenQuerrikit.services.learning.ObjectiveBank method), [110](#page-113-0) supports\_taking\_agent\_query() (dlkit.assessment.queries.AssessmentTakenQuery method), [110](#page-113-0) T taker (dlkit.assessment.objects.AssessmentTaken attribute), [88](#page-91-0) taker (dlkit.assessment.objects.AssessmentTakenForm attribute), [91](#page-94-0) taker id (dlkit.assessment.objects.AssessmentTaken attribute), [88](#page-91-0) taker\_id\_terms (dlkit.assessment.queries.AssessmentTakenQuery attribute), [110](#page-113-0) taker\_metadata (dlkit.assessment.objects.AssessmentTakenForm attribute), [91](#page-94-0) taker\_query (dlkit.assessment.queries.AssessmentTakenQuery attribute), [110](#page-113-0) taker\_terms (dlkit.assessment.queries.AssessmentTakenQuery attribute), [110](#page-113-0) taking\_agent (dlkit.assessment.objects.AssessmentTaken attribute), [88](#page-91-0) taking\_agent\_id (dlkit.assessment.objects.AssessmentTaken attribute), [88](#page-91-0) taking\_agent\_id\_terms (dlkit.assessment.queries.AssessmentTakenQuery taking\_agent\_query (dlkit.assessment.queries.AssessmentTakenQuery attribute), [110](#page-113-0) taking agent terms (dlkit.assessment.queries.AssessmentTakenQuery attribute), [111](#page-114-0) temporal\_coverage\_terms (dlkit.repository.queries.AssetQuery attribute), [251](#page-254-0) text (dlkit.commenting.objects.Comment attribute), [147](#page-150-0) text (dlkit.commenting.objects.CommentForm attribute), [148](#page-151-0) text\_metadata (dlkit.commenting.objects.CommentForm attribute), [148](#page-151-0) text\_terms (dlkit.commenting.queries.CommentQuery attime\_spent (dlkit.assessment.objects.AssessmentTaken time\_spent\_terms (dlkit.assessment.queries.AssessmentTakenQuery title (dlkit.repository.objects.Asset attribute), [235](#page-238-0) title (dlkit.repository.objects.AssetForm attribute), [239](#page-242-0) tribute), [238](#page-241-0) title\_terms (dlkit.repository.queries.AssetQuery attribute), [248](#page-251-0) unassign\_equivalent\_objective() method), [188](#page-191-0) unassign objective requisite() (dlkit.services.learning.ObjectiveBank method), [187](#page-190-0) update\_activity() (dlkit.services.learning.ObjectiveBank method), [193](#page-196-0) update\_answer() (dlkit.services.assessment.Bank method), [49](#page-52-0) update\_assessment() (dlkit.services.assessment.Bank method), [54](#page-57-0)

update\_assessment\_offered() (dlkit.services.assessment.Bank method), [62](#page-65-0) update\_assessment\_taken() (dlkit.services.assessment.Bank method), [72](#page-75-0) update\_asset() (dlkit.services.repository.Repository method), [230](#page-233-0) update\_asset\_content() (dlkit.services.repository.Repository method), [233](#page-236-0) update\_bank() (dlkit.services.assessment.AssessmentManager method), [18](#page-21-0) update\_book()(dlkit.services.commenting.CommentingManageromparative\_objective\_view() method), [129](#page-132-0) update\_comment() (dlkit.services.commenting.Book method), [145](#page-148-0) update\_item() (dlkit.services.assessment.Bank method), [44](#page-47-0) update\_objective() (dlkit.services.learning.ObjectiveBank use\_effective\_comment\_view() method), [176](#page-179-0) update\_objective\_bank() (dlkit.services.learning.LearningManager method), [164](#page-167-0) update\_question() (dlkit.services.assessment.Bank method), [47](#page-50-0) update\_repository()(dlkit.services.repository.RepositoryManagefederated\_book\_view() method), [224](#page-227-0) url (dlkit.repository.objects.AssetContent attribute), [244](#page-247-0) url (dlkit.repository.objects.AssetContentForm attribute), [245](#page-248-0) url\_metadata (dlkit.repository.objects.AssetContentForm attribute), [245](#page-248-0) url\_terms (dlkit.repository.queries.AssetContentQuery attribute), [256](#page-259-0) use\_any\_effective\_comment\_view() (dlkit.services.commenting.Book method), [137](#page-140-0) use comparative activity view() (dlkit.services.learning.ObjectiveBank method), [188](#page-191-0) use\_comparative\_assessment\_offered\_view() (dlkit.services.assessment.Bank method), [57](#page-60-0) use comparative assessment taken view() (dlkit.services.assessment.Bank method), [63](#page-66-0) use\_comparative\_assessment\_view() (dlkit.services.assessment.Bank method), [50](#page-53-0) use comparative asset view $()$ (dlkit.services.repository.Repository method), [226](#page-229-0) use\_comparative\_bank\_view() (dlkit.services.assessment.AssessmentManager method), [15,](#page-18-0) [19](#page-22-0) use comparative book view() (dlkit.services.commenting.CommentingManager method), [125,](#page-128-0) [130](#page-133-0) use\_comparative\_comment\_view() (dlkit.services.commenting.Book method), [136](#page-139-0) use comparative item view $()$ (dlkit.services.assessment.Bank method), [39](#page-42-0) use\_comparative\_objective\_bank\_view() (dlkit.services.learning.LearningManager method), [161,](#page-164-0) [166](#page-169-0) (dlkit.services.learning.ObjectiveBank method), [172,](#page-175-0) [177,](#page-180-0) [185](#page-188-0) use\_comparative\_repository\_view() (dlkit.services.repository.RepositoryManager method), [221](#page-224-0) (dlkit.services.commenting.Book method), [136](#page-139-0) use federated bank view() (dlkit.services.assessment.Bank method), [39,](#page-42-0) [42,](#page-45-0) [50,](#page-53-0) [52,](#page-55-0) [57,](#page-60-0) [60,](#page-63-0) [63,](#page-66-0) [70](#page-73-0) (dlkit.services.commenting.Book method), [136,](#page-139-0) [143](#page-146-0) use\_federated\_objective\_bank\_view() (dlkit.services.learning.ObjectiveBank method), [172,](#page-175-0) [185,](#page-188-0) [188](#page-191-0) use\_federated\_repository\_view() (dlkit.services.repository.Repository method), [226,](#page-229-0) [228](#page-231-0) use\_isolated\_bank\_view() (dlkit.services.assessment.Bank method), [40,](#page-43-0) [42,](#page-45-0) [50,](#page-53-0) [52,](#page-55-0) [57,](#page-60-0) [60,](#page-63-0) [64,](#page-67-0) [70](#page-73-0) use isolated book view() (dlkit.services.commenting.Book method), [136,](#page-139-0) [143](#page-146-0) use\_isolated\_objective\_bank\_view() (dlkit.services.learning.ObjectiveBank method), [173,](#page-176-0) [185,](#page-188-0) [188](#page-191-0) use isolated repository view $()$ (dlkit.services.repository.Repository method), [226,](#page-229-0) [228](#page-231-0) use\_plenary\_activity\_view() (dlkit.services.learning.ObjectiveBank method), [188](#page-191-0) use plenary assessment offered view() (dlkit.services.assessment.Bank method), [57](#page-60-0) use\_plenary\_assessment\_taken\_view() (dlkit.services.assessment.Bank method), [63](#page-66-0)

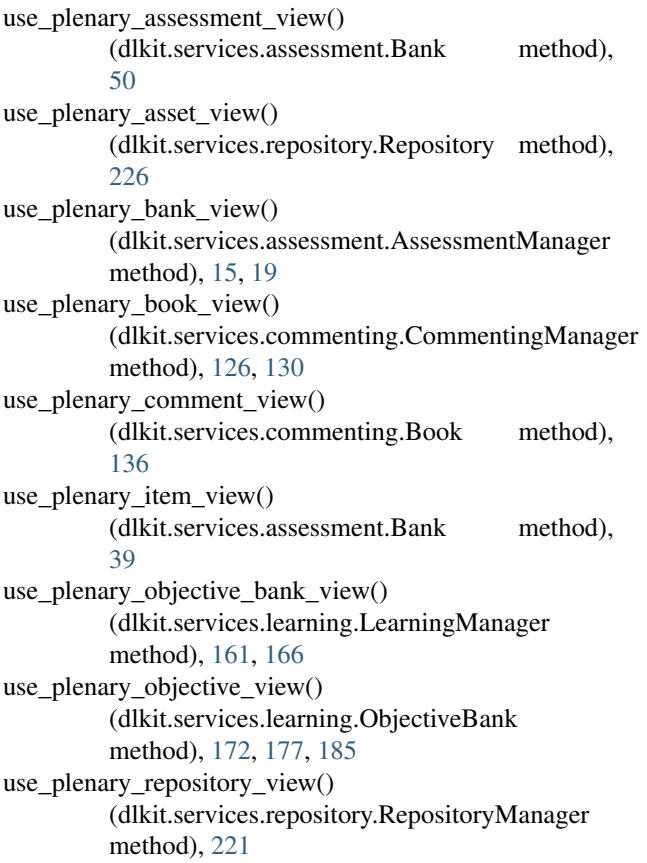